SRI-MME-92-564-7079

SRB THERMAL CURTAIN DESIGN SUPPORT

 $\label{eq:2} \frac{1}{\sqrt{2\pi}}\int_{0}^{1}H_{\mu}^{2}\tilde{h}_{\mu}(\omega)\,d\omega\,d\omega\,d\omega\,d\omega\,d\omega\,.$ 

NOVEMBER 1992 FINAL REPORT TO

U.S. POLYMERIC B.P. CHEMICALS SANTA ANA, CALIFORNIA 92705

PURCHASE ORDER NUMBER 62550

PRIME CONTRACT NUMBER NAS8-38261

(MASA-CR-193858) SR3 THERMAL  $N94 - 17124$ CURTAIN DESIGN SUPPORT Final Report, 18 Feb. 1990 - 28 Feb. 1993 Unclas (Southern Research Inst.) 161 p

G3/20 0193052

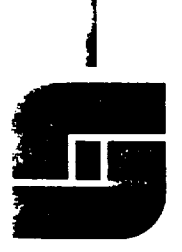

Southern Research institute

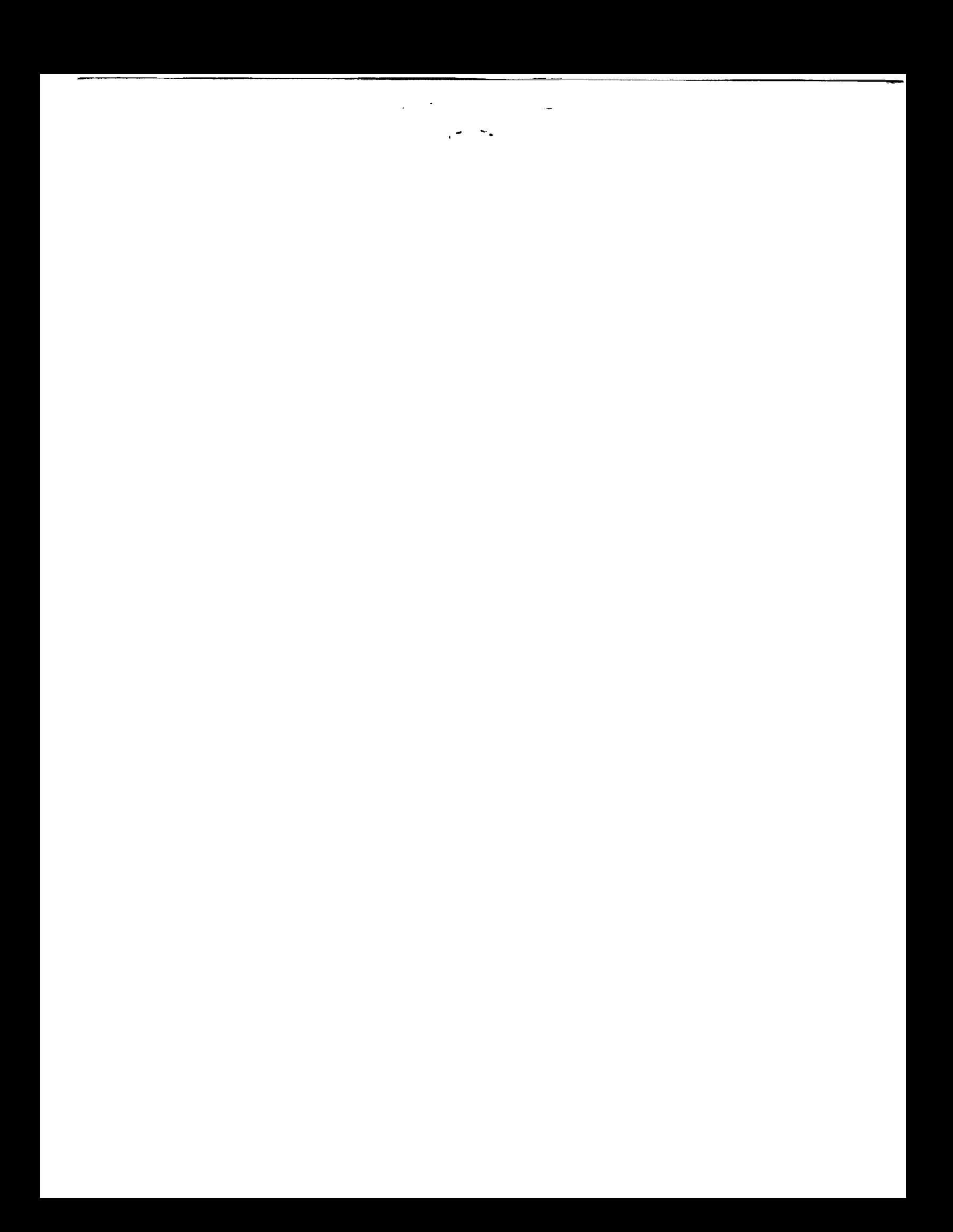

**SRI'MME-92-564-7079**

**SRB THERMAL CURTAIN DESIGN SUPPORT**

**November** 1992 **Final** Report

to

**U.S. POLYMERIC B.P. CHEMICALS Advanced Materials Division Fibers and Materials 700 East Dyer Road Santa Ana, Californla 92705**

**Purchase Order Number 62550**

**Prime Contract Number NAS8-38261**

by

**SOUTHERN RESEARCH INSTITUTE 2000 9th Avenue South** P.O. Box **55305** Birmingham, **Alabama 35255**

Prepared by

**Carl A. Dixon // Assistant Engineer Applied Thermal Section**

Approved by

Wayng ndblad Head, Applied Thermal Section

John R. Koenig \_ophyslcal **Research Department**

**November** 1992

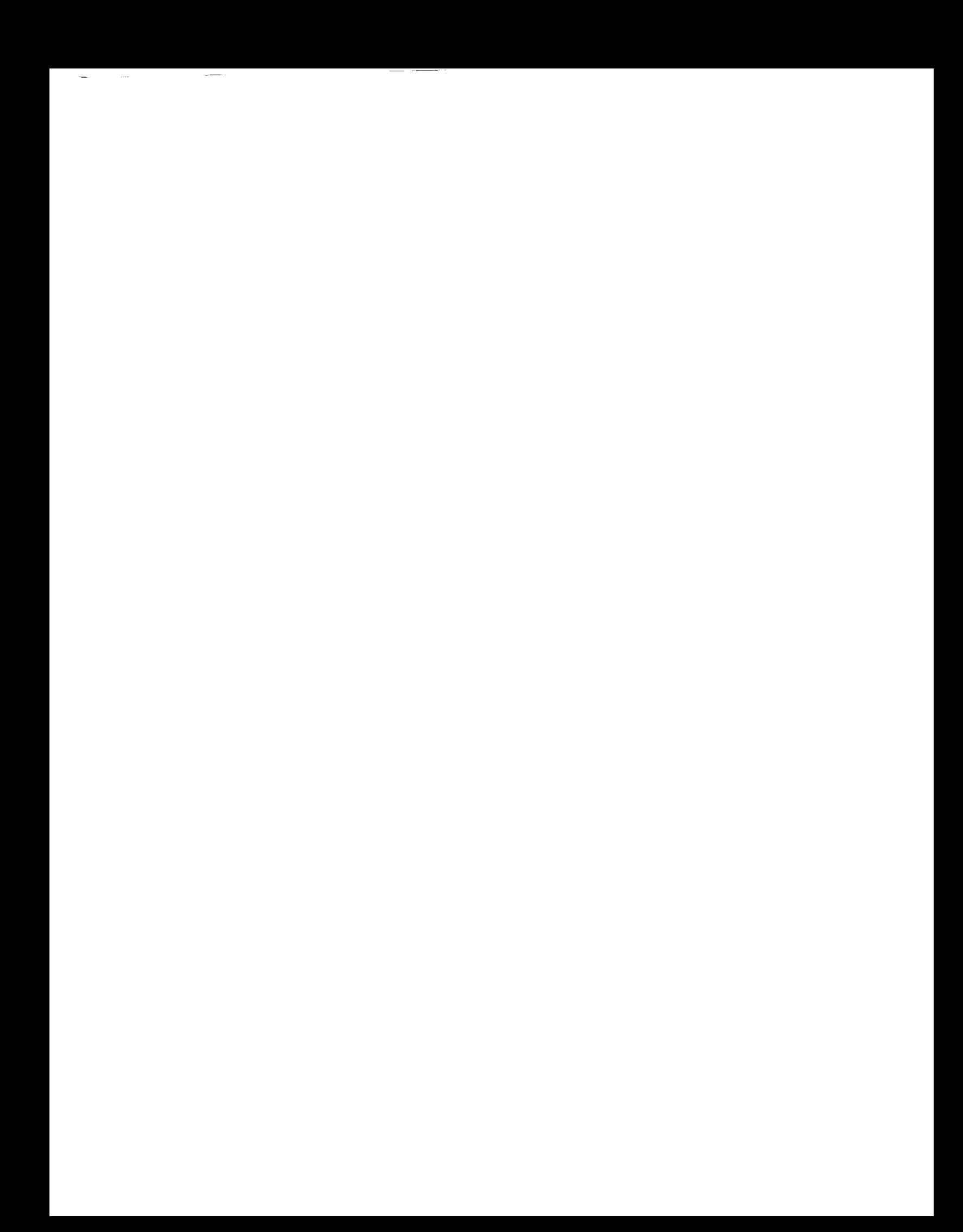

## **TABLE OF CONTENTS**

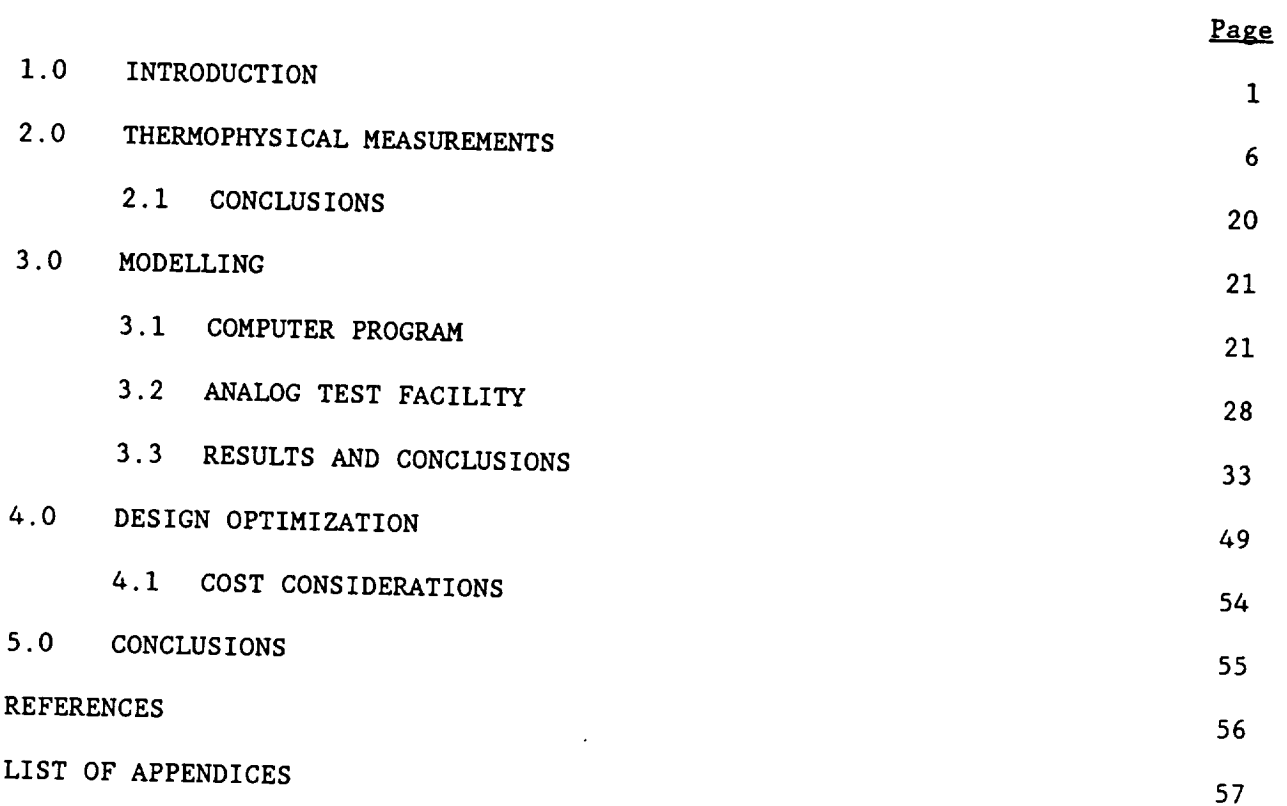

l.

 $\sim 10^7$ 

 $\mathcal{A}^{\mathcal{A}}$ 

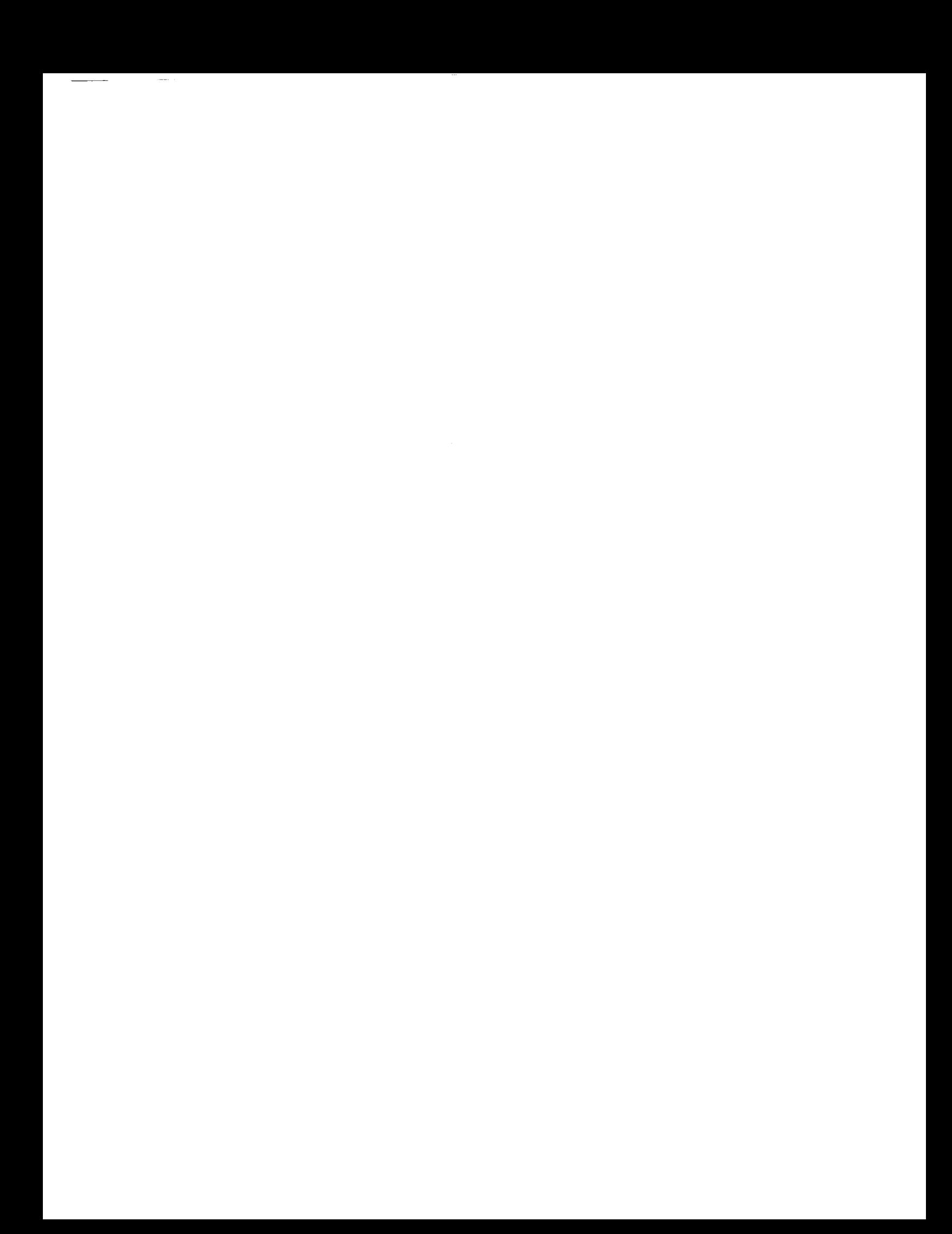

## **LIST OF ILLUSTRATIONS**

 $\sim 10^{11}$  km s  $^{-1}$ 

### Figure

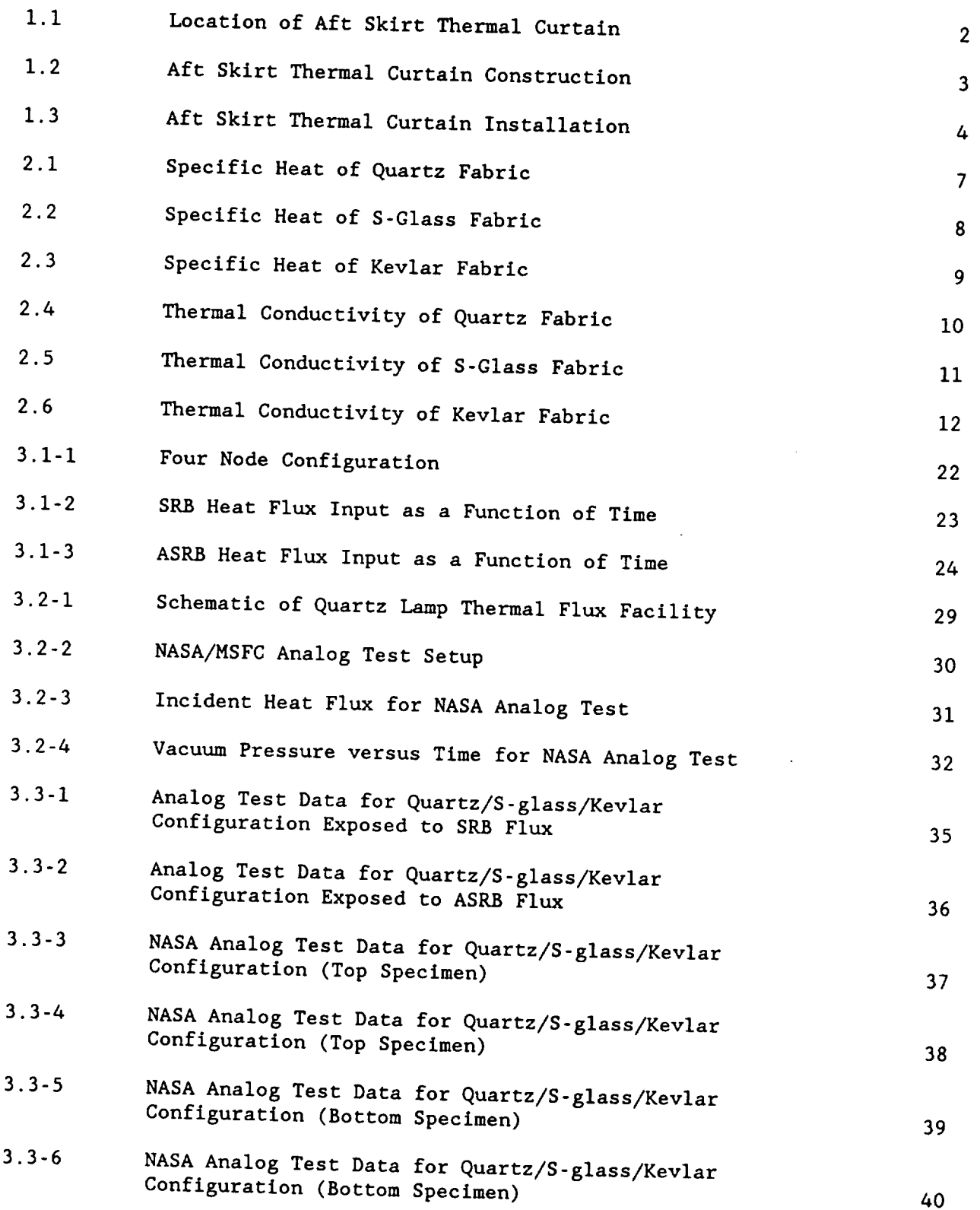

 $\overline{\phantom{a}}$ 

 $\label{eq:2.1} \frac{1}{\sqrt{2}}\int_{\mathbb{R}^3}\frac{1}{\sqrt{2}}\left(\frac{1}{\sqrt{2}}\right)^2\frac{1}{\sqrt{2}}\left(\frac{1}{\sqrt{2}}\right)^2\frac{1}{\sqrt{2}}\left(\frac{1}{\sqrt{2}}\right)^2\frac{1}{\sqrt{2}}\left(\frac{1}{\sqrt{2}}\right)^2.$ 

# **LIST** OF **ILLUSTRATIONS** (Continued)

 $\sim 10^{-11}$ 

#### Figure

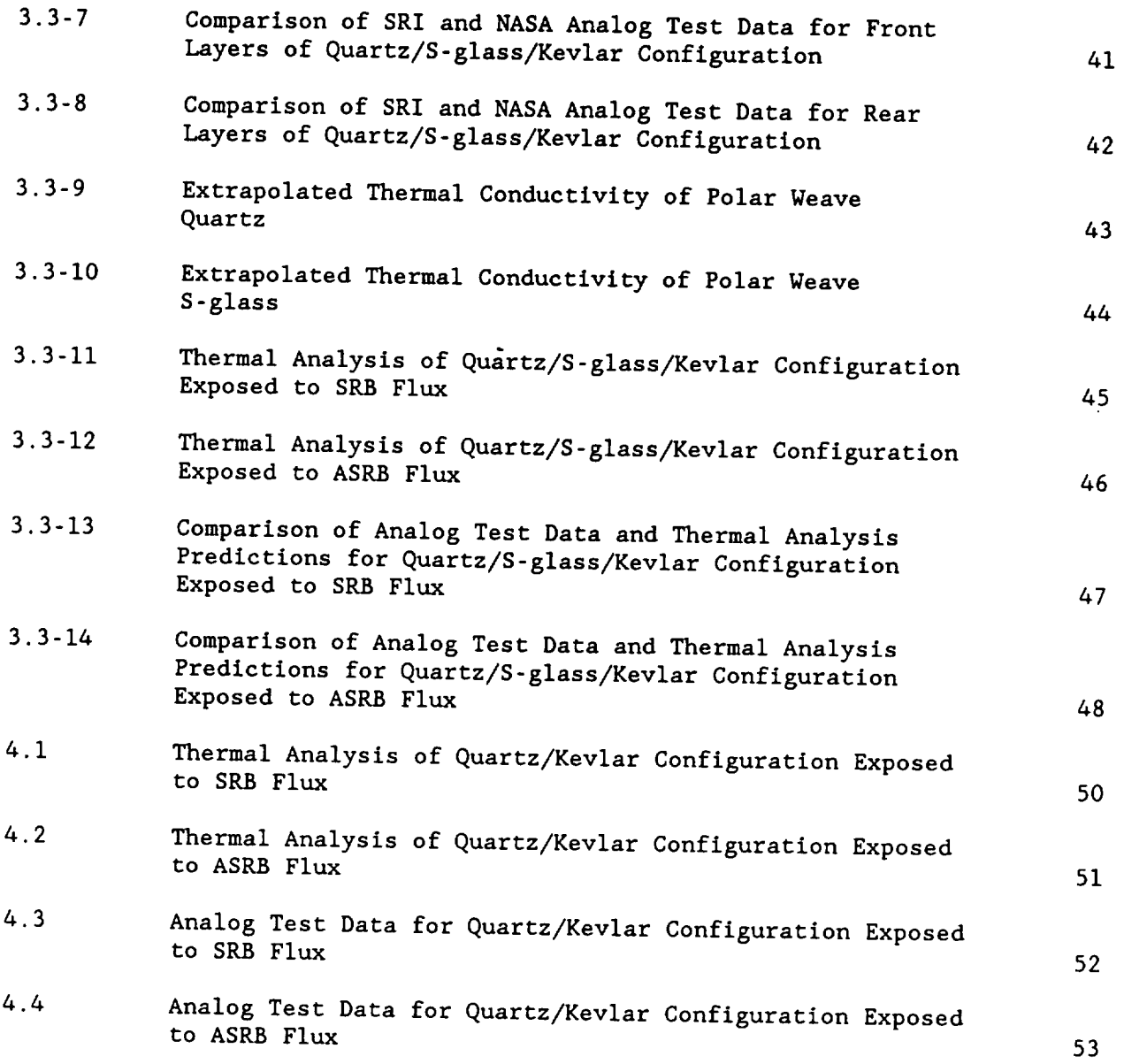

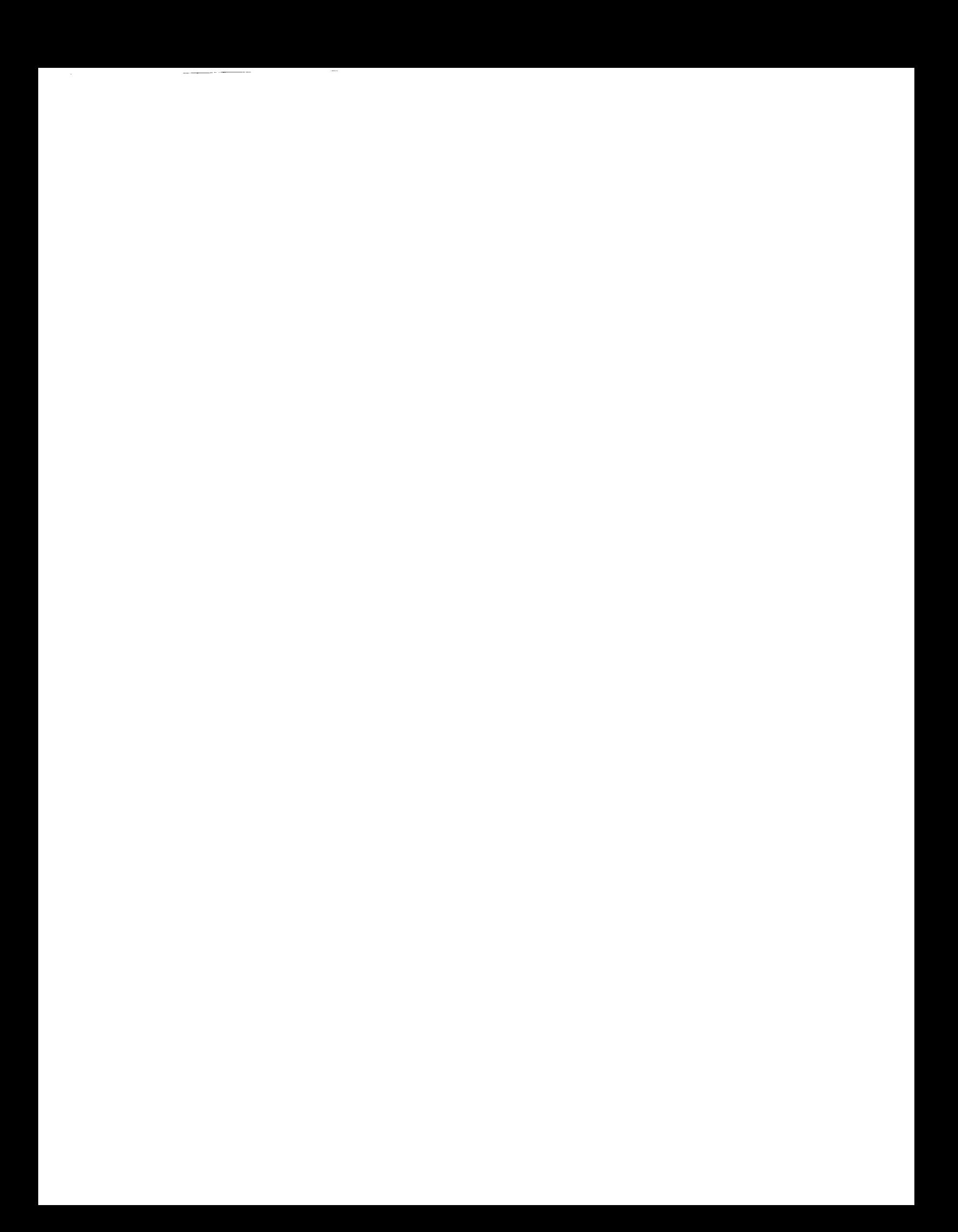

### **LIST OF TABLES**

 $\mathcal{L}$ 

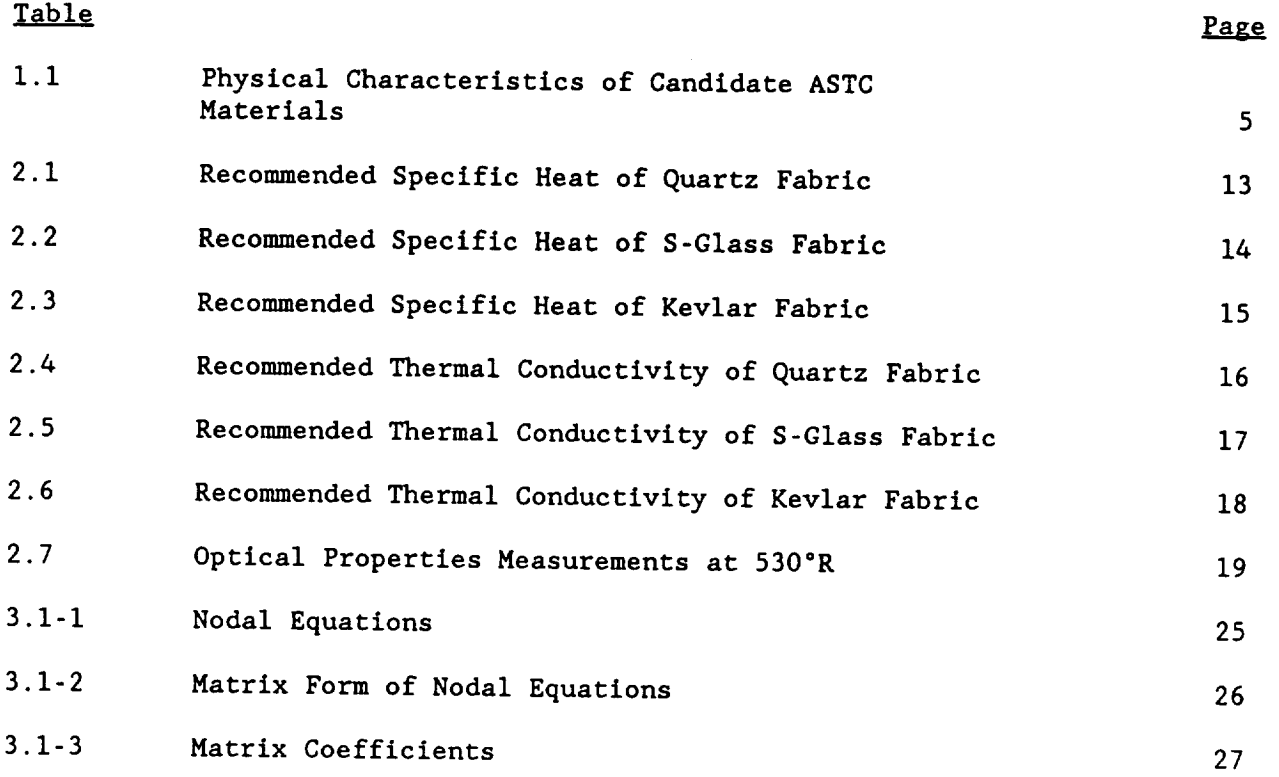

 $\sim 10$ 

 $\overline{\phantom{a}}$ 

**1.0 INTRODUCTION**

This is the final report **for** work performed for B.P. Chemicals under purchase order number 62550, NASA prime contract NAS8-38261, "SRB Thermal **Curtain** Redesign Support". This report covers the period from 1 January 1990 to 31 December 1992.

The objective of the program during this time period was to evaluate candidate materials that could be used to design an improved Aft Skirt Thermal Curtain (ASTC) for both the Solid Rocket Booster (SRB) and Advanced Solid Rocket Booster (ASRB). The ASTC is a flexible, hlgh'temperature, cloth and insulation composite that is used to protect the hardware located inside the aft'skirt of the shuttle solid rocket booster (Figure I.I). The current ASTC consists of nine layers of insulating materials and is 2.58 inches thick (Figure 1.2). The ASTC is made up of twenty four segments. The segments are hand sewn together during installation on the aft skirt (Figure 1.3). The weight of the current ASTC is approximated at about six hundred pounds. This weight does not include the weight of the mounting hardware and ties required to install the twenty four ASTC segments (which is significant).

The effort entailed measuring the thermophysical properties of six candidate materials and then using these properties in a computer program to predict the thermal performance of various curtain configurations subjected to both SRB and ASRB heat fluxes. An optimum configuration was to be determined. The candidate materials under consideration were supplied by B.P. Chemicals and consisted of quartz, S-glass and Kevlar woven into nominal 0.25 inch thick layers by a unique process known as angle-interlock and polar-weave. The polar-weave material is a modification of the angle-interlock weave that has the advantage of being able to be woven about a radius. This type of weave would vastly simplify the construction of the ASTC by allowing for either a one-piece design or a smaller number of segments. Also, the presence of Kevlar would increase the strength of the ASTC making it less likely to tear from overpressure or flutter. Table 1.1 lists the physical characteristics of the six candidate materials supplied by B.P. Chemicals for thermophysical property measurements.

 $\gamma$  , and  $\sim$   $\sim$   $\sim$   $\sim$ 

 $\label{eq:2.1} \frac{1}{\sqrt{2\pi}}\int_{0}^{\infty}\frac{1}{\sqrt{2\pi}}\left(\frac{1}{\sqrt{2\pi}}\right)^{2\alpha} \frac{1}{\sqrt{2\pi}}\int_{0}^{\infty}\frac{1}{\sqrt{2\pi}}\left(\frac{1}{\sqrt{2\pi}}\right)^{\alpha} \frac{1}{\sqrt{2\pi}}\frac{1}{\sqrt{2\pi}}\int_{0}^{\infty}\frac{1}{\sqrt{2\pi}}\frac{1}{\sqrt{2\pi}}\frac{1}{\sqrt{2\pi}}\frac{1}{\sqrt{2\pi}}\frac{1}{\sqrt{2\pi}}\frac{1}{\sqrt{2\$ 

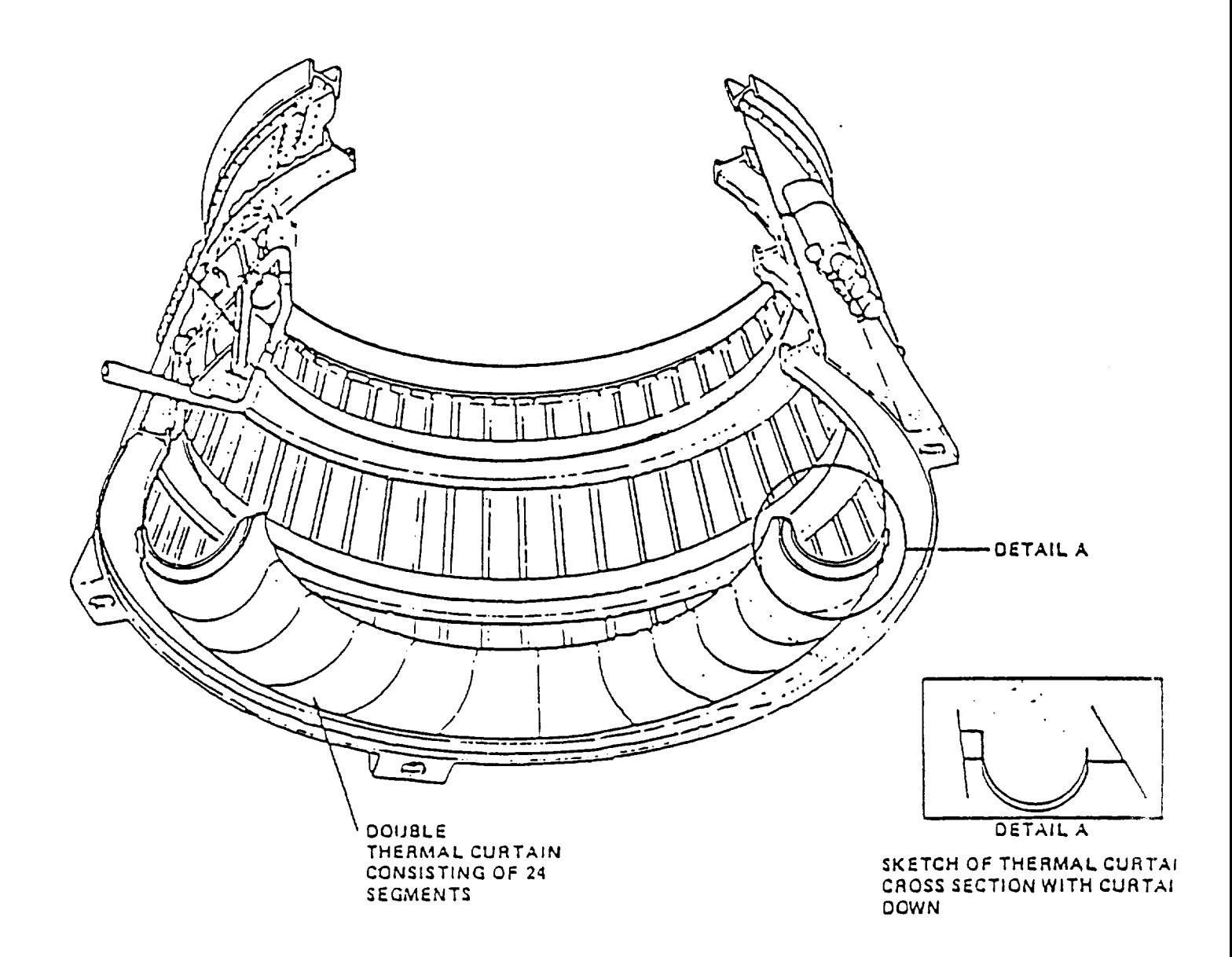

 $\ddot{\phantom{a}}$ 

Figure 1.1. Location of Aft Skirt Thermal Curtain

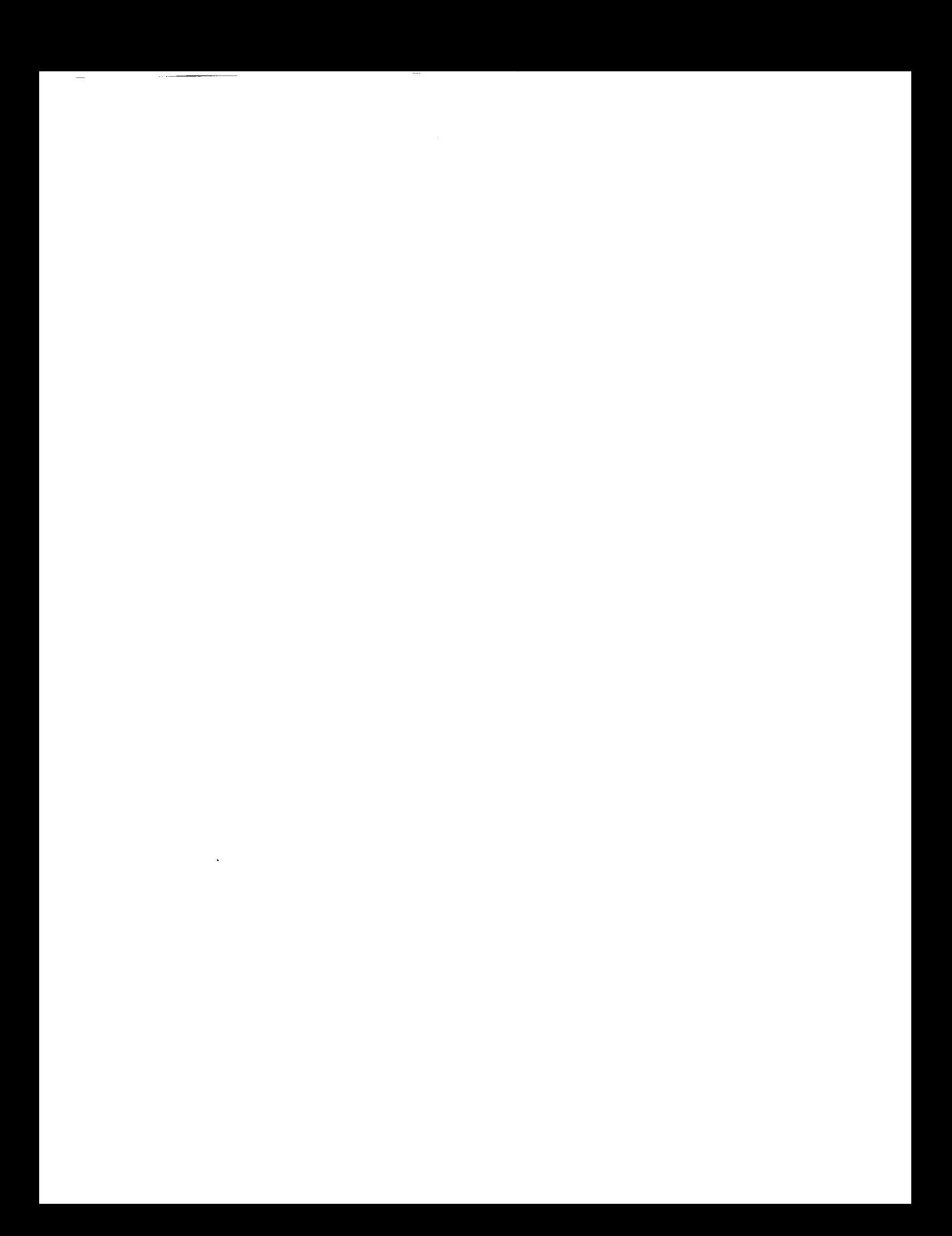

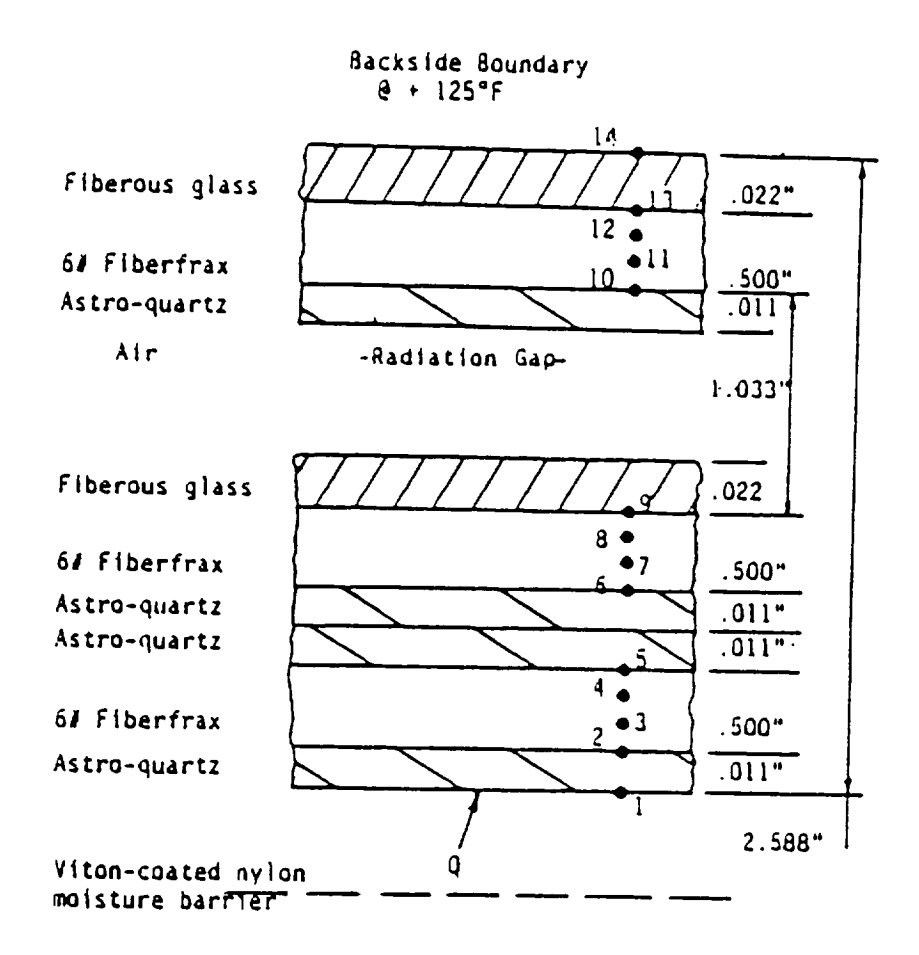

Figure 1.2. Aft Skirt Thermal Curtain Construction

 $\mathcal{O}(\mathcal{A})$ 

 $\mathcal{L}(\mathcal{L}^{\mathcal{L}}(\mathcal{L}^{\mathcal{L}}(\mathcal{L}$ 

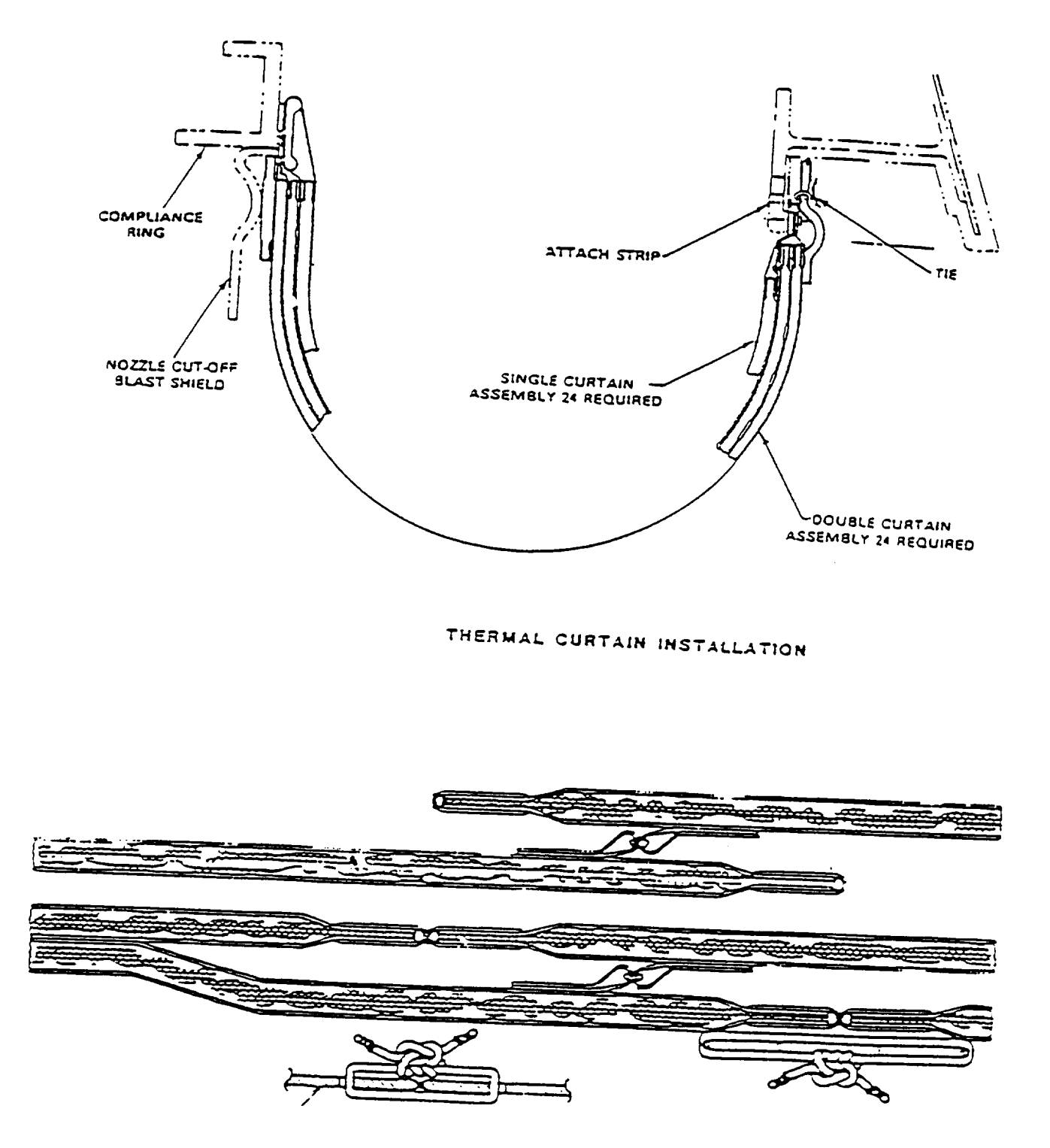

Figure 1.3. Aft Skirt Thermal Curtain Installation

 $\overline{\phantom{a}}$  $- - \label{eq:2.1} \frac{1}{\sqrt{2}}\left(\frac{1}{\sqrt{2}}\right)^{2} \left(\frac{1}{\sqrt{2}}\right)^{2} \left(\frac{1}{\sqrt{2}}\right)^{2} \left(\frac{1}{\sqrt{2}}\right)^{2} \left(\frac{1}{\sqrt{2}}\right)^{2} \left(\frac{1}{\sqrt{2}}\right)^{2} \left(\frac{1}{\sqrt{2}}\right)^{2} \left(\frac{1}{\sqrt{2}}\right)^{2} \left(\frac{1}{\sqrt{2}}\right)^{2} \left(\frac{1}{\sqrt{2}}\right)^{2} \left(\frac{1}{\sqrt{2}}\right)^{2} \left(\$ 

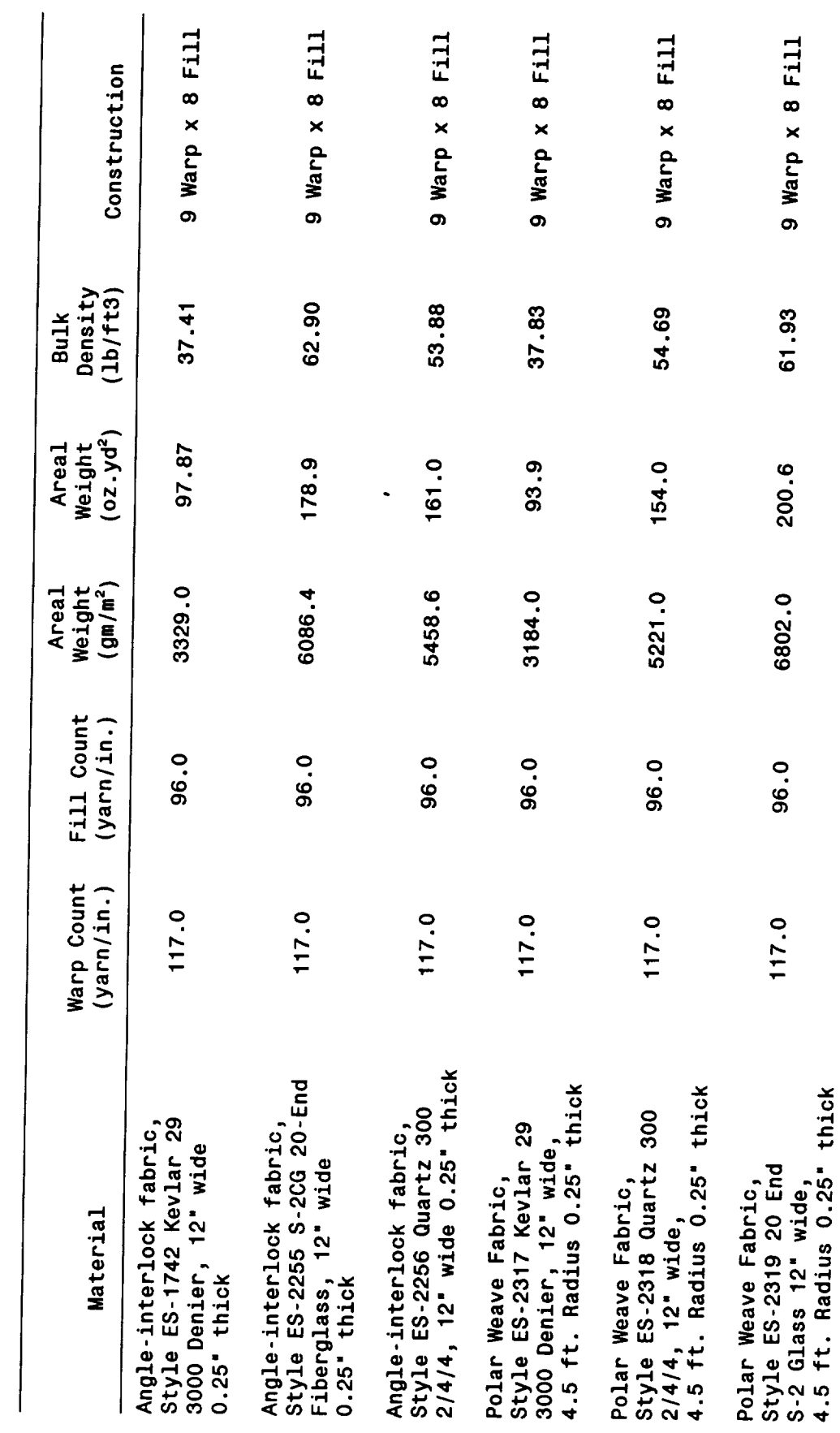

l,

 $\ddot{\phantom{0}}$ 

Table 1.1. Physical Characteristics of Candidate ASTC Materials

÷

### **2.0 THERMOPHYSICAL MEASUREMENTS**

Values of the specific heat for quartz, **S-glass** and Kevlar were obtained from literature<sup>1</sup>. Figures 2.1 through 2.3 are plots of specific heat versus temperature for the aforementioned materials. Tables 2.1 through **2.3** are tabulated recommended values of specific heat.

Low temperature thermal **conductivity** measurements (530 °R to about 1200 **°R)** were made utilizing the ASTM C-177 guarded hot plate technique described in Appendix A. Measurements were performed on all six materials and the collected data is contained in Appendix B. Figures 2.4 through 2.6 are the thermal conductivity versus temperature **curves** for the candidate materials. As can be seen, the thermal conductivity of the polar-weave fabric is slightly less than that of the angle-interlock fabric. This is fortunate, since the polar-weave fabric is desired for ASTC design. Tables 2.4 through 2.6 are tabulated recommended values of thermal conductivity. These tables also **contain** some extrapolated values that are necessary for the thermal analysis. These extrapolated values are explained in section 3.3 of this report.

Optical properties (transmittance, reflectance and emittance) were measured from 1.6 to 26 microns at 530 °R on the polar-weave quartz only. Transmittance data showed the polar-weave quartz to be opaque so no optical properties were required on the S-glass and Kevlar. Reflectance and emittance measurements were subcontracted to Surface Optics Corporation, San Diego, California. Reflectance measurements were taken at three incident angles in both the circumferential and radial orientations. Measurements were performed using a Cary-lntegrating Sphere Reflectometer. Values of emittance were calculated from the transmittance and reflectance data. Table 2.7 summarizes the optical properties measurements. Appendix C contains the report from Surface Optics.

6

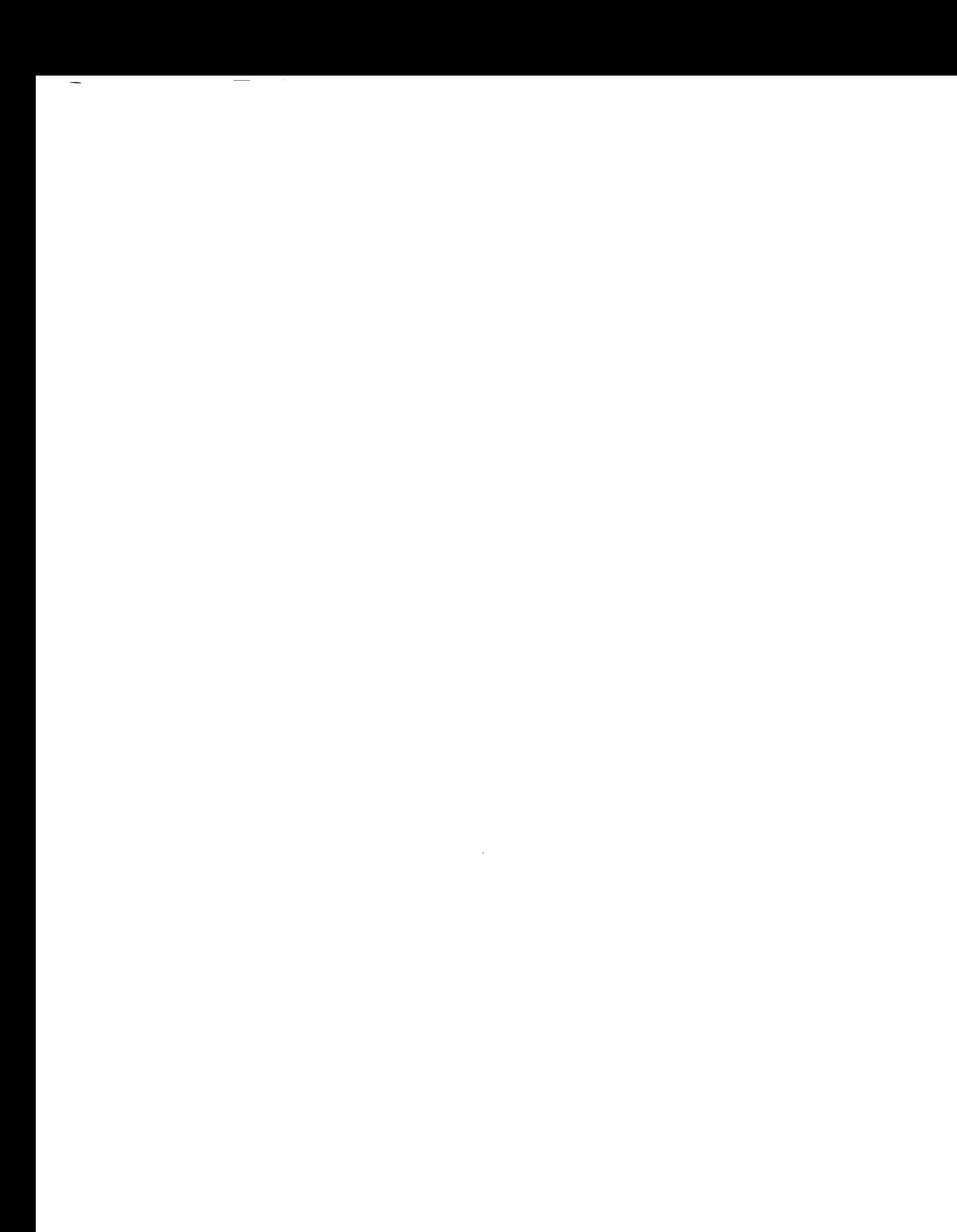

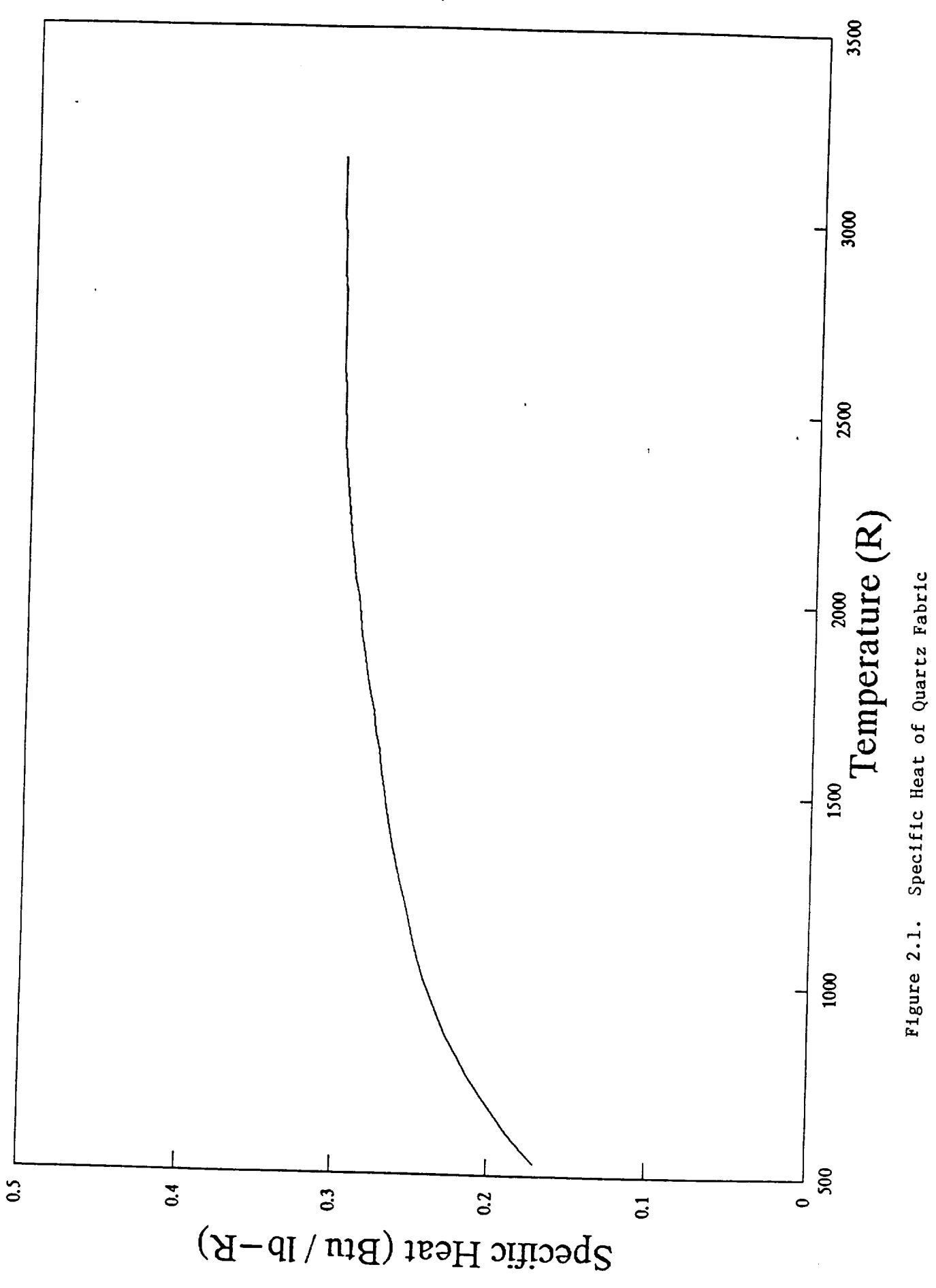

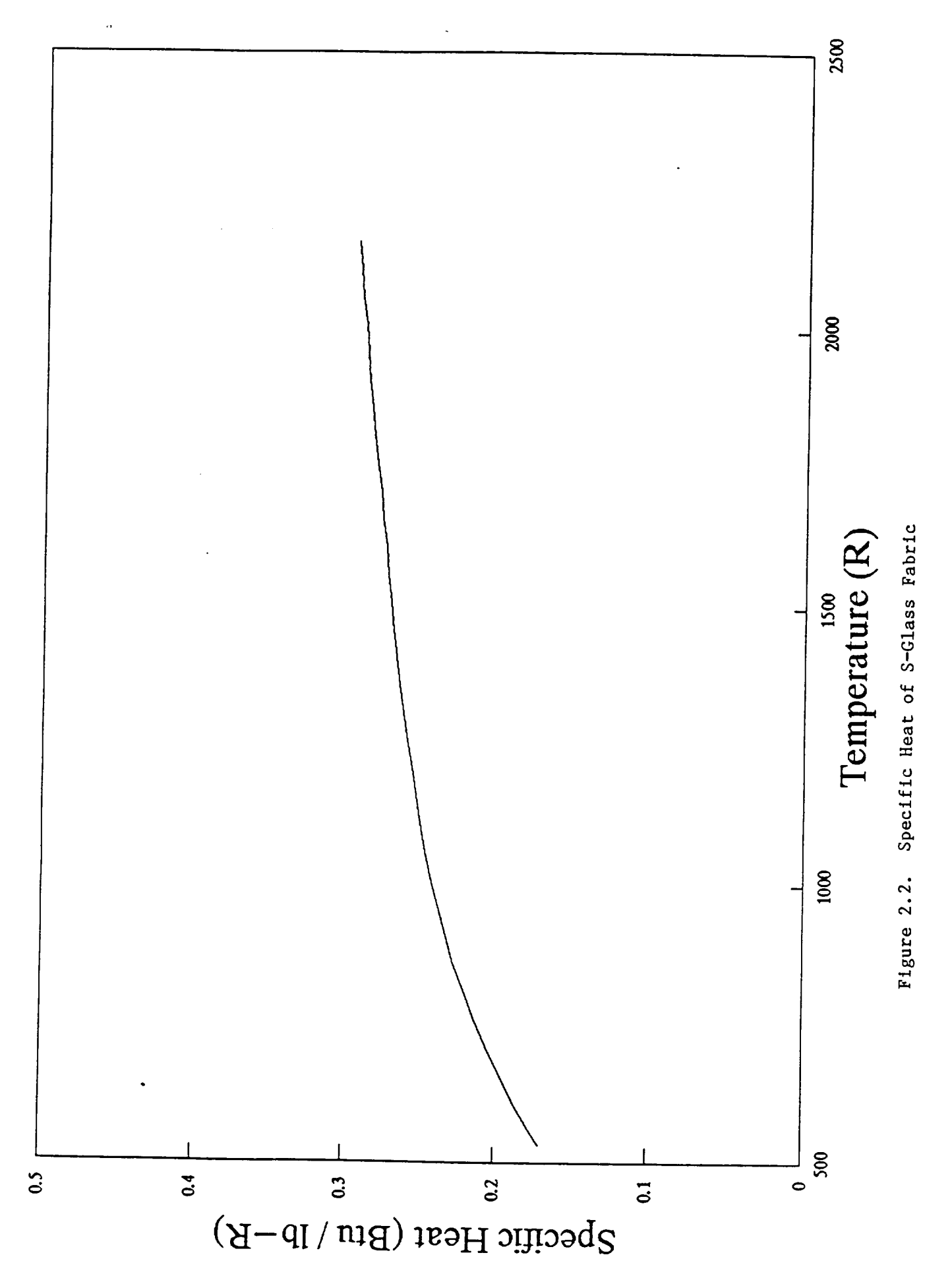

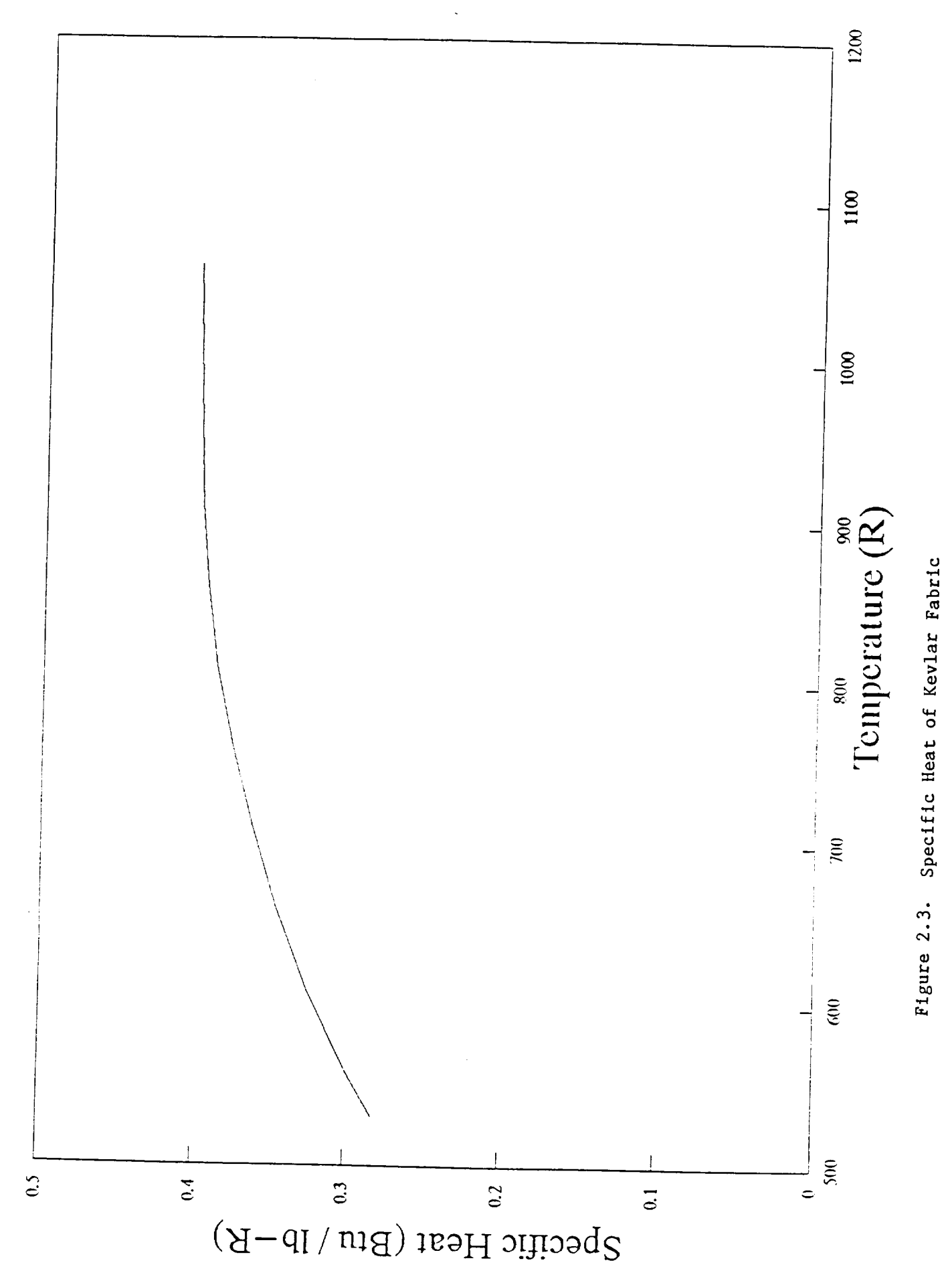

 $\begin{tabular}{ll} \multicolumn{1}{l}{} & \multicolumn{1}{l}{} & \multicolumn{1}{l}{} \\ \multicolumn{1}{l}{\textbf{---}} & \multicolumn{1}{l}{\textbf{---}} & \multicolumn{1}{l}{\textbf{---}} \\ \multicolumn{1}{l}{\textbf{---}} & \multicolumn{1}{l}{\textbf{---}} & \multicolumn{1}{l}{\textbf{---}} & \multicolumn{1}{l}{\textbf{---}} \\ \multicolumn{1}{l}{\textbf{---}} & \multicolumn{1}{l}{\textbf{---}} & \multicolumn{1}{l}{\textbf{---}} & \multicolumn{1}{l}{\textbf{---}} \\ \multic$  $\mathcal{L}^{\text{max}}_{\text{max}}$  and  $\mathcal{L}^{\text{max}}_{\text{max}}$ 

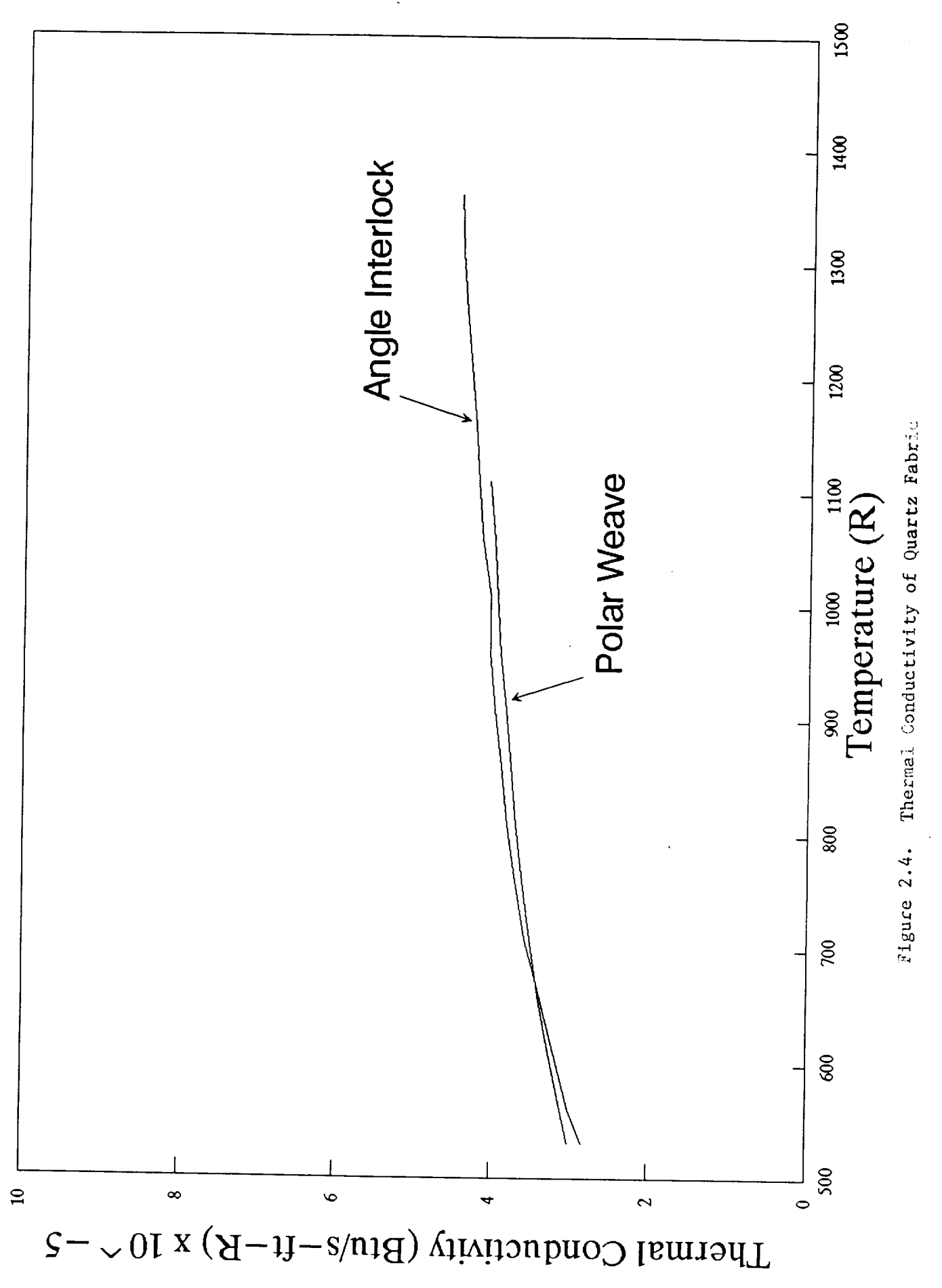

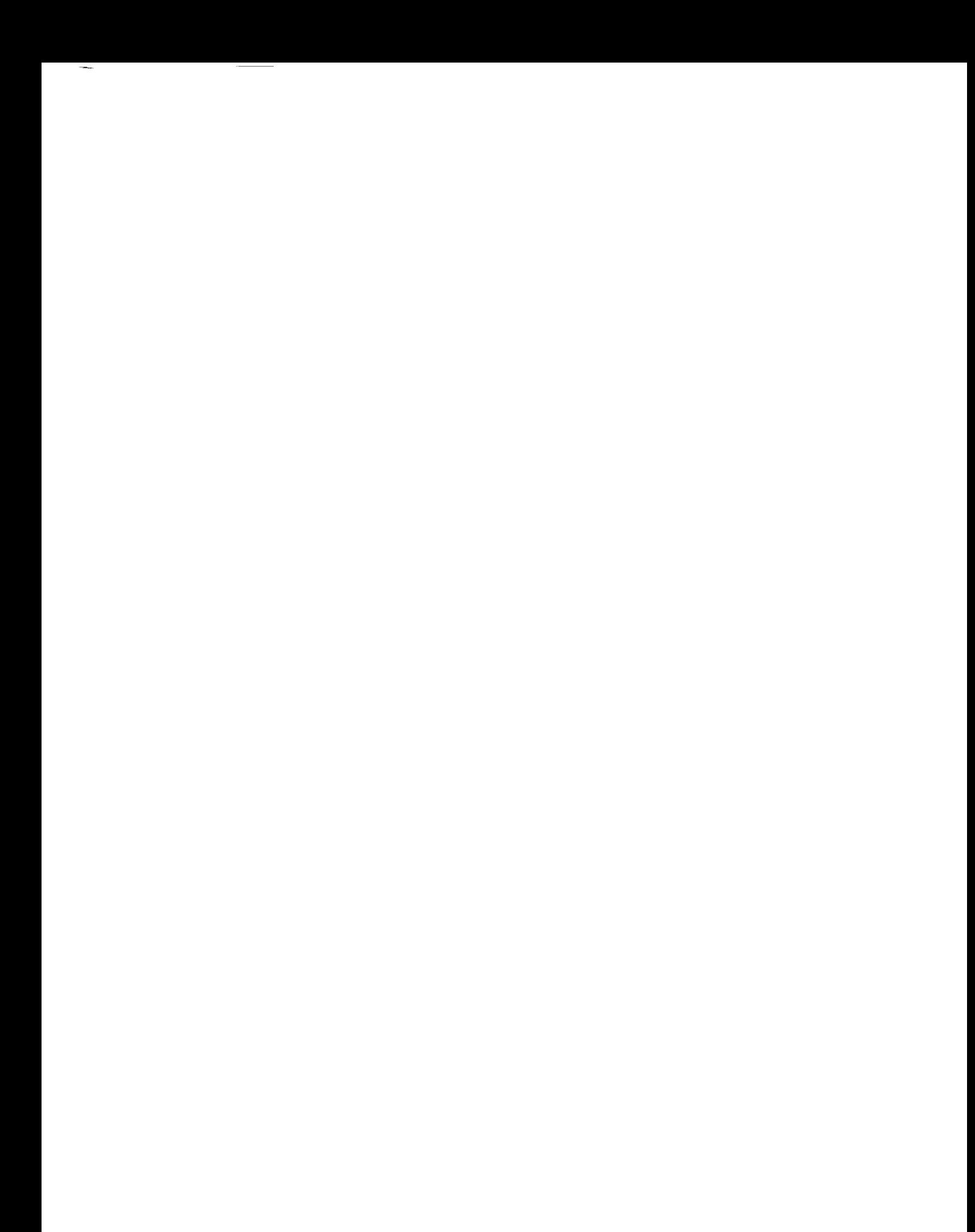

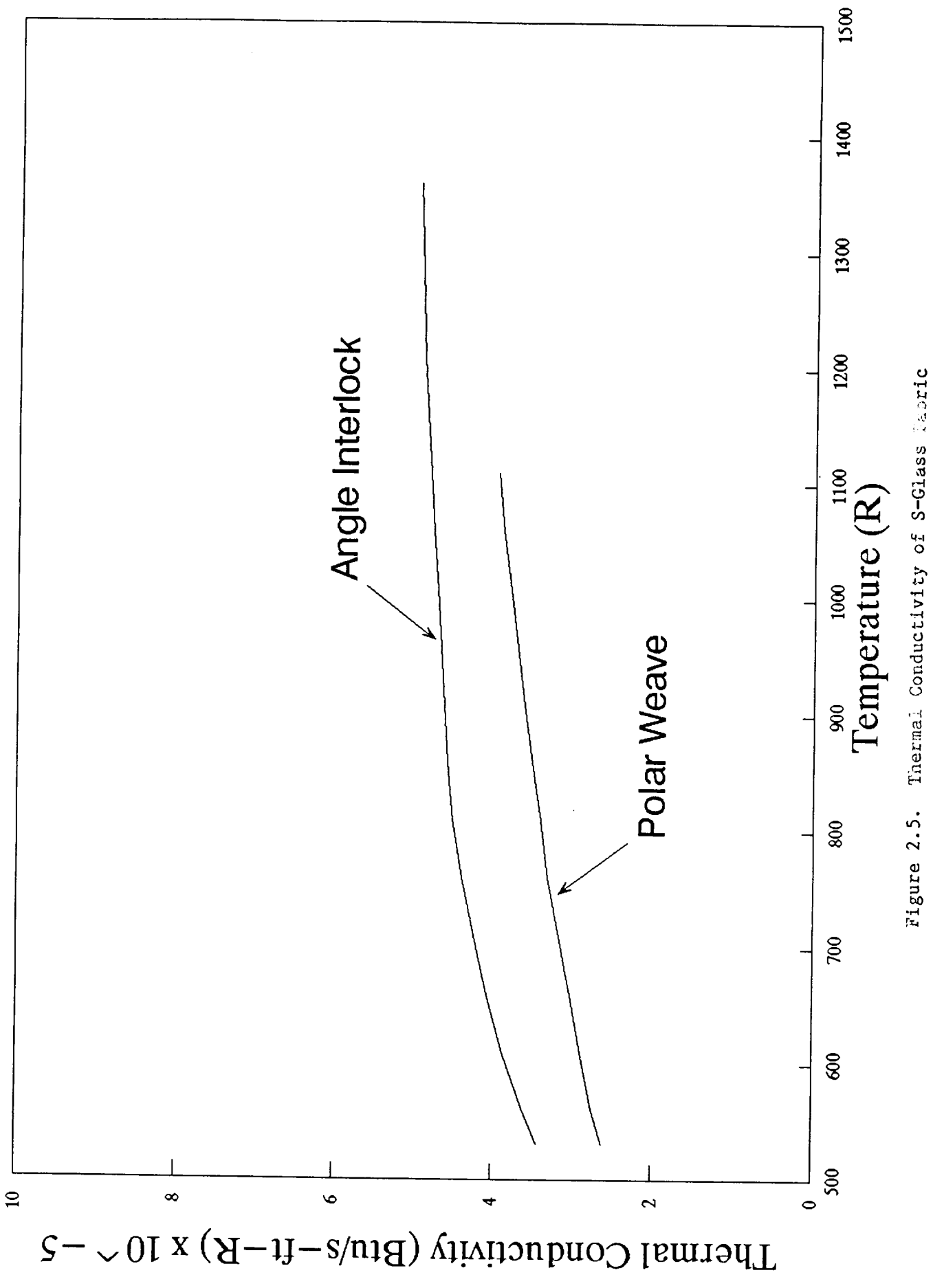

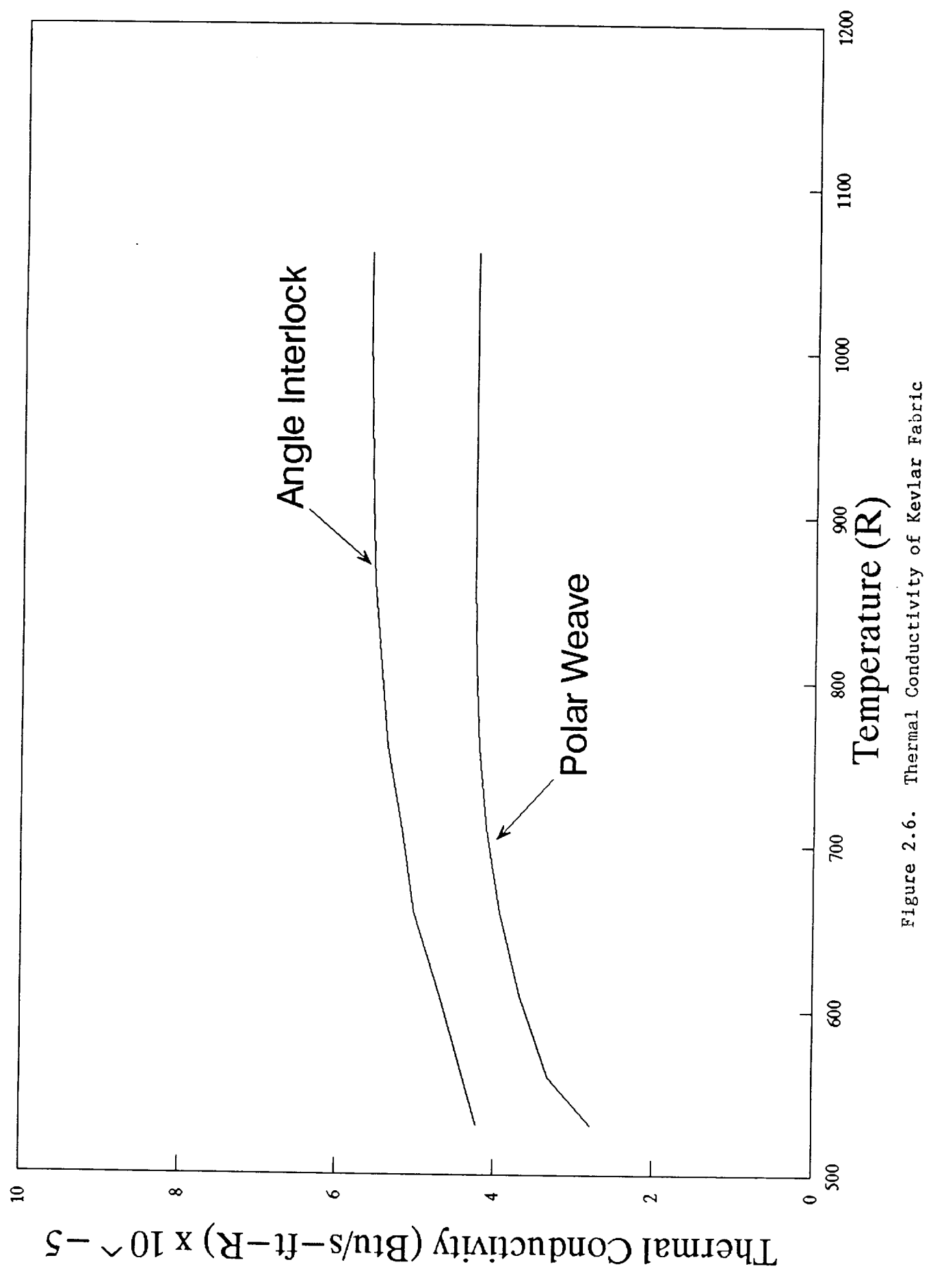
| Temperature<br>(R) | Specific Heat<br>$(Btu/1b-R)$ |
|--------------------|-------------------------------|
| 530                | 0.170                         |
| 560                | 0.177                         |
| 610                | 0.188                         |
| 660                | 0.197                         |
| 710                | 0.206                         |
| 760                | 0.214                         |
| 810                | 0.221                         |
| 860<br>910         | 0.228                         |
| 960                | 0.233                         |
| 1010               | 0.238                         |
| 1060               | 0.243                         |
| 1110               | 0.247<br>0.250                |
| 1160               | 0.253                         |
| 1210               | 0.256                         |
| 1260               | 0.259                         |
| 1310               | 0.262                         |
| 1360               | 0.265                         |
| 1410               | 0.267                         |
| 1460               | 0.269                         |
| 1510               | 0.271                         |
| 1560               | 0.273                         |
| 1610<br>1660       | 0.274                         |
| 1710               | 0.277                         |
| 1760               | 0.278                         |
| 1810               | 0.281                         |
| 1860               | 0.283<br>0.285                |
| 1910               | 0.287                         |
| 1960               | 0.288                         |
| 2010               | 0.289                         |
| 2060               | 0.292                         |
| 2110               | 0.293                         |
| 2160               | 0.295                         |
| 2210<br>2260       | 0.296                         |
| 2310               | 0.297                         |
| 2360               | 0.298                         |
| 2410               | 0.299                         |
| 2460               | 0.300                         |
| 2510               | 0.300<br>0.301                |
| 2560               | 0.301                         |
| 2610               | 0.302                         |
| 2660               | 0.302                         |
| 2710               | 0.302                         |
| 2760               | 0.302                         |
| 2810               | 0.302                         |
| 2860               | 0.303                         |
| 2910<br>2960       | 0.303                         |
| 3010               | 0.303                         |
| 3060               | 0.304                         |
| 3110               | 0.304                         |
| 3160               | 0.304                         |
|                    | 0.304                         |

**Table 2.1. Recommended Speciflc Heat of Quartz Fabric**

 $\overline{\phantom{a}}$ 

 $\bar{z}$ 

 $\sim$ 

 $\sim$   $\sim$ 

 $\sim$  and  $\sim$ 

| Temperature<br>(R) | Specific Heat<br>$(Btu/Lb-R)$ |
|--------------------|-------------------------------|
| 530<br>560         | 0.170<br>0.177                |
| 610                | 0.188                         |
| 660<br>710         | 0.197                         |
| 760                | 0.206                         |
| 810                | 0.214<br>0.221                |
| 860                | 0.228                         |
| 910                | 0.233                         |
| 960                | 0.238                         |
| 1010               | 0.243                         |
| 1060<br>1110       | 0.247                         |
| 1160               | 0.250                         |
| 1210               | 0.253<br>0.256                |
| 1260               | 0.259                         |
| 1310               | 0.262                         |
| 1360               | 0.265                         |
| 1410<br>1460       | 0.267                         |
| 1510               | 0.269                         |
| 1560               | 0.271<br>0.273                |
| 1610               | 0.274                         |
| 1660               | 0.277                         |
| 1710               | 0.278                         |
| 1760               | 0.281                         |
| 1810<br>1860       | 0.283                         |
| 1910               | 0.285                         |
| 1960               | 0.287<br>0.288                |
| 2010               | 0.289                         |
| 2060               | 0.292                         |
| 2110               | 0.293                         |
| 2160               | 0.295                         |

Table 2.2. Recommended Specific Heat of S-Glass Fabric

 $\ddot{\phantom{a}}$ 

 $\ddot{\phantom{a}}$ 

 $\ddot{\phantom{0}}$ 

 $\alpha$ 

 $\sim 100$ 

 $\ddot{\phantom{a}}$ 

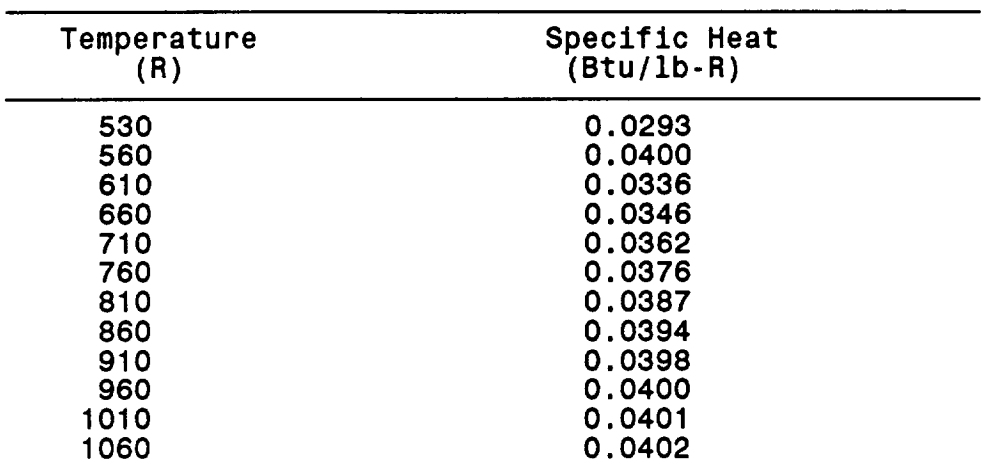

 $\sim 10^7$ 

**Table 2.3. Recommended Speclflc Heat of Kevlar Fabric**

 $\ddot{\phantom{0}}$ 

 $\sim 10^6$ 

 $\sim$   $\sim$ 

 $\mathcal{L}^{\mathcal{L}}$ 

| Temperature<br>(R) | Polar Weave<br>Thermal Conductivity<br>$(Btu/sec-ft-R x 10-5)$ | Angle-Interlock<br>Thermal Conductivity<br>$(Btu/sec-ft-R x 10-5)$ |
|--------------------|----------------------------------------------------------------|--------------------------------------------------------------------|
| 530                | 3.01                                                           | 2.82                                                               |
| 560                | 3.10                                                           | 3.01                                                               |
| 610                | 3.26                                                           | 3.19                                                               |
| 660                | 3.40                                                           | 3.38                                                               |
| 710                | 3.52                                                           | 3.59                                                               |
| 760<br>810         | 3.61                                                           | 3.70                                                               |
| 860                | 3.70<br>3.77                                                   | 3.82                                                               |
| 910                | 3.84                                                           | 3.89<br>3.98                                                       |
| 960                | 3.91                                                           | 4.05                                                               |
| 1010               | 3.96                                                           | 4.05                                                               |
| 1060               | 4.00                                                           | 4.17                                                               |
| 1110               | 4.07                                                           | 4.21                                                               |
| *1160              | $*4.14$                                                        | $*4.26$                                                            |
| 1210<br>1260       | 4.17                                                           | 4.33                                                               |
| 1310               | 4.21<br>4.28                                                   | 4.40                                                               |
| 1360               | 4.35                                                           | 4.44<br>4.47                                                       |
| 1410               | 4.42                                                           | 4.47                                                               |
| 1460               | 4.49                                                           | 4.49                                                               |
| 1510               | 4.56                                                           | 4.56                                                               |
| 1560               | 4.63                                                           | 4.63                                                               |
| 1610               | 4.68                                                           | 4.68                                                               |
| 1660<br>1710       | 4.75                                                           | 4.75                                                               |
| 1760               | 4.84<br>4.93                                                   | 4.84<br>4.93                                                       |
| 1810               | 5.05                                                           | 5.05                                                               |
| 1860               | 5.19                                                           | 5.19                                                               |
| 1910               | 5.35                                                           | 5.35                                                               |
| 1960               | 5.51                                                           | 5.51                                                               |
| 2010               | 5.74                                                           | 5.74                                                               |
| 2060<br>2110       | 6.02                                                           | 6.02                                                               |
| 2160               | 6.32<br>6.60                                                   | 6.32                                                               |
| 2210               | 6.94                                                           | 6.60<br>6.94                                                       |
| 2260               | 7.29                                                           | 7.29 <sup>°</sup>                                                  |
| 2310               | 7.66                                                           | 7.66                                                               |
| 2360               | 8.06                                                           | 8.06                                                               |
| 2410               | 8.56                                                           | 8.56                                                               |
| 2460<br>2510       | 9.05                                                           | 9.05                                                               |
| 2560               | 9.65<br>10.21                                                  | 9.65<br>10.21                                                      |
| 2610               | 10.88                                                          | 10.88                                                              |
| 2660               | 11.46                                                          | 11.46                                                              |
| 2710               | 12.13                                                          | 12.13                                                              |
| 2760               | 12.73                                                          | 12.73                                                              |
| 2810               | 13.26                                                          | 13.26                                                              |
| 2860<br>2910       | 13.87                                                          | 13.87                                                              |
| 2960               | 14.40<br>14.98                                                 | 14.40                                                              |
| 3010               | 15.51                                                          | 14.98<br>15.51                                                     |
| 3060               | 16.11                                                          | 16.11                                                              |
| 3110               | 16.67                                                          | 16.67                                                              |
| 3160               | 17.29                                                          | 17.29                                                              |

**Table 2.4. Reoommended Thermal Conductivity of Quartz Fabric**

 $\ddot{\phantom{a}}$ 

**\*Data beyond** this **point extrapolated**

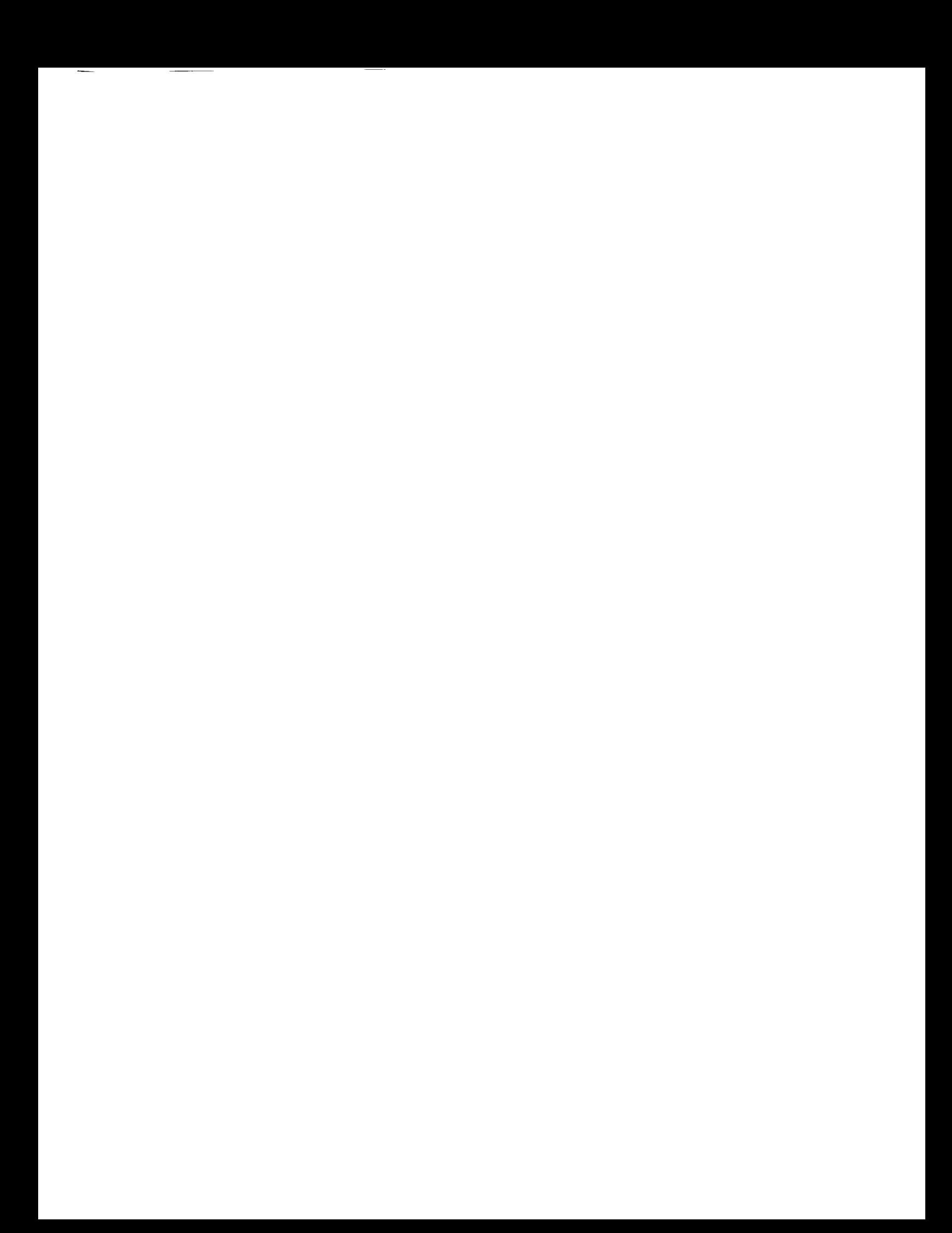

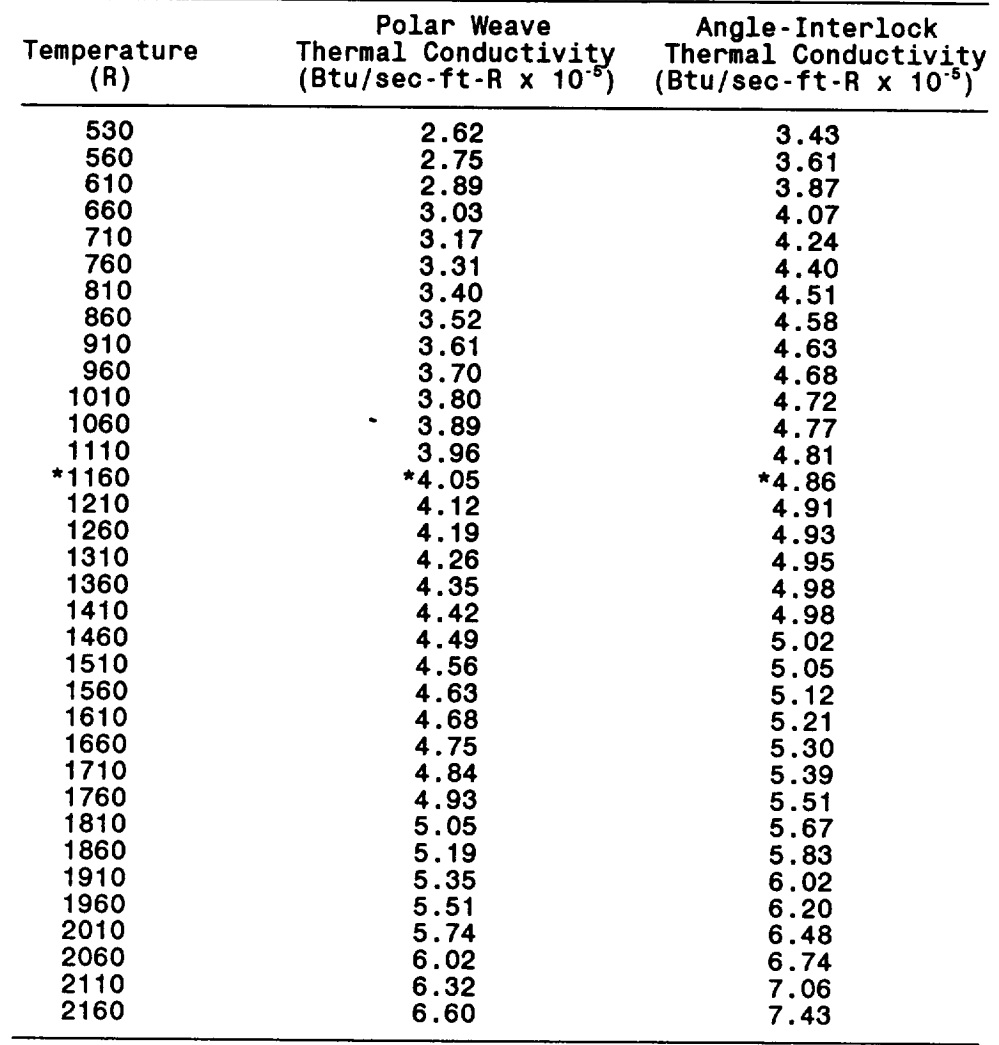

 $\hat{\mathbf{r}}$ 

**Table 2,5. Recommended Thermal Conductivity of S-Glass Fabric**

**\*Data beyond this point extrapolated**

 $\sim$ 

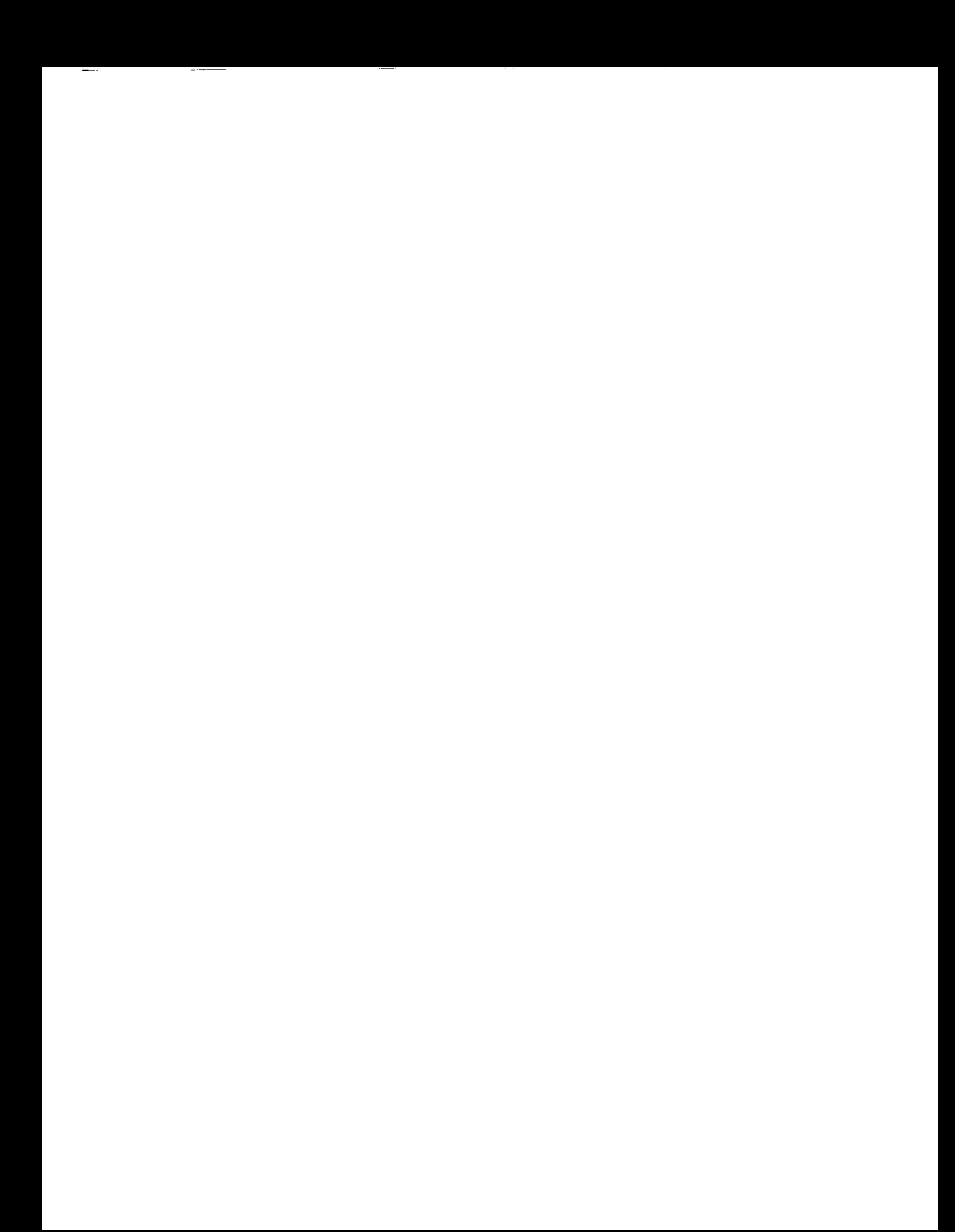

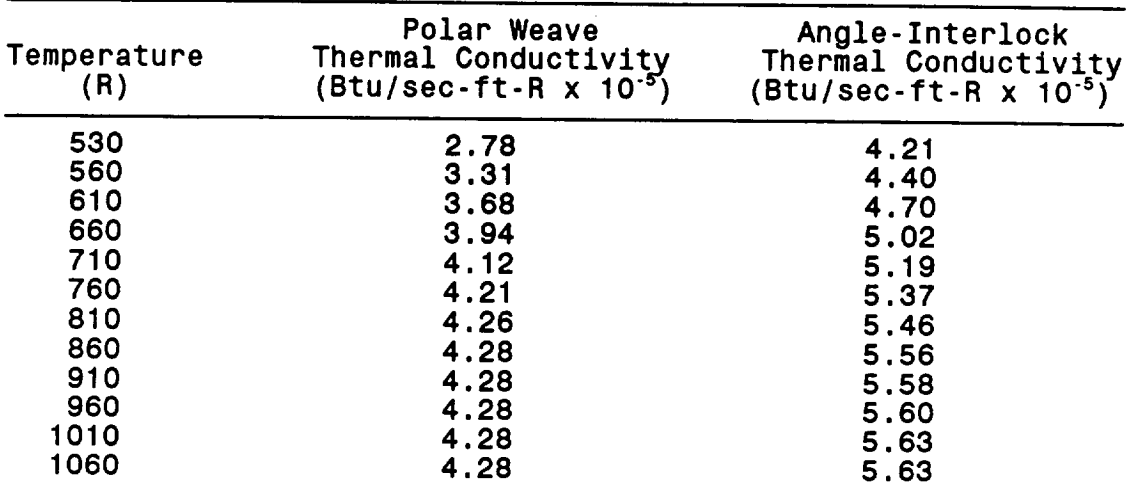

Table 2.6. Recommended Thermal Conductivity of Kevlar Fabric

 $\mathcal{L}$ 

 $\hat{\mathcal{L}}$ 

 $\sim 10^{-11}$ 

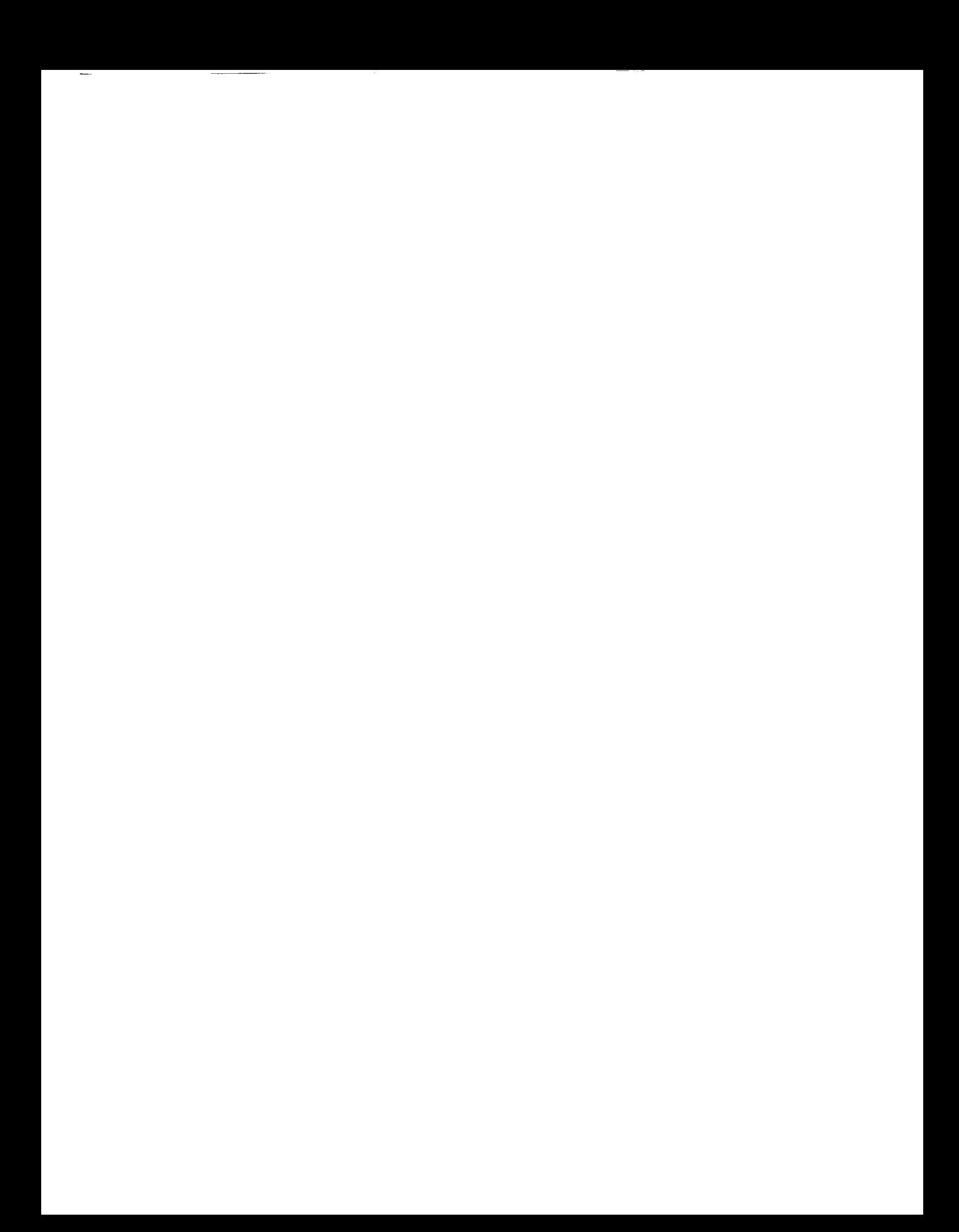

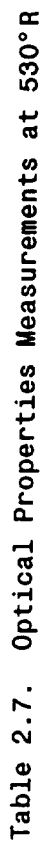

l,

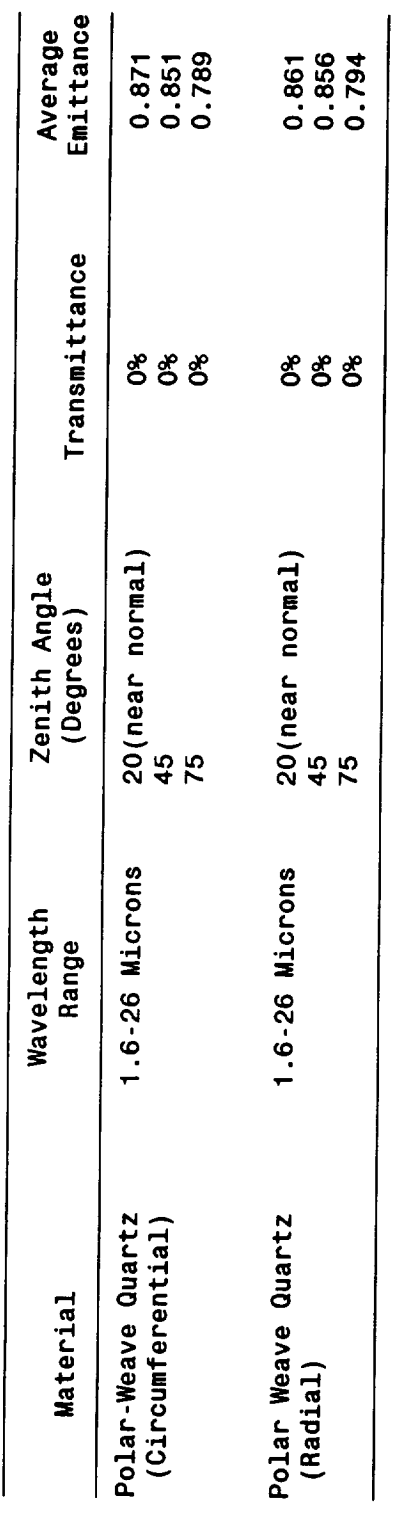

 $\ddot{\phantom{0}}$ 

 $\frac{1}{2}$ 

 $\hat{\mathbf{v}}$ 

 $\overline{\phantom{a}}$ 

## 2.1 CONCLUSIONS

 $\bar{\alpha}$ 

Since the polar-weave fabric was the fabric of choice for construction of an improved ASTC, and since the thermal conductivity of the polar-weave fabric was less than or comparable to the angle-interlock fabric, it was decided to perform all further tests and analysis on curtains employing the polar-weave constructions.

**3.0 MODELLING**

### 3.1 **COMPUTER** PROGRAM

A one-dlmensional transient **heat** transfer **computer** program was developed to assist in the thermal analysis of the ASTC redesign.

An implicit, forward-differencing technique<sup>2</sup> was used with the nodal spacing taken at the interfaces of a multiple layer curtain configuration. Figure 3.1-1 shows a four node configuration for **a** proposed three-piece curtain.

The implicit technique involves evaluating an **energy** balance at a node (the heat flow into a node minus the heat flow out of a node is equal to the amount of heat stored in the node). Table 3.1-1 depicts the nodal equations for a simple four node system. Since the internal nodes are actually composed of two materials the energy storage term is adjusted to reflect an average value. Table 3.1-2 is the matrix form of the nodal **equations.** Table 3.1-3 lists the matrix coefficients. Gauss-Jordan upper triangularization<sup>3</sup> is used to solve the matrix. Radiant heat flux is varied as a function of time. The SRB and ASRB heat flux curves used (Figures  $3.1$ -2 and  $3.1$ -3)<sup>4</sup> were obtained from NASA thermal design data. Radiation heat transfer at node 1 is approximated by using the emittance at the surface to reduce the net heat flux accordingly.

Although Tables 3.1-1 through 3.1-3 reflect only a four node system the computer program will adjust the matrix according the to the number of layers selected for the configuration.

The current computer program is called "ASTC version 4.0". The program is very user friendly. All user inputs are described in detail on the prompt screens. A copy of the program on a 5-1/4" diskette is attached to the end cover of this report and the source code is contained in Appendix D. An IBM compatible, **386** PC with **color** VGA is recommended to run this program. To use the program create a directory called **"ASTC4"** on the PC hard drive. Change to the ASTC4 directory. Copy all programs from the diskette to the ASTC4 directory. To run the program type "astc4" and follow the instructions on the screen.

21

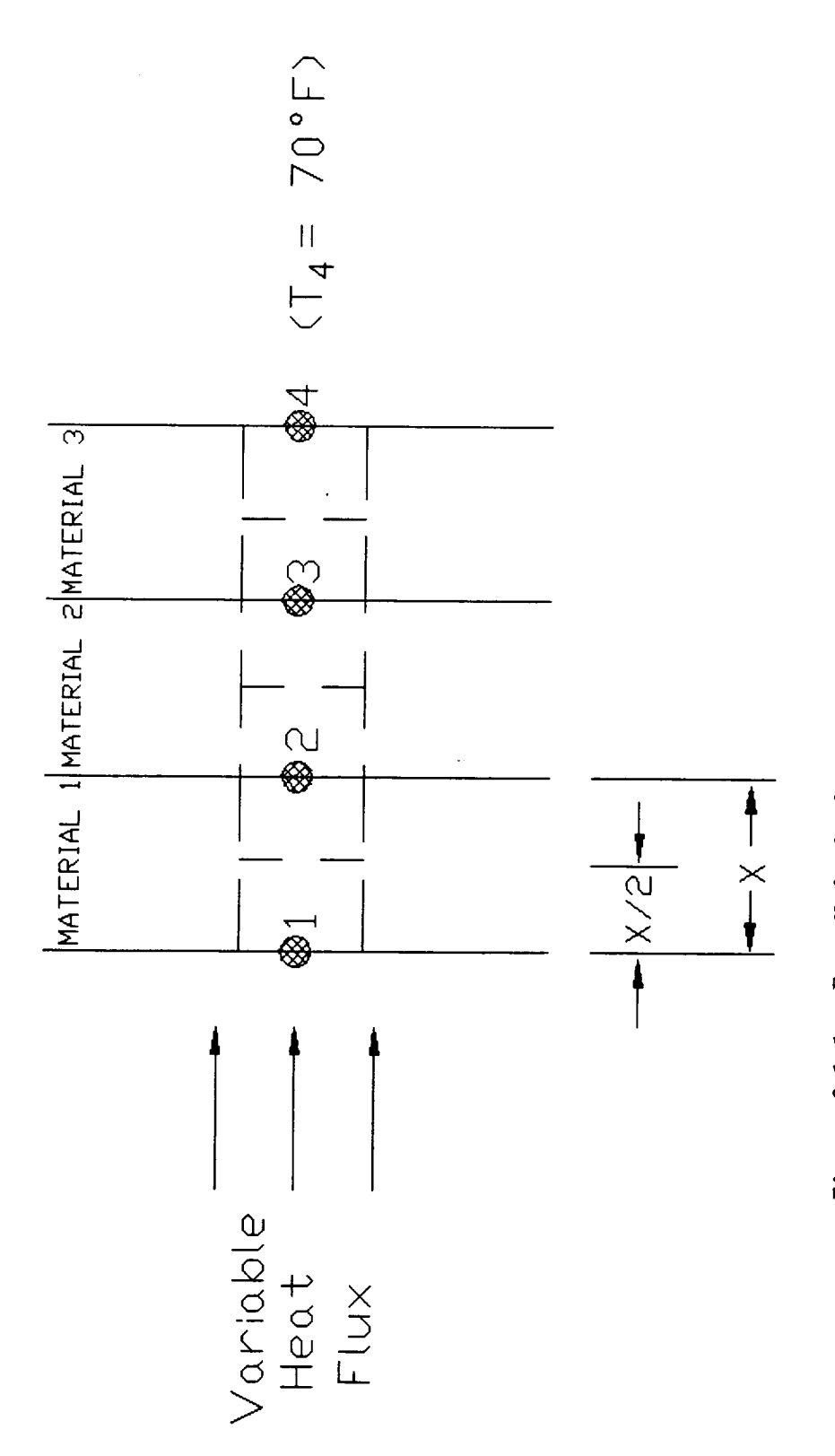

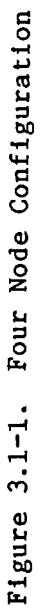

÷  $\sim$   $-$ 

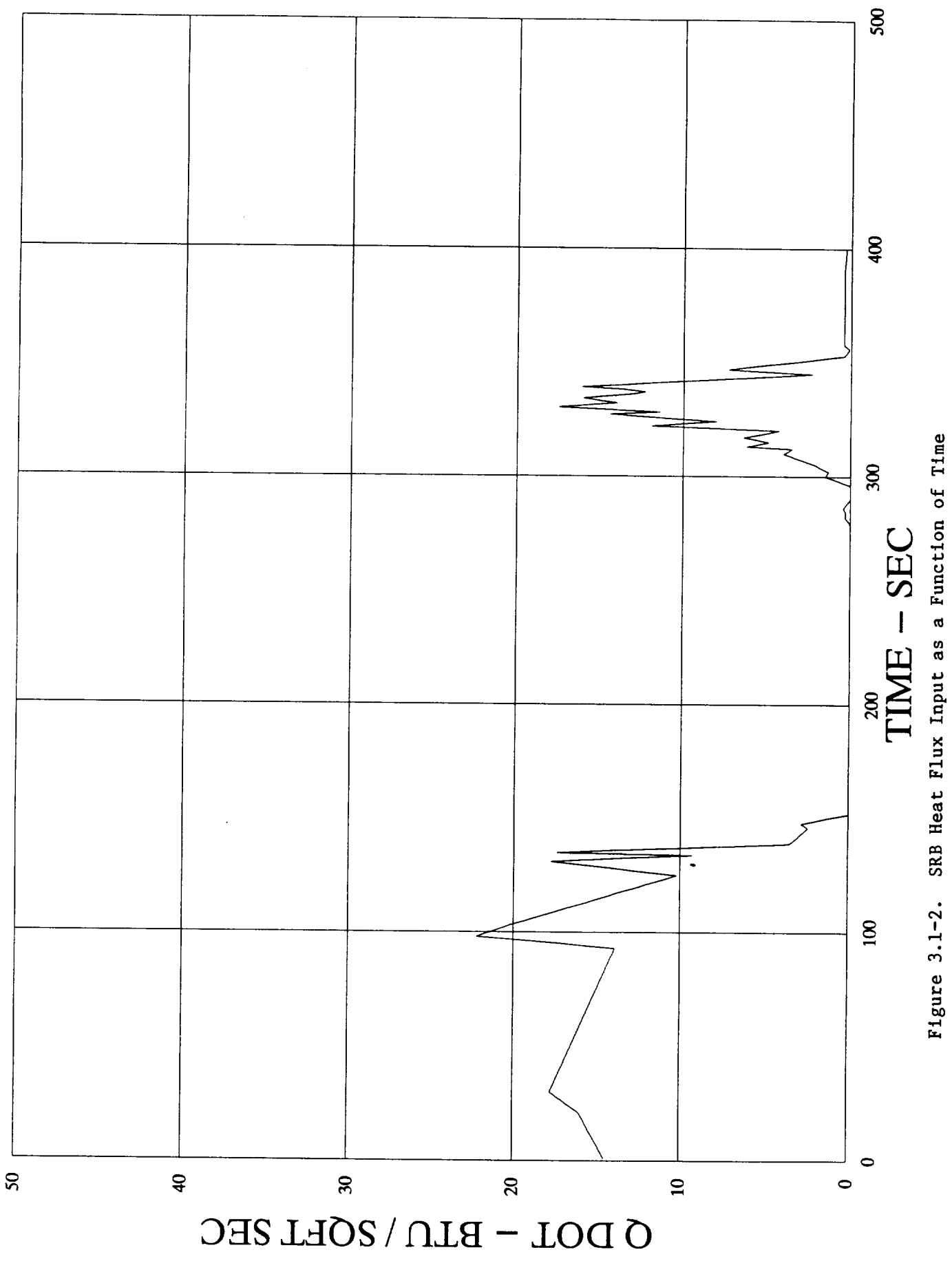

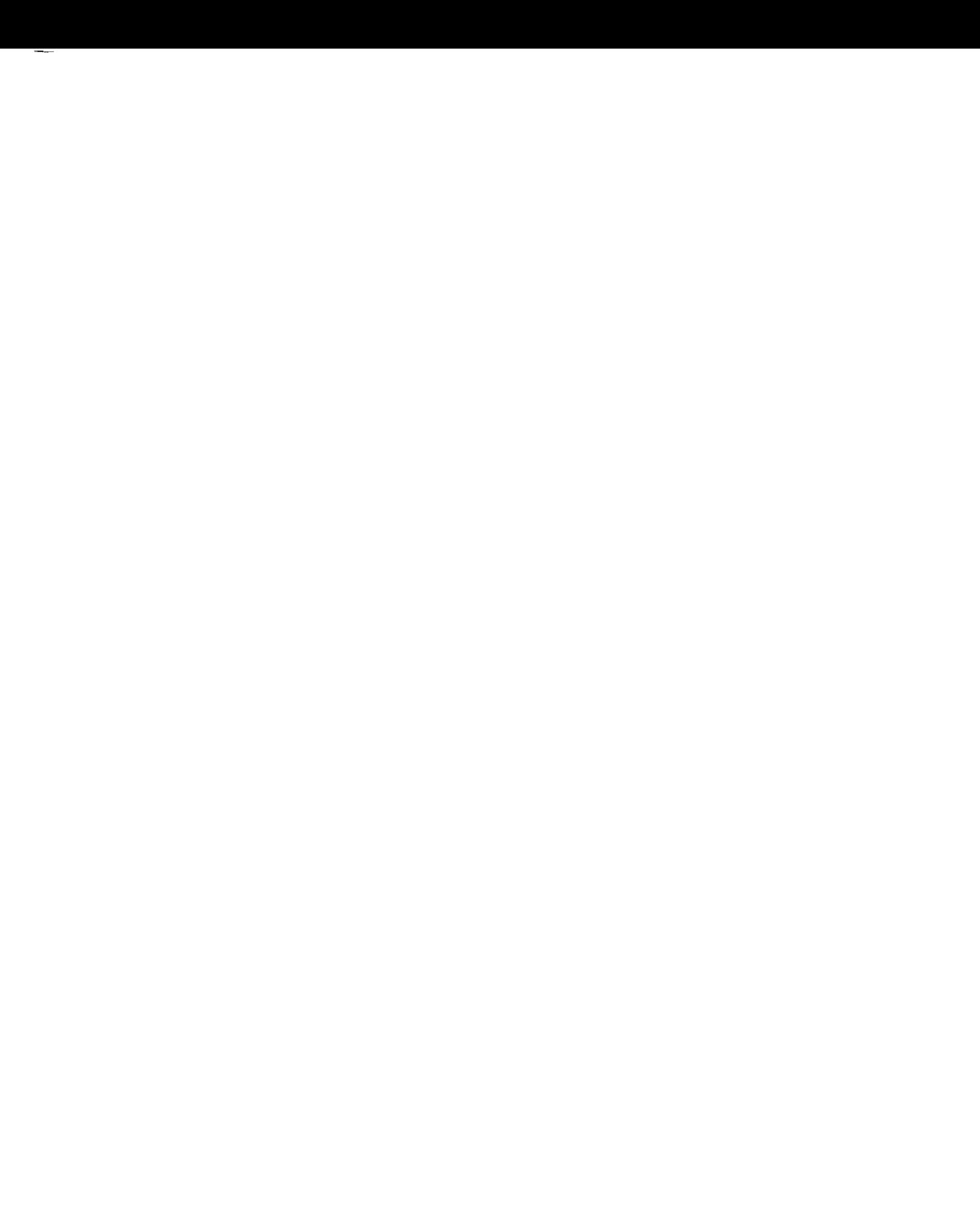

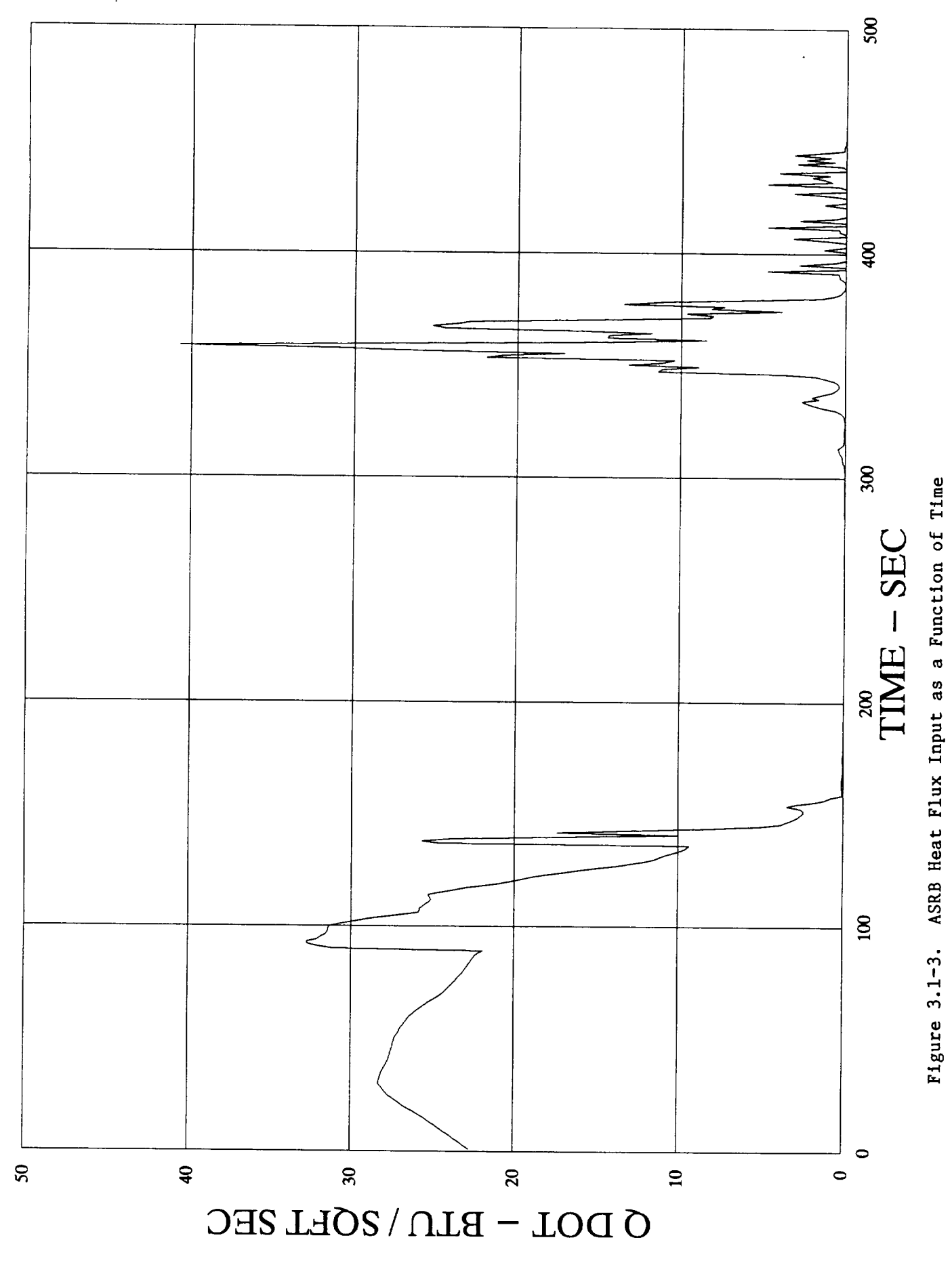

Table 3.1-1

Nodal Equations

Node 1 (given Q) 
$$
\left[1 + \frac{2K_1 \Delta t}{\rho_1 C_1 \Delta X^2}\right] T_1^1 - \frac{2K_1 \Delta t}{\rho_1 C_1 \Delta X} T_2^1 - \frac{2Q\Delta t}{\rho_1 C_1 \Delta X} + T_1
$$

 $\overline{L}$ 

Note 2 (Compare)

\n
$$
\frac{K_{1}}{\Delta X} \left[ T_{1} - T_{2} \right] + \frac{K_{2}}{\Delta X} \left[ T_{3} - T_{2} \right] - \left[ \frac{\rho_{1} C_{1} + \rho_{2} C_{2}}{2} \right] \frac{\Delta X}{\Delta t} \left[ T_{2} - T_{2} \right]
$$
\nNote 3

\n
$$
\frac{K_{2}}{\Delta X} \left[ T_{2} - T_{3} \right] + \frac{K_{3}}{\Delta X} \left[ T_{4} - T_{3} \right] - \left[ T_{4} - T_{3} \right] - \left[ \frac{\rho_{2} C_{2} + \rho_{3} C_{3}}{2} \right] \frac{\Delta X}{\Delta t} \left[ T_{3} - T_{3} \right]
$$

४। <sub>५</sub>  $\sim$  $\begin{bmatrix} T_4 & -T_3 & - \end{bmatrix}$  $\begin{array}{c}\n & k_3 \\
+ & \stackrel{k_2}{\sim} \n\end{array}$  $T_2^1 - T_3^1$ —<br>শ্ৰ শ্ৰ

Fix at some  $T_4$ Node 4

 $25$ 

 $\ddot{\phantom{0}}$ 

Table 3.1-2

Matrix Form of Nodal Equations

Note 1

\n
$$
\left[1 + \frac{2K_1 \Delta t}{\rho_1 C_1 \Delta X^2}\right] \quad T_1 \quad - \quad \left[\frac{2K_1 \Delta t}{\rho_1 C_1 \Delta X^2}\right] \quad T_2 \quad - \quad \left[\frac{20 \Delta t}{\rho_1 C_1 \Delta X}\right] \quad + \quad T_1
$$
\nNote 2

\n
$$
1 - \left[\frac{2K_1 \Delta t}{\rho_1 C_1 + \rho_2 C_2 \Delta X^2}\right] \quad T_1 \quad + \quad \left[\frac{2 \Delta t}{\rho_1 C_1 + \rho_2 C_2 \Delta X}\right] \quad \left[\frac{K_1 + K_2}{\Delta X} + \frac{(\rho_1 C_1 + \rho_2 C_2 \Delta X)}{2 \Delta t}\right]
$$

 $26$ 

 $\ddot{\phantom{0}}$ 

 $\Gamma$ <sub>3</sub>  $F_{\bullet}$ F  $(\rho_2 C_2 + \rho_3 C_3) \Delta X^2$  $2K_3 \Delta t$  $T_3^{-1}$  –  $\frac{K_2+K_3}{\Delta X}+\frac{(\rho_2C_2+\rho_3C_3)\Delta X}{2\Delta t}$ Г  $( \rho_2 C_2 + \rho_3 C_3 ) \Delta X$  $2\Delta t$  $T_2^1$  +  $\sqrt{2}$  $( \rho_2 C_2 + \rho_3 C_3) \Delta X^2$  $2K_2 \Delta t$  $\mathbf{I}$ Node 3

 $T_2$ 

 $T_3^{-1}$ 

 $(\rho_1 C_1 + \rho_2 C_2) \Delta X^2$ 

 $\Gamma$ 

 $2K_2\Delta t$ 

 $T_2^1$  -

 $\sim$ 

## Table 3.1-3

# Matrix Coefficients

- $A_{11}$   $[1 + 2K_1\Delta T/\rho_1C_1\Delta X^2]$
- $A_{12}$   $[2K_1 \Delta t/\rho_1 C_1 \Delta X^2]$
- $A_{21}$   $[2K_1 \Delta t / (\rho_1 C_1 + \rho_2 C_2) \Delta X^2]$
- $A_{22}$   $[(2\Delta t/(\rho_1 C_1 + \rho_2 C_2)\Delta X) (K_1 + K_2/\Delta X + (\rho_1 C_1 + \rho_2 C_2)\Delta X/2\Delta t)]$ 
	- $A_{23}$  =  $[2K_2 \Delta t/(\rho_1 C_1 + \rho_2 C_2) \Delta X^2]$
- $A_{32}$   $[2K_2 \Delta t / (\rho_2 C_2 + \rho_3 C_3) \Delta X^2]$
- A<sub>33</sub>  $[(2\Delta t/(\rho_2 G_2 + \rho_3 G_3)\Delta X) (K_2 + K_3/\Delta X + (\rho_2 G_2 + \rho_3 G_3)\Delta X/2\Delta t)]$ 
	- $A_{34}$  = [2K<sub>3</sub>At/( $\rho_2 C_2 + \rho_3 C_3$ )AX<sup>2</sup>]
- $A_{43}$  = [2K<sub>3</sub>At/( $\rho_3C_3+\rho_4C_4$ ) $\Delta X^2$ ]

 $\overline{\phantom{a}}$  $\sim$   $\sim$   $\sim$ **Contract Contract**  $\frac{1}{1-\frac{1}{1-\frac{1$  $\label{eq:2.1} \frac{1}{\sqrt{2}}\sum_{i=1}^n\frac{1}{\sqrt{2}}\sum_{i=1}^n\frac{1}{\sqrt{2}}\sum_{i=1}^n\frac{1}{\sqrt{2}}\sum_{i=1}^n\frac{1}{\sqrt{2}}\sum_{i=1}^n\frac{1}{\sqrt{2}}\sum_{i=1}^n\frac{1}{\sqrt{2}}\sum_{i=1}^n\frac{1}{\sqrt{2}}\sum_{i=1}^n\frac{1}{\sqrt{2}}\sum_{i=1}^n\frac{1}{\sqrt{2}}\sum_{i=1}^n\frac{1}{\sqrt{2}}\sum_{i=1}^n\frac$ 

## 3.2 ANALOG TEST FACILITY

A quartz lamp thermal flux facility was developed to perform actual tests on curtain configurations constructed by B.P. Chemicals. Figure 3.2-1 is a schematic of this test facility. A sample curtain 12"x12" can instrumented with thermocouples on the surface and between layers and then exposed to either an SRB or ASRB flux shown in Figures 3.1-2 and 3.1-3. A calibrated heat flux transducer can be used to control the flux from the quartz lamps. Data is recorded continuously by a data acquisition system. Data are presented in the form of temperature-time plots.

Some analog testing was also performed independently at NASA/MSFC although only for the SRB flux. A schematic of NASA's analog test setup is shown in Figure 3.2-2. Two blankets are run simultaneously in the NASA facility with thermocouples placed on both the right and left sides of each blanket. The NASA facility does not possess the capability to simulate the SRB flux. Instead, the area under the SRB flux curve is determined and a lower flux is applied for sufficient time to achieve the same integral area. Figure 3.2-3 is the flux applied in the NASA test. Note that the heat flux feedback is measured with the blanket in place while the heat flux reference is measured by a radiation transducer without the blanket. NASA's test setup also allows simulation of the change in pressure the ASTC would experience as the booster climbs through the upper atmosphere (Figure 3.2-4). Data are recorded via an acquisitioner and include incident heat flux, pressure, and temperature as functions of time.

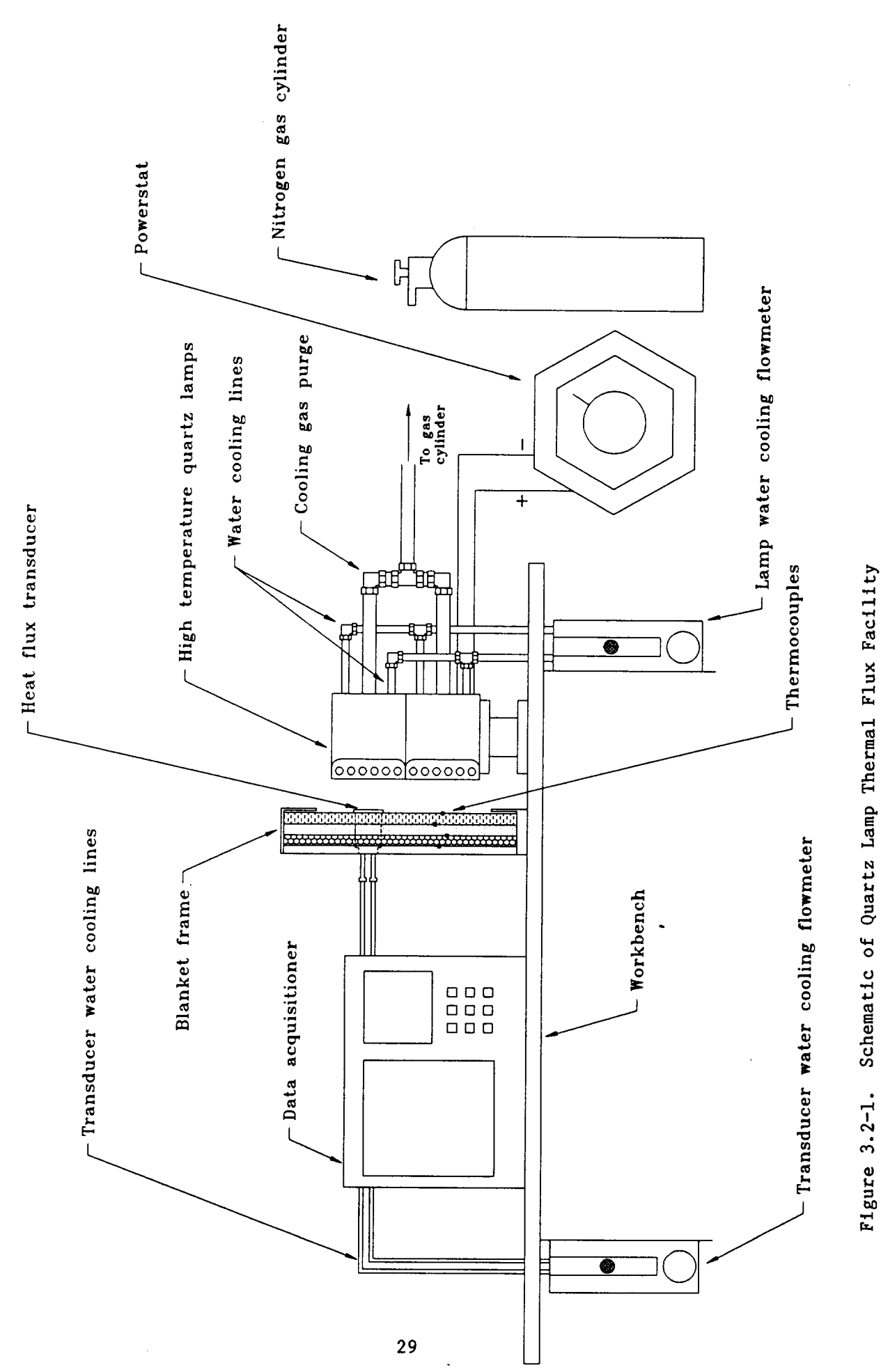

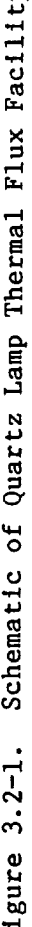

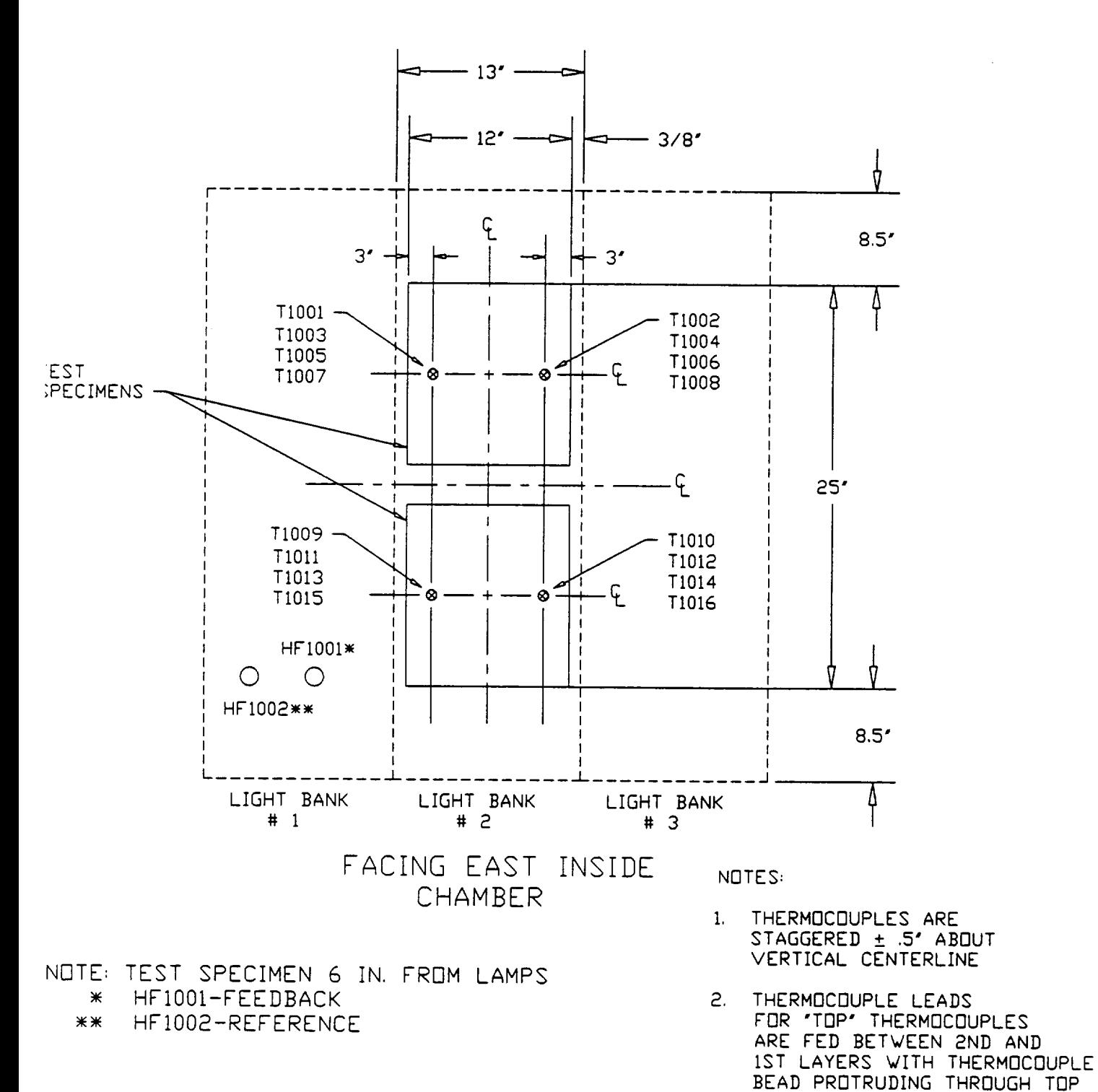

## TEST CONFIGURATION FOR ALTERNATE THERMAL CURTAIN MATERIAL TEST

Figure 3.2-2. NASA/MSFC Analog Test Setup

LAYER
Figure 3.2-3. Incident Heat Flux for NASA Analog Test

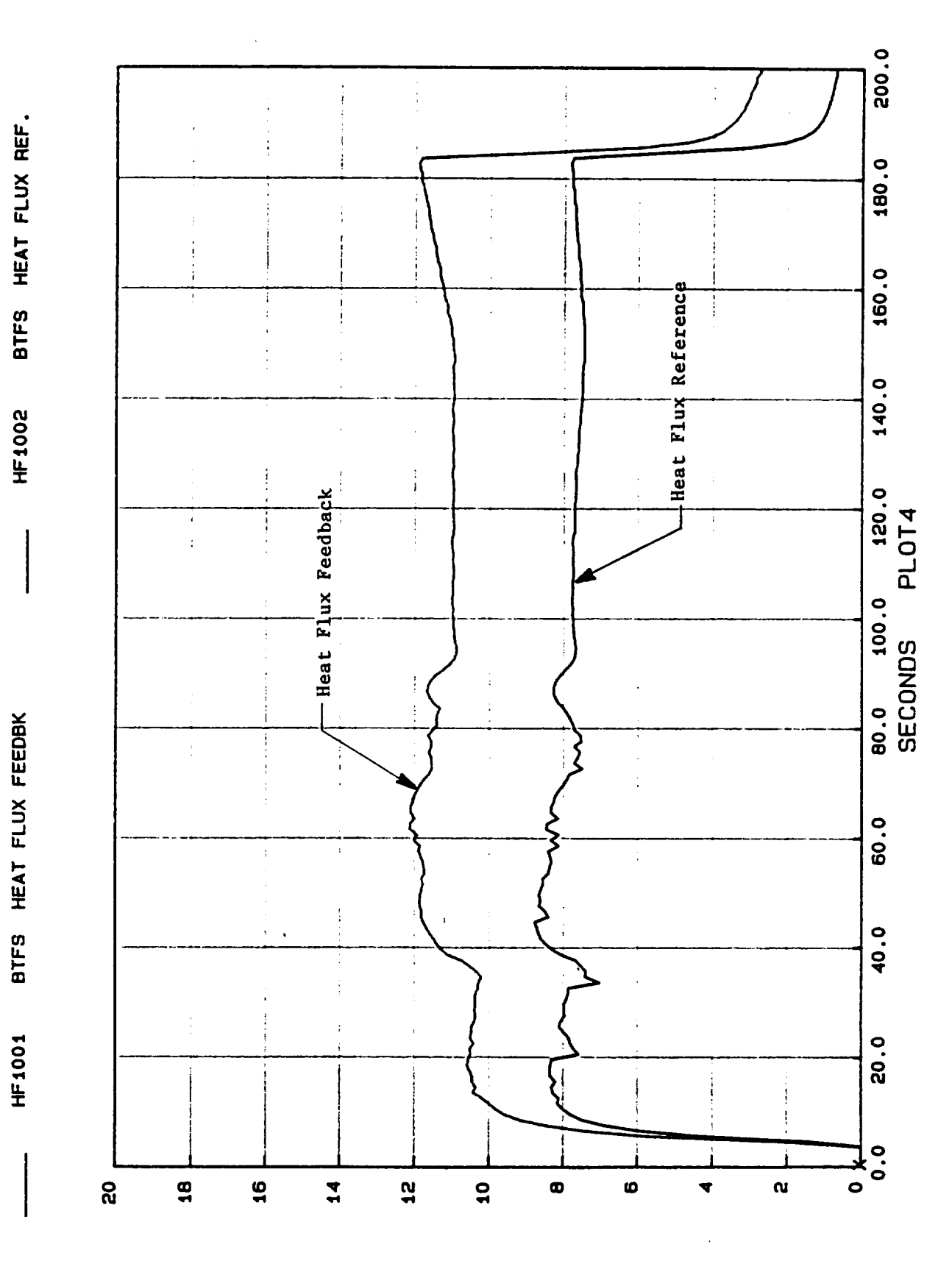

\*\* 10 / 2 /92 276: 10: 25: 34.226

TEST NO.P240-92 56

BIN\20EL-2EC

200.0 TORR VACUUM CHAMBER PR. 180.0 \*\* 10 / 2 /92 276: 10: 25: 34.226  $\frac{1}{2}$ J 160.0 140.0 P1002  $\frac{1}{4}$ 120.0 PLOT6 100.0 80.0 100<br>SECONDS VACUUN CHAMBER PR. TEST NO.P240-92 56 r<br>Z 60.0 TORR 40.0 P1001 20.0  $\frac{1}{2}$ **RANT**  $\ddot{\circ}$  $\overline{\bullet}$ 800 700 600 500 400 **OOE** 800  $\frac{1}{2}$ 

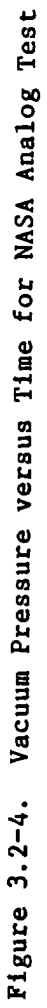

**AROT** 

 $\ddot{\phantom{a}}$ 

## 3.3 RESULTS AND CONCLUSIONS

Samples of polar-weave quartz, S-glass and Kevlar, cut 12"x12", were sewn together to form a three-piece curtain for testing in the quartz lamp facility. Although this curtain design is twice as heavy as the current ASTC design (about 1150 Ibs versus 600 ibs, not considering hardware installation tradeoffs) the analog data from this particular design can be used to validate the computer program. The sample was instrumented with three thermocouples and exposed to both SRB and ASRB design fluxes for 120 seconds. Three tests were run. Figures 3.3-1 and 3.3-2 show the average thermal response with exposure to SRB and ASRB fluxes, respectively.

Figures 3.3-3 through **3.3-6** show the temperature-tlme data collected in the NASA facility and Figures 3.3-7 and 3.3-8 compare SRI to NASA data. NASA's surface data is considerably lower than SRI's up to 120 seconds. However, NASA's incident flux was much lower than the SRB flux used in SRI's test and surface temperature variations are to be expected. Note that NASA's surface temperature reached about the same maximum as SRI's but took longer due to the lower flux levels. NASA's data is in excellent agreement with SRI's data for the interior and rear face positions up to around 120 seconds. NASA's maximum temperatures for these positions are somewhat higher than those reached in the SRI experiment. However, due to the lower flux level, NASA's test duration must be considerably longer than SRI's in order to achieve the same area under the flux curve. This additional time allows the blanket to heat longer and is probably the cause of the higher temperatures. Overall, NASA's test would seem to confirm the data taken in SRI's analog test.

Next, the computer program was used to perform a thermal analysis on the three-piece curtain for each flux. Since elevated temperature thermal conductivity was required on the quartz and S-glass an approximation had to be made for these values. Figures 3.3-9 and 3.3-10 represent the approximations selected for the most probable high temperature thermal conductivity of the quartz and Sglass. These values are marked with asterisks in Tables 2.4 and 2.5.

It was **estimated** that the incident radiation **on** the ASTC from the rocket motor plume would be approximately 45 degrees<sup>5</sup>. Therefore, an emittance value of 0.85 was selected (see **Table** 2.7) for the analysis.

Figure **3.3-11** presents the results of the thermal analysis for SRB flux and Figure 3.3-12 shows for the ASRB flux. Figures 3.3-13 and 3.3-14 compare the analog test data and the thermal analysis data for each flux. The surface temperature predictions are within about 20% of the analog data. Considering the limitations of the finlte-differenclng techniques used, plus some necessary simplifying assumptions made by the program (constant surface emissivity, constant rear face temperature), this is reasonable agreement. The analog interface temperatures were much lower than the predicted temperatures. The computer program has no provision for inputting interfacial resistances that are present in the analog test which probably accounts for the discrepancies.

The surface and rear face temperatures are the controlling design parameters for the ASTC. The computer program yields a conservative result for the surface temperature. However, caution must be exercised in examining the assumption that the rear face will remain at 530 **"R.** The program predicts that for thinner blankets, the surface and internal temperatures will be lower while the rear face remains at 530 °R. This is not the case. For thinner blankets, the surface and internal temperatures will indeed be lower, but the rear face will experience a greater temperature rise (see section 4.0 for an example). For a very thin blanket, it is possible that the program would indicate an acceptable design when the rear face temperature actually rises above acceptable levels.

The computer program appears to be a viable tool for the preliminary screening of possible ASTC configurations. For a more accurate determination of the configuration's rear face response, analog testing or a finite **element** analysis is recommended.

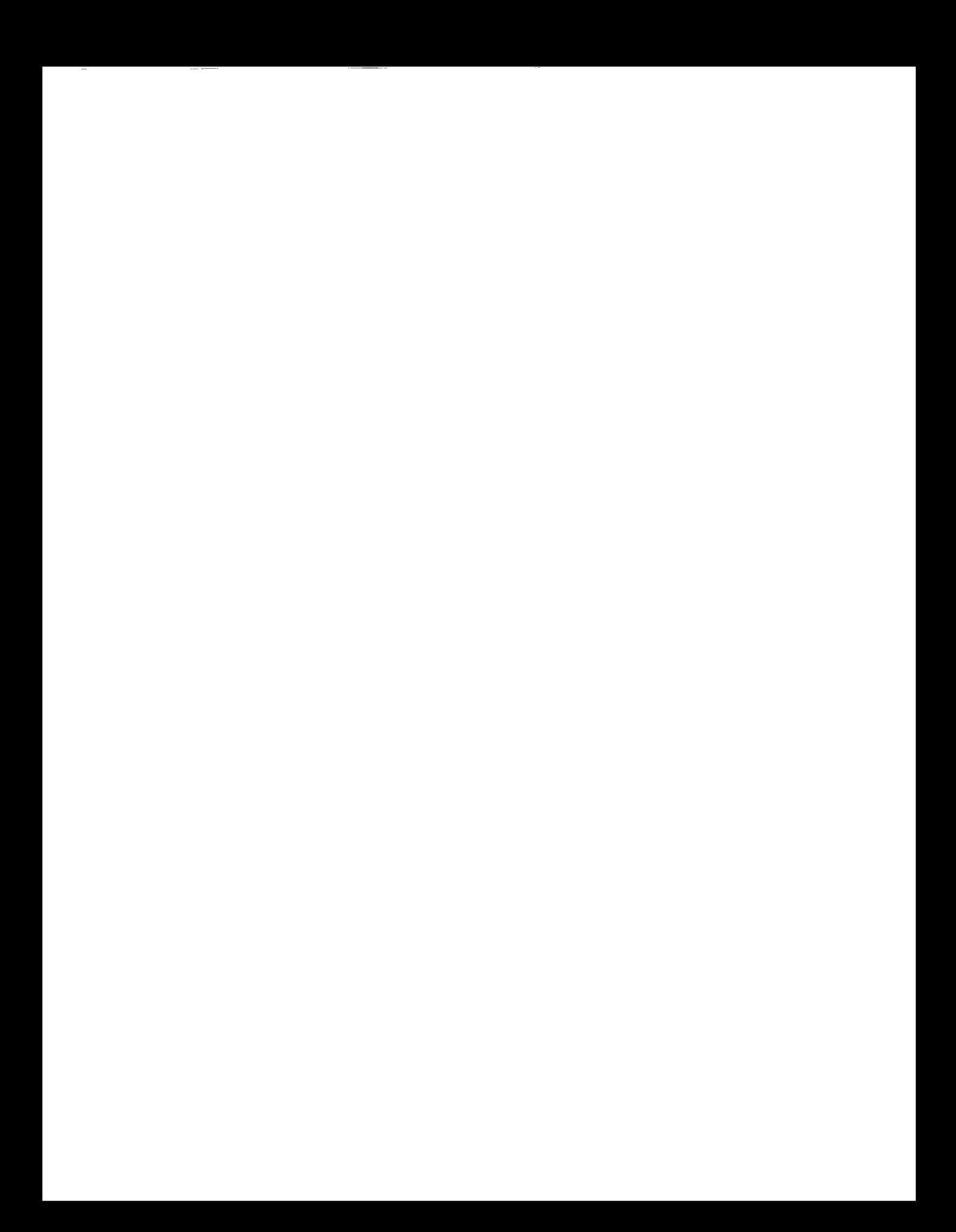

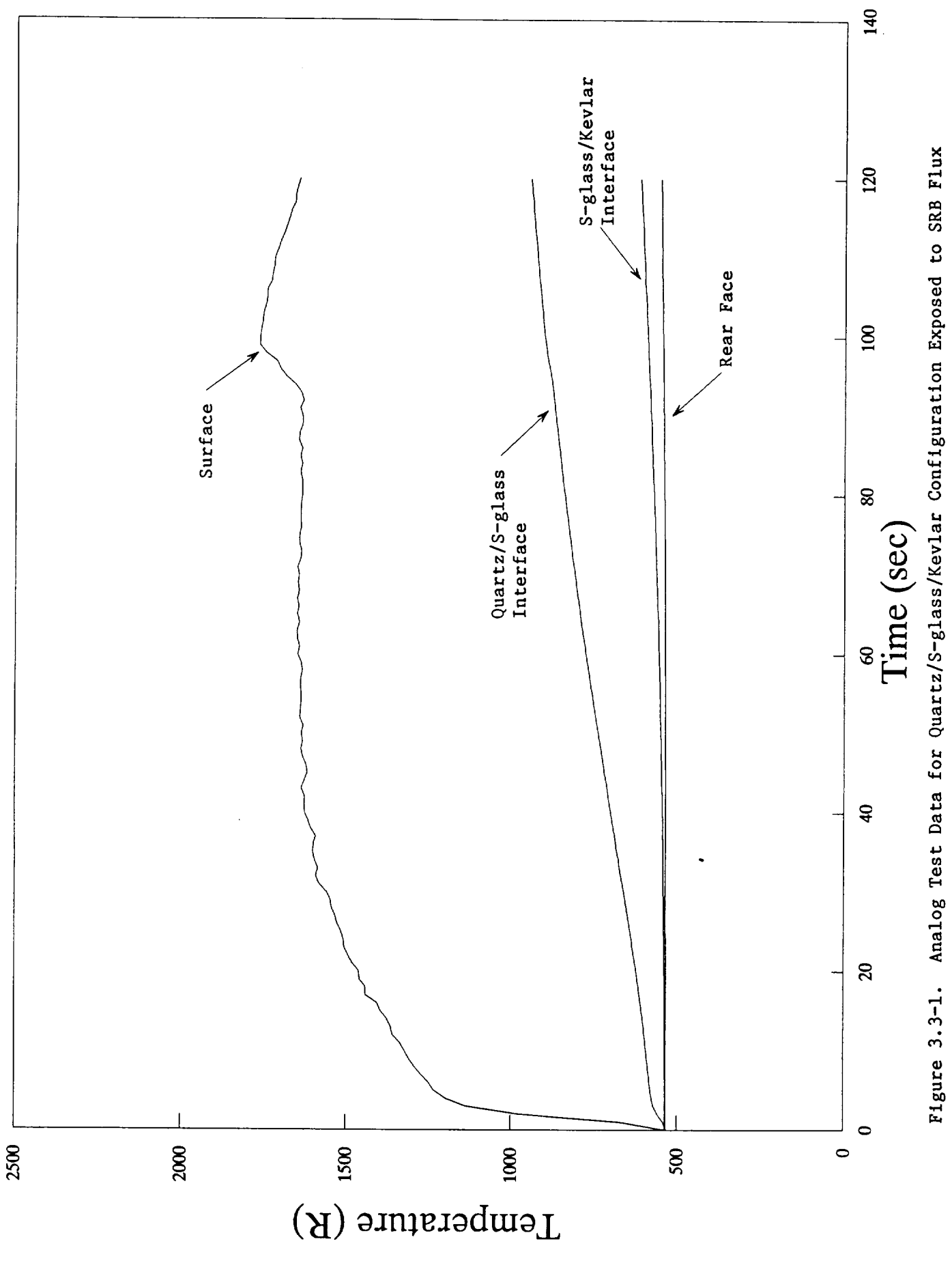

and the contract of the contract of 

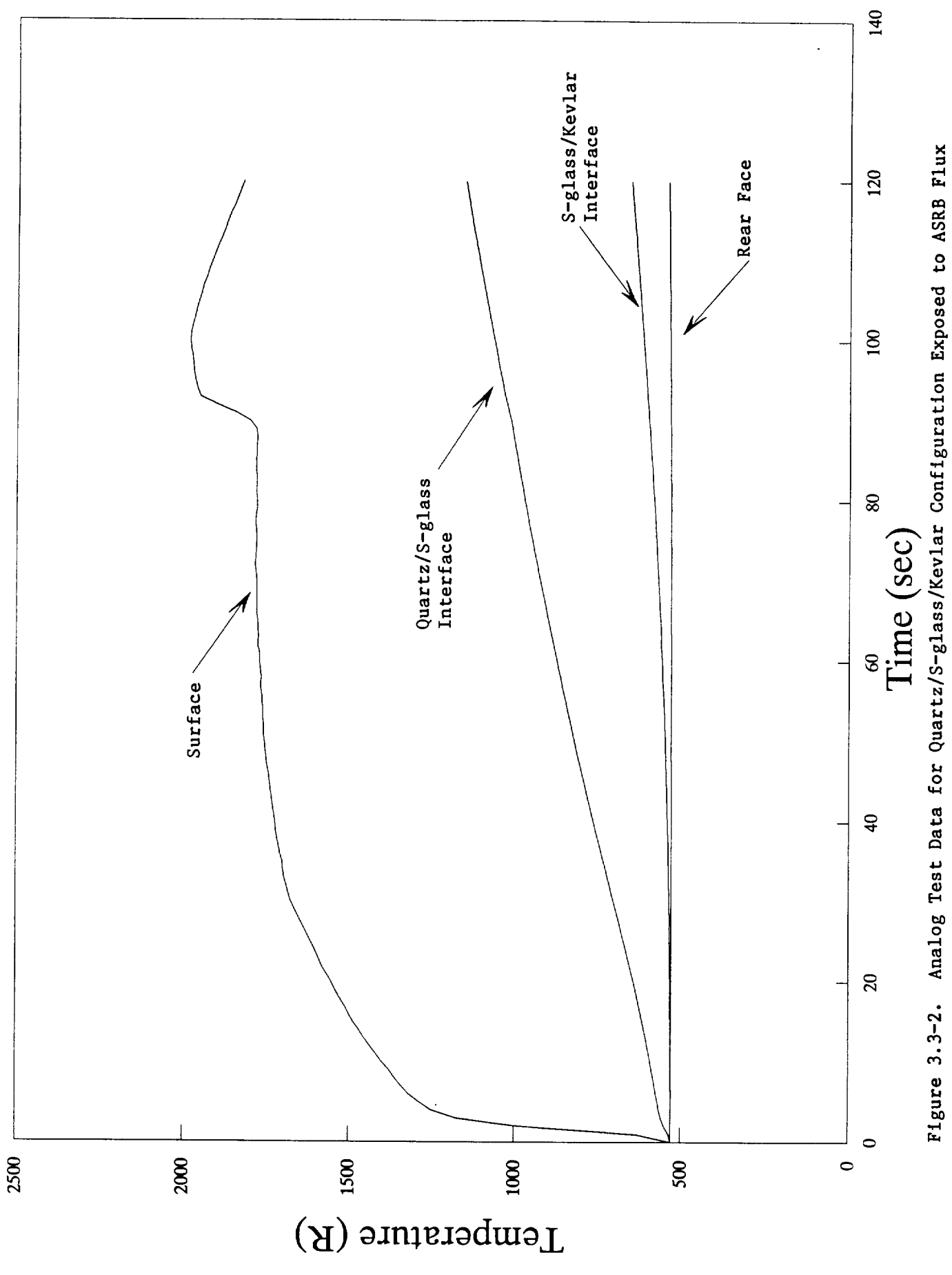

 $\hspace{1.0cm} - \hspace{1.0cm}$  $\label{eq:2.1} \frac{1}{\sqrt{2}}\int_{\mathbb{R}^3}\frac{1}{\sqrt{2}}\left(\frac{1}{\sqrt{2}}\right)^2\frac{1}{\sqrt{2}}\left(\frac{1}{\sqrt{2}}\right)^2\frac{1}{\sqrt{2}}\left(\frac{1}{\sqrt{2}}\right)^2\frac{1}{\sqrt{2}}\left(\frac{1}{\sqrt{2}}\right)^2.$ 

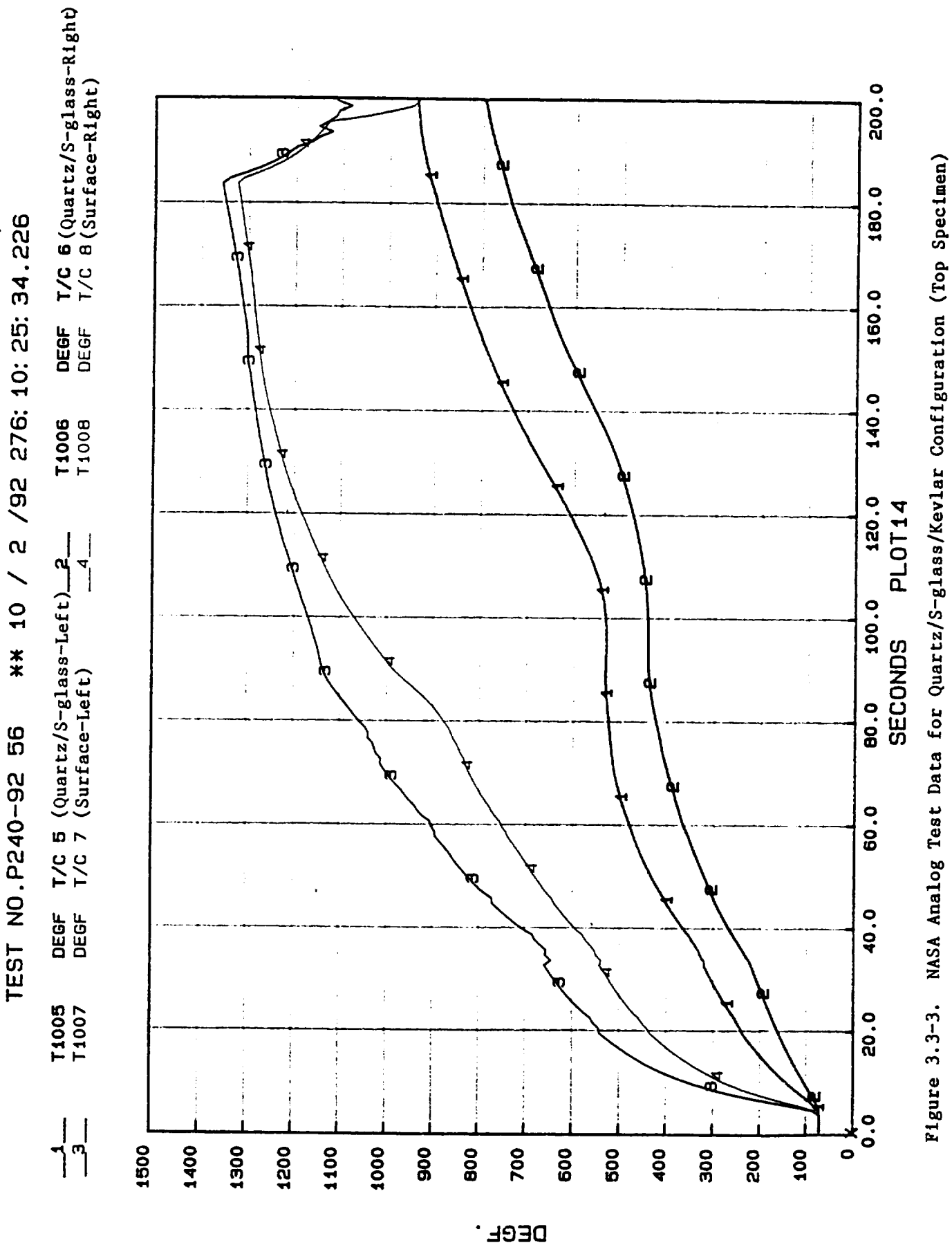

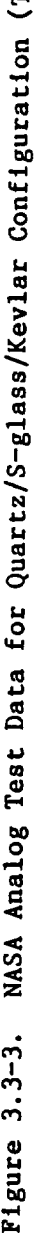

 $\begin{array}{lllllllllllll} \multicolumn{2}{l}{{\color{red}\boldsymbol{w}}}\multicolumn{2}{l}{\color{green}\boldsymbol{w}}\multicolumn{2}{l}{\color{green}\boldsymbol{w}}\multicolumn{2}{l}{\color{green}\boldsymbol{w}}\multicolumn{2}{l}{\color{green}\boldsymbol{w}}\multicolumn{2}{l}{\color{green}\boldsymbol{w}}\multicolumn{2}{l}{\color{green}\boldsymbol{w}}\multicolumn{2}{l}{\color{green}\boldsymbol{w}}\multicolumn{2}{l}{\color{green}\boldsymbol{w}}\multicolumn{2}{l}{\color{green}\boldsymbol{w}}\multicolumn{2}{l}{\color{green}\boldsymbol$ 

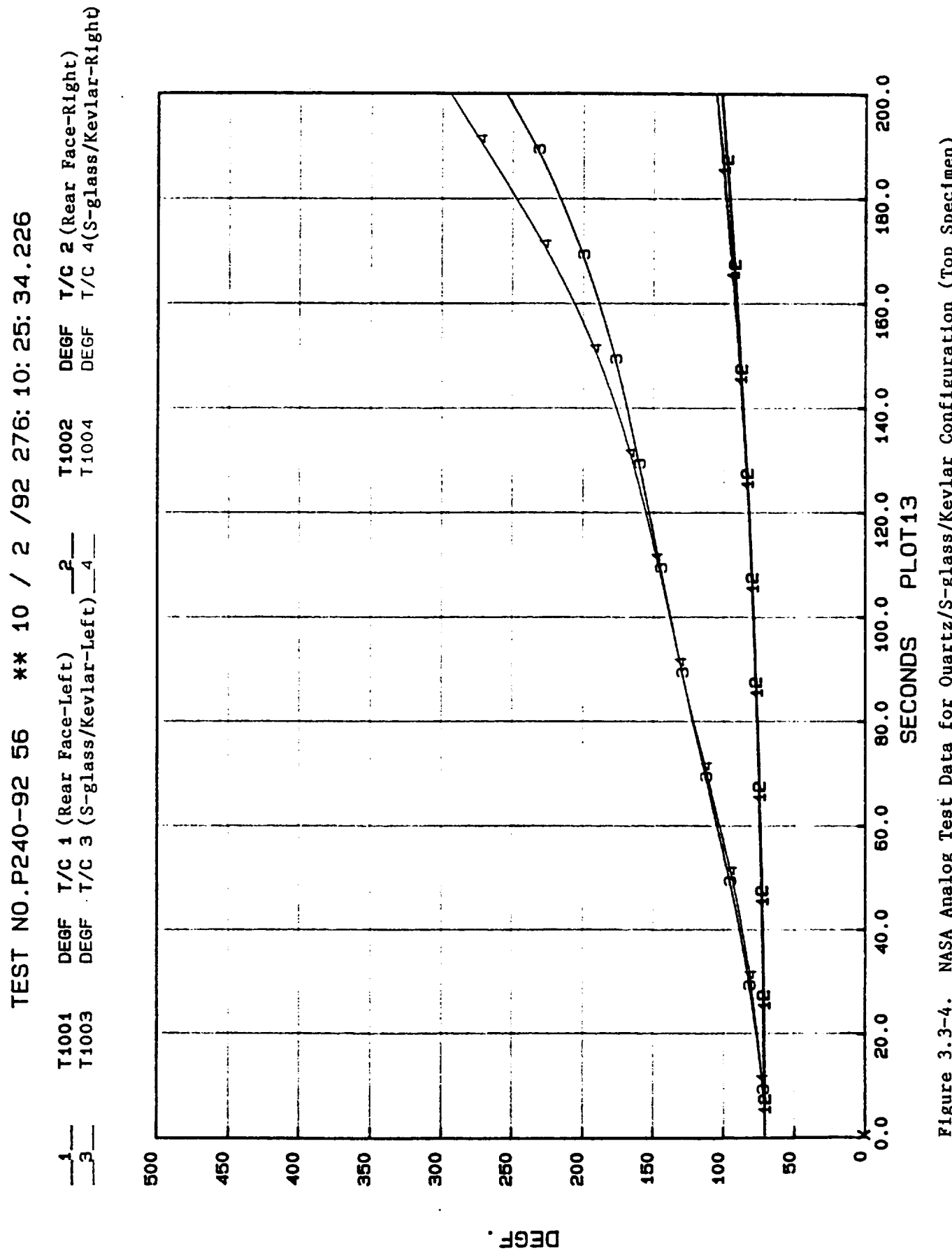

NASA Analog Test Data for Quartz/S-glass/Kevlar Configuration (Top Specimen) Figure 3.3-4.  $\cdots$  .  $\cdots$ 

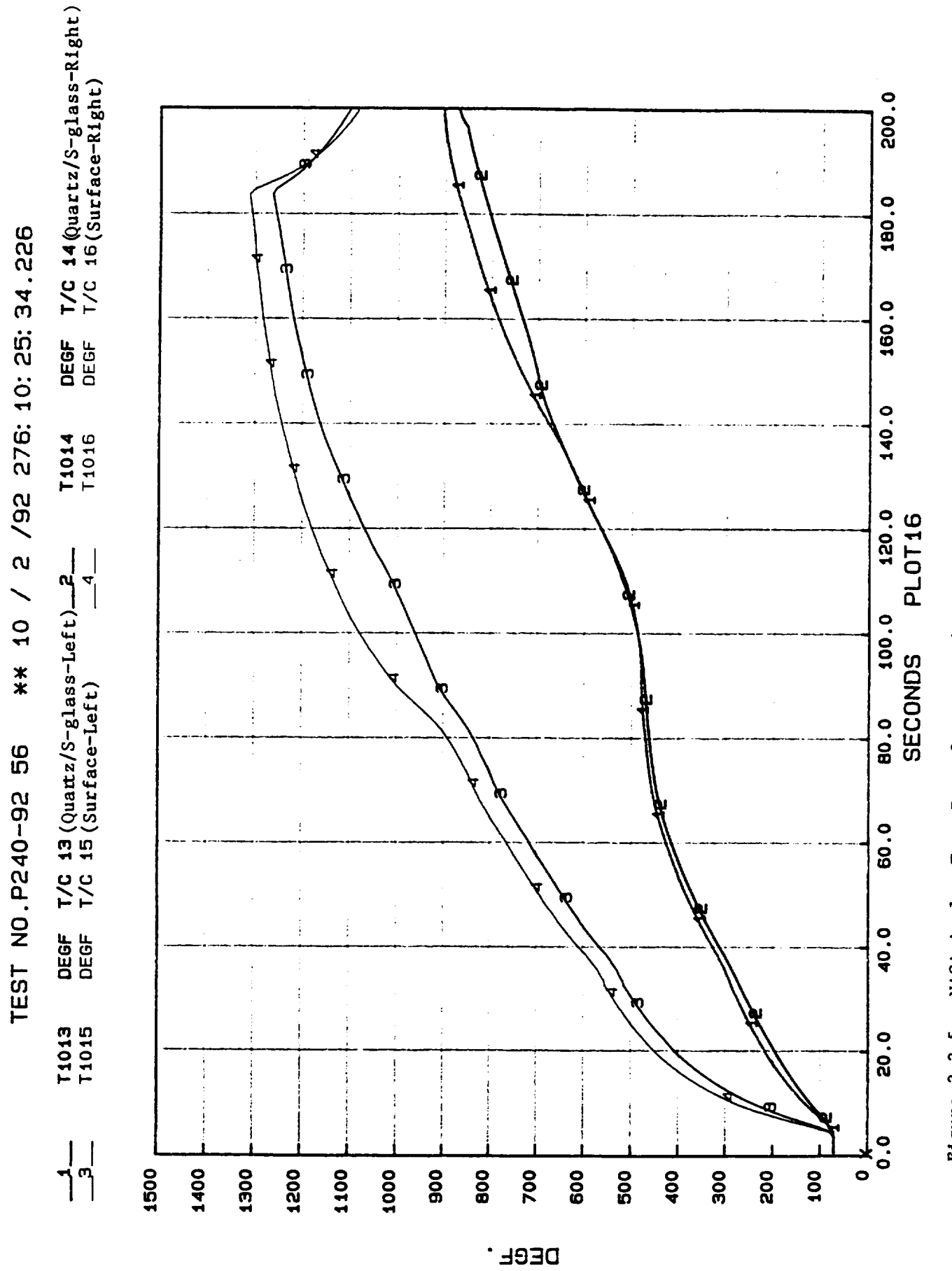

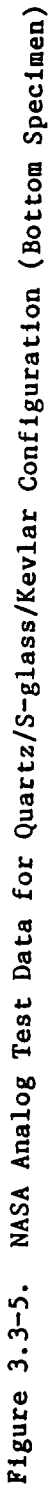

---- $\sim$   $\begin{array}{cccccccccc} \multicolumn{2}{c}{} & \multicolumn{2}{c}{} & \mult$  $\mathcal{L}^{\text{max}}_{\text{max}}$  and  $\mathcal{L}^{\text{max}}_{\text{max}}$ 

R1ght)  $\frac{1}{\sqrt{C}} \frac{10}{12} (\text{Rear Face-Right})$ 200.0 Figure 3.3-6. NASA Analog Test Data for Quartz/S-glass/Kevlar Configuration (Bottom Specimen)  $\frac{1}{2}$ 180.0 \*\* 10 / 2 /92 276: 10: 25: 34.226 160.0 DEGF<br>DEGF 140.0 T1012<br>T1012  $\begin{array}{c} \frac{1}{4} \\ \frac{1}{4} \end{array}$ ļ 120.0<br>PLOT15 T/C  $g$ (Rear Face-Left)  $2$ <br>T/C  $11(S-glss/Kevlac-Left)$   $4$ 100.0 80.0 100.0  $\frac{1}{2}$ TEST NO. P240-92 56 60.0 40.0 DEGF<br>DEGF T1009<br>T1011 20.0  $\ddot{\circ}$  $\frac{1}{\sqrt{2}}$  $\ddot{\bullet}$ 500 **901** 450  $rac{1}{4}$ **950 906** 250 800 150 60

DEGE.

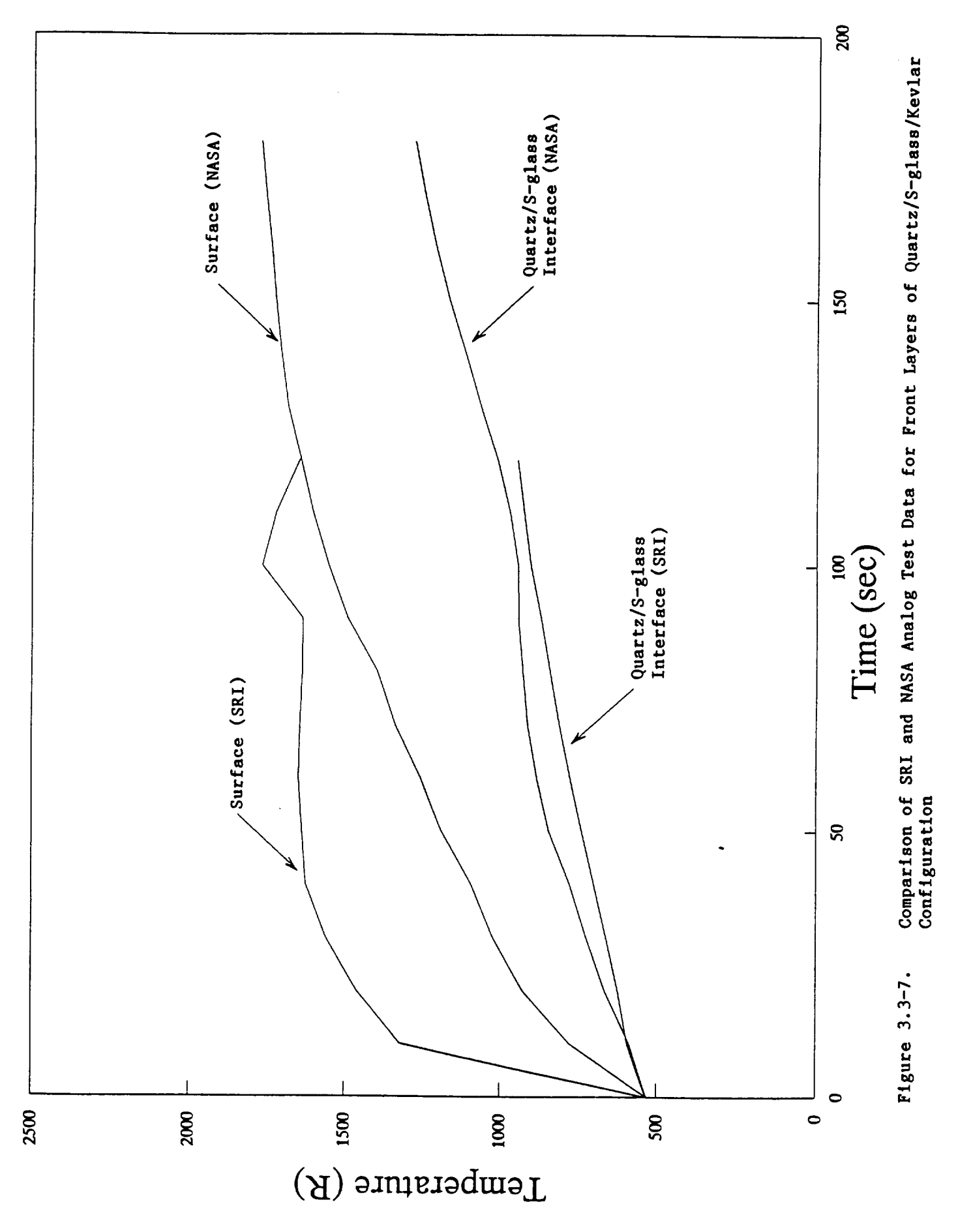

 $\frac{1}{2} \left( \frac{1}{2} \right) \left( \frac{1}{2} \right) \left( \frac$ 

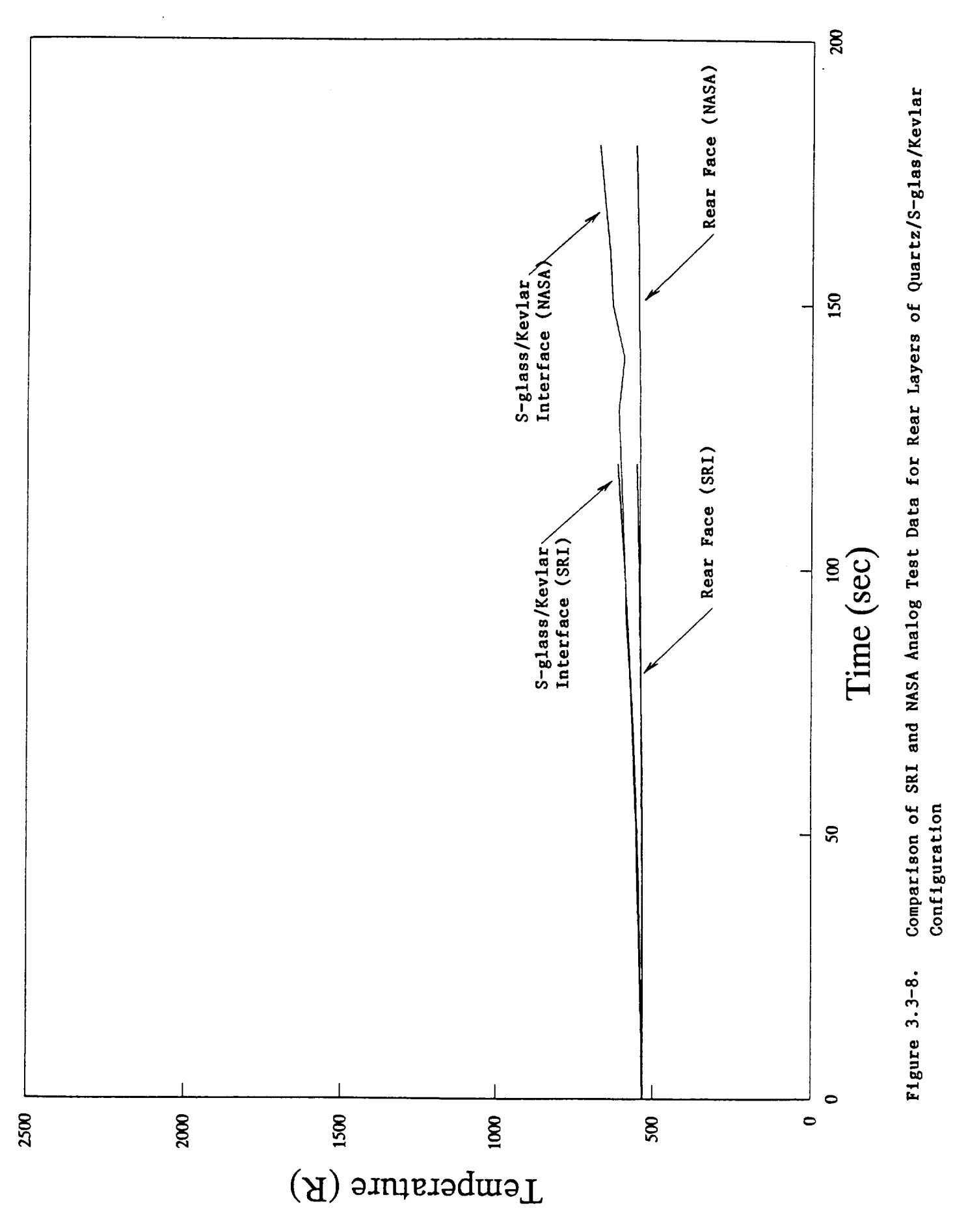

 $\sim$   $\sim$   $\sim$   $\sim$   $\sim$ 

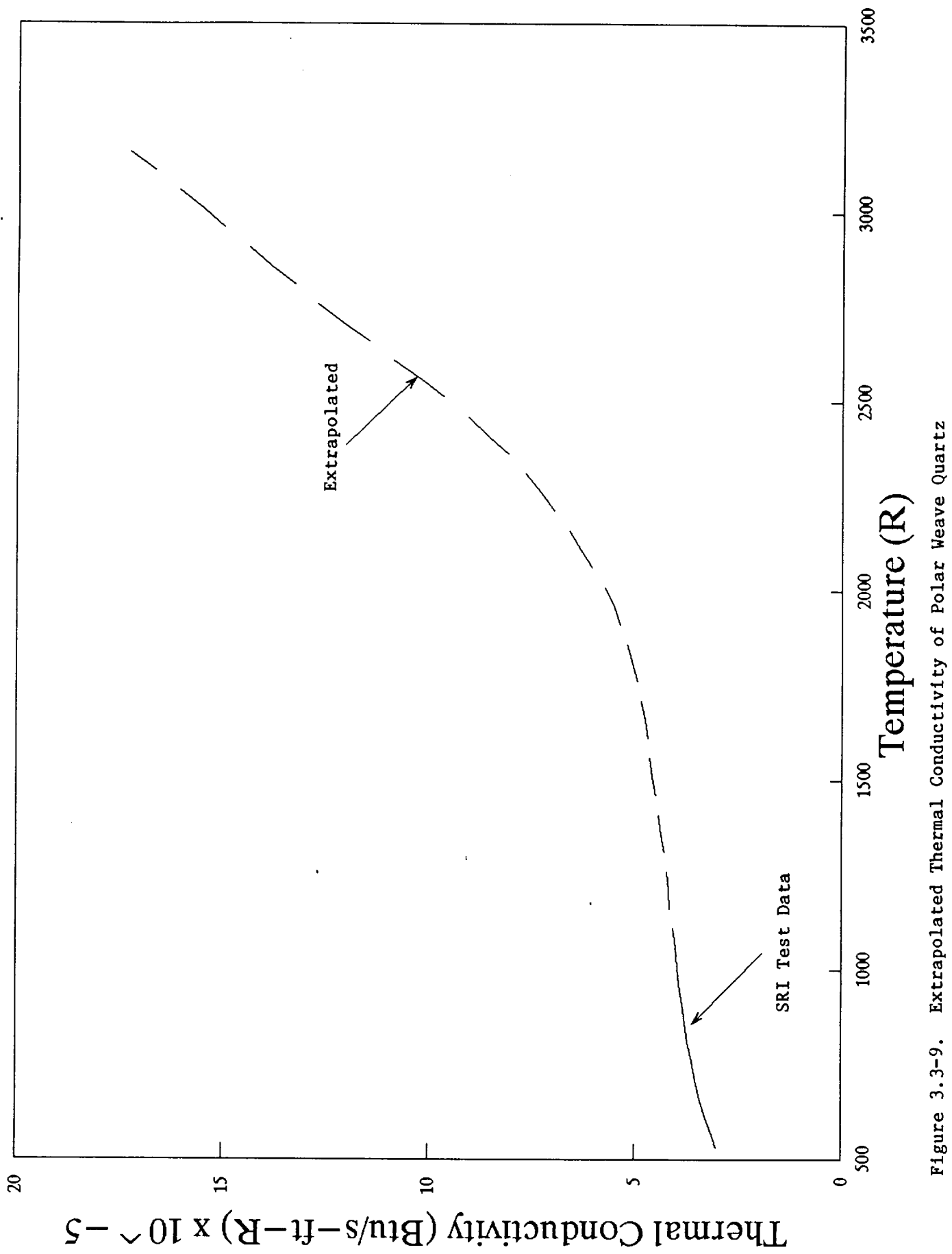

 $\ddot{\phantom{a}}$ 

 $\sim$  and  $\sim$  $\begin{array}{cccccccccccccc} \multicolumn{4}{c|}{\multicolumn{4}{c|}{\multicolumn{4}{c|}{\multicolumn{4}{c|}{\multicolumn{4}{c|}{\multicolumn{4}{c|}{\multicolumn{4}{c|}{\multicolumn{4}{c|}{\multicolumn{4}{c|}{\multicolumn{4}{c|}{\multicolumn{4}{c|}{\multicolumn{4}{c|}{\multicolumn{4}{c|}{\multicolumn{4}{c|}{\multicolumn{4}{c|}{\multicolumn{4}{c|}{\multicolumn{4}{c|}{\multicolumn{4}{c|}{\multicolumn{4}{c|}{\multicolumn{4}{c|}{\multicolumn{4}{c|}{$ 

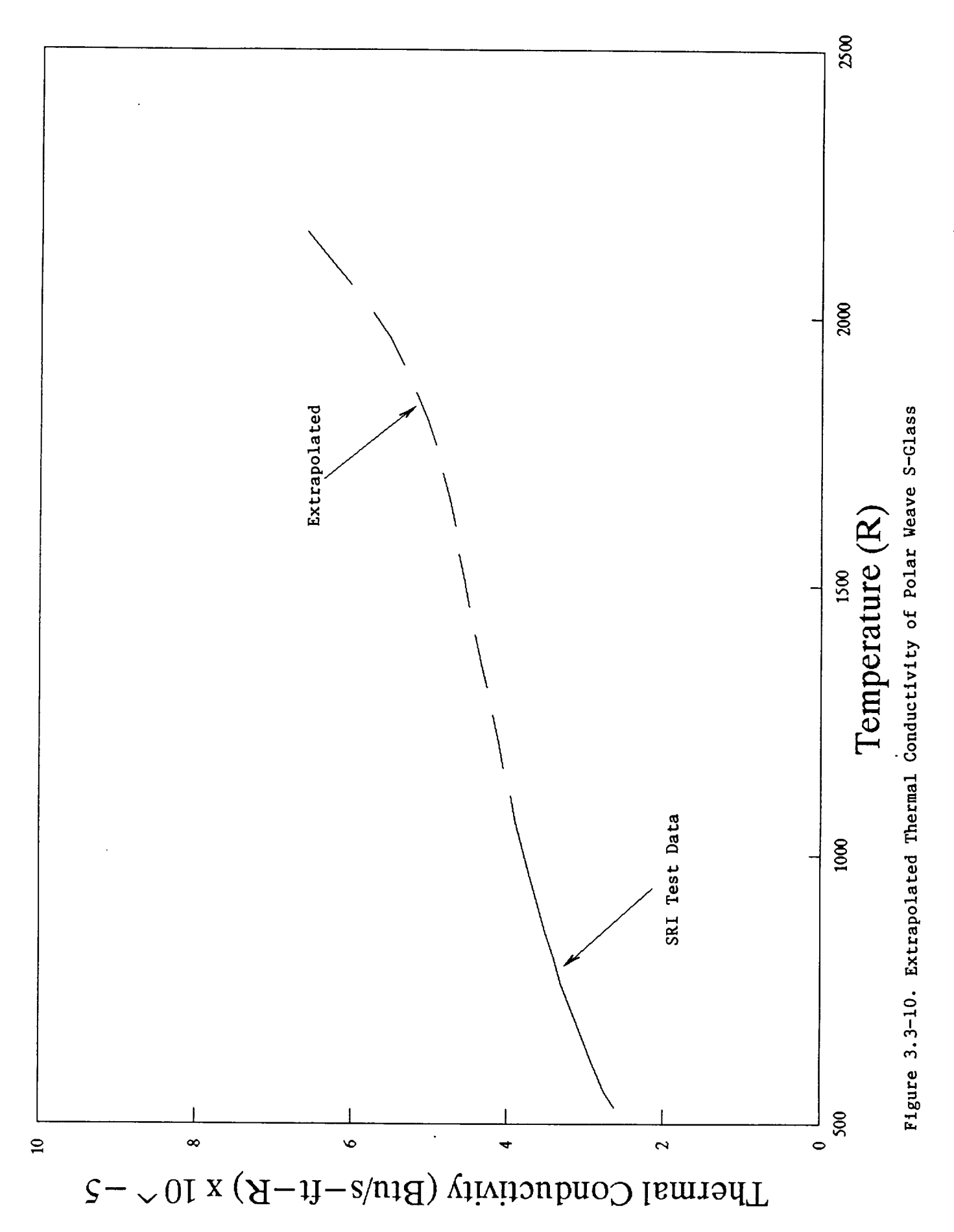

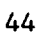

 $\overline{\phantom{a}}$ ——- $- - - - - -$ 

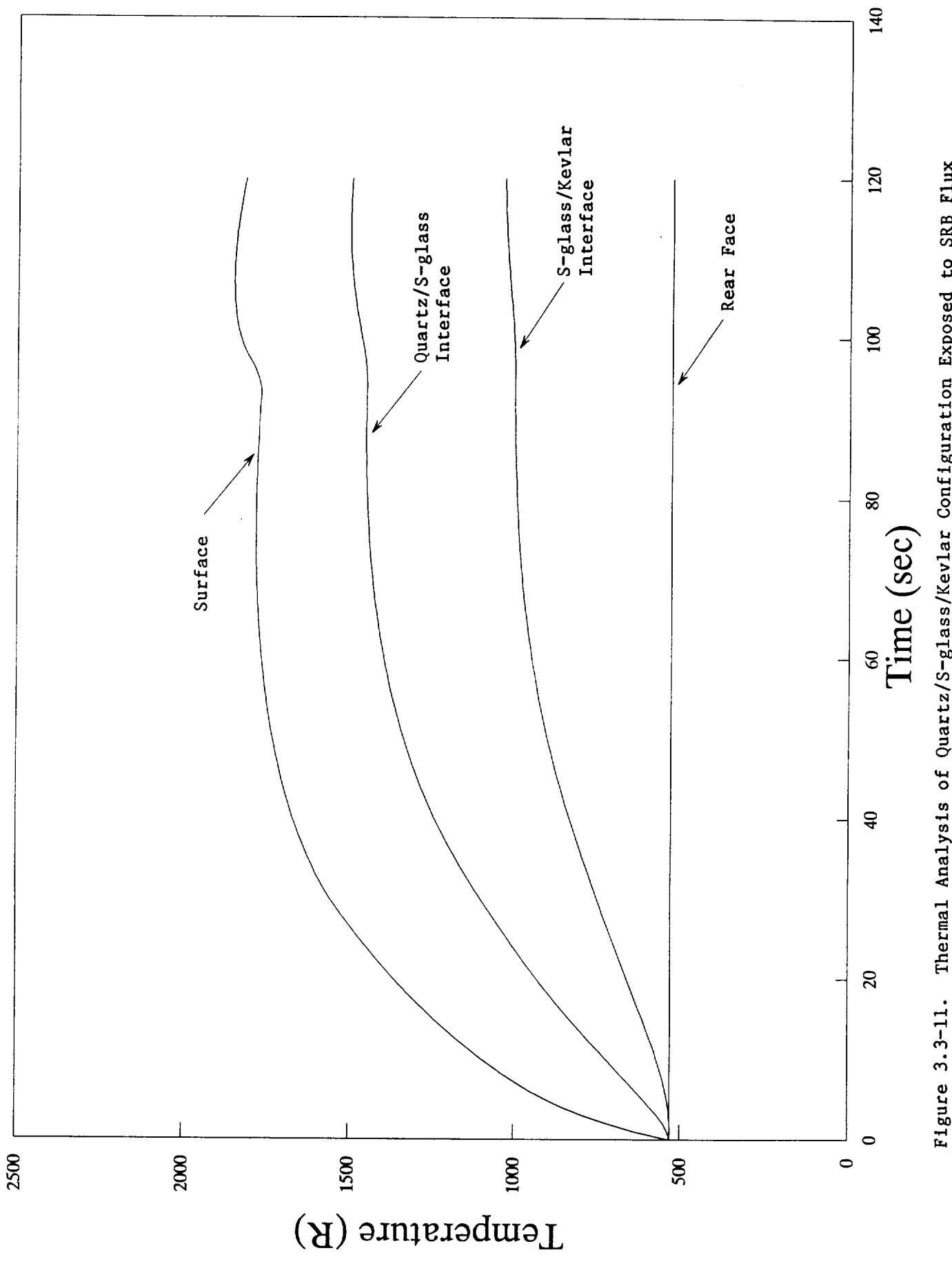

Figure 3.3-11. Thermal Analysis of Quartz/S-glass/Kevlar Configuration Exposed to SRB Flux

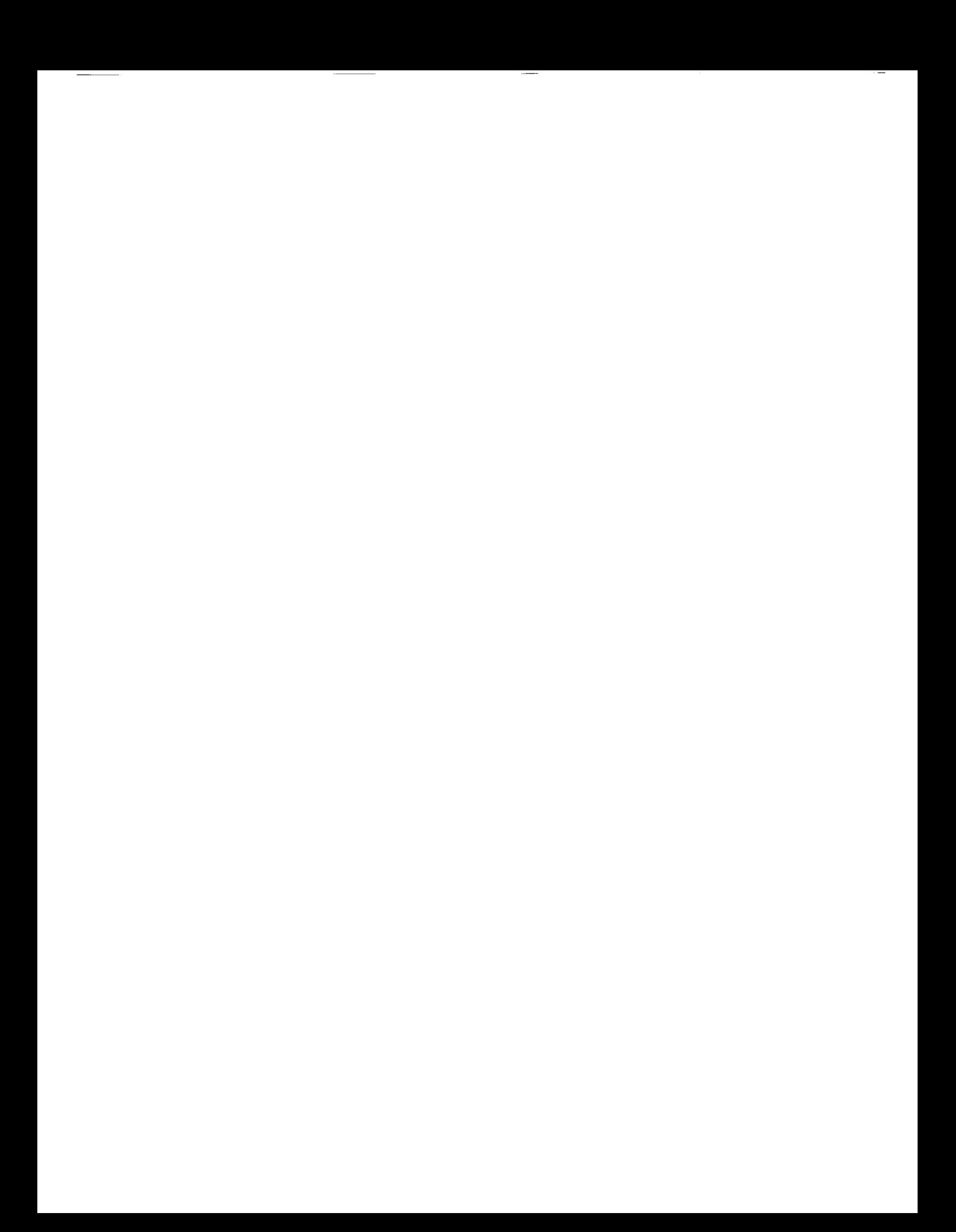

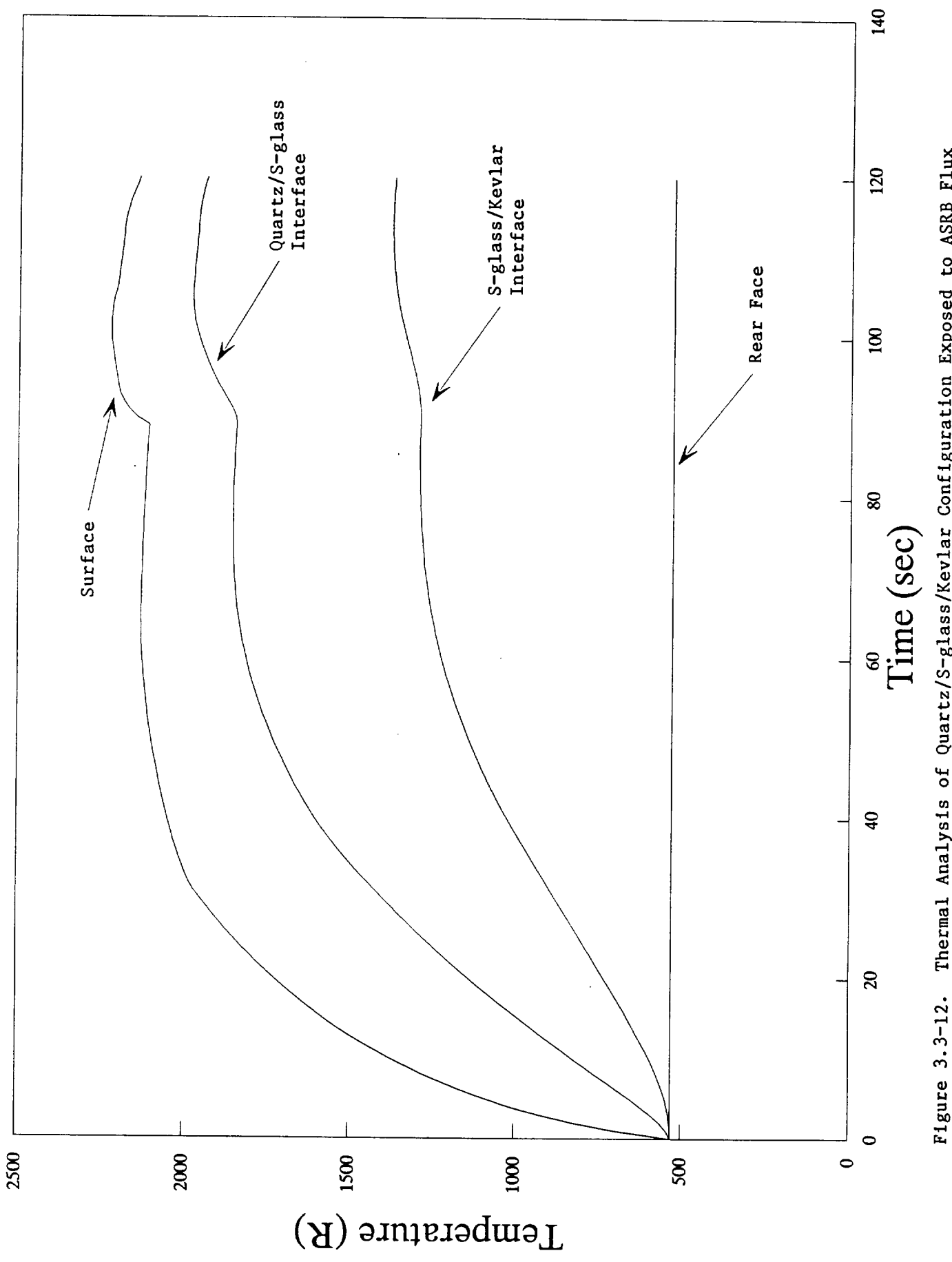

 $\ddot{\phantom{a}}$ 

Figure 3.3-12. Thermal Analysis of Quartz/S-glass/Kevlar Configuration Exposed to ASRB Flux

 $\sim$   $\sim$   $\sim$   $\sim$  $\cdots$  $\begin{aligned} \mathcal{L}_{\text{G}}(\mathcal{L}_{\text{G}}) = \mathcal{L}_{\text{G}}(\mathcal{L}_{\text{G}}) = \mathcal{L}_{\text{G}}(\mathcal{L}_{\text{G}}) \end{aligned}$ 

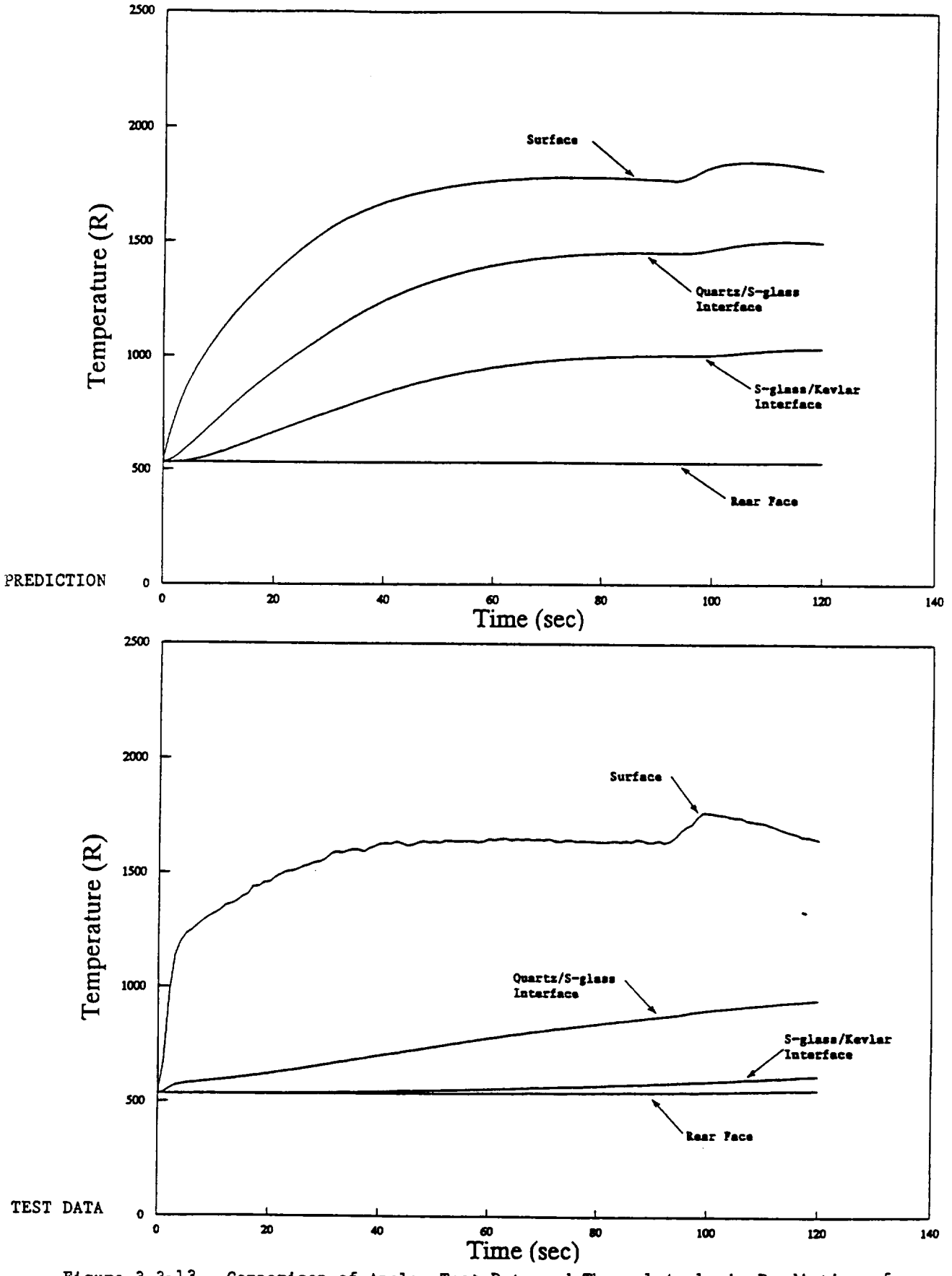

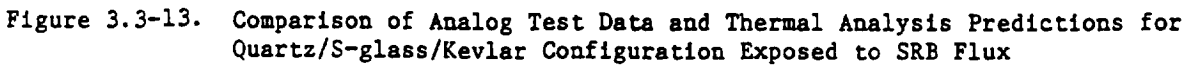

 $\bar{z}$ 

 $\sim$   $\sim$   $\sim$   $\sim$   $\sim$   $\sim$   $\sim$ 

 $\sim$ 

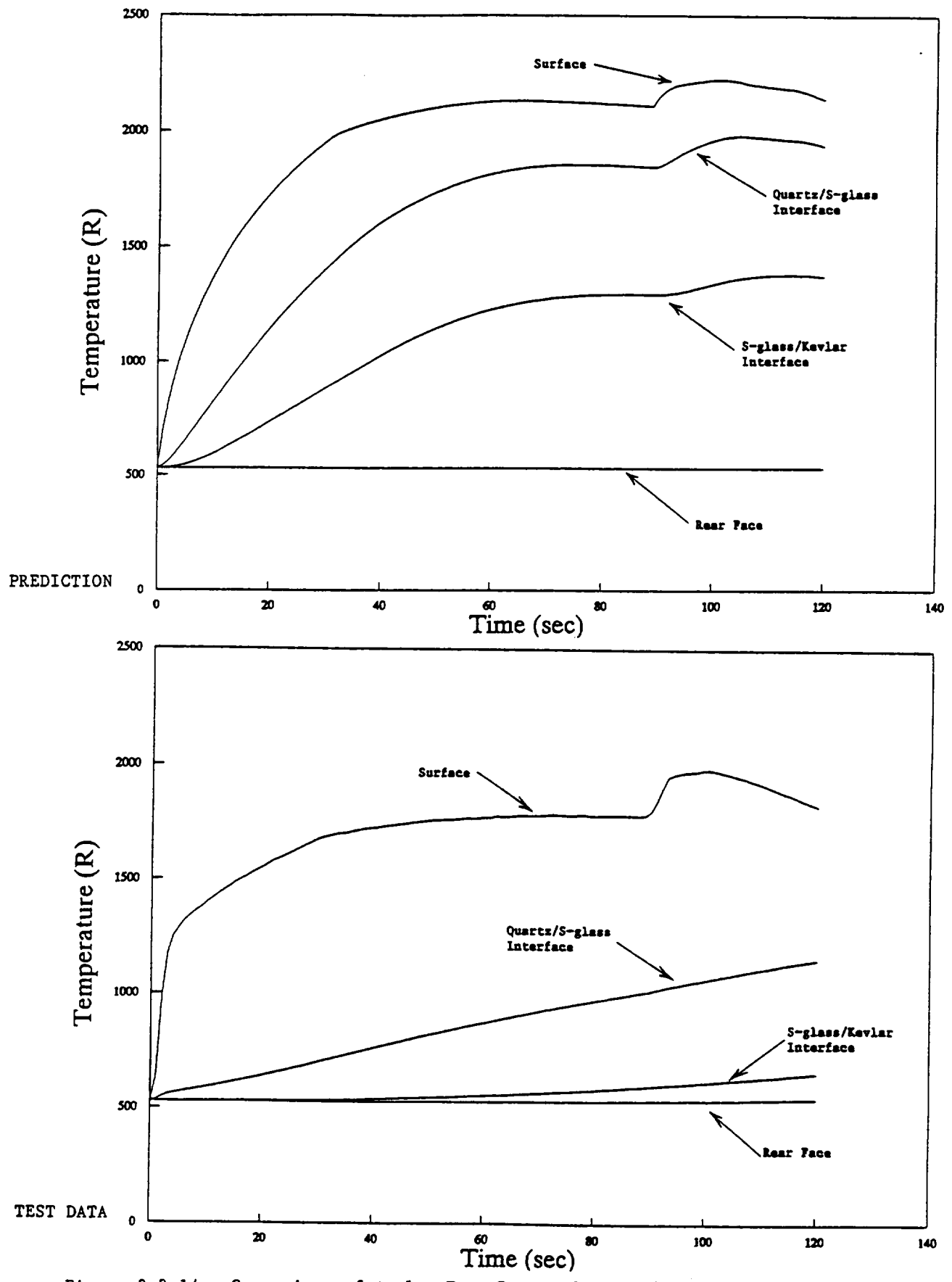

Figure 3.3-14. Comparison of Analog Test Data and Thermal Analysis Predictions for Quartz/S-glass/Kevlar Configuration Exposed to ASRB Flux
#### 4.0 **DESIGN OPTIMIZATION**

As stated in the previous section, the 3-plece (quartz, S-glass, Kevlar) design is about 90% heavier than the current ASTC not **considering** hardware tradeoffs. The rear face temperatures measured in the analog facility, however, did not rise more than 20 °R for either the SRB or the ASRB flux. That much thermal protection is excessive. A design rear face temperature rise of i00 - 150 °R is more realistic. This would allow the blanket **configuration** to be thinner and thus weigh less.

Several thinner configurations were analyzed using the computer program. The simplest and most appealing means of reducing the blanket thickness was to remove one of the layers. A blanket consisting of I quartz layer and i Kevlar layer (both 0.25" nominal thickness) was selected. This configuration has the advantage of being much lighter than the 3-piece design  $(1.9 \text{ lb/ft}^2 \text{ vs } 3.2$  $1b/ft<sup>2</sup>$ ) since the densest material (S-glass) was removed. The cost would also be less since only two materials are required.

Figures 4.1 and 4.2 present the thermal analysis of this configuration for both the SRB and ASRB fluxes. The program predicts that the front face of the Kevlar layer will be heated beyond its service temperature. However, based on the program's tendency to overestimate the internal temperatures of the blankets, analog tests were run to verify the program's conclusion.

Figures 4.3 and 4.4 show the analog test data for the quartz/Kevlar blanket exposed to SRB and ASRB flUxes. As expected, the Kevlar layer did not reach predicted temperatures. Some slight scorching did octur on the front surface of the Kevlar layer but was not sufficient to damage the blanket. The rear face temperatures rose only 75 °R for the SRB flux and i00 °R for the ASRB flux. These are within acceptable limits for the ASTC. This **configuration** has an areal density of 1.9 lb/ft<sup>2</sup> and will weigh approximately 690 pounds without hardware. This compares favorably with the current ASTC design.

Further refinements of the design may be possible by reducing the thickness of either the quartz or Kevlar layers to reduce weight.

49

 $\frac{1}{2} \left( \frac{1}{2} \right) \left( \frac{1}{2} \right) \left( \frac$ 

 $\sim$   $\sim$ 

 $\sim$  $-$  \_\_\_\_\_\_\_\_\_\_\_\_\_\_\_\_

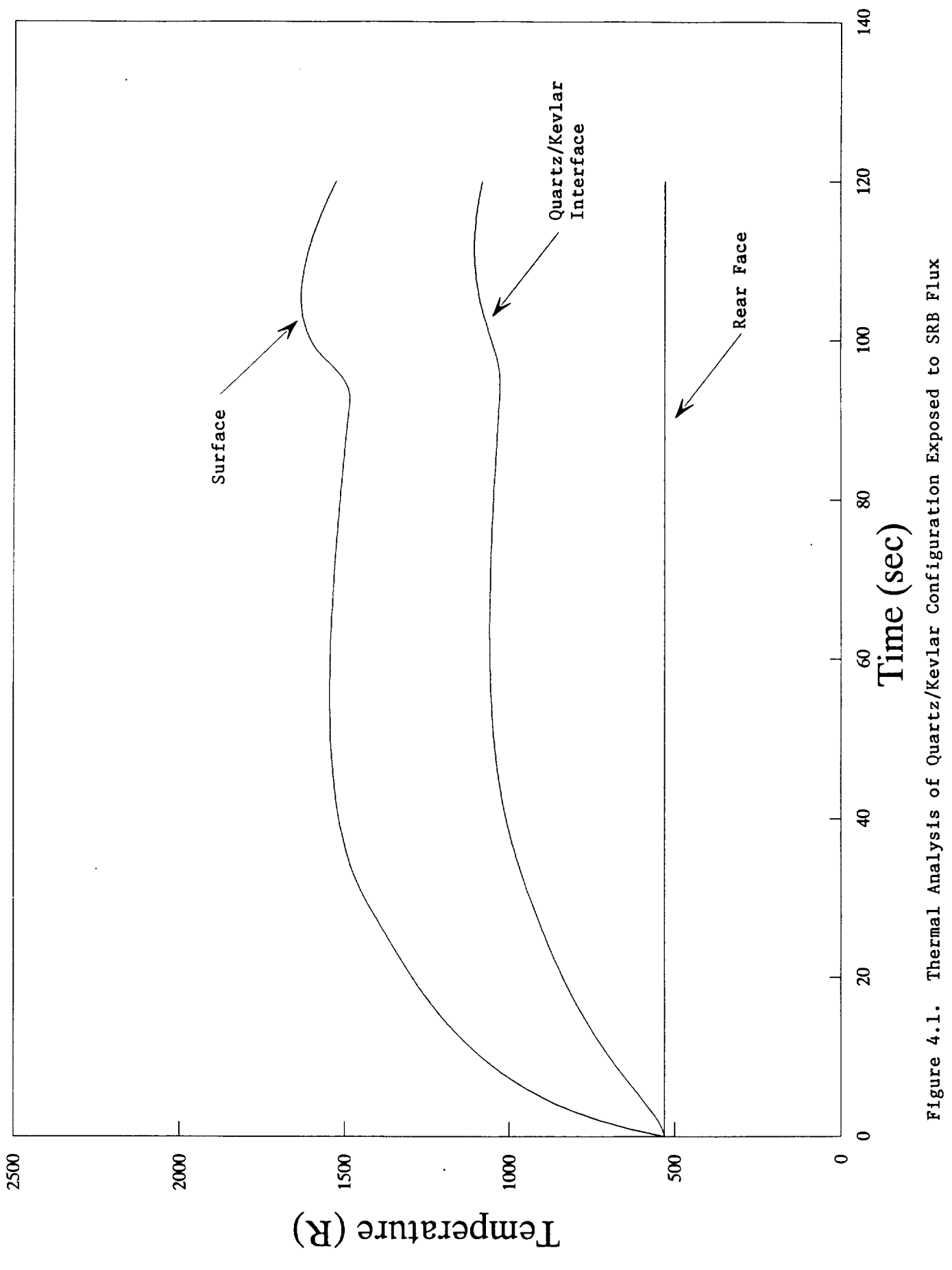

 $\cdots$   $\cdots$  $\begin{tabular}{ccccc} \multicolumn{2}{c}{} & \multicolumn{2}{c}{} & \mult$ 

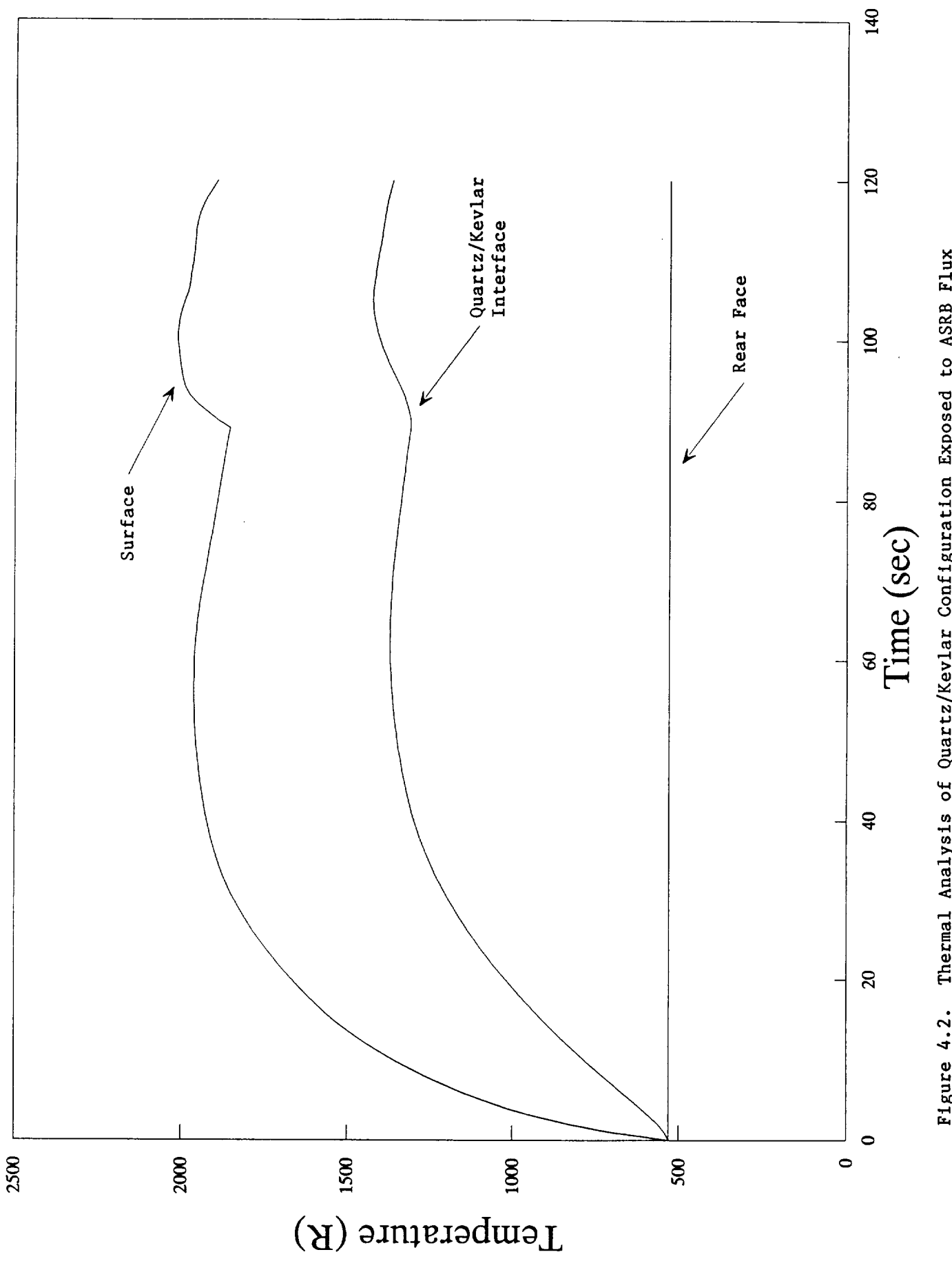

51

Figure 4.2. Thermal Analysis of Quartz/Kevlar Configuration Exposed to ASRB Flux

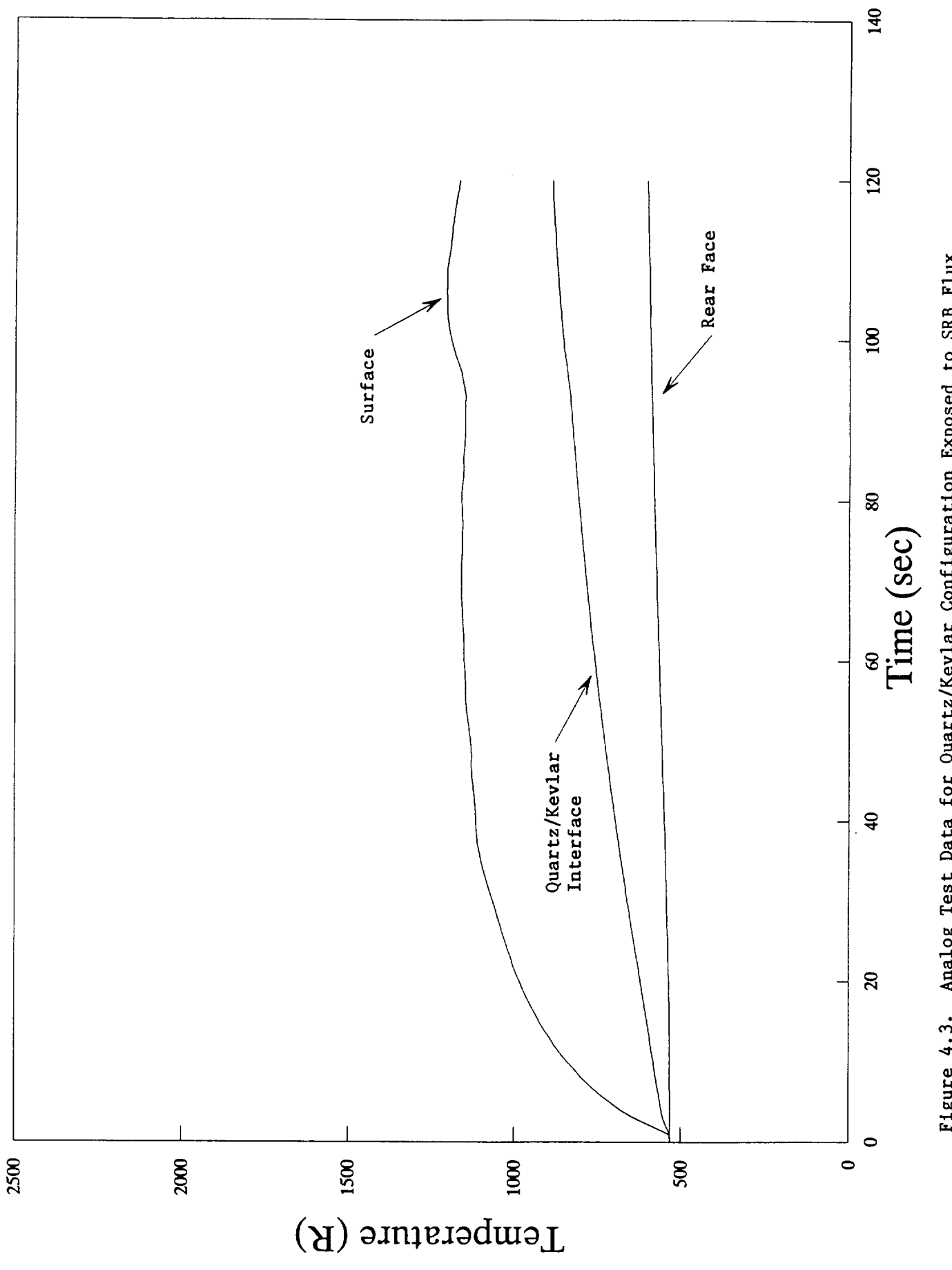

Figure 4.3. Analog Test Data for Quartz/Kevlar Configuration Exposed to SRB Flux

 $\ddot{\phantom{a}}$ 

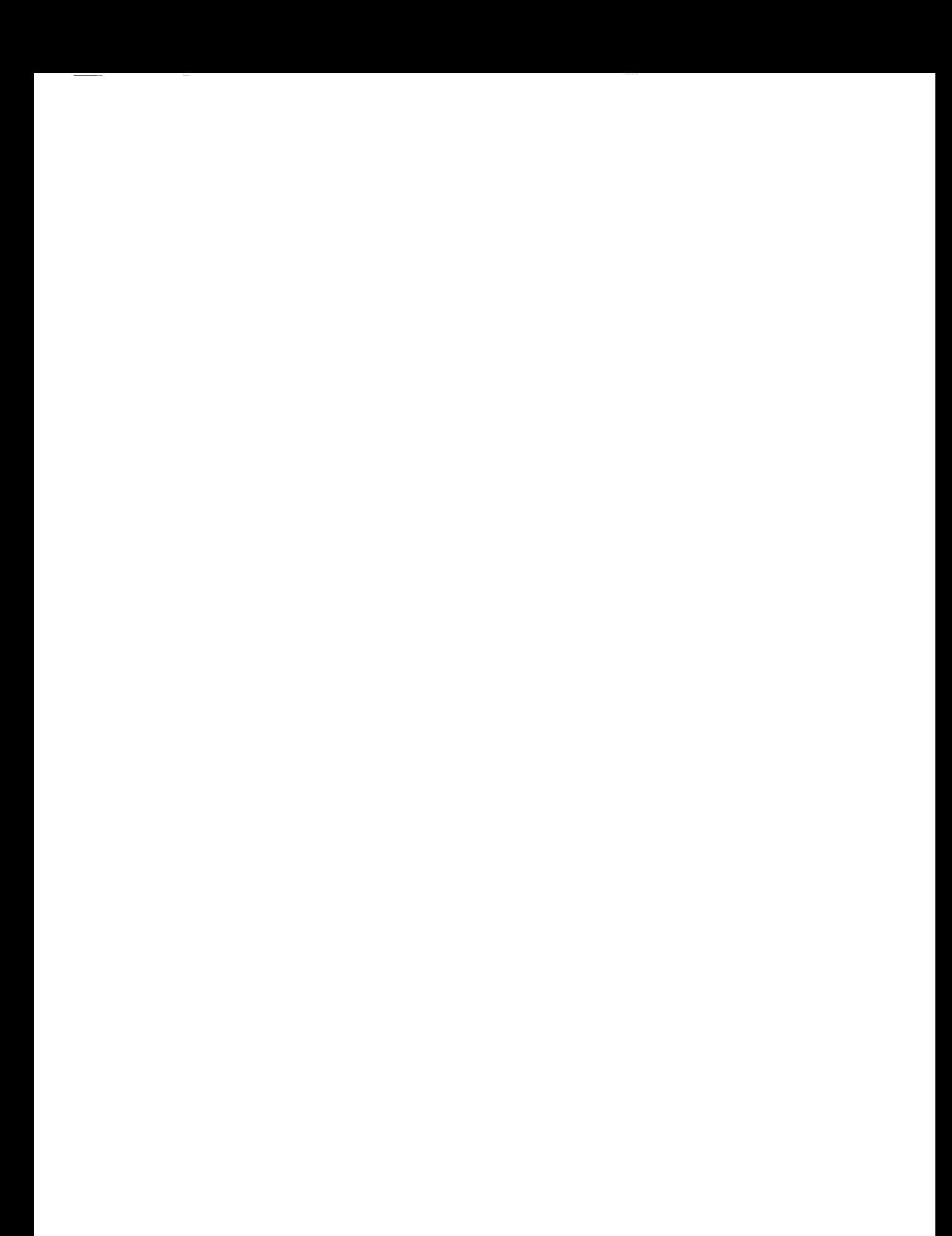

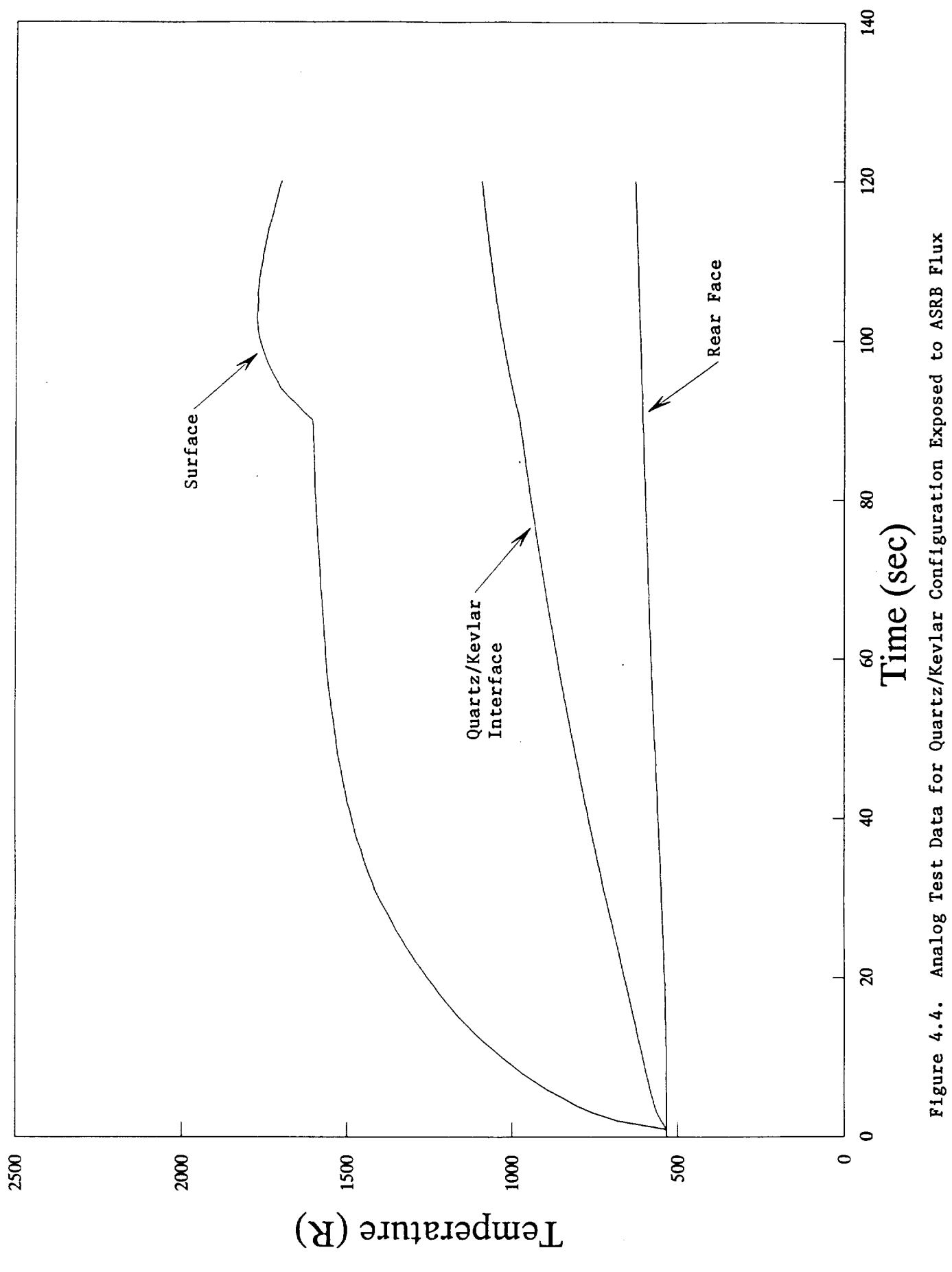

#### 4.1 COST CONSIDERATIONS

**Textile** Technologies Incorporated (TTI) is the current manufacturer of the polar weave materials evaluated in this program. TTI can weave the ASTC blanket in a single-piece (5 feet wide on a 18 foot inner diameter). However, the 0.25" thickness poses a major problem for the fabricator in that the number of the ends or fiber tows that must be drawn into the loom is excessive, over 7000 ends. This large quantity drives up the cost in the extremely large number of man-hours required to draw the fibers into the loom. Safety and quality control also become problematical. Therefore, TTI has suggested weaving blankets roughly onethird the original thickness, then sewing the layers together to reach the 0.25" thickness desired. The number of ends yarns would then be only around 2500 and the weaving much simplified. The proposed blanket layers dimensions are 5 feet wide, 0.065 inches thick on an 18 foot inner diameter.

This multi-ply approach will actually achieve a better thermal performance in that there will be a greater number interfacial resistances to impede the heat flow in the curtain. Estimated prices for the fabrics having a total thickness of 0.25" (based upon an annual requirement of 6 ASTCs per year) are as follows:

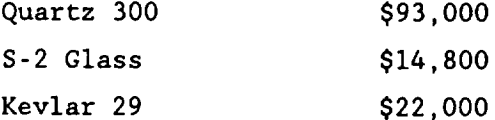

The proposed quartz/Kevlar configuration would cost \$115,000 per ASTC.

 $\frac{1}{2} \left( \frac{1}{2} \right) \left( \frac{1}{2} \right) \left( \frac$ 

#### **5.0** CONCLUSIONS

A two-plece quartz/Kevlar (0.25" thick layers) design seems to be **a** desirable configuration for a new ASTC. This **configuration** weighs about the same as the current design, provides adequate thermal protection, and can be constructed as a single piece thus greatly simplifying installation.

Some further weight reduction may be gained by further reducing the thickness of the layers and allowing the rear face temperature to increase more, although the screening process may need to be fine-tuned. Several options are available for further refinement of the screening process. The computer program can be modified to accept interfacial resistance inputs. The analog test setup can include additional thermocouples to determine the interfacial resistances actually present. A finite element model can be built to better analyze the thermal performance of the candidate configurations. Finally, new blanket thickness can be woven for evaluation in the analog test facility.

 $\qquad \qquad - \qquad$ 

#### REFERENCES

- , Touloukian, et. al., "Thermophysical Properties of Matter" Volume **2** and Volume 5, IFl/Plenum, New York, 1973.
- . Incropera, DeWitt, "Fundamentals of Heat and Mass Transfer", 3rd. ed., John Wiley & Sons, New York, 1990.
- . O'Neil, "Advanced Engineering Mathematics", 3rd. ed., Wadsworth, California, 1991.
- $4.$ NASA/MSFC, "SRB Thermal Design Databook" Rev. D., September 1987.
- 5. United Technologies/USBl, "AFT Skirt Thermal Curtain", June 1987. Report to NASA/MSFC, Contract NASS-36300.

## LIST OF APPENDICES

A THERMAL CONDUCTIVITY MEASUREMENT TECHNIQUES

 $\sim$ 

- B DATA MEASURED IN ASTM C177 GUARDED HOT PLATE APPARTUS
- C DIRECTIONAL REFLECTANCE MEASUREMENTS OF POLAR WEAVE QUARTZ FABRIC
- D THERMAL ANALYSIS COMPUTER PROGRAM SOURCE CODE

 $\overline{\phantom{a}}$ 

 $\ddot{\phantom{1}}$ 

APPENDIX A

 $\overline{a}$ 

# THERMAL CONDUCTIVITY MEASUREMENT TECHNIQUES

 $\bar{z}$ 

 $\mathcal{L}^{\mathcal{L}}$ 

 $\cdots$  and the set

### **Thermal Conductivity Measurement Technicues**

**Southern** Research **has** three basic **type** of **apparatuses** that can be **used** to measure the thermal **conductivity** of **a** material.

**For very low density** materials (materials **expected** to **have a very low** thermal **conductivity) Southern has available a 7-inch** guarded **hot** plate **which is a slightly** modified **ASTM C177-85 design. This unit is capable** of obtaining **conductivity values in** the temperature **range** of **-200 °F** to **600** "F. **Examples** of materials that **are** tested **using** this **apparat\_s are; insulating foams,** graphite **foams and fibrous insulations, low density ceramic insulations, cloths\_nd rubbers. A smaller 3-inch hot** plate **apparatus is also available.** This **hot** plate **is** more **applicable** to the **higher conductivity materials. Its** temperature operating range is **also -200** "F to **600** °F. **Temperatures up** to **800** °F **are** possible **under certain circumstances.** Thick rubbers **and elastomers** (.125" to **.250"** thick) **are ideally suited** to the three **inch apparatus.**

The 7-inch guarded hot plate can be operated in a vacuum down to 10<sup>-5</sup> torr (10<sup>-6</sup> torr if the material is clean).

**Figure 1 is a** typical **assembly for** the **hot plate apparatus.**

The **apparatus consists** of **a central heater plate surrounded** by **a** guard **heater, each separately controlled. The** guard **ring is** maintained **at** the **same** temperature **as** the **central heater so** that **all** of the **heat flow is normal** to the specimen surfaces. The temperature differences between the guard and **central sections are measured** by means of **differential** thermocouple **junctions connected** in **series.** The 7-1nch **apparatus contains eight differential junc**tions, **whereas** the **3-1nch apparatus contains four.** The **heater plate** is **sandwiched** betnveen **layers** of **interfacial** material, the **hot-face** thermocouples, the **specimen, cold-face** thermocouples, interfacial material, **and finally a cold source** to **dissipate** the **heat. In addition** to the thermocouples in **contact with** the **specimen,** thermocouples **are located in** the **central heater and** the outer **copper cold** plates.

 $\mathcal{L}_{\mathcal{A}}$  , and the contract of  $\mathcal{A}$ 

**To provide** intimate **contact at all interfaces,** the entire sandwich **assembly** is pressed **firmly** together by **spring loading with** the total **load application desired, which** is **usually 600** pounds. **For fragile specimens spacers are used** to maintain **specimen** thickness. **Spacers** maintain **a fixed distance between** the **heater and** the **cold** plate.

**The** thermocouples **used** on **very** thin **specimens** (less than **.125"** thick) **are** made **from 0.005" diameter chromel-alumel wire** that is **flattened** to **less** than **0.0025" The** thermocouple **is** then **electrically** insulated **with 0.003" Teflon** tape. **The junction is made** by **connecting** the **wires** to **a small** metal **square called a "getter". The Teflon insulated leads are sandwiched** between the **specimen and filler** material. This **arrangement insures** that there **is no air film** between the **specimen and** thermocouples, **and** that good, **intimate contact exists at all** interfaces.

**For** specimens greater than 0.250" thick internal thermocouples **are used.** These thermocouples **consist** of **0.005" diameter wire** in **a 0.040" double** bore **alumina** tube. **Figure 2** is **a typical 0.250"** \_hick **specimen design.**

**To** obtain mean **sample** temperatures **above room** temperature, **water is circulated** through the **cooling section. For** mean **sample** \_empera\_ures below **room** temperature, **cold** \_richloroethylene or **liquid nitrogen is pumped** through the **cooling** plates. Equilibrium **conditions are** obtained before **readings are** taken.

Thermal **conductivity values are calculated from** the **expression:**

**where**  $k_e = Q1_e / A\Delta t$ Q - total **heat flow - Btu/hr**  $\mathbf{1}_{\mathbf{S}}$  = average thickness of specimens - inche **A - area** of **central heater section** - **square feet** At **- sum** of temperature **drop across** each **sample -** "F  $\sim$   $\sim$ 

**Theoretically,** Q, the **heat** input, should split, with exactly half **of** the input flowing through each sample. The temperature **drops** indicate that this condition rarely exists. Instead, there is **a** slight unbalance in the heat flow. The **above** formula then permits a calculation **of** the **arithmetic average** for the two panels. In this calculation the temperatures **are** measured directly **at** the **faces of** the specimen by the **"getters",** resulting in **a** direct method.

When measuring the thermal **conductivity** of materials with expected values greater than **2** Btu-in./hr-ft2-F the **comparative rod apparatus** (CRA) may be used. This apparatus can be used to measure thermal conductivity from **-200** "F to **2000** "F (2200 "F on **certain** metal **alloys).** This **apparatus, shown schematically** in **Figure 3, consists** basically of two **cylindrical** reference pieces of **known** thermal **conductivity stacked** in **series with a cylindrical specimen.** Heat **is introduced** to one **end** of the rod, **composed** of the **references and specimen,** by **a small electrical heater. A cold sink or heater** is **employed at** the opposite **end** of the **rod as required** to maintain the temperature **drop** through the **specimen at** the preferred **level.** Insulators may be **inserted in** the rod **assembly** to **assist in controlling** the temperature **drop.** Radial **losses are minimized** by means of **radial** guard **heaters surrounding** the rod. The **annulus** between \_he **rod and** the guard **heaters is filled with diatomaceous earth,** thermatomlc **carbon,** bubbled **alumina** or zirconia **powder. Surrounding** the guard **is an annulus** of **diatomaceous earth enclosed in an aluminum shell.**

**Specimen configurations are** shown in Figure 4. Thermocouples located in radially drilled holes measure the **axial** temperature **gradients.** Thermocouples located **at** matching points in each guard heater **are** used to monitor guard temperatures, which **are adjusted** to match those **at corresponding locations** in the test section.

**In** operation, the **apparatus** is \_urned on **and** allowed to **reach** steady state. The guard and rod heaters are adjusted to minimize radial temperature gradients between the rod and guard sections **consistent** with maintaining equal heat flows in the references.

**The** thermal **conductivity** of the **specimen** is **calculated from** the **relation:**

$$
K_{s} = \frac{K_{1} \Delta T_{1} + K2 \Delta T_{2}}{2 \Delta T_{s}} \qquad \left[\frac{\Delta X_{s}}{\Delta X_{r}}\right]
$$

where  $K_1$  and  $K_2$  are the thermal conductivities of the upper and lower references,  $\Delta T_1$ ,  $\Delta T_2$  and  $\Delta T_s$  are the temperature differences in the upper and *rower* references and specimen, respectively;  $\Delta X_{\rm s}$  and  $\Delta X_{\rm r}$  are the distances between thermocouples in the specimen and references.

Note that for purely axial heat flow, the products  $K_1 \Delta T_1$  and  $K_2 \Delta T_2$  should be **equal. Due** to **imperfectly** matched guarding **and** other **factors,** this **condi**tlon is **seldom attained in practice;** therefore, the **average** of the **t\_o values is used in** the **calculations. Their difference is** maintained **as small** a\_ possible, **usually within 5** percent.

**Generally,** measurements **with** the **comparative rod** apparatus are **performed** in an inert environment. The apparatus can also be operated in vacuum and at gas **pressure** of **up** to **i00 psig. Southern has had experience** operating **under all conditions.**

The **primary reference** materials **are Code 9606 Pyroceram and Armco iron for** measurements on materials **with low and high** thermal **conduc\_ivitles, respectively. Primary standard reference sets are kept and are** used **to calibrate** other **references made from** the **same** materials.

**In addition** co **Code 9606 Pyroceram and Armco** iron **several** other **materials have been used as references.** These include **copper for high conductivity specimens, 316 stainless steel for specimens** of **intermediate** thermal **conduc**tlvlt-y **and Silica** or **Pyrex for low conductivity** materials.

**Copper references have** been **calibrated against Armco iron and excellent agreement with literature** data **has been** obCalned.

Calibrations indicate that **for** materials with moderate to high thermal **conductivities** the **apparatus** operates **with a precision** of **about** ±5 **percent at** temperatures **above 0** "F. Below **0** "F, the **precision achieved** to **date has** been **about** ±7 percent **with a** total **uncertainty** of **about** ±i0 percent.

**High temperature** thermal **conductivity measurements** (1500 "F **to 5000** "F) **can** be **made using** the **radial inflow apparatus (RIA). This apparatus can** be **used** to **measure** the **high** temperature **thermal conductivity** of graphite or **carbon llght-weight** insulations, graphites, **carbon-carbons and charred compos**ites. **Figure 5 shows a cross-sectlonal view** of **the** RIA **facility.** Water **from** the **calorimeter enters at 32** "F **at** the bottom **and** passes through the **insulation, the specimen, and more insulation, leaving the apparatus at the** top. **Two** thermocouples placed one-half **inch apart measure the** temperature **rise in** the **water stream as it** passes through the gage **section** of **the specimen. A flowmeter** in **the external water circuit measures the flow rate, which can** be **adjusted** by **a control valve. Vertical sight** tubes **run down** through the **upper insulation material and align with holes in** the **specimen, so that** thermocouple **measurements** or optical **pyrometer readings can** be taken of **the specimen** tem**perature. Vertical holes are drilled to** the **center** of the **specimen** to **determine** the **temperatures across a known distance. Figure 6 shows a** top **view** of **the** RIA **specimen configuration. A specimen** is **actually composed** of **four parts** typically **0.70" x** 0.70" **x 2.50"** (see Figure **7).** It **is** possible to run **specimens as** thin **as 0.250".** This **configuration is shown** in **Figure 8. Data taken from** the **four** parts **are averaged together.**

The thermal **conductivity values are computed** from the relation:

$$
K = \frac{QL}{A\Delta T}
$$

**where** Q - the heat flow measured by the **calorimeter**

**L -** the gage **length** over **which** the specimen AT is measured

- $A area$
- AT temperature drop across **specimen**

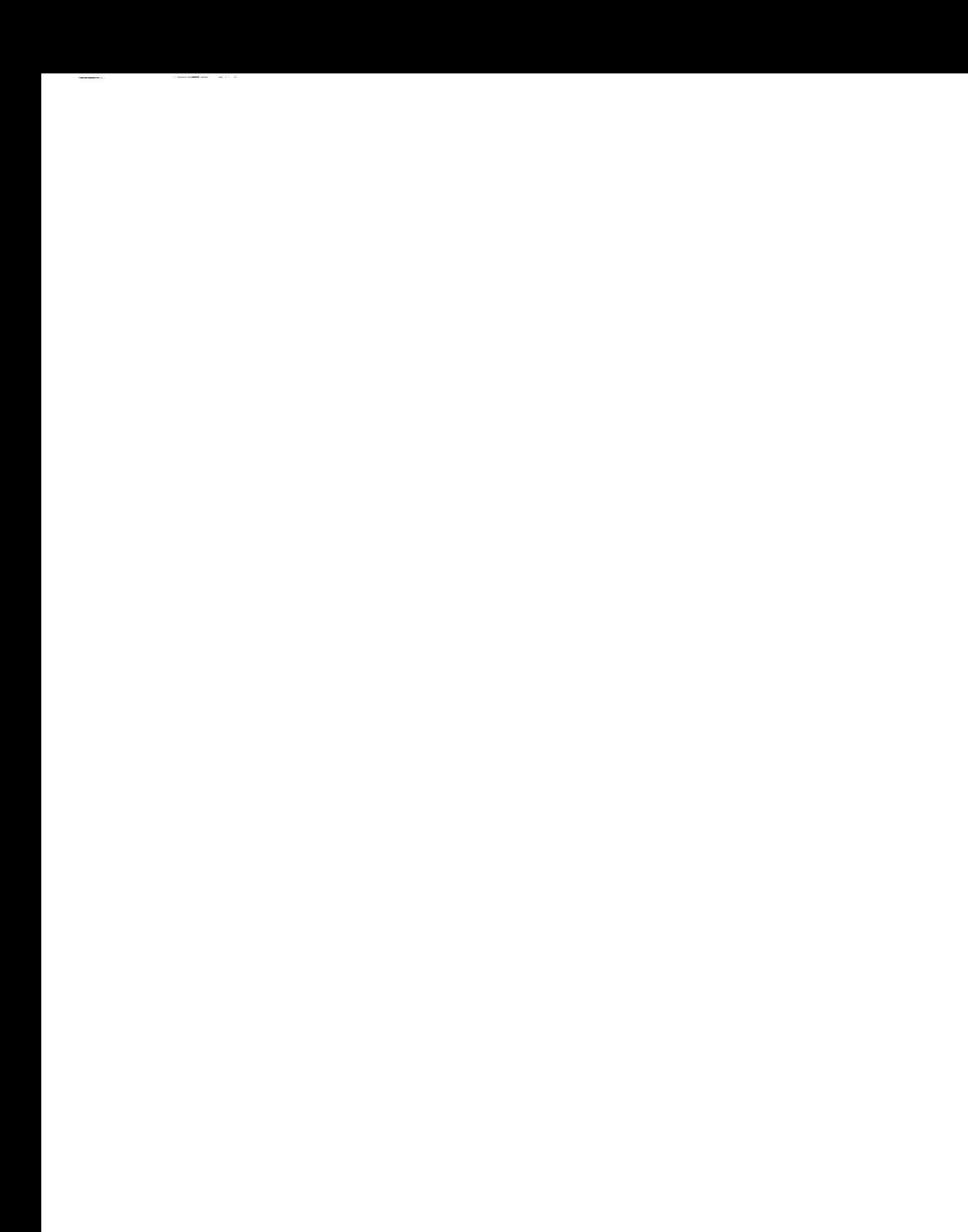

**Based on an extensive** error **analysis and** *calibrations* **on homogeneous** isotropic materials **of known** thermal **conductivities, such as Armco** iron **and** ATJ graphite, the precision (coefficient of variation) in the measurements has been established at  $\pm 7$  percent over the temperature range of 1500 'F to 5000 **"F**

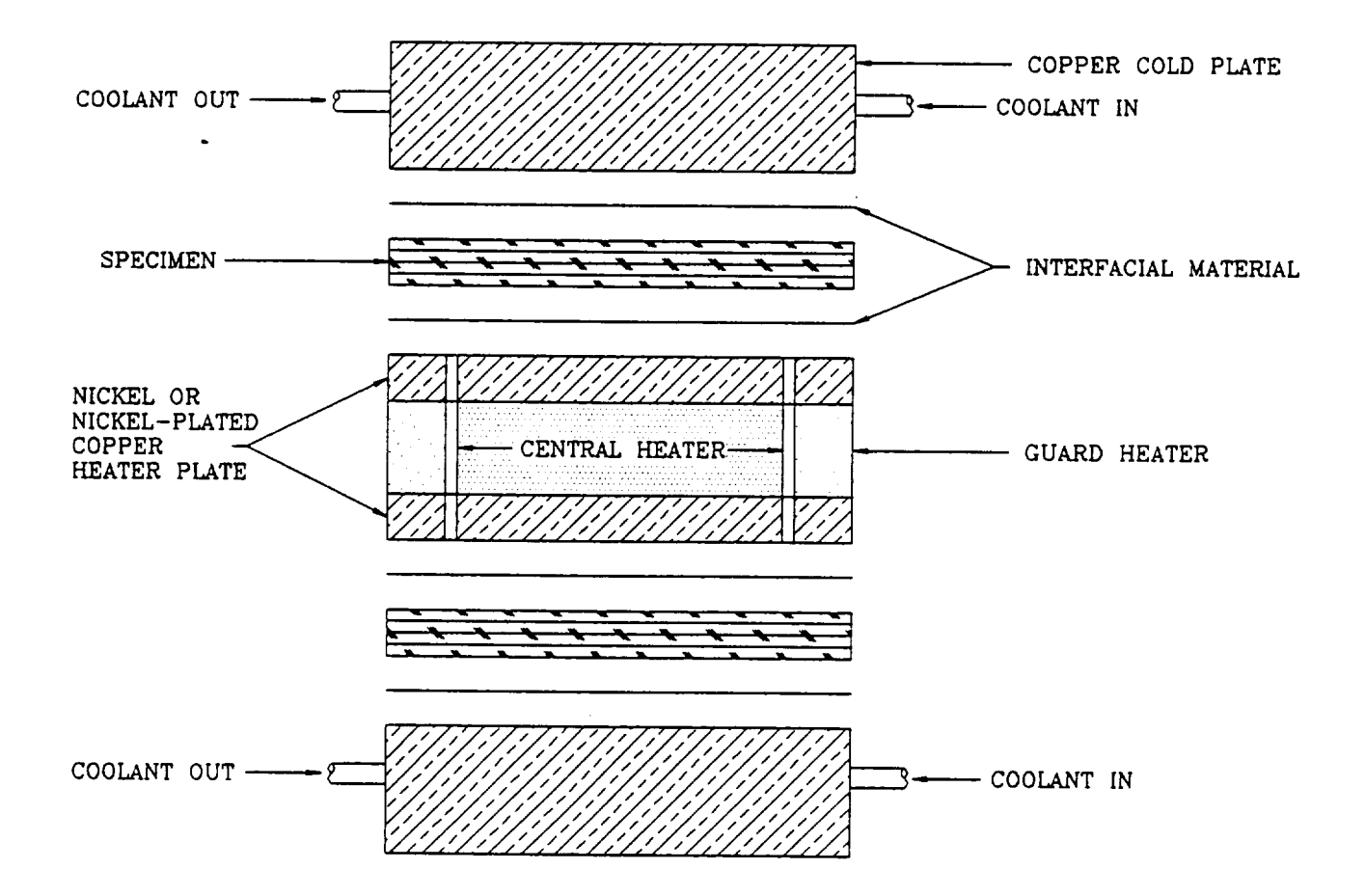

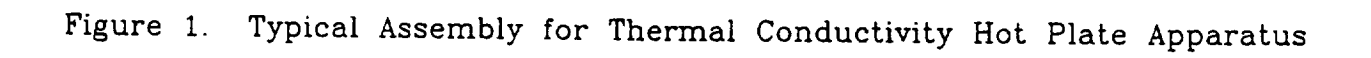

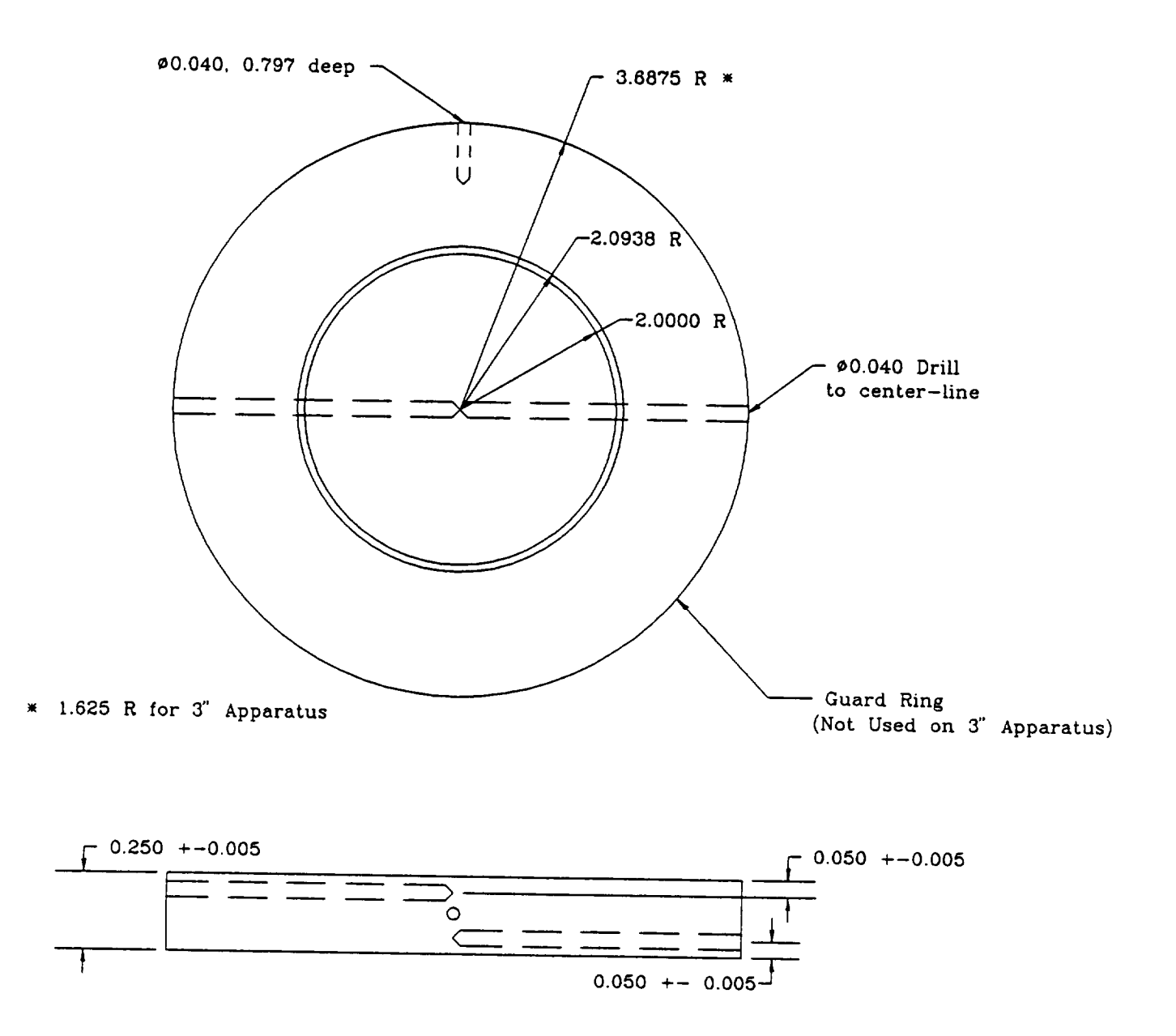

Figure 2. A Typical 0.250" Thick Hot Plate Apparatus Specimen
Typical Thermocouple Locations Bottom Reference Guard Bottom Specimen Guard Middle Reference Guard Top Reference Guard Top Specimen Guard Support Heater Insulation ï J Ŧ T J ૦૦૦૦ 40 Lbs. Bottom Specimen Top Specimen Insulator Top Heater Top Reference Middle Reference Bottom Reference Bottom Heater<br>(Optional)

Cross Section of Comparative Rod Apparatus Figure 3.

 $\frac{1}{2}$ 

 $\cdots$ 

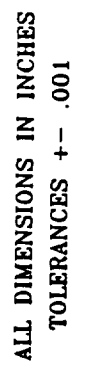

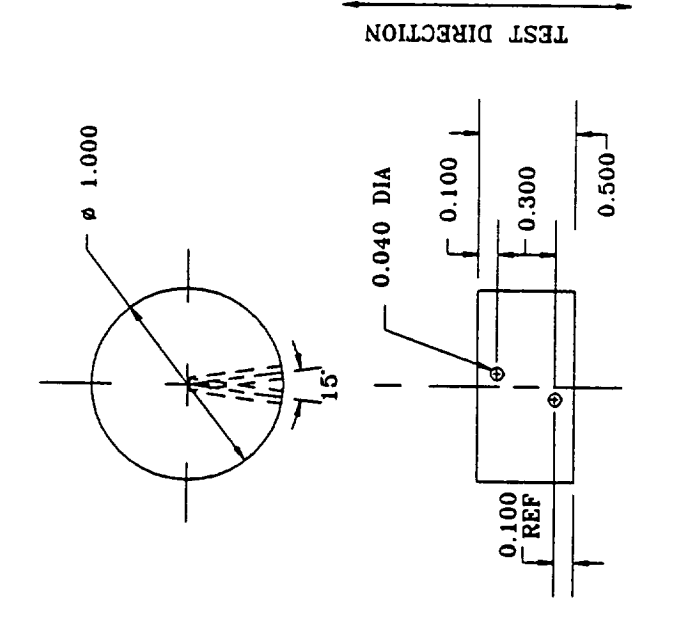

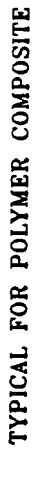

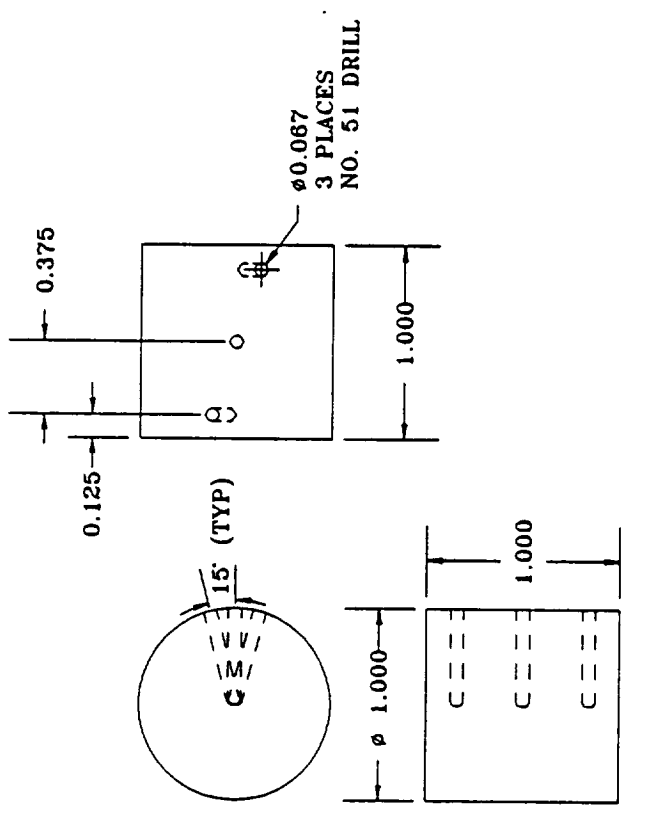

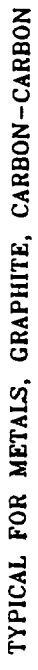

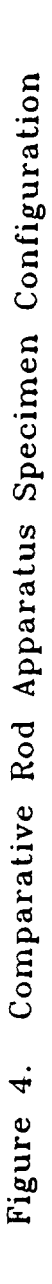

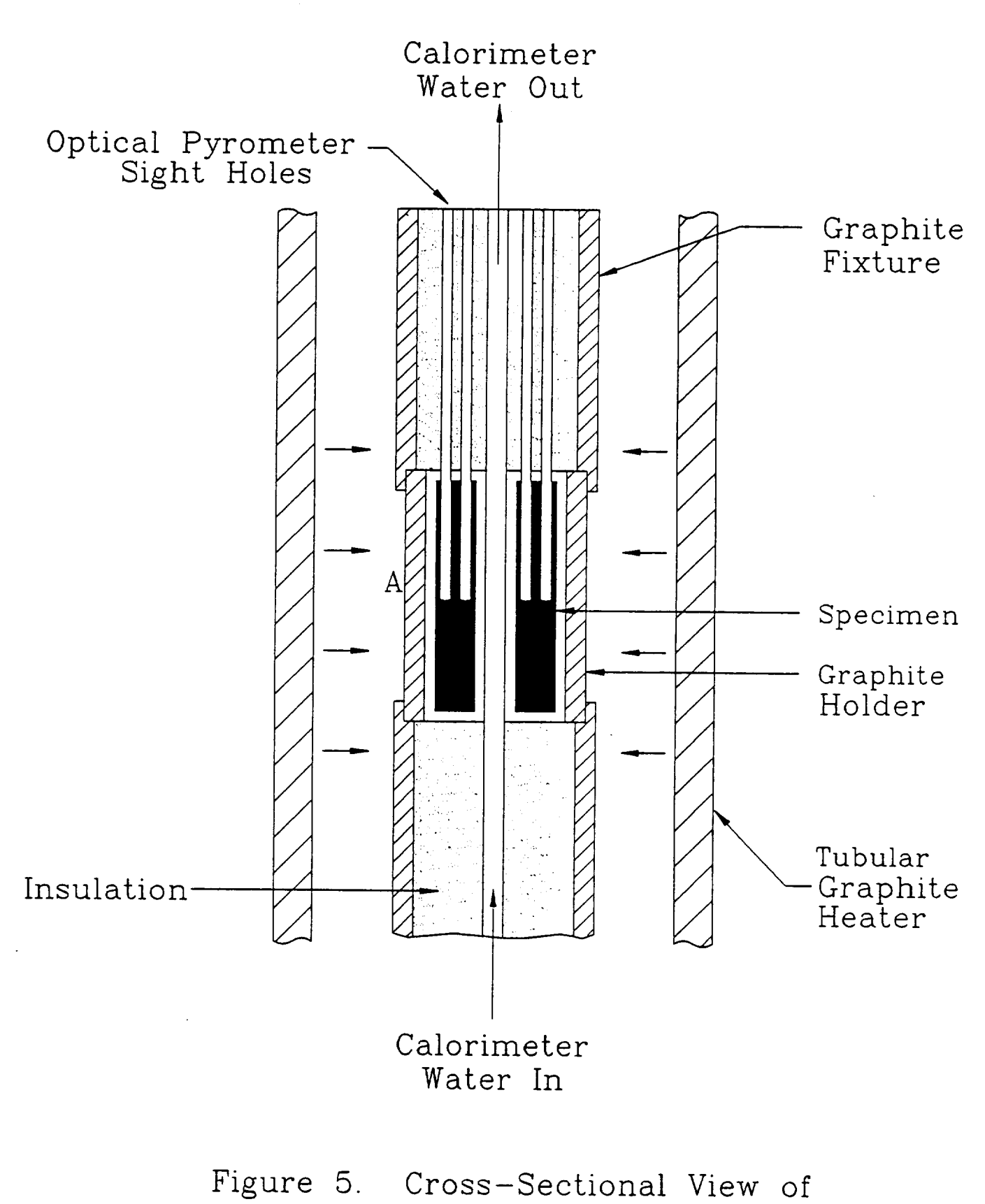

Radial Inflow Apparatus (RIA)

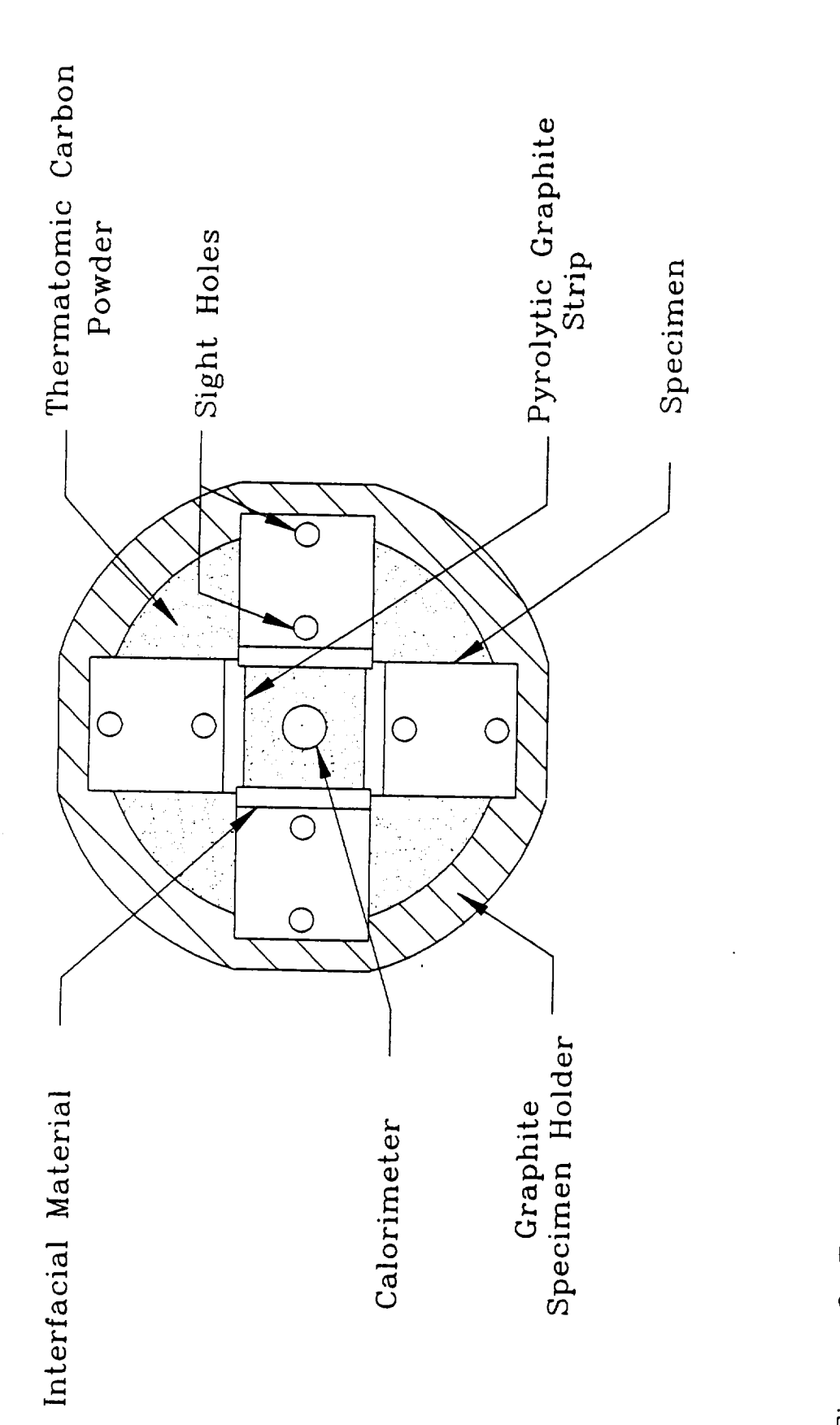

Figure 6. Top View of the Radial Inflow Apparatus Showing Specimen Configuration

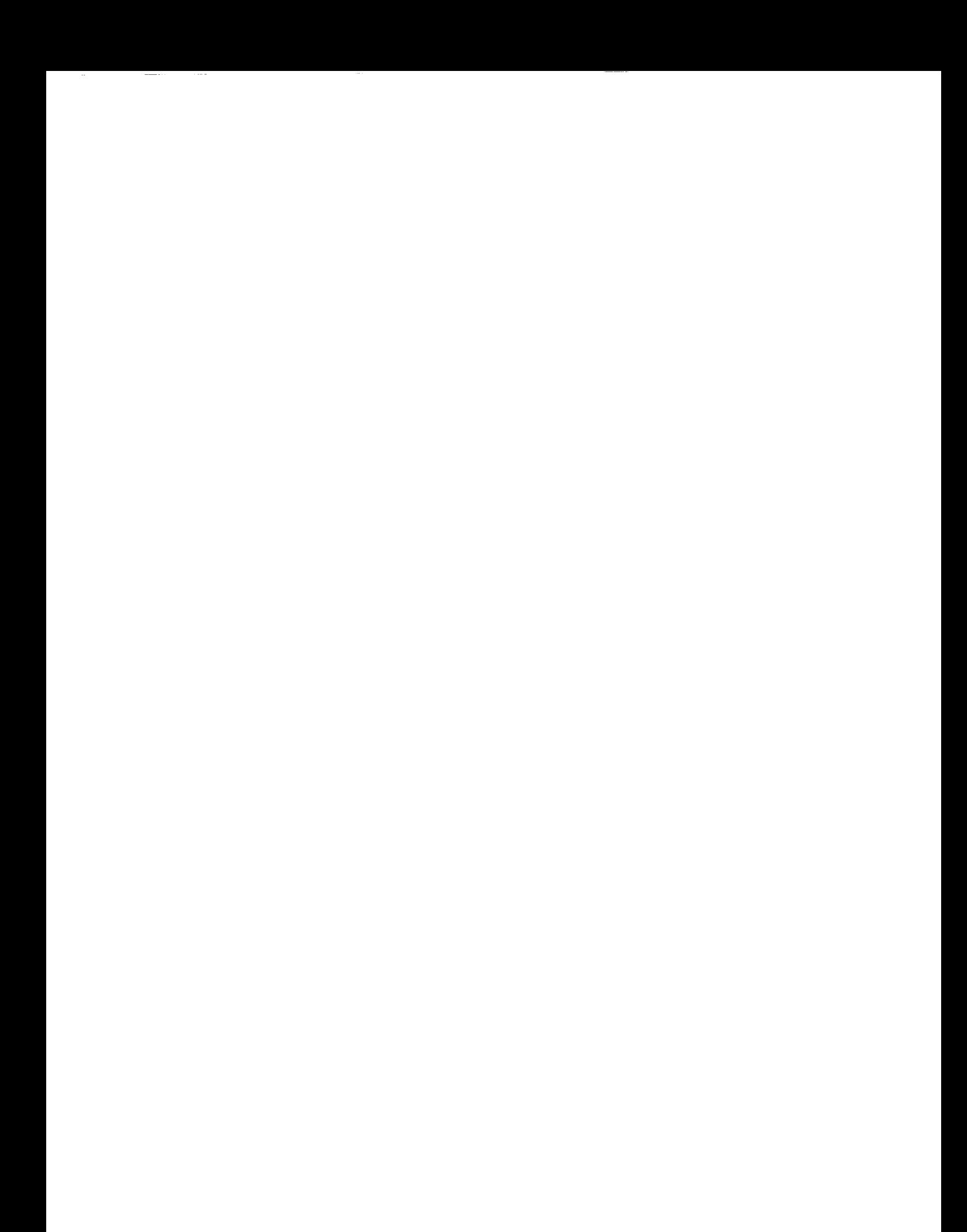

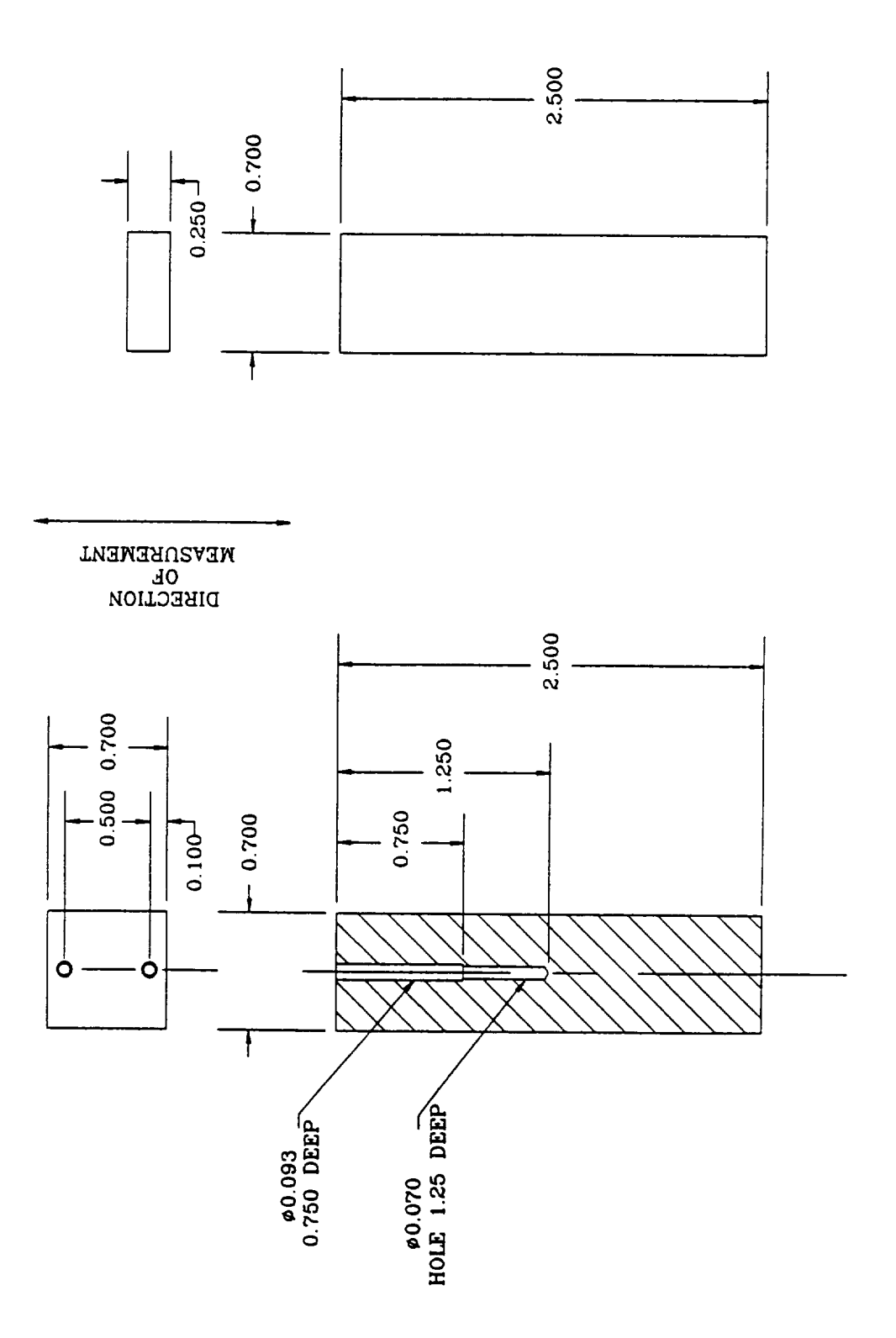

 $\cdot$ 

Figure 7. Typical Radial Inflow Specimens

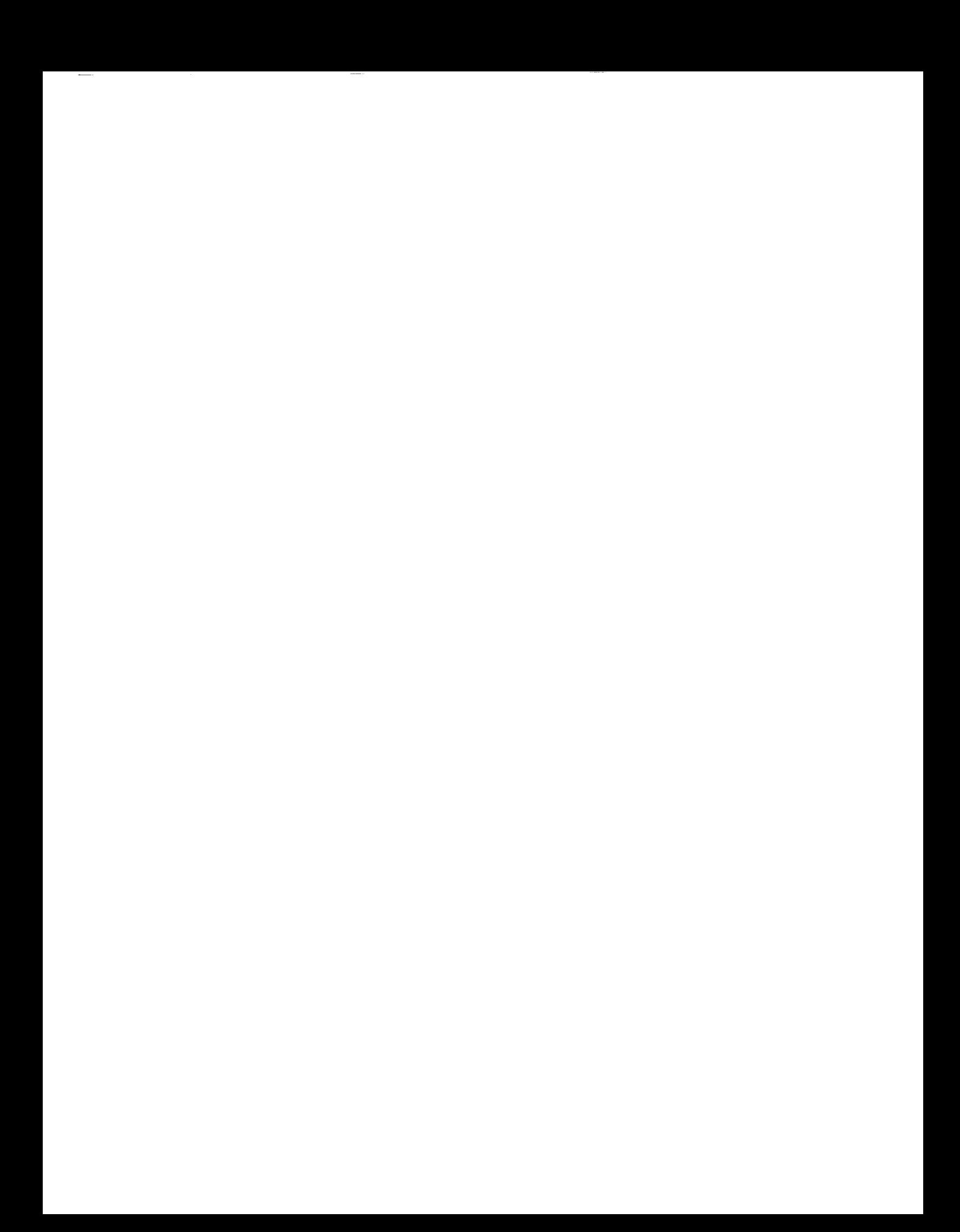

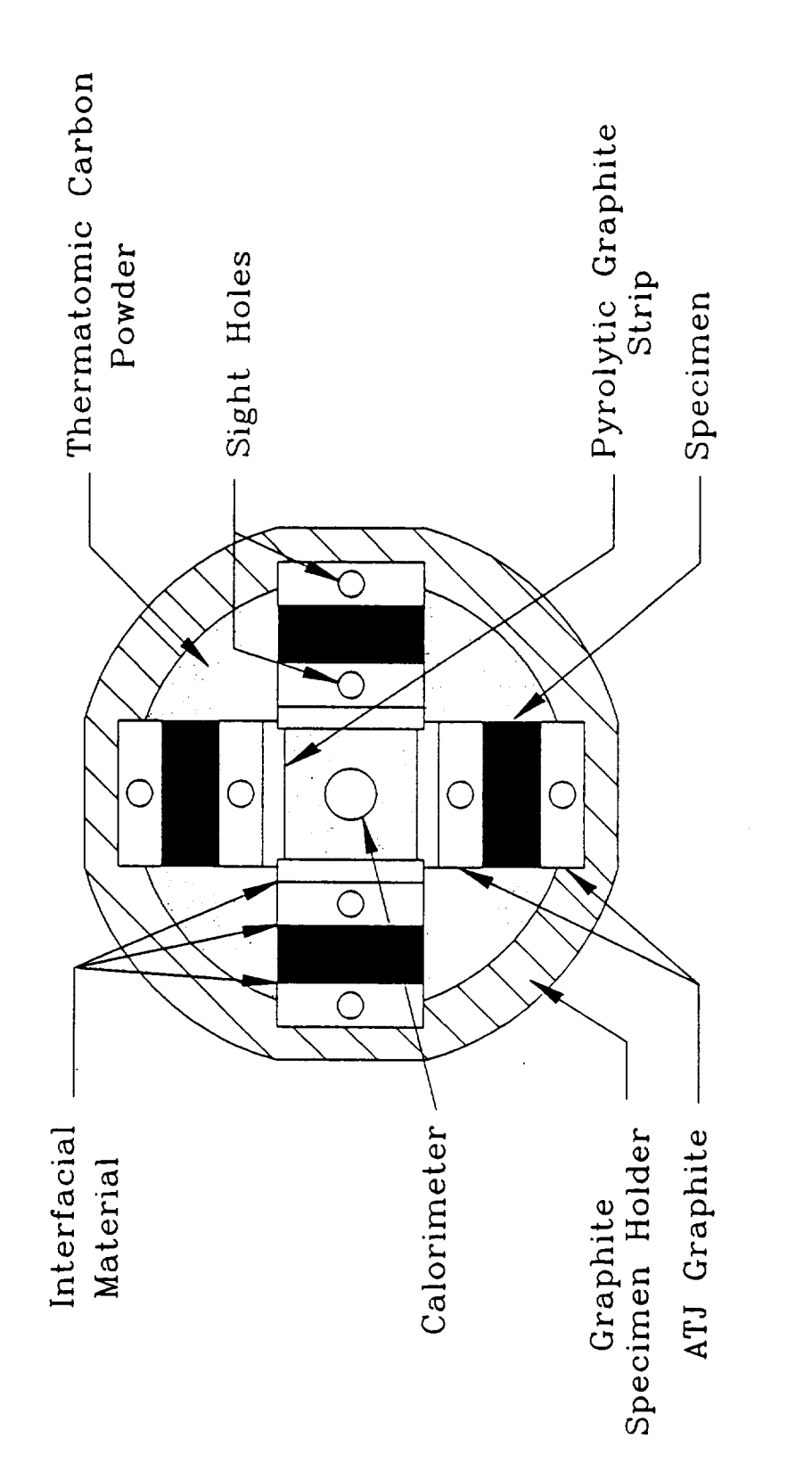

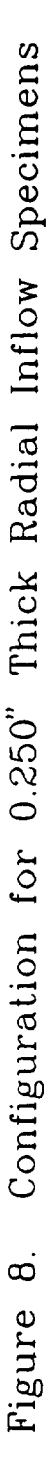

 $\frac{1}{2}$  $\begin{array}{ccc} \multicolumn{3}{c} {\textbf{1}} & \multicolumn{3}{c} {\textbf{2}} & \multicolumn{3}{c} {\textbf{3}} & \multicolumn{3}{c} {\textbf{4}} & \multicolumn{3}{c} {\textbf{5}} \\ \multicolumn{3}{c} {\textbf{1}} & \multicolumn{3}{c} {\textbf{2}} & \multicolumn{3}{c} {\textbf{3}} & \multicolumn{3}{c} {\textbf{4}} & \multicolumn{3}{c} {\textbf{5}} \\ \multicolumn{3}{c} {\textbf{1}} & \multicolumn{3}{c} {\textbf{1}} & \multicolumn{3}{c} {\textbf{2}} & \multicolumn{$  $\sim$  100 minutes at  $\sim$  100 minutes

#### APPENDIX B

 $\sim$ 

#### **DATA** MEASURED IN ASTM C177 GUARDED **HOT** PLATE APPARATUS

 $\mathcal{A}^{\mathcal{A}}$ 

 $\hspace{0.1mm}-\hspace{0.1mm}-\hspace{0.1mm}$ 

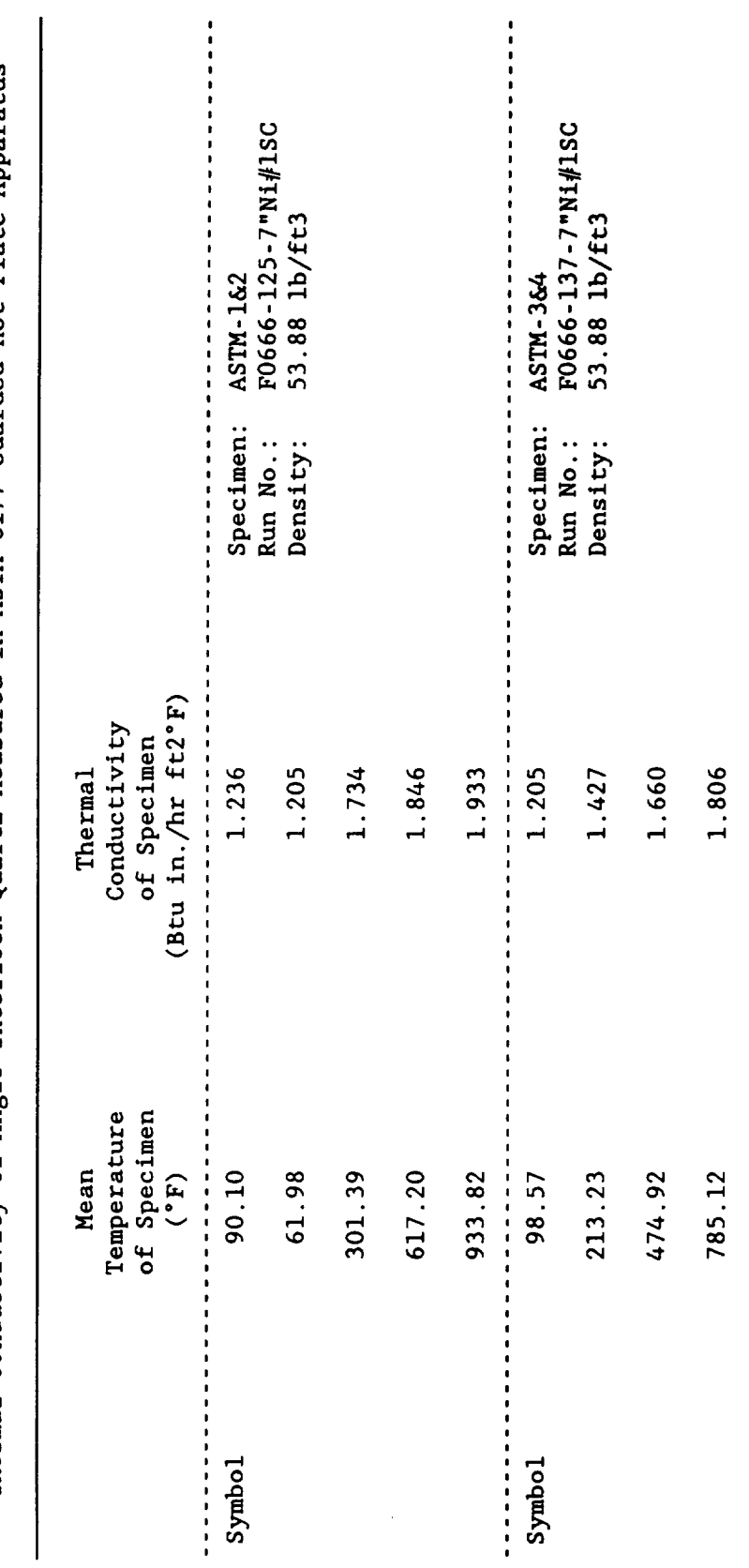

 $\ddot{\phantom{0}}$ 

Thermal Conductivity of Angle Interlock Quartz Measured in ASTM C177 Guarded Hot Plate Apparatus

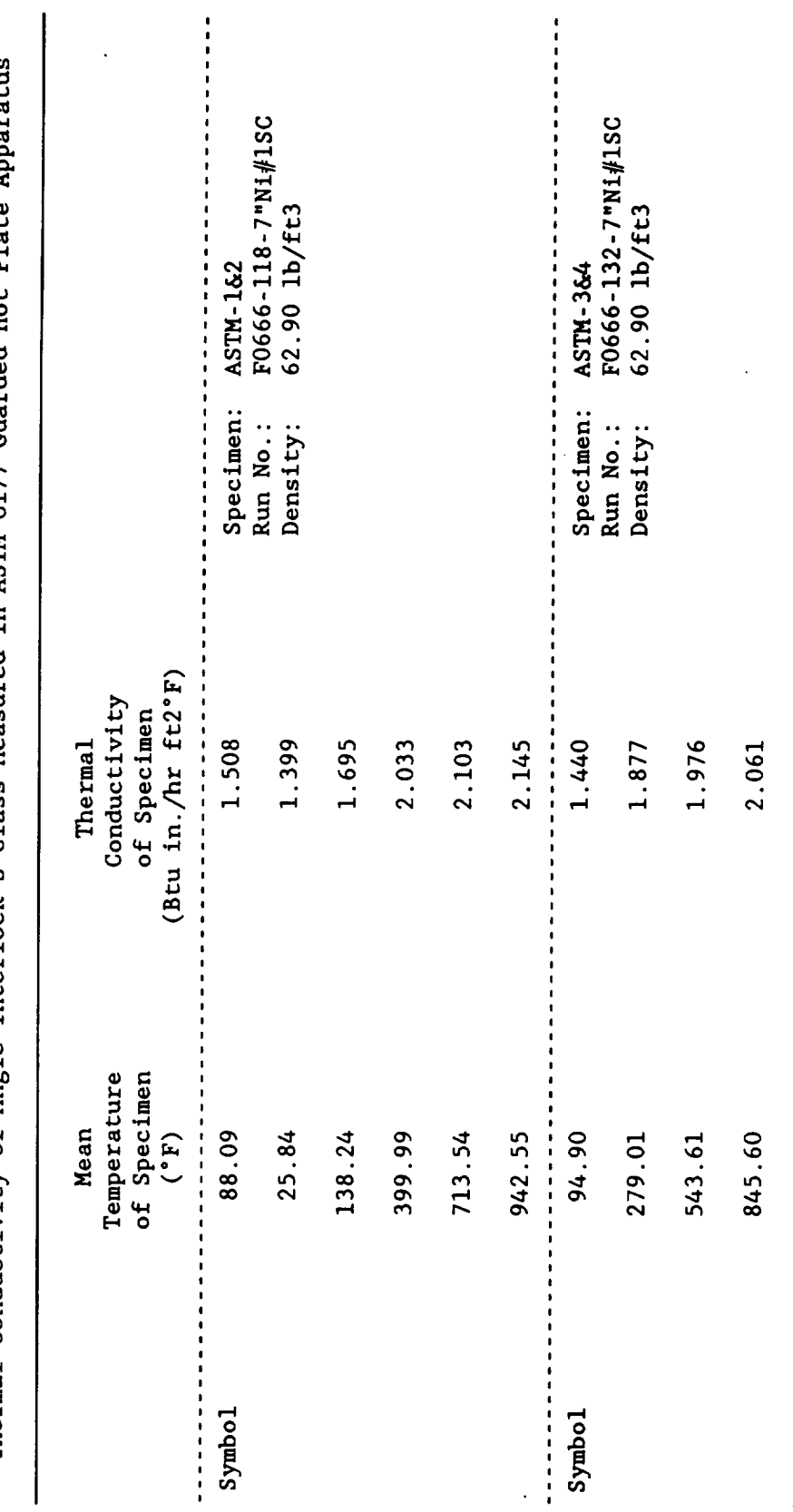

 $\ddot{\phantom{0}}$ 

 $\frac{1}{2}$ 

 $\ddot{\phantom{0}}$ 

aratus Thermal Conductivity of Angle Interlock S-Glass Measured in ASTM C177 Guarded Hot Plate App.

Table 2

and the con- $\overline{\phantom{a}}$ 

Thermal Conductivity of Angle Interlock Kevlar Measured in ASTM C177 Guarded Hot Plate Apparatus

Table 3

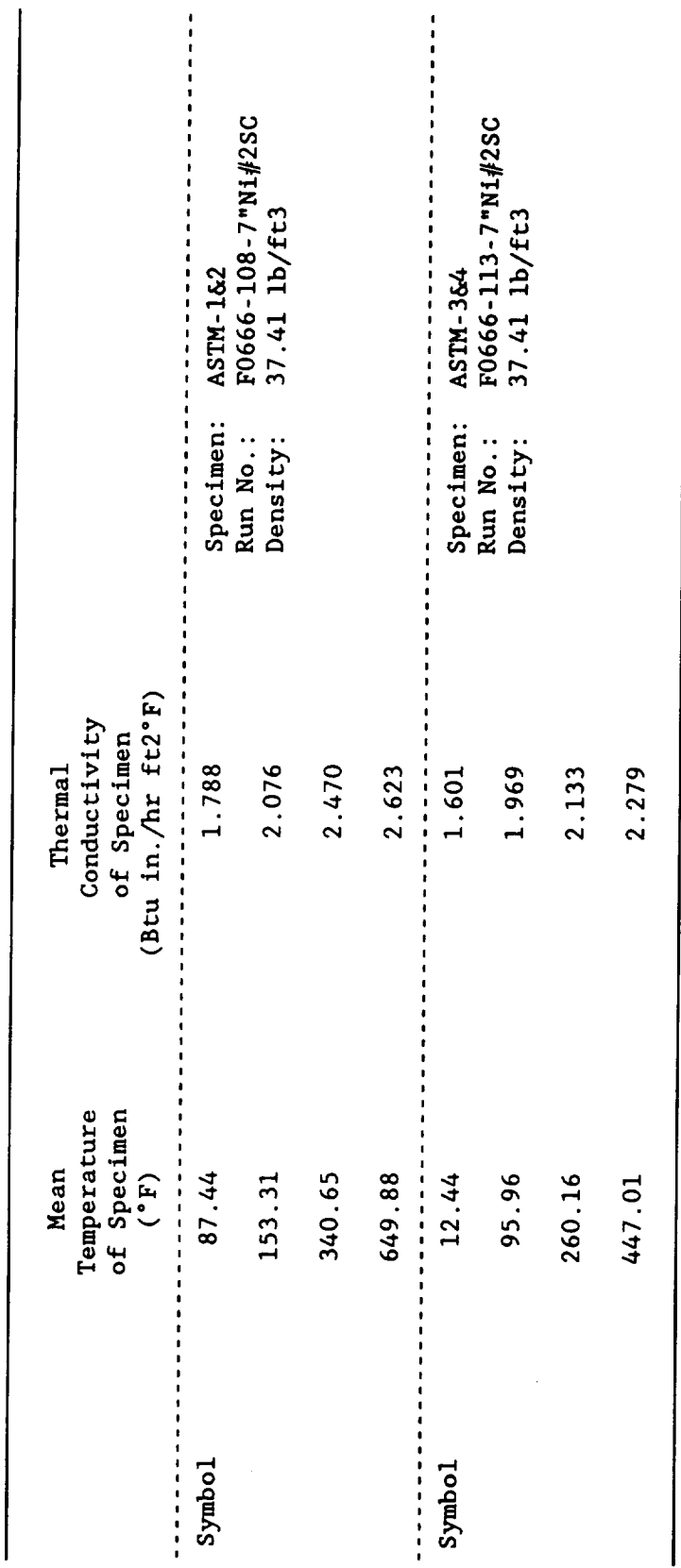

 $\ddot{\phantom{a}}$ 

 $\ddot{\phantom{a}}$ 

 $\ddot{\phantom{0}}$ 

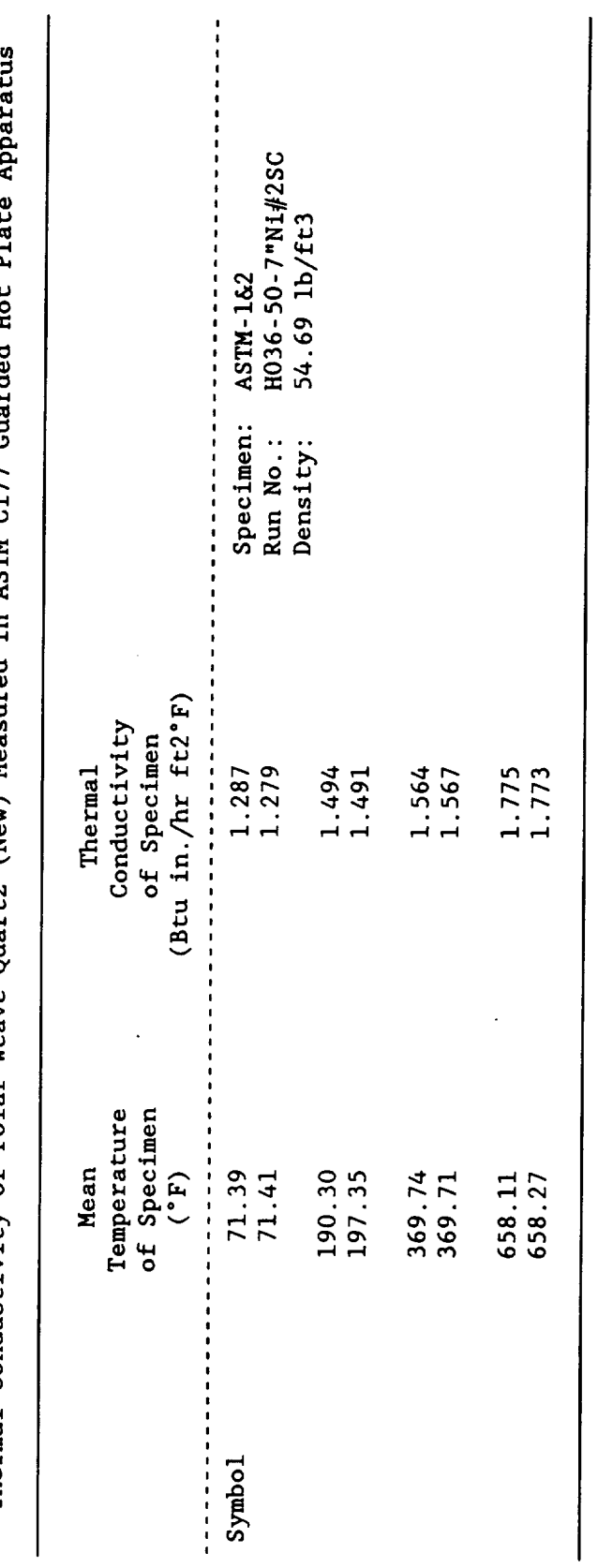

 $\ddot{\phantom{0}}$ 

 $\overline{\mathcal{C}}$ 

 $\frac{1}{2}$ 

Į ÷, J. Thermal Conductivity of Polar Weave Ouartz (New) Measured in ASTM C177 Cuarded Hot P1:

Table 4

 $\begin{array}{lllllllllllllll} \multicolumn{2}{l}{{\color{red}{{\color{magenta}\boldsymbol{X}}}}}&\multicolumn{2}{l}{\color{green}\boldsymbol{X}}&\multicolumn{2}{l}{\color{green}\boldsymbol{X}}&\multicolumn{2}{l}{\color{green}\boldsymbol{X}}&\multicolumn{2}{l}{\color{green}\boldsymbol{X}}&\multicolumn{2}{l}{\color{green}\boldsymbol{X}}&\multicolumn{2}{l}{\color{green}\boldsymbol{X}}&\multicolumn{2}{l}{\color{green}\boldsymbol{X}}&\multicolumn{2}{l}{\color{green}\boldsymbol{X}}&\multicolumn{2}{l}{\color{green}\boldsymbol{$ --

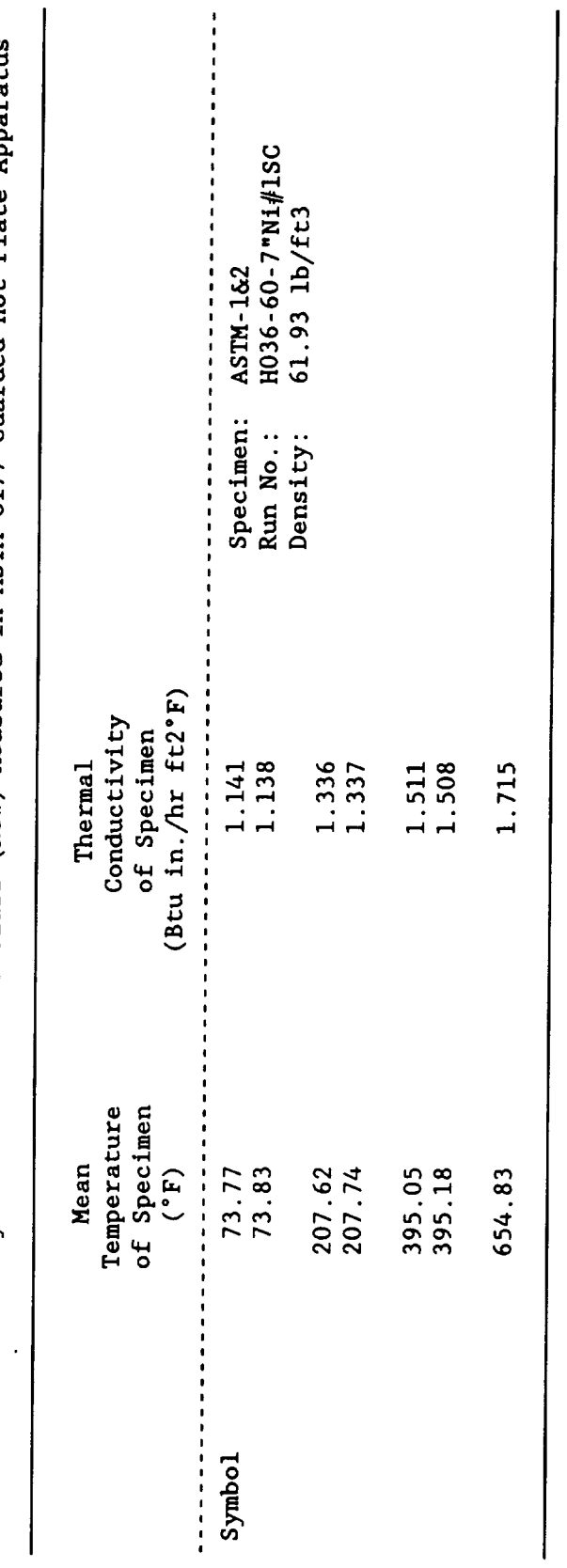

 $\ddot{\phantom{0}}$ 

l,

Thermal Conductivity of Polar Weave S-Glass (New) Measured in ASTM C177 Guarded Hot Plate Apparatus

 $\overline{\phantom{a}}$ 

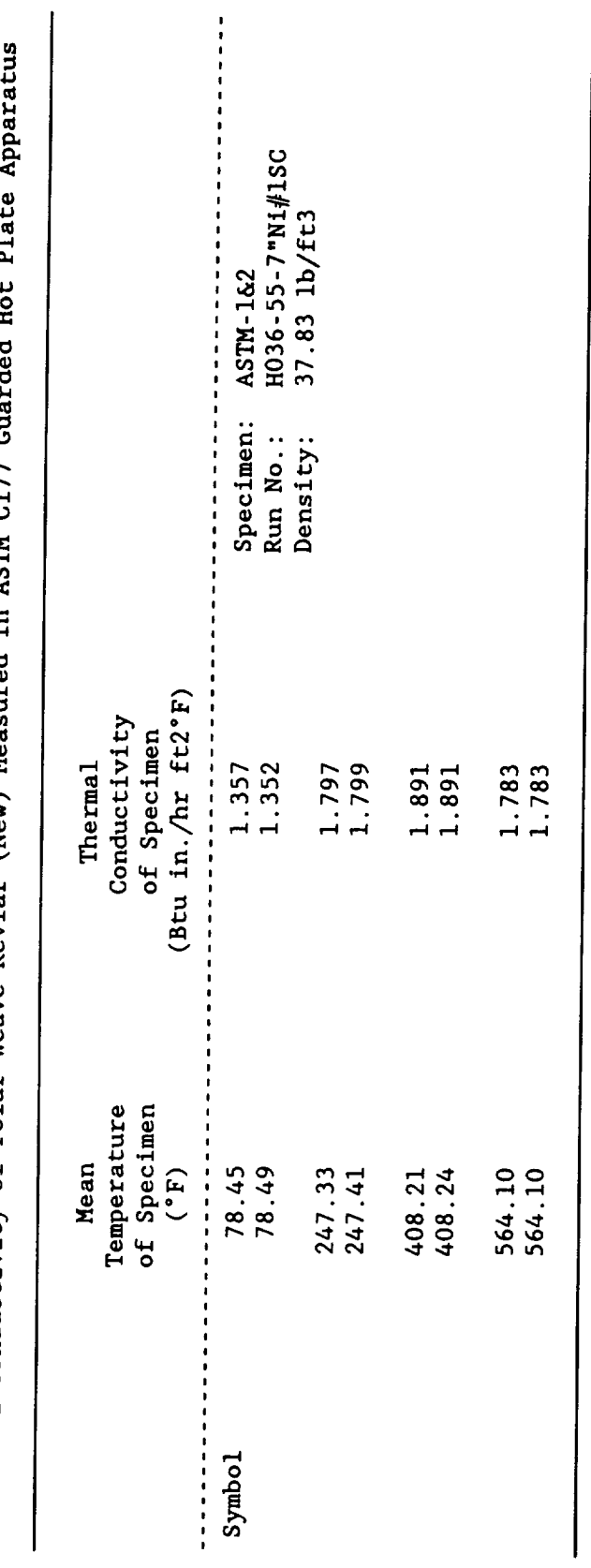

 $\hat{\boldsymbol{\gamma}}$ 

 $\frac{1}{2}$ 

 $\ddot{\phantom{0}}$ 

 $\ddot{\phantom{a}}$ र<br>र  $\ddot{\phantom{0}}$ Thermal Conductivity of Polar Weave Kevlar (New) Measured in ASTM C177 G.

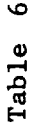

#### APPENDIX C

 $\ddot{\phantom{0}}$ 

# DIRECTIONAL REFLECTANCE MEASUREMENTS OF POLAR WEAVE QUARTZ FABRIC REPORT BY: SURFACE OPTICS CORPORATION

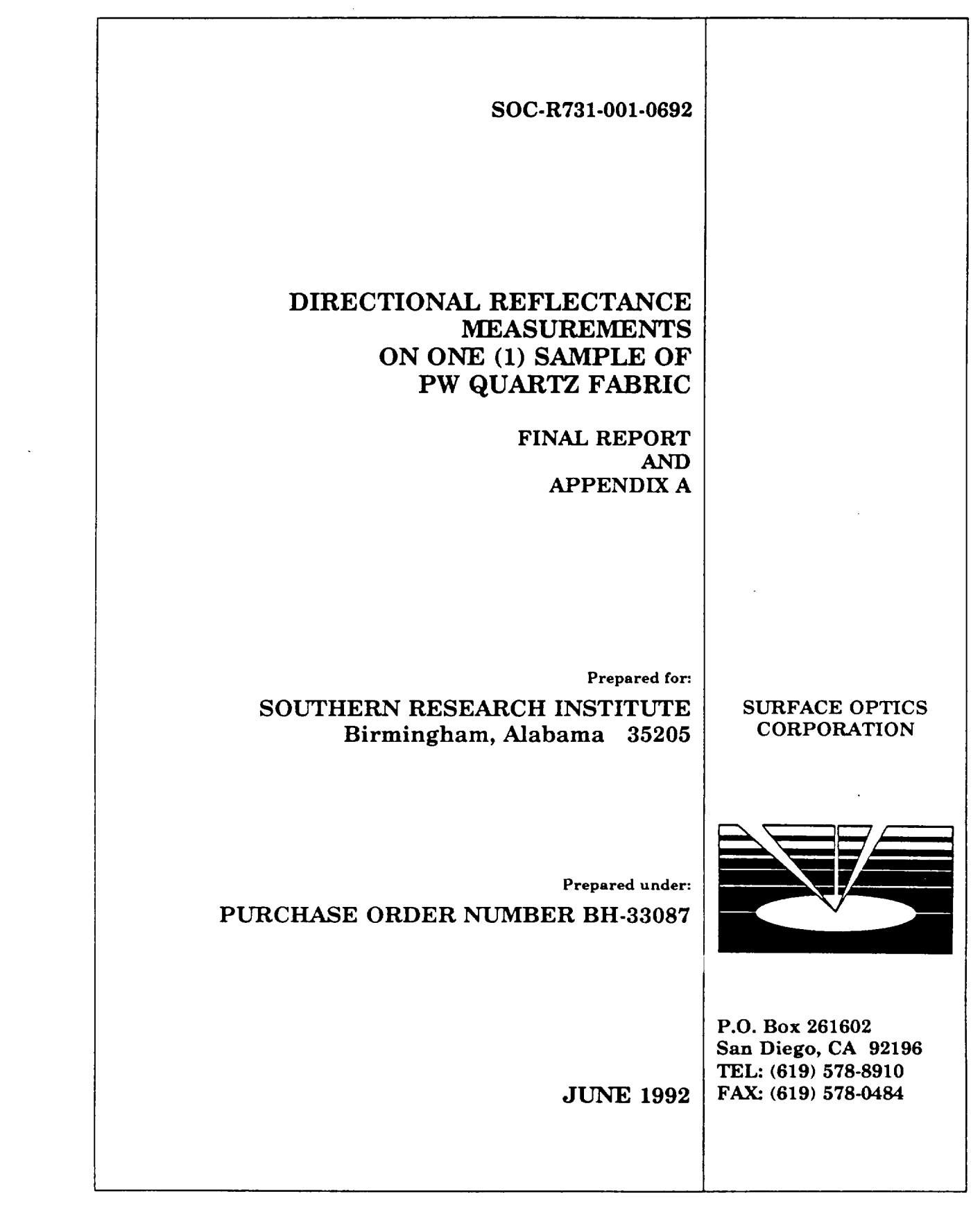

 $\mathcal{L}(\mathcal{L}^{\text{max}}_{\mathcal{L}}(\mathcal{L}^{\text{max}}_{\mathcal{L}}))$ 

 $\overline{\phantom{0}}$ 

SOC-R731-001-0692

# **DIRECTIONAL REFLECTANCE MEASUREMENTS ON ONE (1) SAMPLE OF PW QUARTZ FABRIC**

**FINAL REPORT AND APPENDIX A**

**Prepared for:. SOUTHERN RESEARCH INSTITUTE Birmingham, Alabama 35205**

**Prepared under:. PURCHASE ORDER NUMBER BH-33087**

**JUNE 1992**

- - - -

----

## **TABLE OF CONTENTS**

 $\sim$   $\sim$ 

 $\sim$   $\sim$ 

 $\ddot{\phantom{a}}$ 

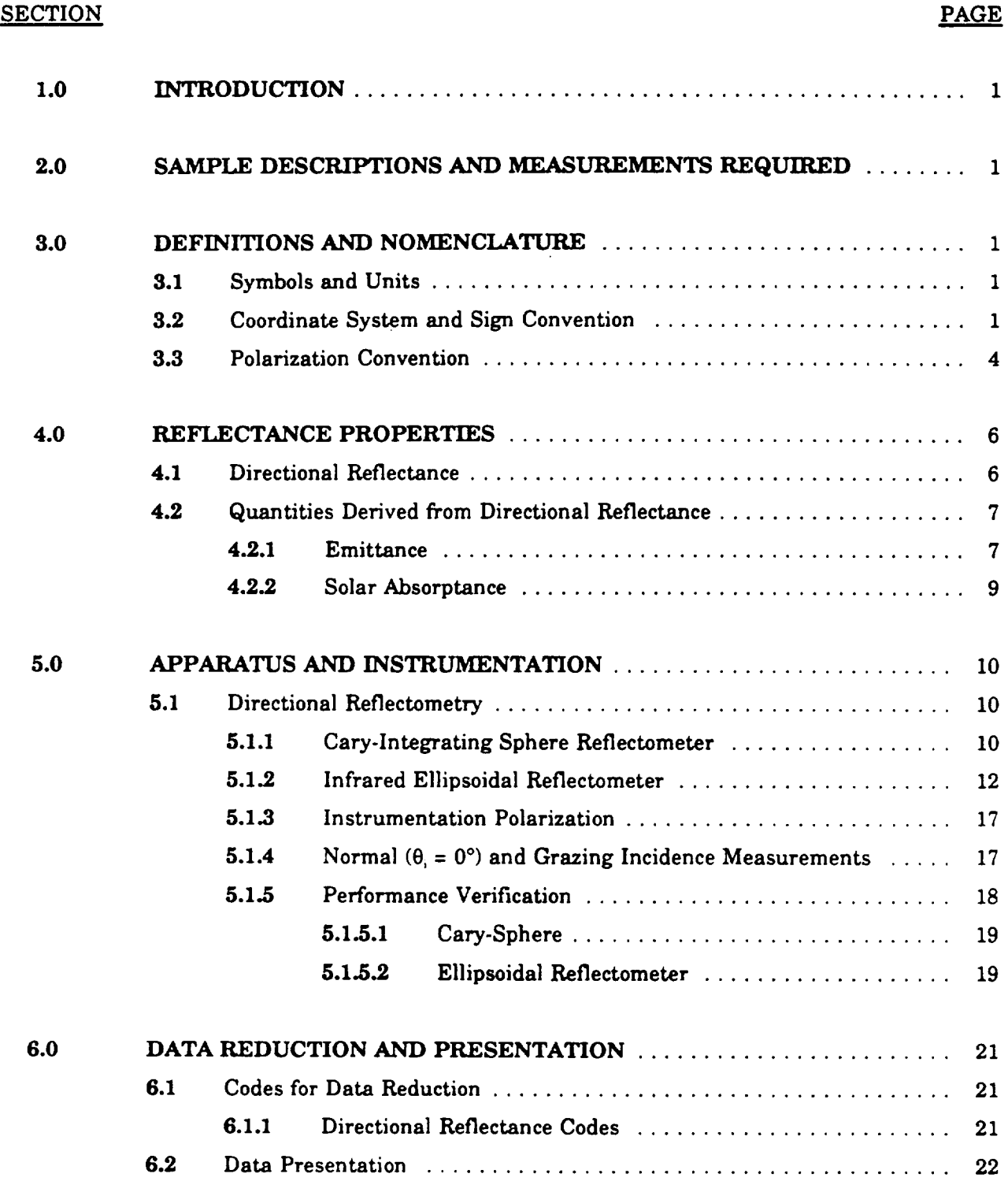

 $\langle \cdot \rangle$ 

## TABLE **OF** APPENDICES

 $\sim$ 

 $\ddot{\phantom{0}}$ 

#### **APPENDIX**

# PAGE

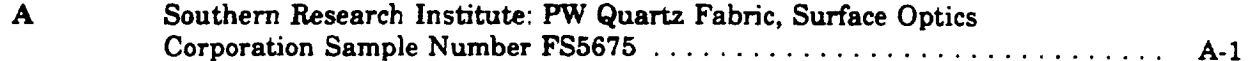

#### **LIST OF FIGURES**

 $\sim$ 

 $\sim 10^7$ 

 $\sim$   $\sim$ 

# **FIGURE**

## PAGE

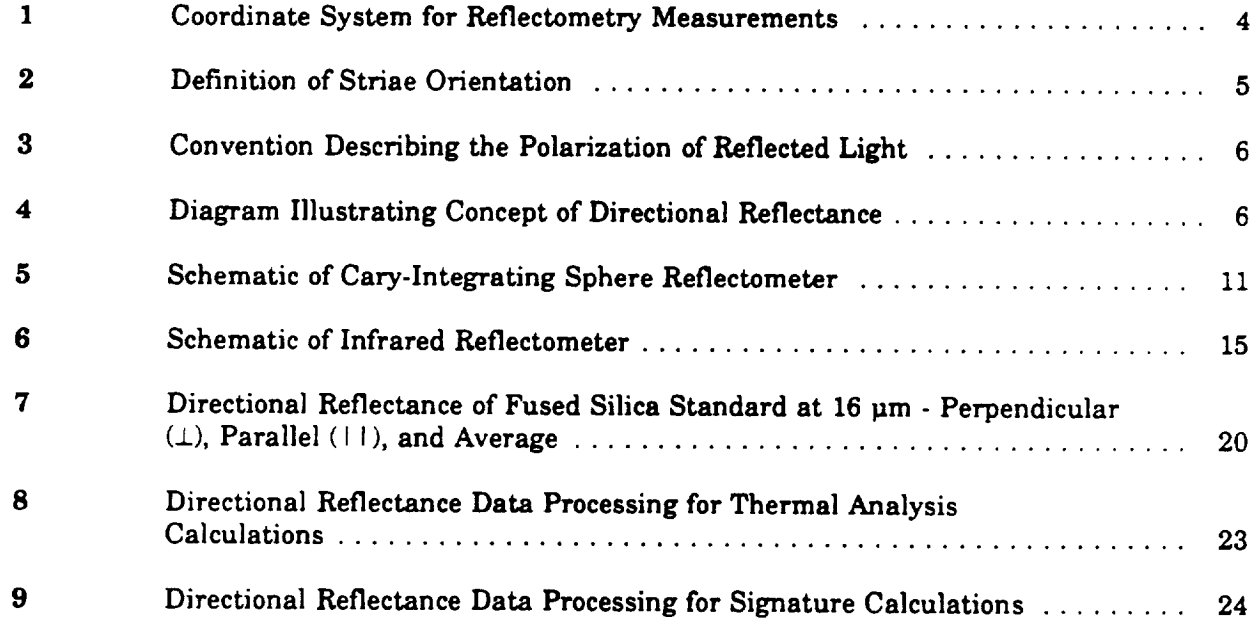

## LIST OF TABLES

 $\bar{\mathcal{L}}$ 

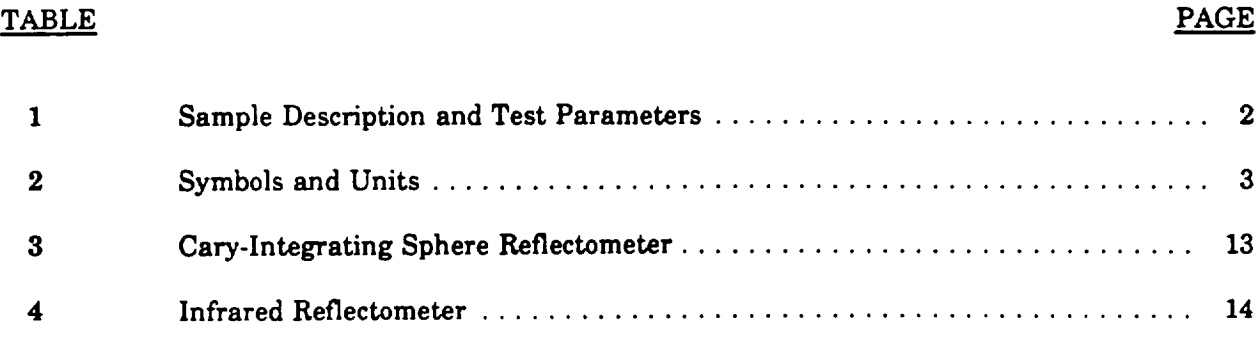

 $\sim 10^{11}$ 

 $\sim 10^{-11}$ 

This page intentionally left blank.

 $\mathbb{S}_{\mathcal{Q}}$ 

 $\mathcal{D}_{\mathcal{A}}$ 

 $\ddot{\phantom{a}}$ 

 $\frac{1}{\sqrt{2}}$ 

 $\ddot{\phantom{1}}$
#### **SUMMARY**

One **sample** of PW Quartz Fabric was measured for Southern Research **Institute(SRI)**by Surface Optics Corporation (SOC) under Purchase Order Number BH-33087. **The** measurement performed was directional reflectance (DR) from 1.6 to 26.0  $\mu$ m at incident angles of 20, 45 and 75° from normal. From the DR data the directional**emittance as a** functionoftemperature and incident angle was **calculated.**

The sample consists of perpendicular layers of quartz fabric woven together, therefore, the DR data was measured with the plane of incidence aligned in both directions of the fabric. For ease of measurement the customer labeled one direction of the fabric as C and the other direction as R (see drawing below). The data measured for both orientations of the incident plane is reported in Appendix A.

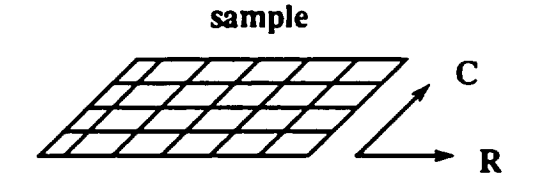

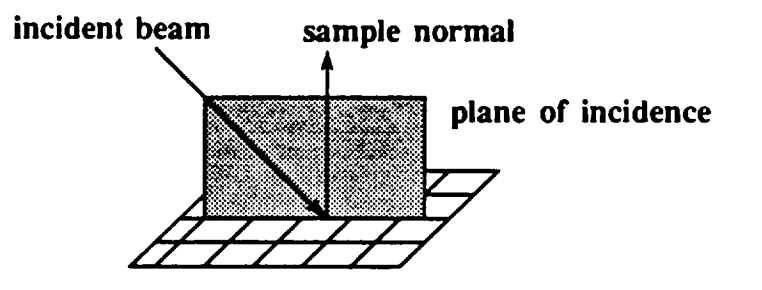

**Measurement** of **sample with** plane of **incidence aligned with R**

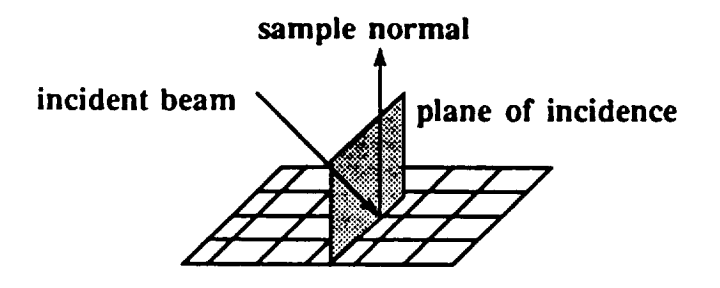

**Measurement of sample with** plane **of incidence aligned with** C

This page intentionally left blank.

 $\ddot{\phantom{a}}$ 

 $\mathbbmss{2}$ 

 $\sim$   $\sim$   $\sim$  $\sim$ 

 $\ddot{\phantom{1}}$ 

 $\langle \varphi \rangle$  .

 $\mathbf{a} \rightarrow 0$ 

#### 1.0 **INTRODUCTION**

**This report** presents directional**reflectancedata** on **one** (1) sample **material** provided by Southern Research Institute.The work **was** performed **under** Purchase Order Number BJ-33087.

# **2.\_\_\_\_0SAMPLE DESCRIPTIONS AND MEASUREMENTS REQUIRED**

Table I is**an** overview of**all**samples **and** ofthe opticalmeasurements performed.

### 3.0 DEFINITIONS AND **NOMENCLATURE**

#### **3.1 S.ymbols and Units**

Table **2 containsa** listing**of**the symbols **and** unitsof**quantities**used in thisinvestigation.

### **3.2 Coordinate System and Sign** Convention

The quantities of reflectometry are conveniently referenced to a spherical polar coordinate system of unit radius  $(\theta, \phi)$  as shown in Figure 1.

# **Table 1**

 $\overline{\phantom{a}}$ 

 $\ddot{\phantom{a}}$ 

 $\bullet$ 

#### **Sample Description and Test Paramet Southern Research Institu**

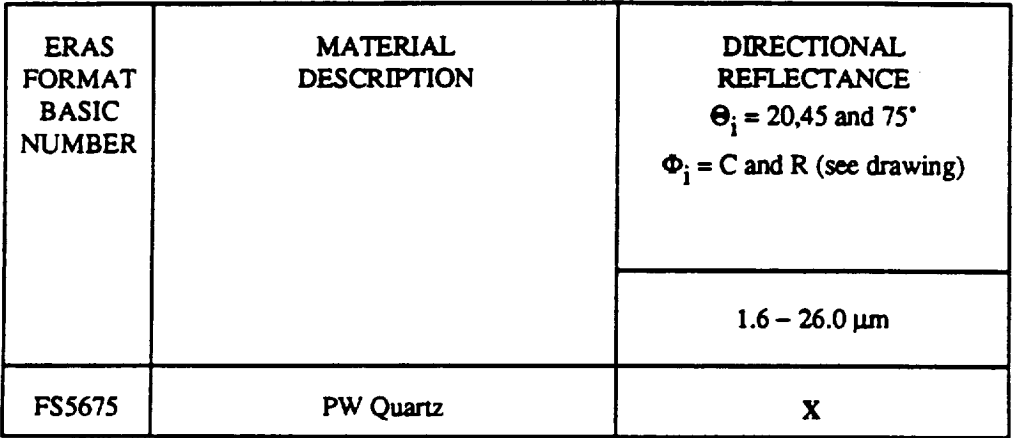

**back of sample**

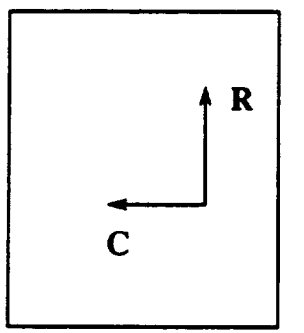

# **Table 2 Symbols and Units**

 $\mathcal{L}_{\mathcal{A}}$ 

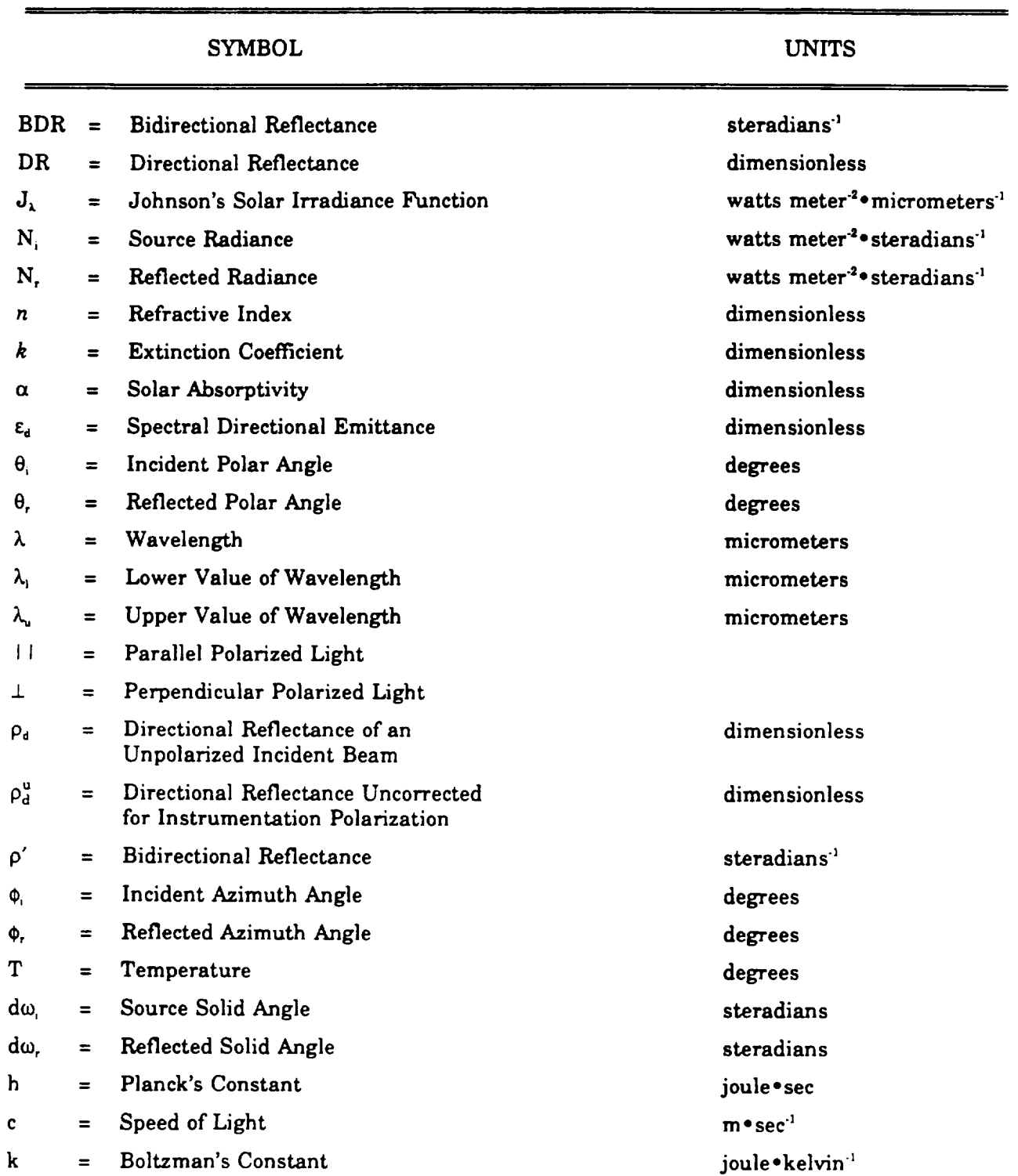

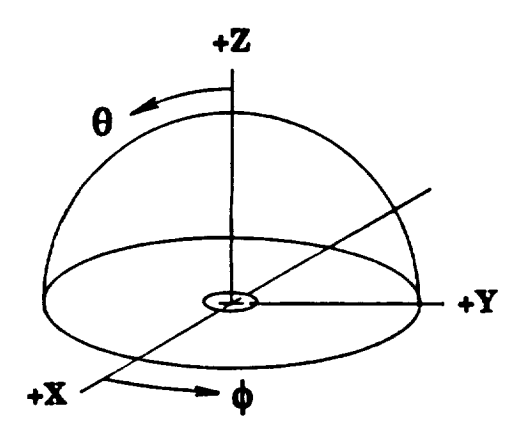

**Figure I. Coordinate System for Reflectometry Measurements.**

The sample **centercoincides**with the **origin**of**a** right-handed**Cartesian coordinate**system  $(x,y,z)$ . The polar angle  $\theta$  is measured downward from the positive z-axis, the azimuth angle  $\phi$ **counterclockwise**from the positivex-axis.A **fiducial**mark placed **at**the **edge** ofthe **sample** servesto orient it relative to the coordinate axes. If the sample is smooth or randomly rough, the location of the **mark** is**arbitraryand serves**no other purpose than to provide the operator**with a convenient** reference during a set of measurements or for correlation of measurements made on more than one instrument. If the sample surface exhibits preferred orientation, such as striae resulting from **machining,** weaving, **etc.,**itisSOC practiceto**align**the fiducialmark inthe directionofthe striae**as** shown in Figure 2.

#### 3.3 Polarization **Convention**

When **reflectance** measurements **are** made **with** polarized **light,** the directions of polarization are defined relative to the plane formed by the **incident** beam **and** the normal to the sample face. For an unpolarized incident beam, the reflected light (electric field vector) vibrating in the plane of incidence is called parallel polarized. The reflected light vibrating normal to the plane of incidence is said to be perpendicularly polarized (Figure 3).

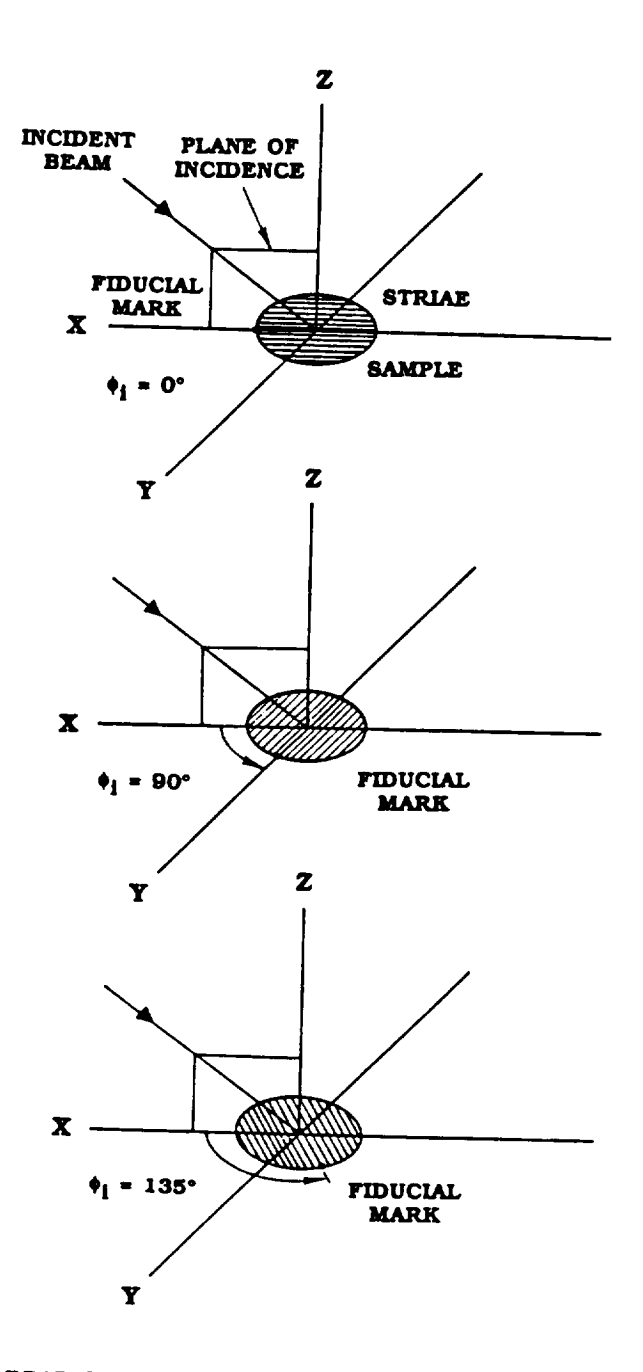

 $\ddot{\phantom{0}}$ 

#i **READ COUNTERCLOCKWISE** *WITH* **ZERO AT X AXIS**

**Figure 2. Definition of Striae Orientation.**

 $\mathcal{A}$ 

 $C - 2$ 

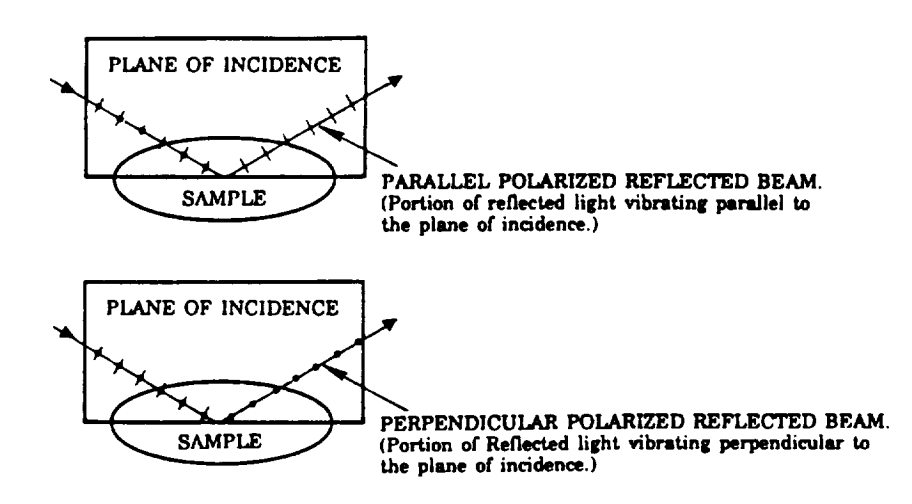

**Figure 3. Convention Describing the Polarization of** Reflected **Light.**

### **4.0 REFLECTANCE PROPERTIES**

### **4.\_\_! Directional Reflectance**

The **directionalreflectance**(DR) **ofa surfaceisdefinedas** the**ratio**of**the** total**energy** reflected into the subtending hemisphere to the energy incident on the surface from the direction  $\theta_i$ , $\phi_i$  (Figure **4).**

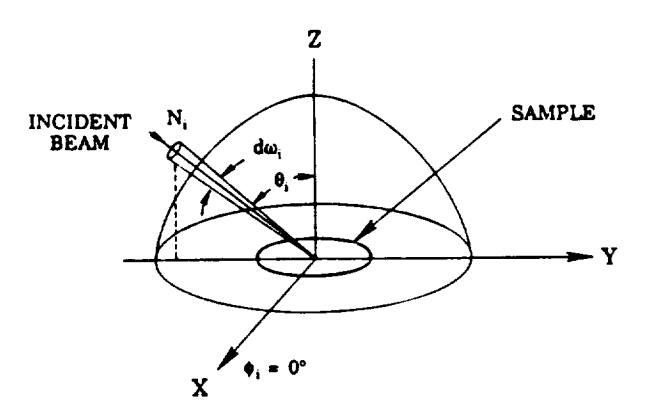

**Figure 4. Diagram Illustrating Concept of Directional Reflectance.**

Following the notation of Nicodemus<sup>1</sup>, the directional reflectance may be expressed in terms ofprimary quantities**as**

$$
\rho_d(\theta_p \phi_i) = \frac{\int_0^{2\pi} \int_0^{\pi/2} N_r \sin \theta_r \cos \theta_r \ d\theta_r}{N_i \sin \theta_i \cos \theta_i \ d\theta_i \ d\phi_i}
$$
(1)

The relation between directional and bidirectional reflectance (BDR) is given by the integral of the latter over the viewing hemisphere

$$
\rho_d(\theta_p \phi_i) = \int_0^{2\pi} \int_0^{\pi/2} \rho'(\theta_p \phi_i \phi_i, \phi_i) \sin \theta, \cos \theta, d\theta, d\phi,
$$
 (2)

For a perfectly diffuse isotropic reflector  $(\rho'(\theta_i, \phi_i; \theta_n, \phi_r))$  = constant), integration of (2) gives

$$
\rho_d = \pi \rho' \tag{3}
$$

### **4.2 Quantities Derived from Directional Reflectance**

The measured directional reflectance of a surface may be used to compute two important properties required for radiative heat transfer analysis, viz. the directional emittance and the solar **absorptance.**

### **4.2.1** Emittance

By reasonsof**conservation**of**energy,**the directional**emittance** of**an** opaque surface**ata** given wavelength and angle of incidence may be expressed by

 $\mathbf{1}$ **Nicodemus, F.,**"DirectionalReflectance**and** Emissivityofan Opaque Surface",**Applied** Optics, Vol.4,No. 7 (July 1965).

$$
e_{\rho}(\theta_p \phi_r \lambda) = 1 - \rho_{\rho}(\theta_p \phi_r \lambda) \qquad , \qquad (4)
$$

where  $\rho_d(\theta_i,\phi_i,\lambda)$  is the measured directional reflectance.\* From this relation, the total directional emittance of the surface at a given temperature may be found by

$$
\varepsilon_{\lambda}(\theta_p \phi_p \lambda) = 1 - \frac{\int_0^{\infty} \rho_d(\lambda) P(\lambda, T) d\lambda}{\int_0^{\infty} P(\lambda, T) d\lambda}
$$
 (5)

**where**

$$
P(\lambda,T) = \frac{8\pi hc}{\lambda^5 (e^{hc}/\lambda T k - 1)} \tag{6}
$$

is Planck's Function for the given wavelength and temperature. Substituting values for the constants h, c and k and providing the appropriate unit conversion so  $\lambda$  can be expressed in micrometers we have

$$
P(\lambda, T) = \frac{0.000119088}{\lambda^5 [e^{14348/2T} - 1]}
$$
 (7)

SOC software has been developed to provide emittance data of three types, depending on the angular coverage present in the reflectance measurements:

- (I) directional,**near-normal emittance,**when reflectancehas been measured **at** near-normal incidence  $(\theta = 20^{\circ})$ ;
- (2) directional**angular emittance,**when reflectancehas been measured **at any** incidence**angle** other than near-normal;

<sup>\*</sup> The  $\theta$ , and  $\phi$ , dependence of  $\rho_d$  and  $\epsilon_d$  is dropped from the notation for reasons of brevity and **is assumed** for **the remainder of this** discussion.

(3) total **hemispherical emittance, when reflectance** has **been** measured over **a sufficiently wide range of incidence angles to permit integration over the hemisphere (assuming no ¢** dependence for  $\varepsilon_n(\theta_i,\phi_i)$ ), viz.

$$
\epsilon_H = 2 \int_0^{\pi/2} \epsilon_r(\theta) \sin \theta \cos \theta \ d\theta \qquad . \tag{8}
$$

### **4.2.\_\_\_22 Solar Absorptance**

**According** to Kirchhofl's**Law,** the **absorptance**of **a** surface**at any** wavelength **isequal to its emittance** under **equilibriumconditions**

$$
\alpha_{\lambda} = \epsilon_{\lambda} \tag{9}
$$

The solar absorptance of the surface may therefore be written as

$$
\alpha_{a} = \frac{\int_{\lambda_{1}}^{\lambda_{2}} [1 - \rho_{a}(\lambda)] J(\lambda) d(\lambda)}{\int_{\lambda_{1}} J(\lambda) d(\lambda)},
$$
 (10)

where  $J(\lambda)$  is the solar irradiance function. The limits on the integrals  $(\lambda_1 \text{ and } \lambda_2)$  are typically 0.2  $\mu$ m and 7.0**pro,**respectively.These **limitsare chosen** such that the **equationcan** be **adequatelycalculated** without significant**error.**SOC program SOLARAB **calculates**the **exoatmospheric** solar**absorptance** of**a** surfacefrom the**measured** directionalreflectance**and** theNASA solarspectrum SP-8005, **modified** to give a solar constant of 1368 (watts/m<sup>2</sup>). The computational procedure selects points of the solar irradiance function which match the wavelengths of the measured reflectances, using interpolation where necessary. The program is capable of utilizing directional reflectance data obtained over the full range of angles of incidence.

### 5.\_\_\_\_?**APPARATUS AND INSTRUMENTATION**

#### **5.\_!1 Directional Reflectometry**

Surface Optics Corporation utilizes two instruments for the measurement of directional reflectance: an integrating-sphere reflectometer in the wavelength region from 0.2 to 1.6 um, and a hemi-ellipsoidal reflectometer from 1.6 to 25.0  $\mu$ m (and beyond if required).

Both instruments **are employed** in the "reciprocal"mode. **This** means that the sample is uniformly illuminated by the interior of a domed surface, and the radiation scattered by the sample in a specified direction  $\theta_i$  is focused onto a detector. Measurements made in this manner are fully equivalent to those utilizing the "direct" mode, in which the source illuminates the sample from a given direction and the radiation scattered by the sample is collected and detected.

Construction details and operational features of the two instruments are presented in the following sections.

#### **5.1.1 Cary-Integrating Sphere Reflectometer**

This **instrument** is **designed for directional reflectance measurements** in **the near** ultraviolet, visible **and near infrared region. As** illustrated **in Figure** 5 the **sample is** located **at the center** of **a** hollow **9" diameter** sphere **which is coated with a thick** layer **of** Halon **(G-80** tetrafluoretheylene).

**The** source **illumination for the** sample **is provided by a** 55 **watt halogen bulb mounted** behind **the** sample **in the center of the integrating** sphere. **A diffuse reflector physically blocks the region** between **the** sample **and the bulb such that** light from **the halogen bulb must** bounce **off the integrating** sphere **a minimum of two times before reflecting offthe** sample surface. **Thus,** the **sample** views a uniformly illuminated hemisphere of  $2\pi$  steradiancy. The angle of incidence  $\theta$ , at which the **DR is measured** may be **varied by rotating the sample about an axis in the plane of the** sample, **the axis being perpendicular to the** spectrophotometer **beam. The azimuthal angle** \_, **of the sample** may **be varied by rotation of the** sample **about the axis perpendicular** to and through **the** sample **center.**

**The** beam **reflected by the** sample **and a reference** beam **reflected by the illuminating** hemisphere **enter the collection optics ofa Cary Model** 14 **Spectrophotometer. Here a rotating chopper alternately** selects **energy from the sample and reference beams, which is focussed onto a dispersing prism. The resulting monochromatic signals are directed** to **the appropriate detectors, a**

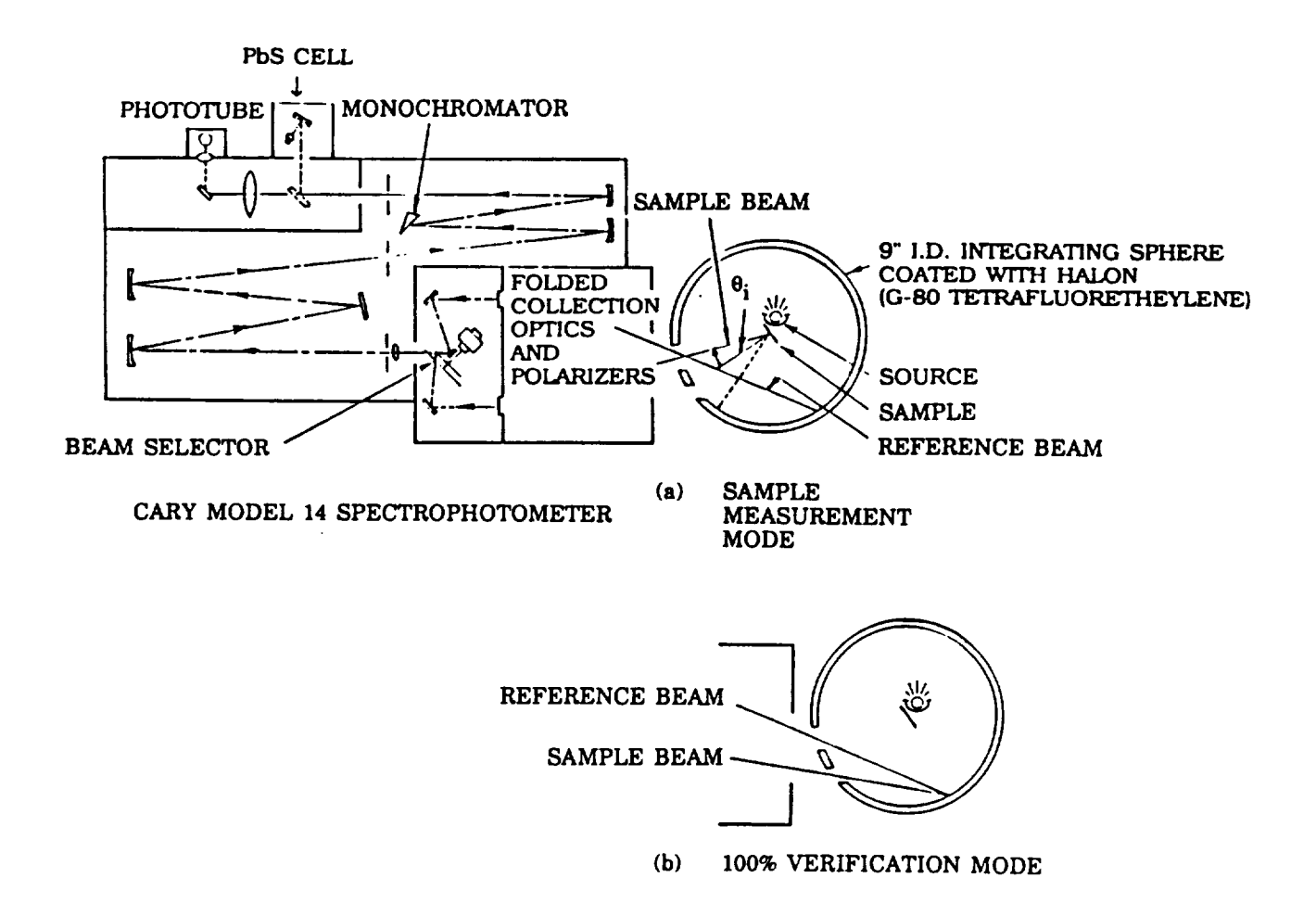

**Figure 5. Schematic of Cary-Integrating Sphere Reflectometer.**

photomultiplier tube for the region from 0.3 to 0.8  $\mu$ m, and a lead sulphide cell for that from 0.8 to 1.6 um when measuring polarized data. The detector circuits automatically form the difference of the two signals which is directly proportional to the directional reflectance (DR), and which is displayed as function of wavelength on a stripchart recorder. For internal calibration, the instrument is operated in the 100% or verification mode in which the two branches of the spectrophotometer collection optics view the same spot on the illuminating hemisphere. The principal features, **components** and performance **characteristics**ofthe instrument **are shown** inTable **3.**

Measurements in the ultraviolet (UV) area of the spectrum can be extended from 0.3 µm down to 0.2 um with minor modifications to the Cary spectrometer. To extend measurements farther into the UV, the 55 watt halogen bulb is replaced with a deuterium lamp that provides significantly more **energy** in the **UV** portion of the **spectrum.** In **addition** to **replacement** of the source, the photomultiplier tube is replaced with another photomultiplier tube with superior response in the ultraviolet portion of the spectrum. With these two modifications the directional reflectance data can be collected down to 0.2 um unpolarized. The methods described previously to calibrate and measure the directional reflectance of a material are not affected with the change of the source and detector. Polarized UV measurements require that the Glan Thompson prism polarizers  $(-0.3$  to 1.6  $\mu$ m) be replaced with UV dichroic sheet polarizers (0.2 to 0.31  $\mu$ m).

#### **5.1.\_\_..22 Infrared Ellipsoids] Reflectometer**

From 1.6 to 25.0 um and beyond, directional reflectance is experimentally measured using a hemi-ellipsoidal reflectometer. The features of this instrument are outlined in Table 4.

The characteristics of a hemi-ellipsoid are such that a point source of light emanating from one focus is imaged at the other focus? The geometrical arrangement, in this **case,** of the source and sample at the foci in the plane of the ellipse, is shown in Figure **6.** The source illuminates the sample uniformly over  $2\pi$  steradians. The reflected radiation from the sample is viewed by a small spherical "overhead" mirror which directs the illumination in sequence to a plane mirror, a torroidal mirror, a plane mirror, thence to the monochromator slit, through the monochromator and to the detector, see Figure 6.

In the alignment process, the detector is replaced by a mercury arc source, and the Hg green line traverses the reflectometer optical path in the "reverse" direction. The monochromator entrance

Brandenberg,. **W.M.,** "Focusing Properties of Hemispherical **and** Ellipsoidal Mirror Reflectometers", Number DGA63-1111. ERR-AN-352, General Dynamics Astronautics Report (November 1963).

### **Table 3**

 $\mathcal{L}$ 

# **Cary-Integrating Sphere Reflectometer**

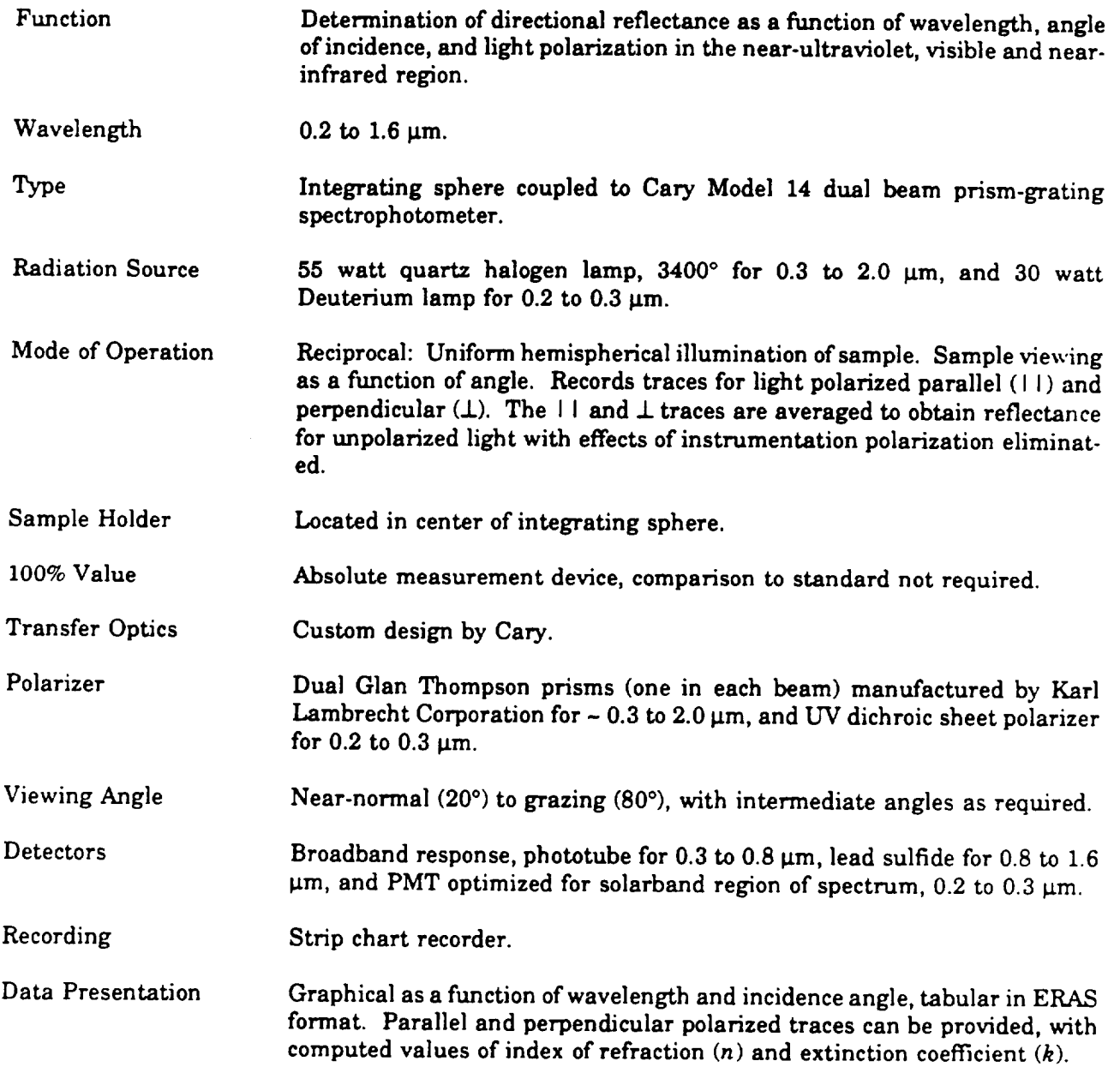

 $\ddot{\phantom{a}}$ 

## **Table 4**

 $\mathcal{L}_{\mathcal{A}}$ 

### **Infrared Reflectometer**

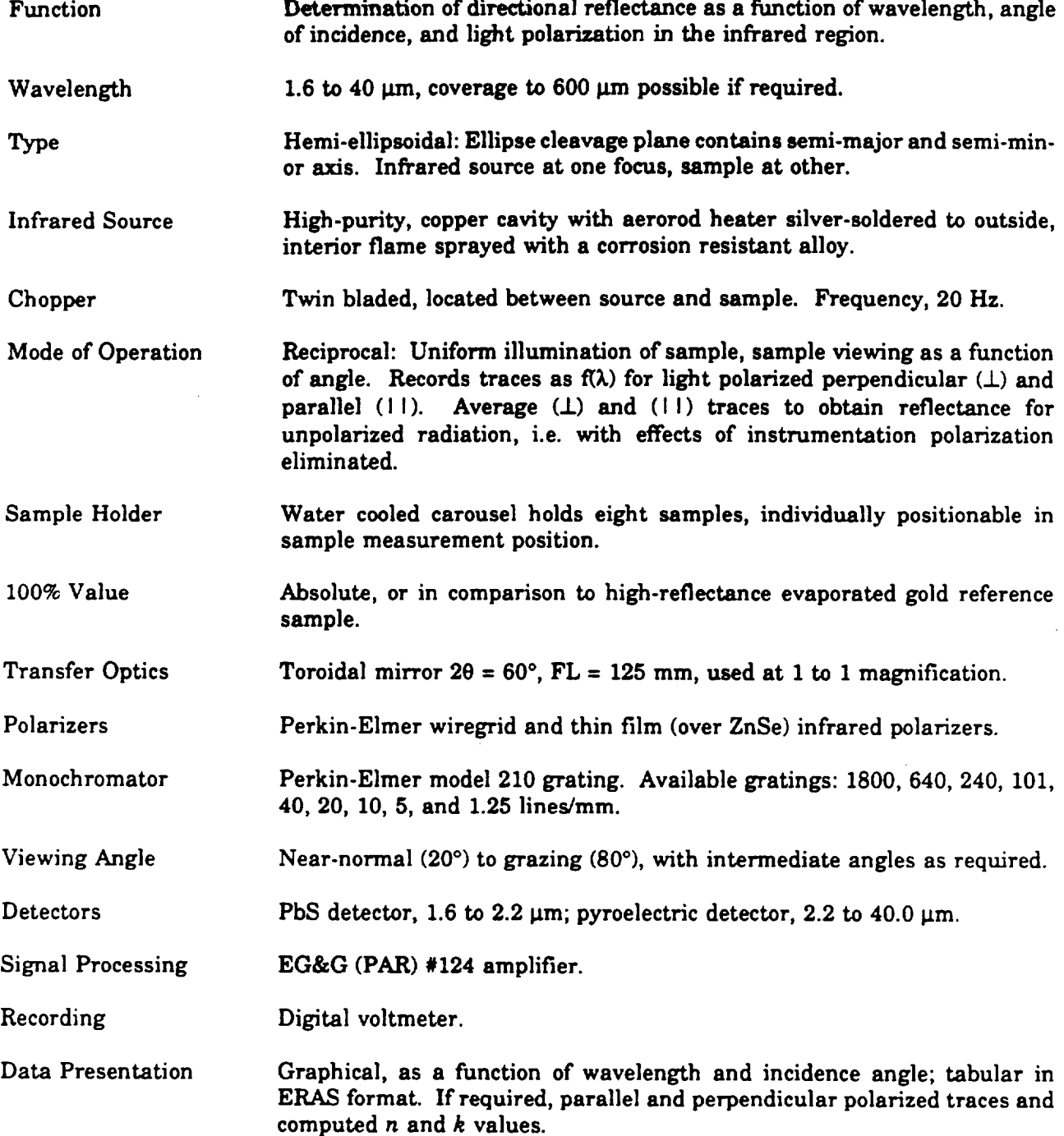

 $\sim 10^{11}$  km s  $^{-1}$ 

 $\mathbb{Z}^{\mathbb{Z}}$ 

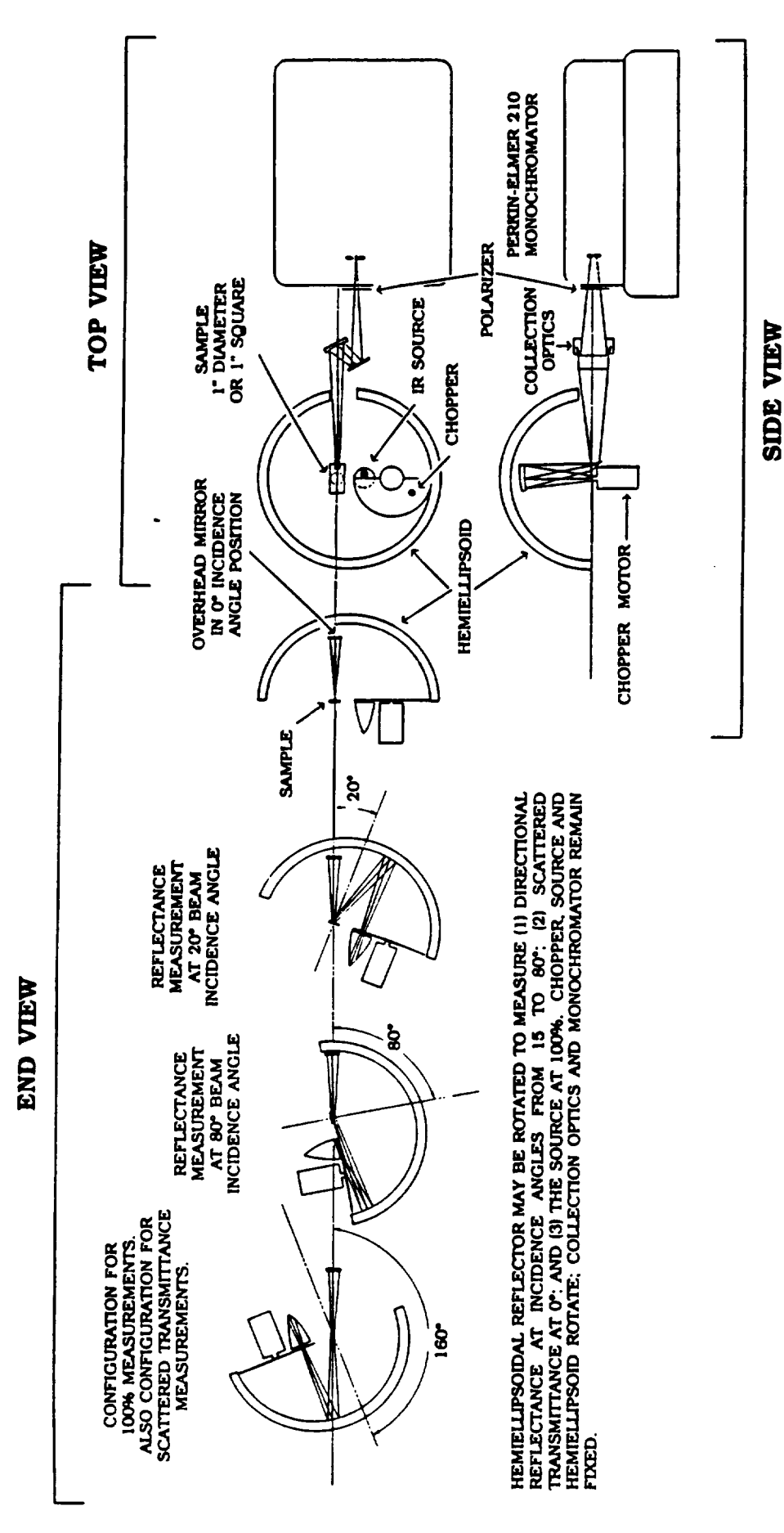

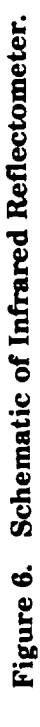

**slit**isimaged by the **collectionopticson a** 1"diameter sample disc.The specularly**and/or** diffusely reflected slit image is in turn imaged by the hemi-ellipsoid into the IR source opening. The slit image on the sample (about 1/8" x 1/2") when reimaged by the ellipsoid on the source cavity, must fall **completelywithin** the **confines**ofthe IR **cavityentrance. Given a** uniform radiancefrom the **cavity,** uniform illumination of the slit image on the sample over  $2\pi$  steradians is provided.<sup>3</sup> The large diameter (12")and **closelyspaced** foci(2"**separation)**of the hemi-ellipsoidused make the geometric deviation from a hemisphere minimal, but this deviation is all important in minimizing the size of the diffusely reflected slit image at the cavity entrance, see reference 2.

To allow performance of required functions, it is necessary to rotate the overhead mirror, together with the collection optics, monochromator, and detector, in relation to the source, chopper, **and** sample system. The **rotation**isperformed about **an axis**through the **sample center,**inthe plane of the sample and parallel to the ellipse semi-minor axis. This rotation is required (1) to allow positioning the mirror directly above the sample to measure the directional reflectance with the specular component eliminated, (2) to allow reflectance measurements as a function of angle 20 to 80°, and (3) to make a 100% measurement without use of a reference standard. The scattering or zero incidence**angle** measurement (specular**component eliminated)**isdiscussedbelow in Section**5.1.4.** With this mechanism, angular measurements are routinely made for near-normal (20°), to grazing at **80°** or greater.

Directional reflectance is, by definition, the ratio of the total reflected radiation to the radiation incident at a specified angle. Energy recorded when the sample is viewed by the overhead mirror gives the reflected datum. The incident datum may be measured (1) directly (so-called absolute method) or (2) derived by a replacement of the sample with a standard of known reflectance, such as evaporated gold on a smooth fused silica substrate.

The **absolute**100% **measurement** requiresremoving thesample from the **measurement** position and rotating the overhead mirror to a location below the plane of the ellipse, see Figure 6. In this location, the overhead mirror receives the light which falls on the sample position, thus allowing measurement of the 100% datum.

The positioning of the overhead mirror in relation to the sample location is an important feature of the reflectometer. It cannot be accomplished by simply rotating the overhead mirror alone. The **entire** optical train, overhead mirror, torroid, monochromator and detector must remain fixed in relationship to each other; if the overhead mirror rotates, the entire train has to be rotated. This is now actually feasible with design **changes** recently accomplished. But for solid (non-fluid samples), the source-sample holder-chopper system is rotated, as shown in Figure 6.

 $\mathbf{3}$ Ibid.

#### **5.1.3 Instrumentation Polarization**

An unpolarizedbeam, **aRer reflection**from **a surface,**may be polarizedto **varying** degrees, depending on the **angle**of**incidence,**the **compositionand** roughness ofthe reflecting**surface,and** the wavelength of light. For angles of incidence near-normal ( $\theta_i = 0$  to about 20°) the reflected beam is usually only nominally polarized by reflection<sup>\*\*</sup>, but at higher incidence angles (40 to 90°), the reflected beam from most samples shows pronounced polarization.

Gratingand prism monochromators, indispersingradiation,may **introduce**partialpolarization to the beam. A light beam which is made up of equal components of perpendicular and parallel polarized light, upon passage through a monochromator, may emerge with unequally polarized components. The degree of polarization is highly wavelength dependent. For the instruments used, the polarization ratio (parallel/perpendicular) ranges from 0.573, (Perkin-Elmer 210) is more than 4 (Cary 14). **At** high **angles,errors**in**reflectance**formaterialswhich on reflectiontend topolarizelight **can** be very large**ifeffects**ofinstrumentationpolarization**are** not **eliminated.**

In practice, the beam (or beams in the dual beam Cary) is polarized parallel by a suitable polarizer and the reflectance of the parallel polarized trace is recorded. The operation is repeated with the polarizer rotated 90°. The trace for unpolarized incident radiation is derived by averaging the two traces. This procedure istime **consuming** but providesthe **correct**resultsand provides **additional** data, i.e., at a given wavelength, the reflectance for parallel and perpendicular polarized light. From these data,**n and k** values may be **calculated.**

### $\frac{5.1.4}{2}$  **Normal**  $(\theta_i = 0^\circ)$  and **Grazing Incidence** Measurements

The two reflectometers described above are based on similar operating principles<sup>\*\*\*</sup> and thereforeshare **certaincommon characteristics.**If**a** measurement **isattempted at** normal incidence, only the scattered or "non-specular" reflectance will be recorded. For the Cary-sphere device, the surface of the sphere that should provide the incident radiation for a zero incidence angle is the hole through which the reflected beam leaves the sphere. For the ellipsoidal device, the specular beam is similarly**eliminated**by the overhead mirror. There **are** instanceswhere **it**isdesiredto**measure** only the diffuse reflectance and use is made of the zero incident angle.

<sup>\*\*</sup> Multilayer stacks may produce considerable polarization, even at 20 degrees.

Sample subtends a dome of uniform illumination, viewing from a narrow solid angle.

Measurements**at** near-normal incidence**are** limitedto **angles** no lessthan **20**° from the normal. This limitation is fixed by the size of the opening in the Cary sphere and the sample mirror and geometry of the system in the ellipsoidal device..

A measurement **angle at** "grazing"incidenceon **a** 1" diameter **sample** is limitedin both instruments. **The** grazing incidence**angle** limitationis**established**by the **size** of the **sample** and geometric**considerations.**The image ofthe spectrometer**entrance**slitprojectedtothe sample surface will ultimately fall off a finite-sized sample as the angle of incidence approaches 90°.

Angular measurements **with** the Cary-sphere devicemay be made to **80**° using **a** 1"diameter sample; with the ellipsoidal device, measurements are possible at angles greater than 80° if narrow monochromator slits**are** used. **The** determining factorofthe **slit**width issignal-to-noisewhich isin turn a function of wavelength and the use of polarizers. Polarizers must reduce signal strength at least 50% and in practice reduce it as much as 80 to 90%. For reasons already mentioned, grazing incidence measurements for polarizing samples are usually of little value without correction for instrumentation polarization.

### **5.1.5 Performance Verification**

The principal problem in directional reflectance measurements is the availability of suitable standards. Directional reflectometers should provide a correct reflectance value for a specularly reflecting sample, a diffusely reflecting (scattering) sample, or a sample which reflects part of the light into a specular lobe and scatters the remainder. Calibration standards which may be correlated with theory are generally specular reflectors. The problem of standards has been discussed in some detail in a SAMSO report by R.J. Champetier and G.J. Friese.<sup>4</sup> The report compiles work done to resolve discrepanciesindirectionalreflectance(ordirectional**emittance)**obtainedon the same sample by three different laboratories. The preferred standard for the IR region is pure, highly polished (and therefore specular) fused silica. A second choice is evaporated gold on a polished glass substrate.

As already noted, SOC uses two instruments to cover the full spectral region from 0.3 to 25.0  $\mu$ m. For both instruments, the error is estimated by comparison of measured reflectance with values established by the National Bureau of Standards (NBS) or with theoretical values calculated from *n* **and k** data **in** the literature.'

<sup>&#</sup>x27;Champetier, R.J., and Friese, G.J., "Use of Polished Fused Silica to Standardize Directional Polished Emittance and Reflectance Measurements in the Infrared", SAMSO Report TR-74-202, SAMSO, Los Angeles Air Force Station, Los Angeles, CA 90054 (9 August 1974).

The alternate method of error determination, viz, the summation of individual errors, is reasonably straightforward except for evaluation of the uniformity of the radiant intensity in the  $2\pi$ steradians region subtended by the sample. This problem is common to both the Cary-sphere and the **ellipsoid.**

#### **5.1.5.1 Cary-Sphere**

Five samples which are mixtures of Halon and carbon black sintered to a solid mass were prepared **and** standardizedby theNBS. These samples were diffusereflectors.The **reflectance**ranges in the wavelength band between 0.25 **and 2.5**\_m for**each** sample **are as** follows:

- Sample **#2** 0.031 to 0.018;
- Sample **#7** 0.241 to 0.170;
- Sample #10 0.512 to 0.462;
- Sample #13 0.755 to 0.727;
- Sample #17 0.913 to 0.982.

The same five samples were measured by SOC in the region from 0.3 to 2.0 um on the Carysphere. The deviation of the measured reflectance from the NBS values was in general less than 1%, excepting for sample #2, which showed values 1.3% higher than the NBS data. In operation the instrument is routinely checked against a specular gold standard. In the region from 1.0 to 2.0  $\mu$ m, the standard shows reflectances of 98.5% to **99.5%,** in good agreement with theoretical values.

#### **5.1.5.2 Ellipsoidal Reflectometer**

Beyond 2.5 µm, no diffuse standards exist. In this region, SOC uses a fused silica standard, i.e. a specular reflector. Reflectances at selected wavelengths between 4.0 and 25.0 µm are measured **as a** functionof **angle. Incidentangles are 20,** 30, **40, 50,** 60, 70, 75 **and 80**°. The results**are compared** tovalues **calculated**from **n and k** (Reference**4).** An **example** of**experimental** fused silica reflectance values is shown in Figure 7. The curves are labeled parallel  $(11)$  and perpendicular  $(1)$ according to the usual polarization convention. Agreement between measured and theoretical data is seen to be good. The instrument is routinely checked against the fused silica sample after

**adjustments are made, aftera new source** is **installed,**or ifno measurements have been made for**more** than two weeks. At 16 \_m, the **standard is** measured **at eight angles and** in both perpendicular and parallel polarization modes **and checked against** theoreticalvalues in Reference **4.** The **agreement** in the **average** ± **and I**t values **is** generally within 1% for angles from **20** to 70°; the 75 and **80** ° values may be in **error** by **as** much **as 3%.**

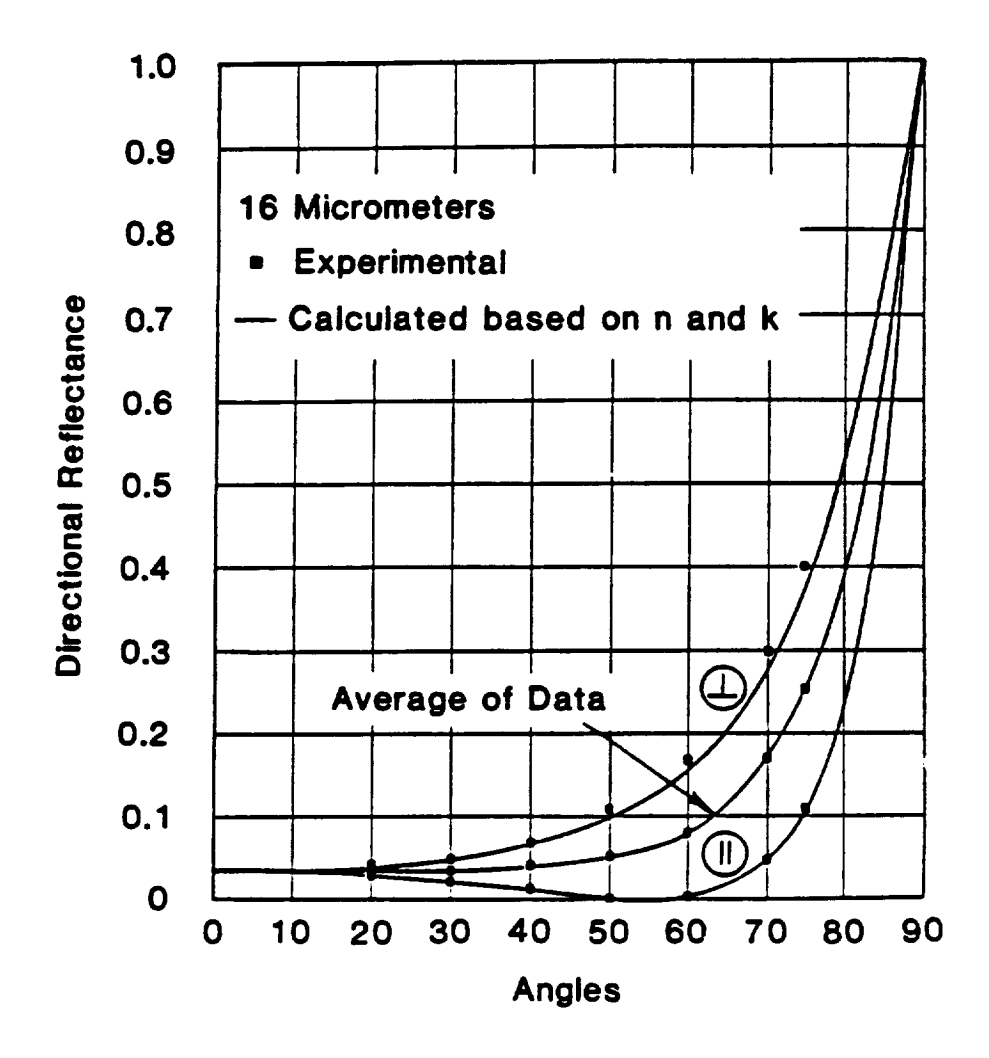

**Figure 7. Directional Reflectance of Fused Silica Standard at** 16 \_tm **-- Perpendicular (\_), Parallel ( I I ), and Average.**

#### **6.\_\_..0DATA REDUCTION AND PRESENTATION**

Data reduction is by interactive means, using a Sun 3/260 computer with a CRT terminal (CIT-101) **and** laserprinterwithin the SOC laboratoryfacility.Current working setsof data **are** stored **entirelywithin** the **computer** where they **are immediately available**tothe terminaldisplay,**eitheras** print-out in report-ready format or graphical presentation. This procedure has eliminated the use of keypunch formats.Another **advantage** isthe speed with which data on new materials**can** be **acquired,** processed and transferred. If required, the system provides computer-to-computer transfer between the SOC site and a client's facility via telephone lines.

### 8...\_I **Codes for Data Reduction**

**Data** obtained with **all** incoherent source instrumentation **(Cary-Integrating** Sphere, Infrared Reflectometer) are processed by an interactive prompting system which eliminates the use of keypunch formats. For the directional reflectance measurements, the programs **automatically** merge the data **collected** by the Cary-Integrating Sphere and the Infrared Reflectometer.

#### **6.1...\_!1** Directional **Reflectance Codes**

Cary data (DR from 0.3 to 1.6 \_m) are read from the instrument **charts and** entered into the computer by means of a prompting system. Infrared data (DR from 1.2 to 40.0  $\mu$ m) are read from digital voltmeter printer tape and entered by prompting at each wavelength of interest. The raw data are processed into reflectance data and formatted to the standard ERAS form.<sup>5</sup> Two different classes of data are recognized:

- 1. near-normal, unpolarized data (used largely for thermal analysis calculations);
- . angular data **collectedin** both polarizations(used **as a** data base for signature **calculations).**

<sup>5</sup> Earing, D., "Support Information for Target System Measurements", Willow Run Laboratories, Institute of Science and Technology, The University of Michigan (December 1967).

The following types of data may be generated, depending on requirements:

- I. Solar **absorptance as a** functionof**polarincidenceangle;**
- **.** Integrated directional**emittance as a** function **of** temperature and angle, **and** total hemispherical **emittance;**
- 3. Directional reflectance as a function of wavelength and angle (including perpendicular and parallel polarization branches and their average);
- **.** "Bestfit" values of index of refraction and extinction coefficient;
- $5<sub>1</sub>$ "Bestfit"**Brewster angle.**

Figures 8 **and 9** show the data reduction program steps involved in the two **classes**of reduction.

### 6.\_22 **Data Presentation**

Data is presented in both graphical and tabular form. In both cases special software is used. The tabular data is compiled in accordance with the ERAS format. In addition, all ERAS formatted data **can** be provided on tape.

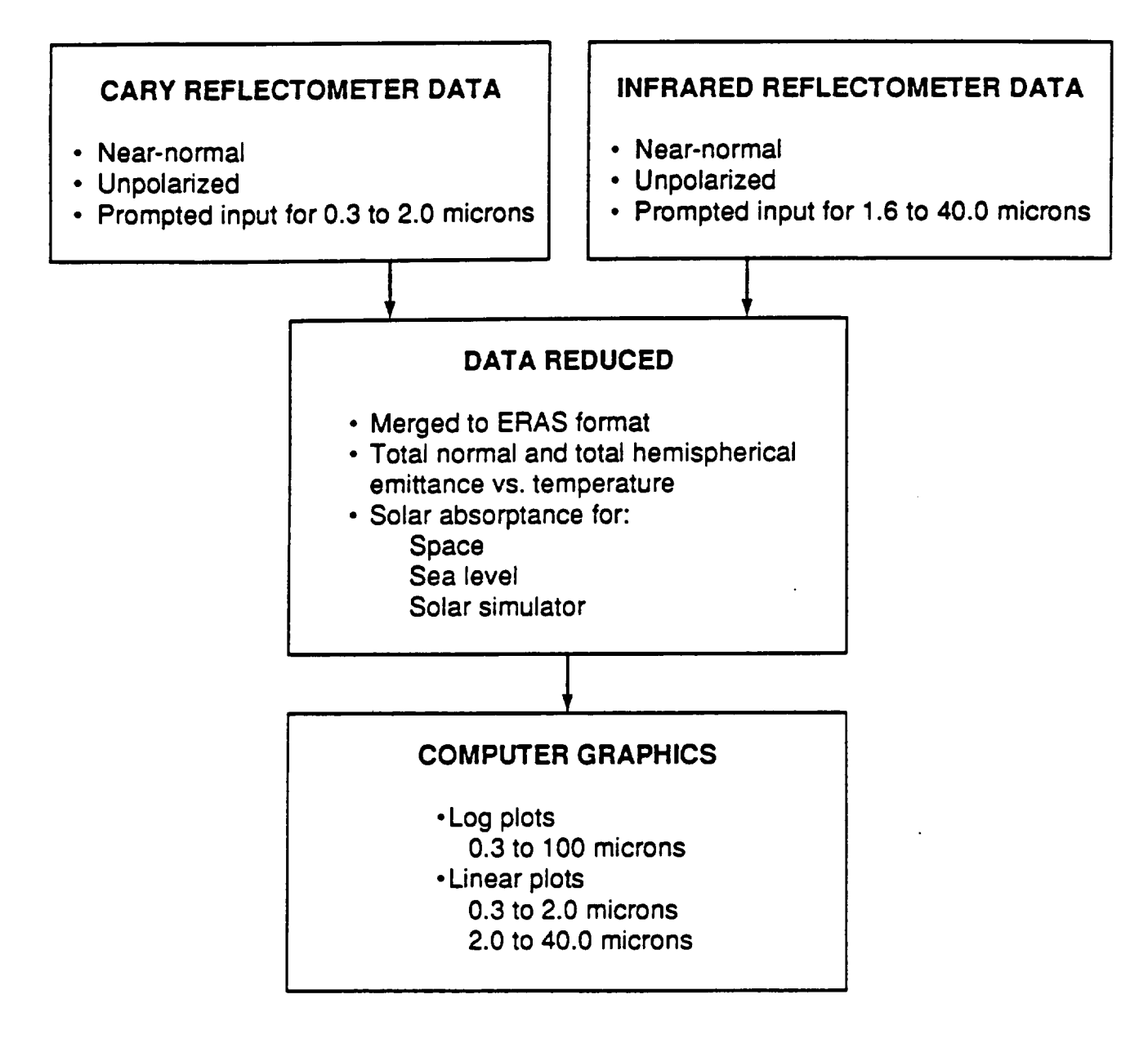

### **Figure 8. Directional Reflectance Data Processing for** *Thermal* **Analysis Calculations.**

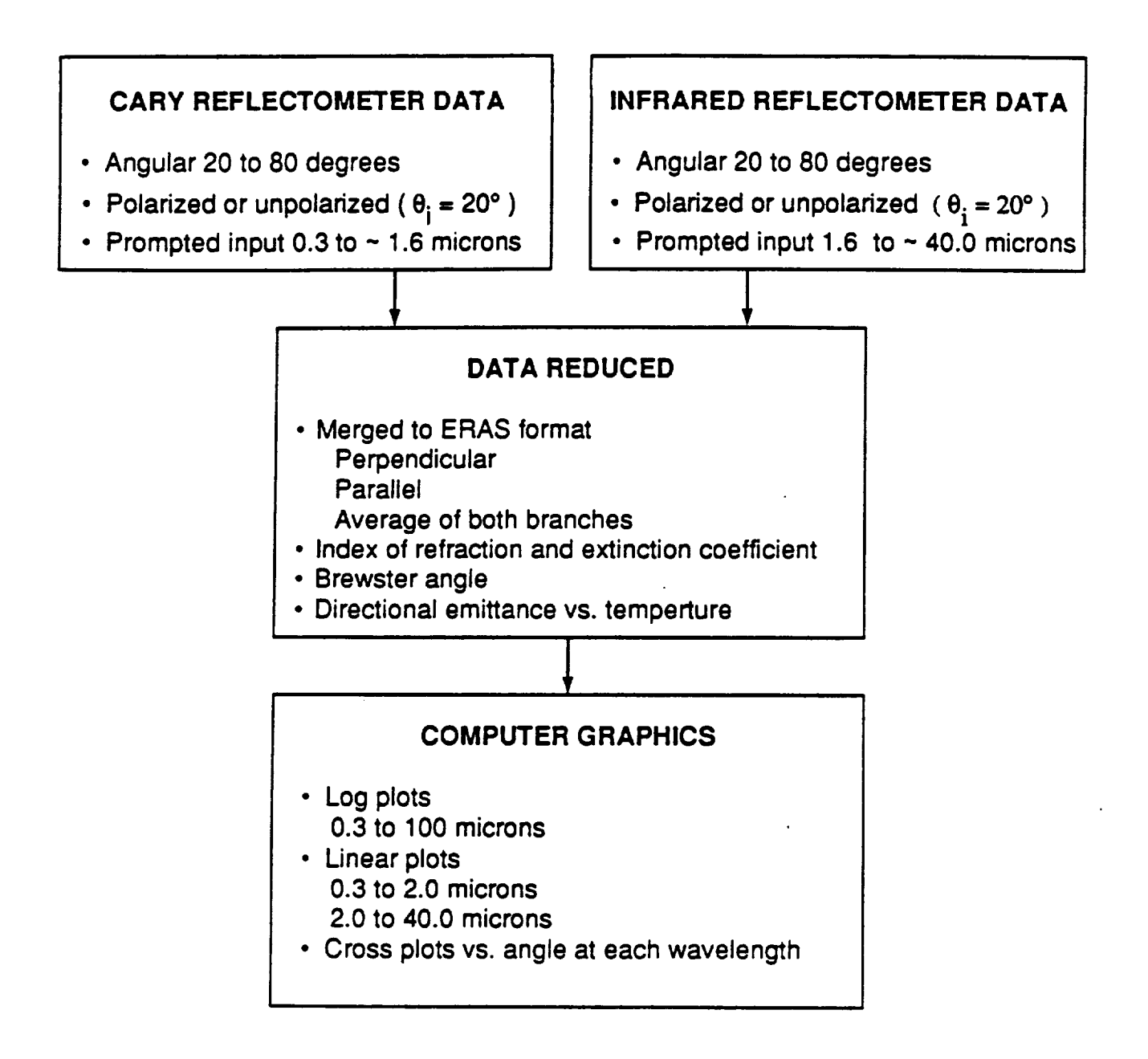

### **Figure 9. Directional Reflectance Data Processing for Signature Calculations.**

 $\bar{\mathcal{A}}$ 

## **SOUTHERN RESEARCH INSTITUTE PW QUARTZ FS5675:**

# **INDEX TO APPENDIX** A

### PAGE NO.

# **DIRECTIONAL REFLECTANCE**

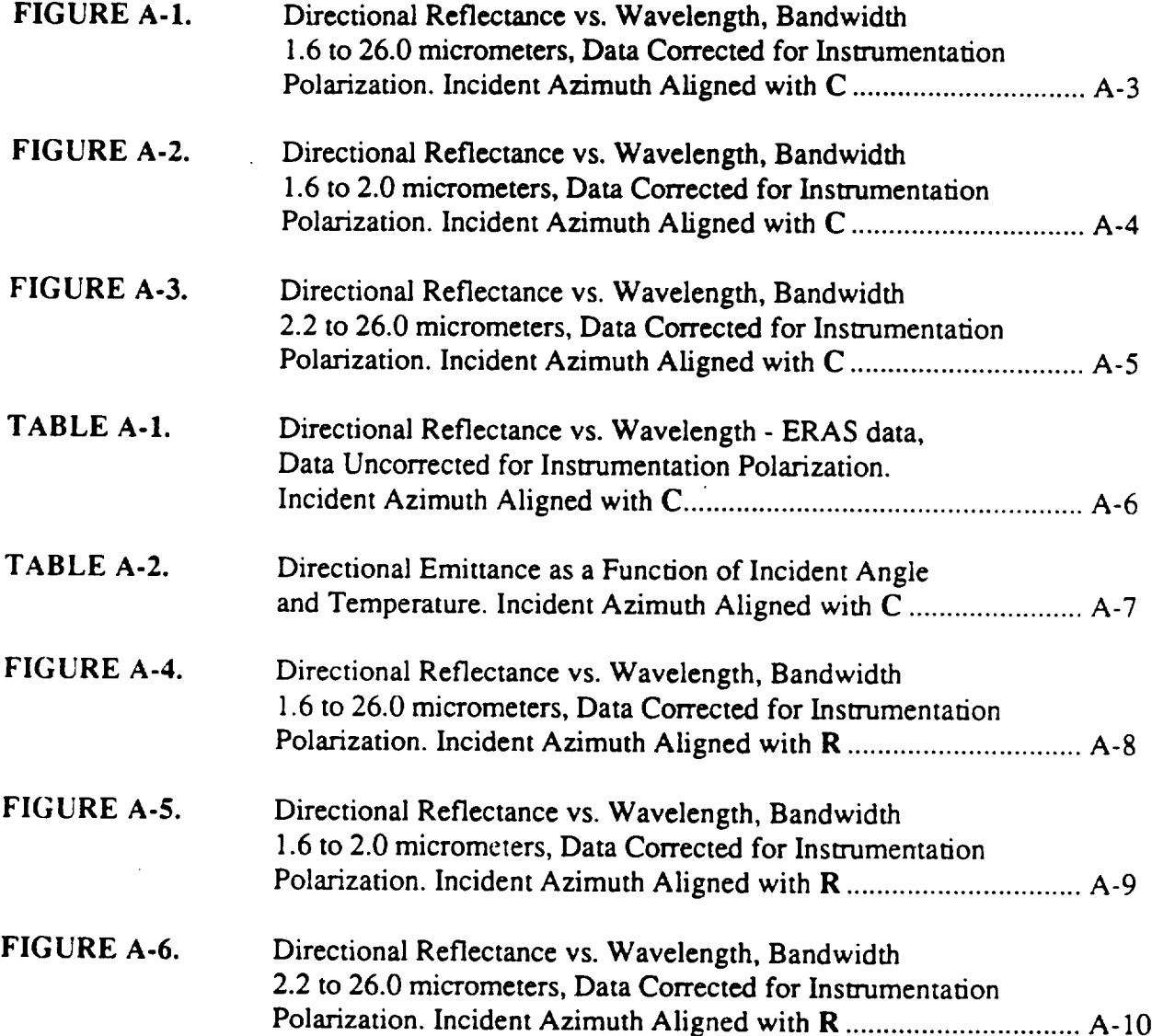

 $\mathbb{R}^2$ 

 $\sim$   $\sim$ 

 $\sim$ 

# **INDEX TO APPENDIX A (continued)**

PAGE NO.

# **DIREQTIONAL REFLECTANCE**

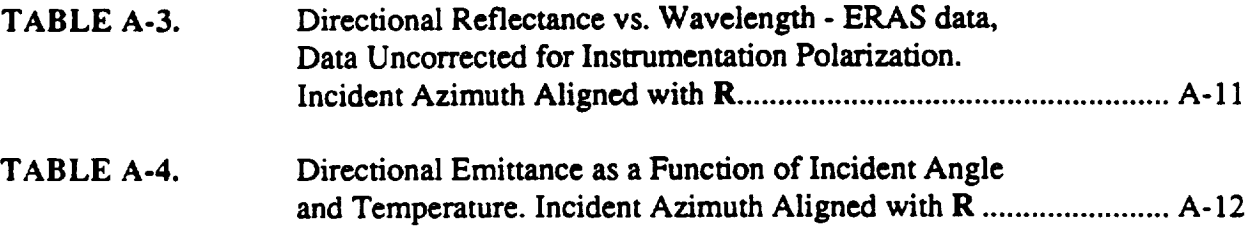

 $\ddot{\phantom{a}}$ 

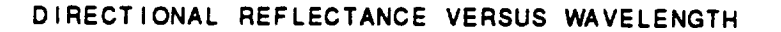

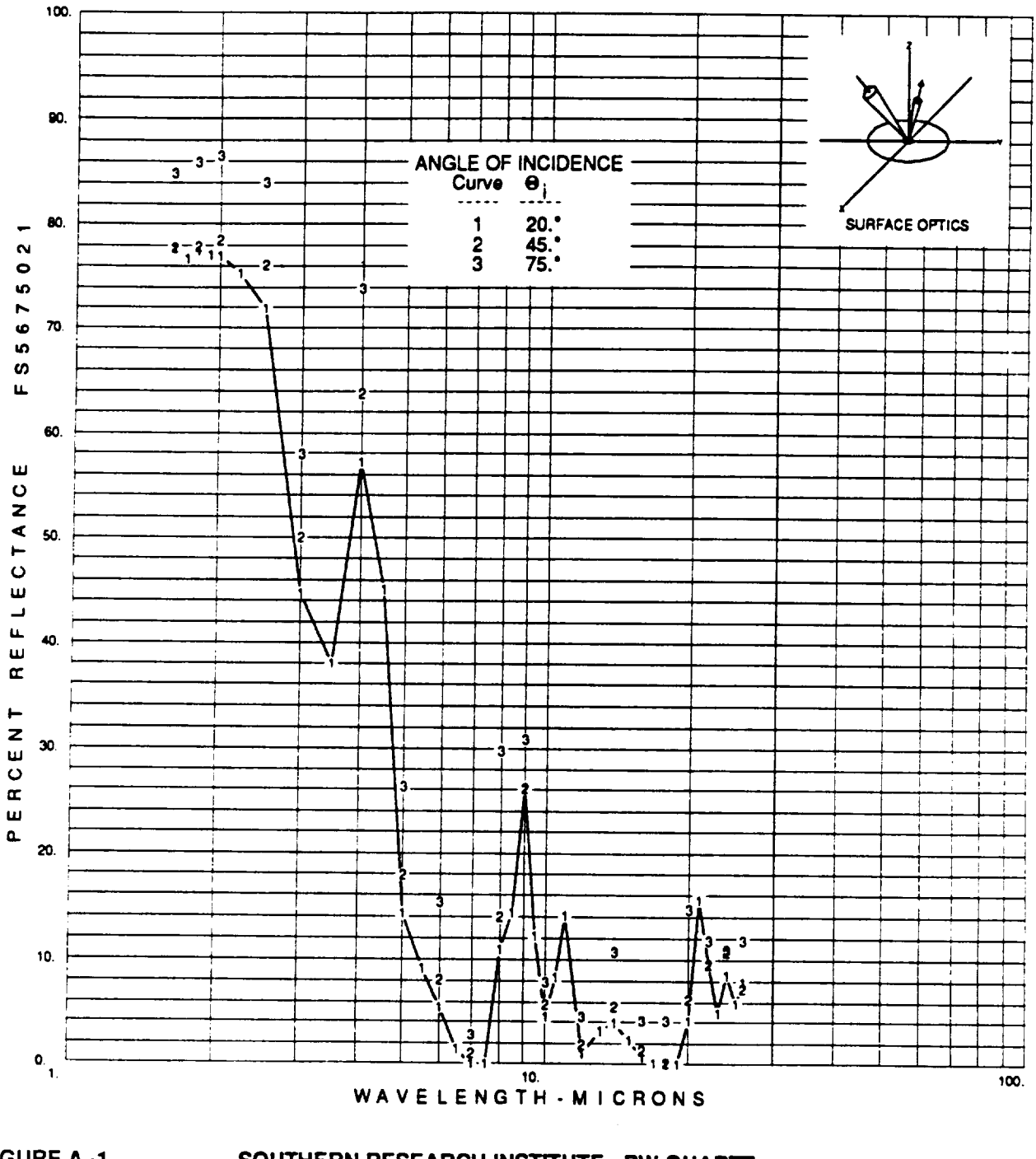

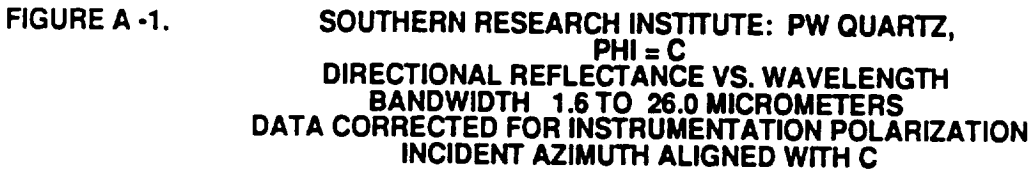

 $\ddot{\phantom{0}}$ 

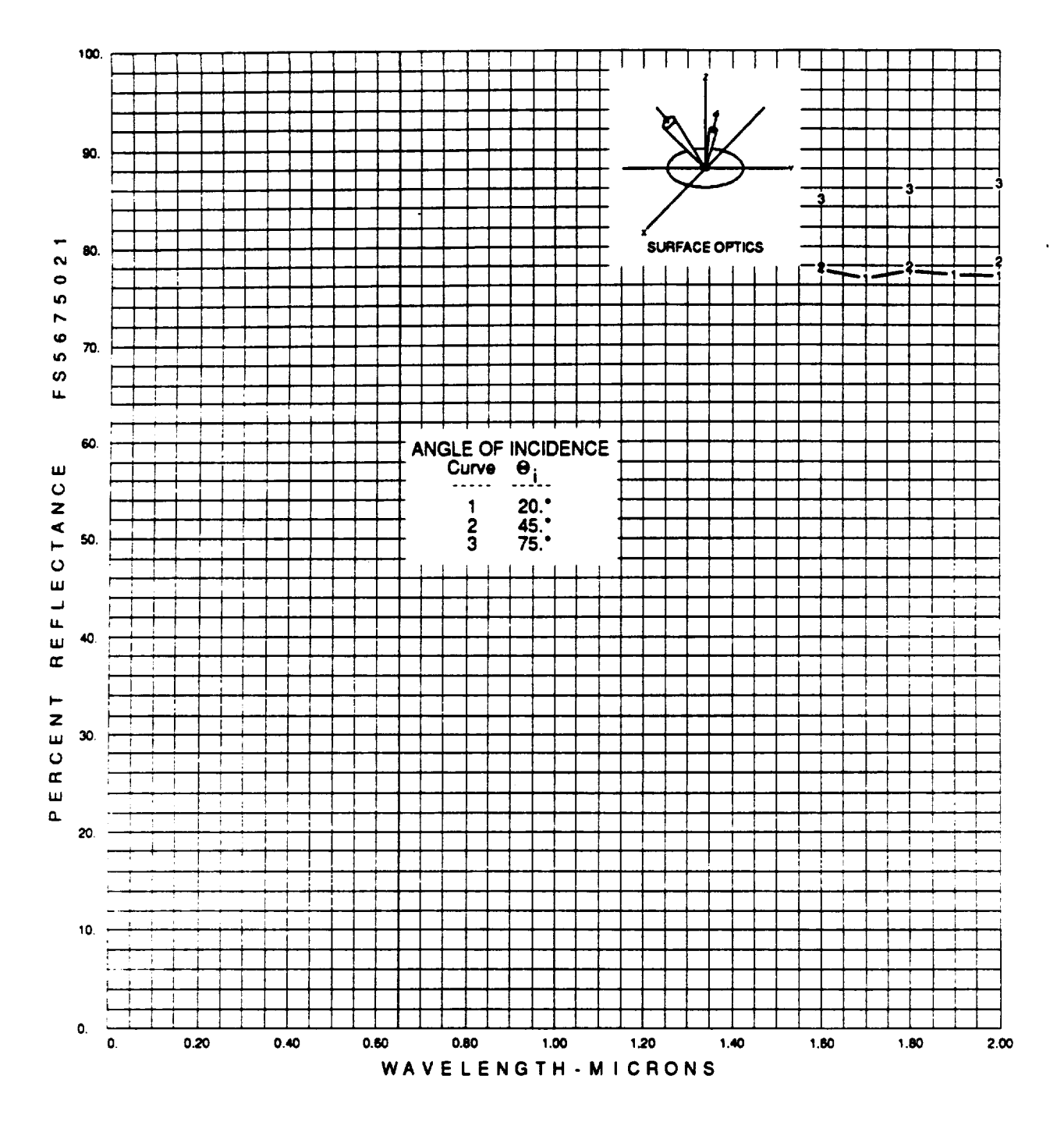

### **DIRECTIONAL REFLECTANCE VERSUS WAVELENGTH**

**FIGURE A -2. SOUTHERN RESEARCH INSTITUTE: PW QUARTZ, PHI = C DIRECTIONAL REFLECTANCE VS. WAVELENGTH BANDWIDTH 1.6 TO 2.0 MICROMETER DATA CORRECTED FOR INSTRUMENTATION POLARIZATION INCIDENT AZIMUTH ALIGNED WITH C**

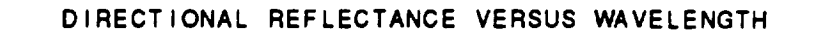

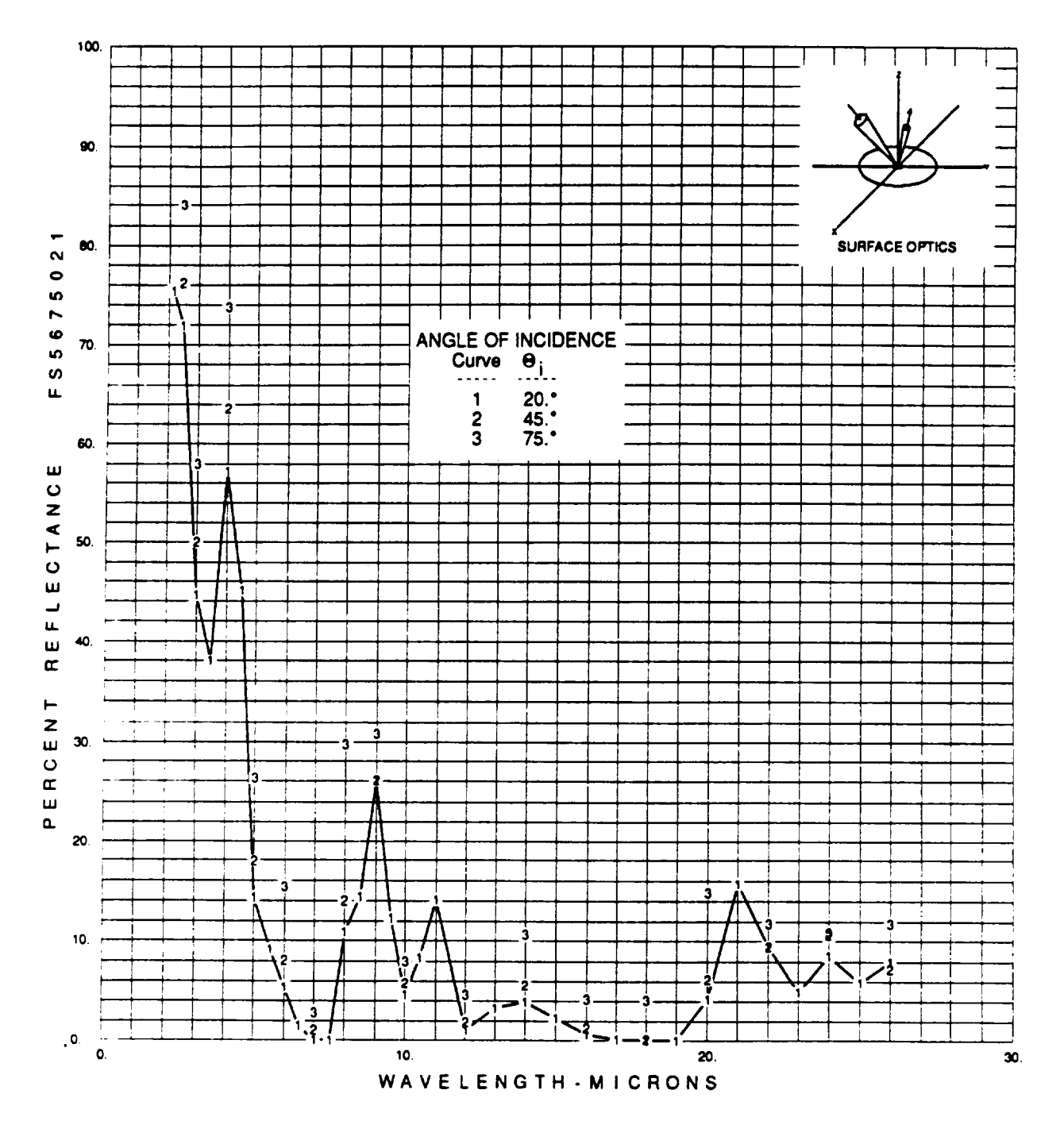

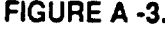

**FIGURE A -3. SOUTHERN RESEARCH INSTITUTE: PW QUARTZ, PHI = C DIRECTIONAL REFLECTANCE VS. WAVELENGTH BANDWIDTH 2.2 TO 26.0 MICROMETER DATA CORRECTED FOR INSTRUMENTATION POLARIZATION INCIDENT AZIMUTH ALIGNED WITH C**

 $\mathbf{v}$ 

#### **TABLE A -1. SOUTHERN RESEARCH INSTITUTE: PW QUAR'I-Z, PHI = C DIRECTIONAL REFLECTANCEVS. WAVELENGTH- ERAS DATA DATA CORRECTED FOR INSTRUMENTATIONPOLARIZATION INCIDENT AZIMUTH ALIGNED WITH C**

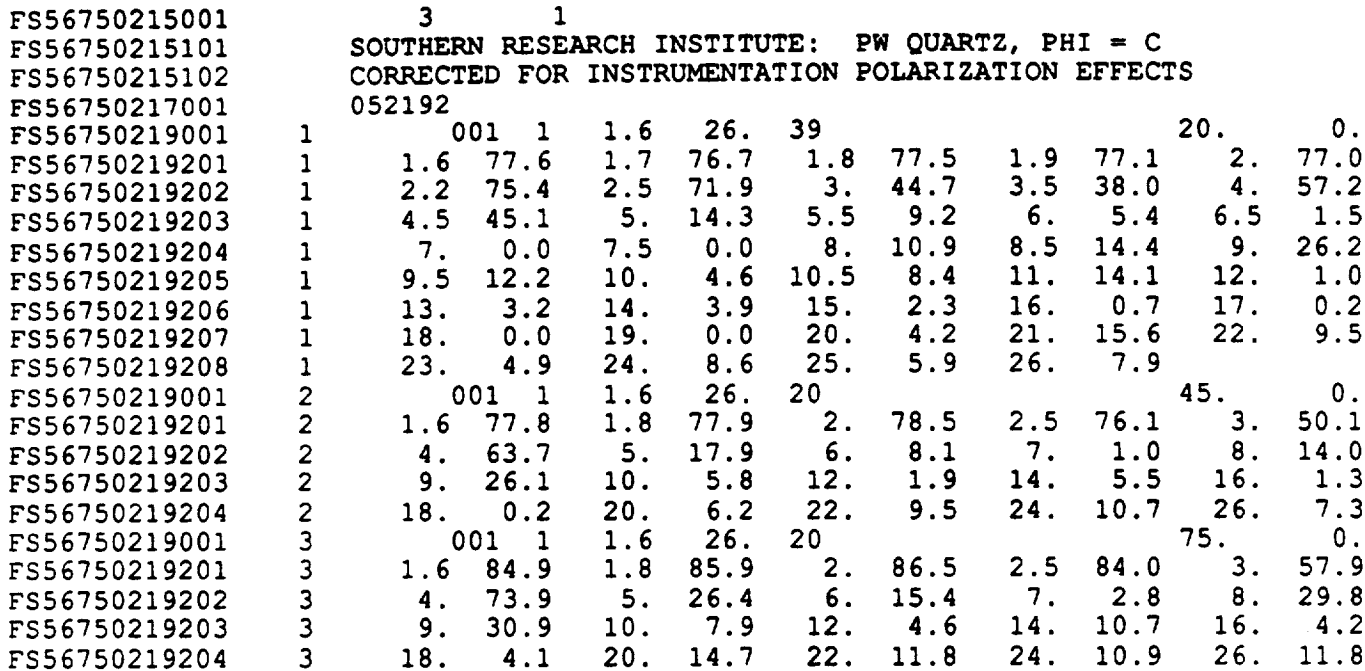

 $\mathcal{L}$ 

 $\bar{\mathcal{A}}$ 

#### **TABLE A -2. SOUTHERN RESEARCH INSTITUTE: PW QUARTZ, PHi = C DIRECTIONAL EMITTANCE AS A FUNCTION OF INCIDENT ANGLE AND TEMPERATURE DATA CORRECTED FOR INSTRUMENTATION POLARIZATI INCIDENT AZIMUTH ALIGNED WITH C**

FS5675021: SOUTHERN **RESEARCH INSTITUTE: PW QUARTZ, PHI =** C **CORRECTED FOR INSTRUMENTATION POLARIZATION EFFECTS**

 $\bar{z}$ 

Emittance tabulated as a function **of zenith** angle **and temperature:**

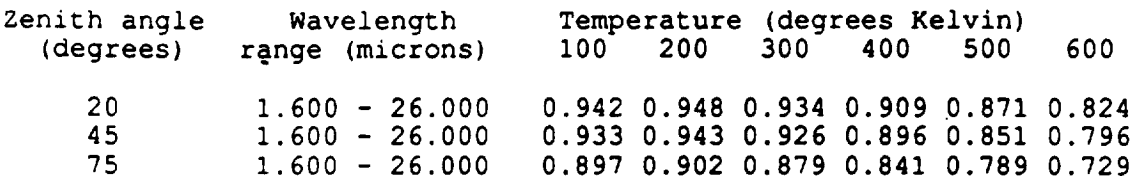

### **DIRECTIONAL REFLECTANCE VERSUS WAVELENGTH**

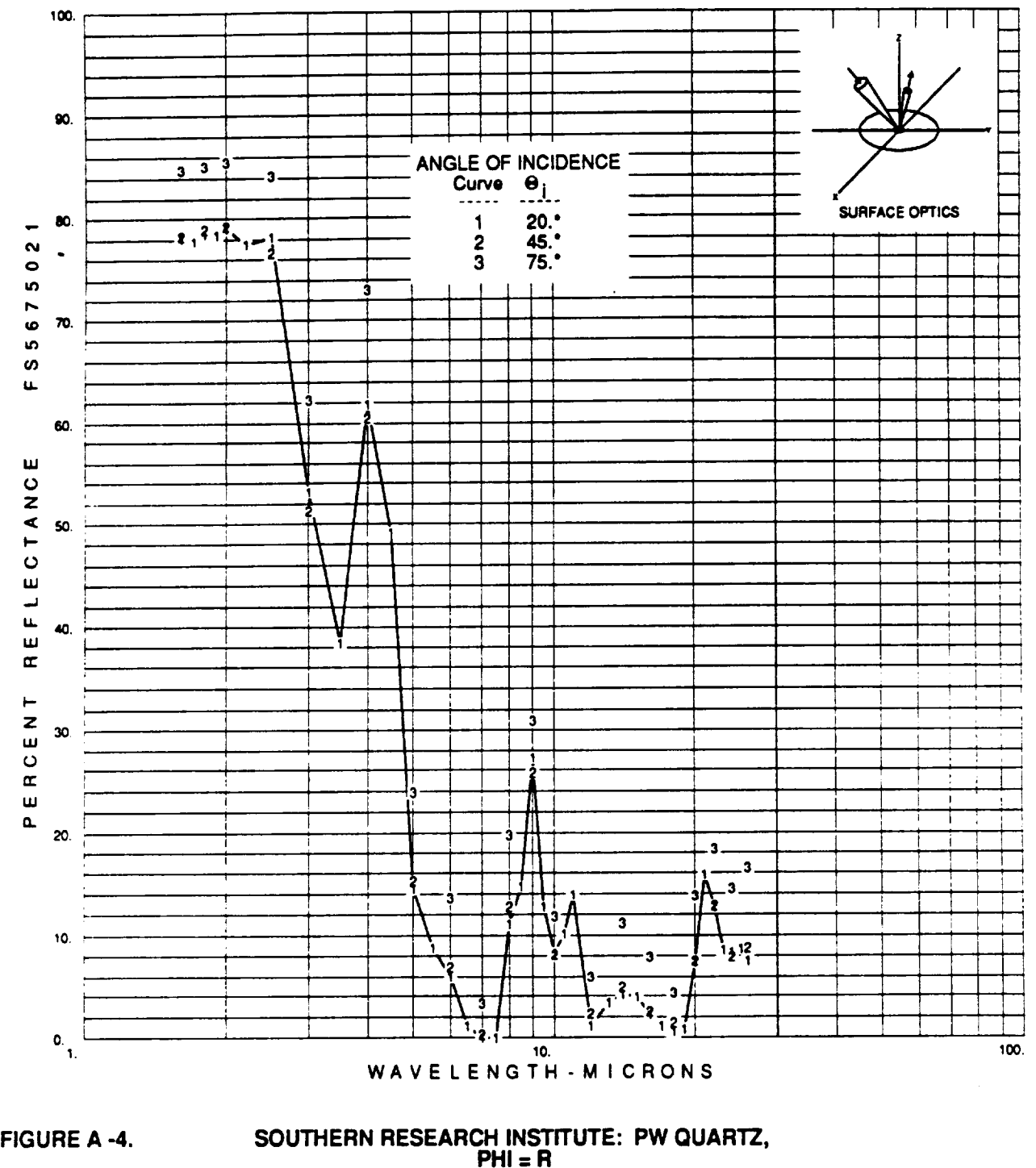

**DIRECTIONAL REFLECTANCE VS. WAVELENGTH BANDWIDTH 1.6 TO 26.0 MICROMETERS DATA CORRECTED FOR INSTRUMENTATION POLARIZATION INCIDENT AZIMUTH ALIGNED WITH R**

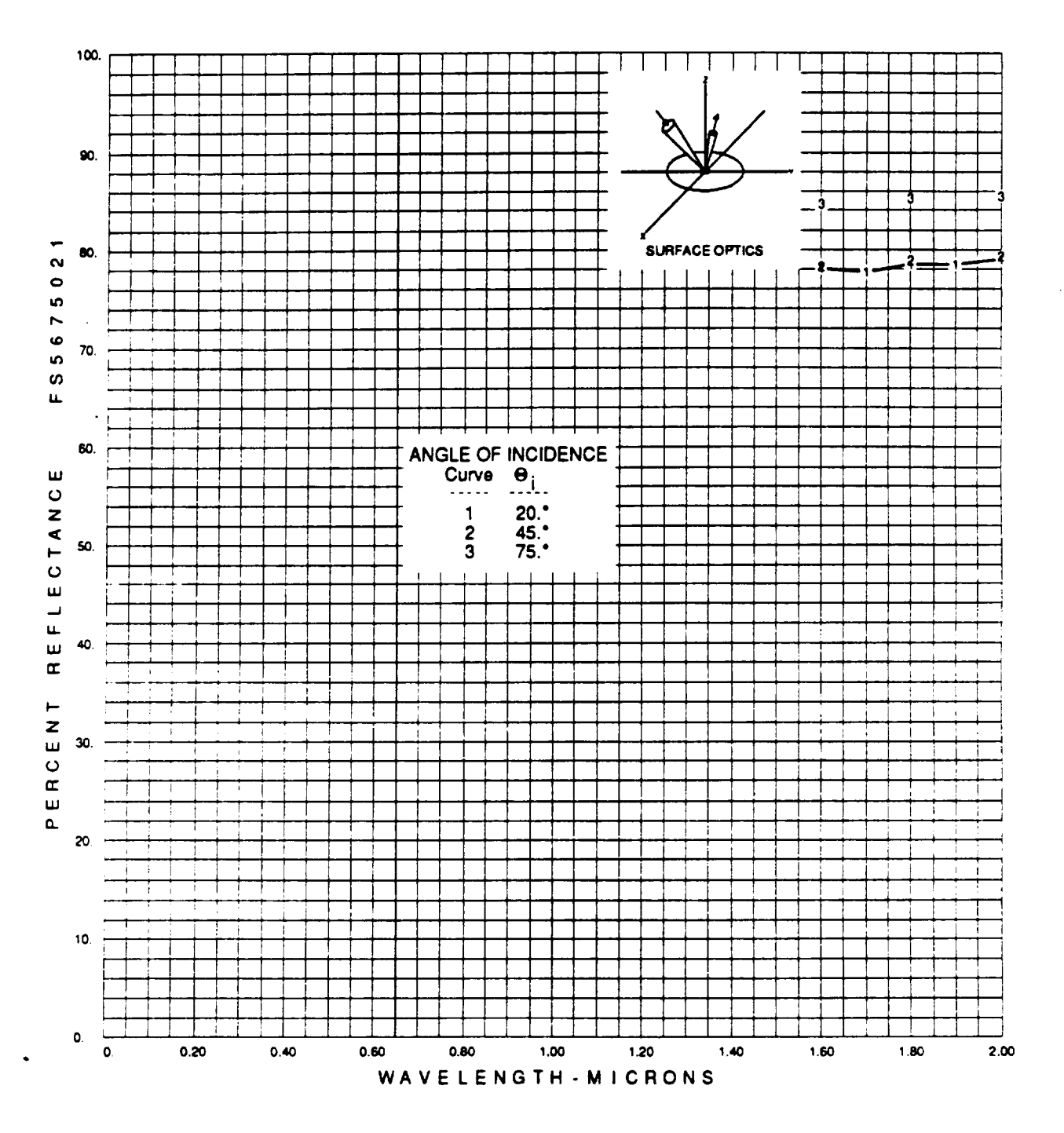

### **DIRECTIONAL REFLECTANCE VERSUS WAVELENGTH**

**FIGURE A -5. SOUTHERN RESEARCH INSTITUTE: PW QUARTZ, PHI = R DIRECTIONAL REFLECTANCE VS. WAVELENGT BANDWIDTH 1.6 TO 2.0 MICROMETER DATA CORRECTED FOR INSTRUMENTATION POLARIZATION INCIDENT AZIMUTH ALIGNED WITH R**

 $\hat{\phantom{a}}$ 

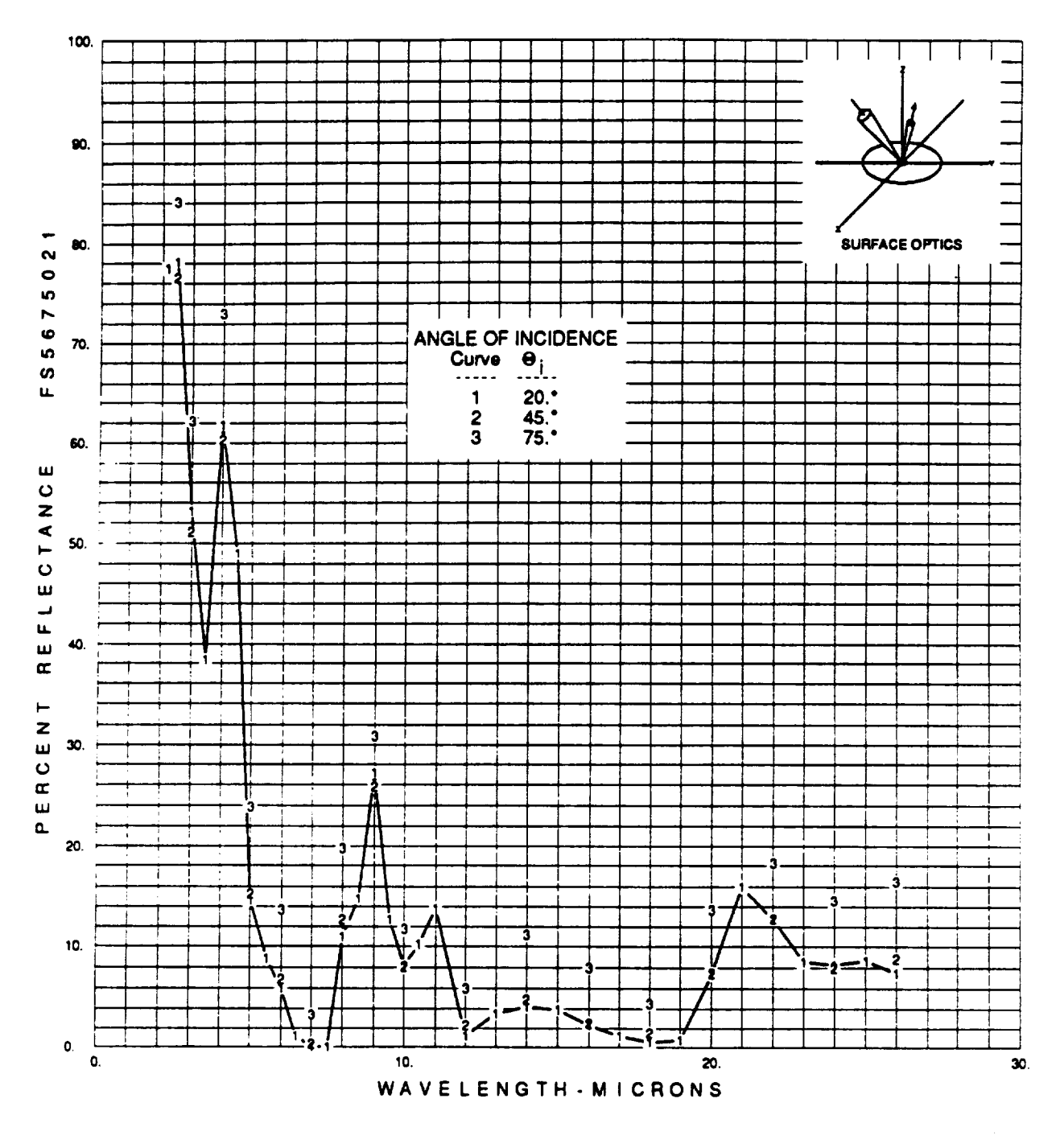

#### **DIRECTIONAL REFLECTANCE VERSUS WAVELENGTH**

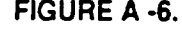

**FIGURE A -6. SOUTHERN RESEARCH INSTITUTE: PW QUARTZ, PHI = R DIRECTIONAL REFLECTANCE VS. WAVELENGTH BANDWIDTH 2.2 TO 26.0 MICROMETER DATA CORRECTED FOR INSTRUMENTATION POLARIZATION INCIDENT AZIMUTH ALIGNED WITH R**
# **APPENDIX A**

 $\hat{\mathbf{v}}$ 

#### **TABLE A -3. SOUTHERN RESEARCH INSTITUTE: PW GUAITI-Z, PHI:R DIRECTIONAL REFLECTANCE VS. WAVELENGTH - ERAS DATA DATA CORRECTED FOR INSTRUMENTATION POLARIZATION INCIDENT AZIMUTH ALIGNED WITH R**

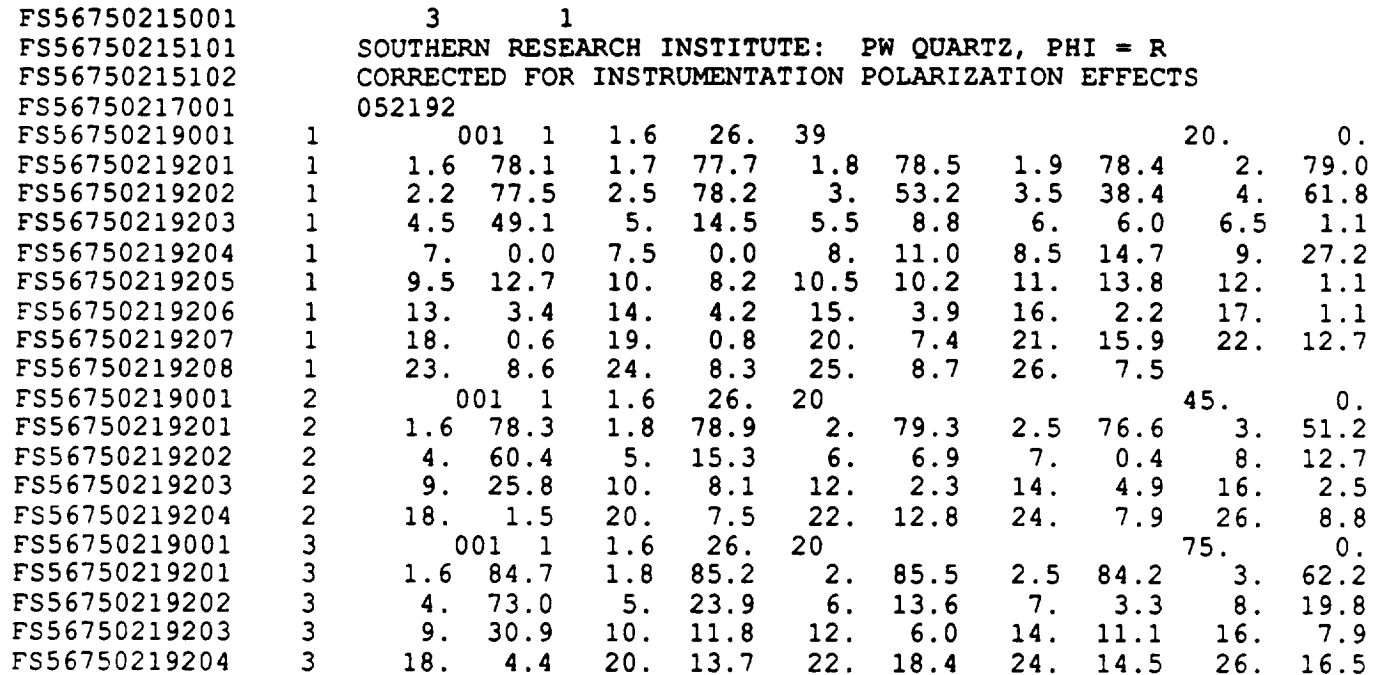

## **APPENDIX A**

#### **TABLE A -4. SOUTHERN RESEARCH INSTITUTE: PW QUARTZ, PHI:R DIRECTIONAL EMITTANCE AS A FUNCTION OF INCIDENT ANGLE AND TEMPERATURE DATA CORRECTED FOR INSTRUMENTATION POLARIZATI INCIDENT AZIMIUTH ALIGNED WiTH R**

FS5675021: **SOUTHERN RESEARCH INSTITUTE: PW** QUARTZ, **PHI** ffi R CORRECTED FOR INSTRUMENTATION **POLARIZATION EFFECTS**

Emittance tabulated as a function of zenith angle and temperature:

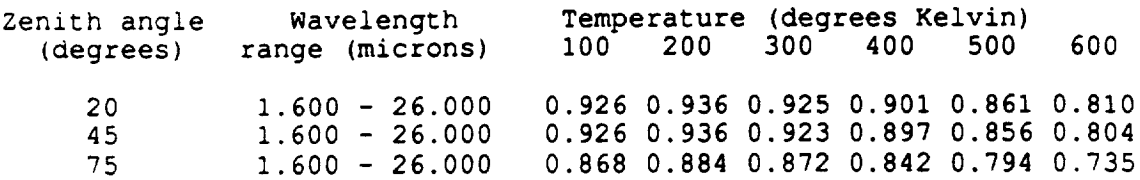

### APPENDIX D

 $\Delta$ 

## THERMAL ANALYSIS COMPUTER PROGRAM SOURCE CODE

 $\bar{\mathcal{A}}$ 

 $\sim 10$ 

 $\sim$ 

 $\ddot{\phantom{1}}$ 

THERMAL **BLANKET ANALYSIS PROGRAM, VERSION 4.0 Written by: Dale E. Matthews** 119 **Sunrise Drive Forest, VA 24551 (804) 239-0221 INTERFACE TO SUBROUTINE GETKEYF** [c] **(X,I) CHARACTER\*I X [NEAR,REFERENCE] INTEGER\*2 I [NEAR,REFERENCE] END INTERFACE TO SUBROUTINE GETNUMF [C]** (X,I) **DOUBLE PRECISION X [NEAR,REFERENCE] INTEGER\*2 I [NEAR,REFERENCE] END INTERFACE TO SUBROUTINE** LETTER **[C] () END INTERFACE TO SUBROUTINE UD [C] (M) INTEGER\*2 M [NEAR,REFERENCE] END INTERFACE TO SUBROUTINE Y\_OR N [C] (RESPONSE) CHARACTER** RESPONSE **[NEAR,REFERENCE] END INCLUDE 'FGRAPH.FI' INCLUDE 'FGRAPH.FD'** REAL **T[ALLOCATABLE] (:),TMOD[ALLOCATABLE] (:) REAL T 45 [ALLOCATABLE] ( :) ,TINC,TF,tmax[allocatable] ( :) REAL KTALLOCATABLE ] (:,** :**), C [ALLOCATABLE ] (** :, :**), P [ALLOCATABLE ] (** : **)** REAL **A[ALLOCATABLE] (:, :) ,dx[allocatable] ( : )** REAL **Q45,W,Z,ad,max time,tmp** REAL **AK [ALLOCATABLE ] (**:, :**), E** REAL **KT [ALLOCATABLE ] (**:, :**), CTT [ALLOCATABLE ] (**:, : **) DOUBLE PRECISION XX INTEGER I,J,N,N2 INTEGER\*2 CT,HFLAG,d2 INTEGER\*2 INUMK[ALLOCATABLE](:),INUMC[ALLOCATABLE](:) CHARACTER\*30 OUTPUT,SPREAD,STR30,stats CHARACTER\*I ASK CHARACTER STR\*2,STR2\*I2,STRA\*2,STRB\*6,STR3\*I5,hfI\*4 CHARACTER\*30 MATL[ALLOCATABLE](:) character\*10 fluxfile COMMON N** RECORD/RCCOORD/CURPOS Variable Initializations DT=1.00/3600  $DT2=2*DT$ **TINC=0.00 call intro()**

 $\ddot{\phantom{a}}$ 

Þ

ž

J,

 $\label{eq:2.1} \frac{1}{\sqrt{2}}\left(\frac{1}{\sqrt{2}}\right)^2\left(\frac{1}{\sqrt{2}}\right)^2\left(\frac{1}{\sqrt{2}}\right)^2\left(\frac{1}{\sqrt{2}}\right)^2\left(\frac{1}{\sqrt{2}}\right)^2.$ 

```
call oscreen(n,e, output, spread, hflag, stats)
      if(hflag.eq.l)then
     hfI='ASRM'
      fluxfile='asrm.dbx'
     max_time=450
     else if(hflag.eq.0)then
     hfI='SSRM'
     max time=400
     fluxfile='ssrm.dbx'
     else
     end if
     d2=setvisualpage(5)
     open(6,file=fluxfile,access='sequential',form='binary')
     OPEN(12,FILE=OUTPUT)
     OPEN(13,FILE=SPREAD,ACCESS='SEQUENTIAL',FORM='BINARY')
     open(14,file=stats,access='sequential',form='binary')
'************************GET BLANKET CONFIGURATION****************************
4 continue
     d2=setactivepage(2)
     D2=SETBKCOLOR(1)
     D2=SETTEXTCOLOR(3)
     CALL CLEARSCREEN($GCLEARSCREEN)
     call settextwindow(1,1,25,80)
     call clearscreen($GWINDOW)
     do 2771 i=2,24
     call settextposition(i,2,curpos)
     do 2771 j=1,78call outtext(char(177))
771
    continue
     d2=settextcolor(14)
     call settextposition(25,12,curpos)
     call outtext('ASTC V4.0 - Developed
by Southern Research Institute
    $, 1992')
     d2=setbkcolor(3)
     d2=settextcolor(1)
     call settextwindow(3,22,5,58)
     call clearscreen($GWINDOW)
     call sbox(3,22,5,58)
     call settextposition(2,6,curpos)
     call outtext('Specify Blanket Construction')
     IF(.NOT. (ALLOCAL OF) (MATL) ) ) THEN
     allocate (tmax (n))
     ALLOCATE (MATL (N))
     ALLOCATE (K(N, 5),C(N, 5), P(5), DX(I),A(N,N) )
     ALLOCATE (KT (N, 5), CTT (N, 5), AK (N, 5) )
     ALLOCATE (INUMK (N), INUMC (N))
     ELSE
     END IF
     DO 2400 J=I,N
     tmax(j)=0.00DX(J)=0.00P(J)=0.00
```
 $\overline{7}$ 

 $\sim$   $\sim$   $\sim$ 

```
',400
      DO 2400 J2=I,5
      K(J,J2) =0.00
      KT (J,J2) =0.00
      C(J,J2) =0.00
      CTT(J,J2) =0.00
     CONTINUE
      d2=setvisualpage(2)
      DO 2501 I=I,N
      CALL SETTEXTWINDOW(7,10,23,71)
      D2=SETBKCOLOR(1)
      d2=settextcolor(15)
      CALL CLEARSCREEN($GWINDOW)
      D2=SETTEXTCOLOR(14)
      CALL DBOX(7,10,23,71)
      CALL SETTEXTPOSITION(3,2,CURPOS)
      CALL OUTTEXT(CHAR(199))
_502
      DO 2502 J=1,58
      CALL OUTTEXT(CHAR(196))
      CONTINUE
      CALL OUTTEXT(CHAR(182))
      WRITE (STR, ' (12 ) ')I
      CALL SETTEXTPOSITION(2,25,CURPOS)
      CALL OUTTEXT('Layer No. '//STR)
      CALL
SETTEXTPOS ITION (4 ,4 ,CURPOS)
      CALL
OUTTEXT( 'Enter name of material: ')
            IF(I.NE. I) THEN
            CALL SETTEXTPOSITION (5,4, CURPOS)
            CALL OUTTEXT('(FI to repeat a previous
entry) ')
            CALL SETTEXTPOSITION (4,28, CURPOS)
            ELSE
            END IF
      D2=SETTEXTCOLOR(15)
      CALL GETSTRNG(MATL(I),CT)
            IF (I. GT. I) THEN
            IF (CT. EQ. 5) THEN
            CALL REPEAT_MATL (I, N, MATL, KT, AK, CTT, C, P, DX)
            GOTO 2501
            ELSE
            END IF
            ELSE
            END IF
:880
     D2=SETTEXTCOLOR(14)
      CALL SETTEXTPOSITION(5,4,CURPOS)
      CALL OUTTEXT('Enter Density (lb/ftA3)
of material: ')
     D2=SETTEXTCOLOR(15)
    CALL GETNUMF(XX,CT)
     P(I) = XXIF (P(I) .EQ. 0.00) THEN
            WRITE (*, *) CHAR (07)
            GOTO 2880
            ELSE
            END IF
      CALL SETTEXTPOSITION(6,4,CURPOS)
      D2=SETTEXTCOLOR(14)
      CALL OUTTEXT('Enter thickness (in.)
of material: ')D2=SETTEXTCOLOR(15)
```
 $\sim$  and the contract constant  $\sim$ 

\_-881  $CT=0$ CALL GETNUMF (XX, CT)  $DX(I)=XX$ IF(DX (I) .EQ. 0.00) THEN  $WRITE$  (\*, \*) CHAR (07) GOTO 2881 ELSE END IF 2503 D2=SETTEXTCOLOR(14) CALL SETTEXTPOSITION(7,2,CURPOS) CALL OUTTEXT(CHAR(199)) DO 2503  $J=1,58$ CALL OUTTEXT(CHAR(196)) CONTINUE CALL OUTTEXT(CHAR(182)) **CALL SETTEXTPOSITION(8,8,CURPOS) CALL** OUTTEXT('Enter **up** to five **THERMAL** CONDUCTIVITY **datapoints') CALL SETTEXTPOSITION(9,8,CURPOS) CALL OUTTEXT('Press F1** or **enter blank temperature when complete') CALL SETTEXTPOSITION(ll,5,CURPOS)** CALL OUTTEXT('Temperature (øF) k (Btuúin/ftýúsecúøR)') **D2=SETTEXTCOLOR(15)** 2885 DO **2505 J=l,5 CALL SETTEXTPOSITION(II+J,10,CURPOS)** 2889  $CT=0$ **CALL GETNUMF(XX,CT) KT(I,J)=XX CALL SETTEXTPOSITION(II+J,45,CURPOS) IF (CURPOS. COL. EQ. i0) THEN IF (J. EQ. i) THEN** WRITE **(\*, \*) CHAR (07) GOTO 2885 ELSE KT(I,J) =0.00**  $K(I,J)=0.00$ **EXIT END IF ELSE END IF CALL GETNUMF(XX,CT) CALL S ETTEXTPOS ITION** (**1** l+J, 45, **CURPOS ) IF (CURPOS. COL. EQ. 45) THEN IF (J. EQ. i) THEN** WRITE(\*, **\*) CHAR (07) GOTO 2889 ELSE KT(I,J) =0.00**  $K(I,J)=0.00$ **EXIT END IF ELSE END IF** IF(CT.EQ.5)EXIT  $K(I,J)=XX$ \_505 CONTINUE

```
2507
-)886
-)890
      D2 =SETTEXTCOLOR (14 )
      CALL SETTEXTPOSITION(8,8,CURPOS)
      CALL OUTTEXT(' Enter up to five SPECIFIC HEAT datapoints ,)
      CALL SETTEXTPOSITION(9,8,CURPOS)
      CALL OUTTEXT('Press F1 or enter blank temperature when complete')
      CALL SETTEXTPOSITION(I1,5,CURPOS)
      CALL OUTTEXT('Temperature (_F)
      D2 =S ETTEXTCOLOR (15 )
      DO 2507 J=l,5
      CALL SETTEXTPOSITION(II+J,10,CURPOS)
      CALL OUTTEXT('
      CONTINUE
                                                       Cp (Btu/ib_F) ,)
                                                                  ,)
      DO 2506 J=l,5
      CALL SETTEXTPOSITION(II+J,10,CURPOS)
      CALL GETNUMF(XX,CT)
      CTT(I,J)=XX
      CALL SETTEXTPOSITION(I1+J,45,CURPOS)
            IF (CURPOS. COL. EQ. I0) THEN
                  IF (J. EQ. i) THEN
                  WRITE (*, *) CHAR (07)
                  GOTO 2886
                  ELSE
                  CTT(I,J) =0.00
                  C(I,J)=0.00
                  EXIT
                  END IF
            ELSE
            END IF
     CALL GETNUMF (XX, CT)
                  CALL SETTEXTPOSITION(II+J,45,CURPOS)
                  IF(CURPOS.COL.EQ.45)THEN
                         I F (J. EQ. 1 )THEN
                         WRITE (*, *) CHAR (07)
                         GOTO 2890
                         ELSE
                         CTT(I,J)=0.00
                        C(I,J)=0.00
                        EXIT
                        END IF
                  ELSE
                  END IF
506
984
501
     IF(CT.EQ.5)GOTO 2501
     C(I,J)=XX
     CONTINUE
     DO 3984 J=l,5
     AK(I,J) =K(I,J)
     CONTINUE
     CONTINUE
     d2=setvisualpage(5)
     DO 7762 I=I,N
                              ! EXIT
```
 $\sim$ 

DO <sup>7761</sup> J=l,5 **K(I,J)=AK(I,J) 7761 CONTINUE 7762 CONTINUE** 2\*\*\*\*\*\*\*\*\*\*COUNT **NUMBER OF CONDUCTIVITY & SP HEAT DATA POINTS FOR MATLS** \_600 **DO 2600 I=I,N INUMK (I) =0.00 INUMC (I) =0.00 CONTINUE** \_601 \_602 DO **2602 I=I,N** DO **2601 J=l,5 IF(K(I,J)** .NE. **0.00) INUMK(I) =INUMK(I) +I**  $IF(C(I,J)$ .  $NE. 0.00)$   $INUMC(I) = INUMC(I) + 1$ **CONTINUE CONTINUE** :\*\*\*\*\*\*\*\*\*\*\*\*\*\*\*\*QUE **USER FOR CONFIRMATION OF CONFIGURATION\*\*\*\*\*\*\*\*\*\*\*\*\*\*\*\*** )144 **d2=setactivepage(3) d2=setbkcolor(1) d2=settextcolor(3) call settextwindow(1,1,25,80) call clearscreen(\$GWINDOW)** do **9144** i=2,24 **call settextposition(i,2,curpos) do 9144 j=2,78 call** outtext(char(177)) **continue d2=settextcolor(14) call settextposition(25,12,curpos) call** outtext('ASTC **V4.0 - Developed by Southern Research Institute \$, 1992') d2=setbkcolor(3) d2=settextcolor(1) call settextwindow(3,19,5,61) call clearscreen(\$GWINDOW) call sbox(3,19,5,61) call settextposition(2,5,curpos) call** outtext('Verification of **Blanket Construction') d2=setbkcolor(1) d2=settextcolor(14) call settextwindow(7,12,23,68) call clearscreen(\$GWINDOW) call dbox(7,12,23,68)** 498 CALL SETTEXTPOSITION(2,5,CURPOS) **CALL OUTTEXT('A Thermal** Curtain of the **following composition')** CALL SETTEXTPOSITION(3,5,CURPOS) CALL OUTTEXT('will be analyzed. Is this correct (y/n)? ') **call settextposition(4,2,curpos) call** outtext(char(199)) do  $4498$  i=1,53 call outtext(char(196)) continue call outtext(char(182)) **call settextposition(4,15,curpos)**

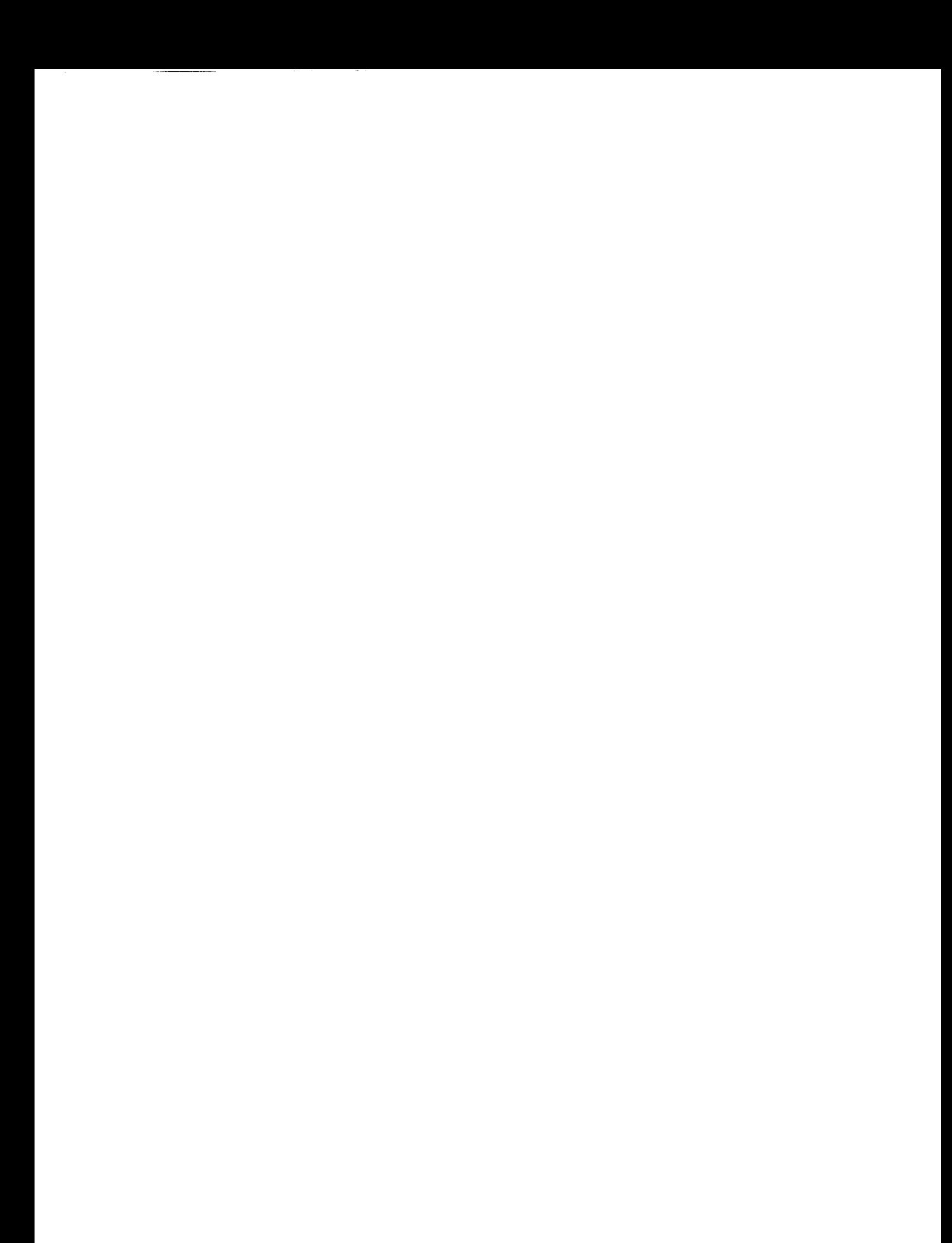

```
4499
4533
45
_7
_8
      call outtext(char(194))
      call settextposition(5,4,curpos)
      call outtext(' Layer No. ' Material')
     call settextposition(6,2,curpos)
      call outtext(char(199))
      do 4499 i=I,53
      call outtext(char(196))
      continue
      call outtext(char(182))
      call settextposition(6,15,curpos)
      call outtext(char(197))
      do 4533 i=l,10
      call settextposition(6+i,15,curpos)
      call outtext(char(179))
      continue
      call settextposition(17,15,curpos)
      call outtext(char(207))
      DO 45 I=I,N
      WRITE (STRA, '(I2)')I
      CALL SETTEXTPOSITION(6+I,7,CURPOS)
      CALL OUTTEXT(STRA)
      call settextposition(6+i,17,curpos)
      call outtext(MATL(I)(1:len_trim(matl(i))))
      CONTINUE
      call settextposition(3,46,curpos)
      d2=setvisualpage(3)
      CALL Y OR_N (ASK)
      IF(ASK?NE.'Y')GOTO 24
      call outtext(ask)
      d2=setbkcolor(3)
      d2=settextcolor(1)
      call settextwindow(21,
      call clearscreen($g
      call
sbox(21,15,23,65)
      call settextposition(2,
      call outtext('Add these materials to database (y/n)? ')
      call y_or_n(a
      call outtext(
      N2=NALLOCATE (T_45 (N))
      DO 48 I=I,N
      DO 47 J=I,N
      A(I,J)=0.000CONTINUE
      CONTINUE
      CALL SETTEXTWINDOW(12,20,18,60)
      D2=SETBKCOLOR(7)
      D2=SETTEXTCOLOR(1)
      CALL CLEARSCREEN($GWINDOW)
      CALL DBOX(12,20,18,60)
      D2=SETTEXTCURSOR(#2000)
```

```
D2=SETTEXTCOLOR(1)
      CALL SETTEXTPOSITION(3,10,CURPOS)
      CALL OUTTEXT('Calculatin, Results')
      CALL SETTEXTPOSITION(4,14,CURPOS)
      CALL OUTTEXT('Please Wait')
      D2=SETTEXTCURSOR(#2000)
      ALLOCAL (T(N), TMOD(N))
÷.
      Initialize all temperatures at 70øF
      DO 49 I=I,N
      T 45(I)=70.00
_9
      CONTINUE
      DO 50 I=I,N
      T(I)=70.0030
      CONTINUE
      DO 51 I=I,N
      DX (I) =DX (I)/12.00
! Convert inches to feet
51CONTINUE
                          \simTF=70.00
     *******************Begin the analysis**************************
Þ
\overline{z}Calculate Areal Density
      ad=0
     do 6681 i=l,n
     ad = ad + dx(i) * p(i)_681
     continue
     WRITE (13 ) N
     WRITE(12,9001)N
_001
    FORMAT(//15X,'RESULTS OF HEAT TRANSFER ANALYSIS FOR A THERMAL BLAN
     $KET '
     $/15X,'CONSISTING OF ',I2,' LAYERS OF THE FOLLOWING COMPOSITIONS:'/
     $/)
     DO 7554 I=I,N
      WRITE (12,9002) I,MATL(I), DX(I)*12.0
_002
      FORMAT(20X,'Layer ',I2, ' is ',A,' and ',F5.3,' in thick')
'554
     CONTINUE
     WRITE(12,9005)N+I
     FORMAT(//20X,'Temperature at node ',I2,' remains at 70_F'//)
,005
0<sub>0</sub>TINC=TINC+I.00
     WRITE(STRB, ' (F5.1)') TINCCALL SETTEXTPOSITION(5,7, CURPOS)
     CALL OUTTEXT(' Calculating at t =
                                            '//STRB)
     read(6)bsvar,q45
     q45=q45*3600.00*e
5 W=TF*(2*P2(K,KT,TF,N,INUMK(N))*DT) / (( P(N-I)*P2(C,CTT,TF,
    $ N-1, INUMC(N-1) + P(N)*P2(C,CTT,TF,N,INUMC(N))]$ * (DX(1) * * 2) )
```

```
WRITE(12,9125)TINC
3125 FORMAT(//2X,'At T = ',F5.1,' seconds:'//2X,'NODE')
Z= (2*Q45*DT) / (P(1) *P2 (C, CTT, T_45 (i), i, INUMC (i)) *DX (i))
      CALL COEFF(K,INUMK,P,C,INUMC,A,T_45,DX,KT,CTT)
      T 45(1)=T 45(1)+Z
      T^{-}45(N)=T<sup>-</sup>45(N)+W
      CALL TRIDIAG (A, T, 45, N, TMOD)DO 94 I=I,N
      T 45 (I) =TMOD (I)
94
      CONTINUE
      CALL SETTEXTPOSITION(5,7,CURPOS)
     CALL OUTTEXT('Writing results at t = '//STRB)
     do 8628 i=l,n
      if(t_45(i).ge.tmax(i))then
     tan\(\frac{1}{i})=t_45(i)else
     end if
3628 conti
     DO 170 I=I,N
     WRITE (13) T__45 (I)
170
     CONTINUE
     DO 1701 I=I,N
     WRITE (12,9004) I,T__45 (I)
9004
     FORMAT(2X, I2,3X, F6.1)
[701
     CONTINUE
     IF (TINC. LT. max time) GOTO 60
     WRITE (*, *) char_07 )
     CLOSE(12)
     CLOSE(13)
     write(14)n
     do 9558 i=l,n
     write(14)matl(i),tmax(i)
)558continue
     write(14)output,spread
     write(14)ad,hflag
     open(13,file=spread,access='sequential', form='binary')
     read(13)kounter
     do 9721 i=l,max_time
     do 9721 j=l,n
     read(13)tmp
     if(mod(i,10).eq.0)write(14)tmp
721 contin
     close (13)
     CALL CLEARSCREEN ($GWINDOW)
     CALL DBOX(14,20,20,60)
     CALL SETTEXTPOSITION(3,12,CURPOS)
```

```
CALL OUTTEXT('Analysis Complet
      CALL SETTEXTPOSITION(5,1
      CALL OUTTEXT('Press a key to continu
      close(14)
      DEALLOCATE(A, T 45, tmax)
      DEALLOCATE(DX, T, TMOD, C, P, K, AK, KT, CTT, MATL, INUMC, INUMK)
      CALL LETTER ()
      CALL POST(stats)
]*********************************END OF PROGRAM****************************
_00 D2=SETTEXTCURSOR(#0707)
     D2=SETVIDEOMODE($DEFAULTMODE)
      CALL CLEARSCREEN($GCLEARSCREEN)
     END
SUBROUTINE COEFF(K, NUMK, P, C, NUMC, A, T, DX, KT, CTT)
     INTEGER I,N
     REAL K(N,5),C(N,5),P(N),A(N,N),T(N),DX(N),DT
     REAL KT(N,5),CTT(N,5)
     INTEGER*2 NUMK (N), NUMC (N)
     COMMON N
     DT=I.00/3600.00
     A(I, I)=I. 00+(2.00*P2 (K, KT, T (I) , I, NUMK (i)) *DT)/
        $ (P (i) *P2 (C, CTT, T (I) ,I, NUMC (I)) *
        (DX(1)) **2)
     A(1,2) = -(2.00*P2(K,KT,T(2),1,NUMK(1))*DT)/(P(1) * P2 (C, CTT, T(2), 1, NUNC(1)) *(DX(1)) **2)
     DO 155 I=2,N
 : Composite node terms.
     A(I, I-l)--(4.00*P2 (K,KT,T(I-I) ,I-I,NUMK(I-I) ) *DT)/
    $(( (DX (I-l)*P (I-l)*P2 (C, CTT, T (I-l), I-l, NUMC (I-l))
    \frac{1}{2} + (DX(I) *P(I) *P2 (C, CTT, T(I), I, NUMC(I)))
    $*(DX (I-1)+DX (I))]A(I, I)=l. 00+ ((8.00*DT) / ( (DX (I-l)+DX (I)) **2) )*
    \frac{1}{2} ( (DX (I-1) *P2 (K, KT, T(I), I-1, NUMK(I-1) ) +DX(I) *
    $P2(K, KT, T(I), I, NUMK(I))$ ((DX(I-1)*P(I-1)*P2(C,CTT,T(I),I-1,NUMC(I-1)))$+ (DX (I)*P(I)*P2 (C, CTT,T (I), I,NUMC (I)) )) )
      IF (I. LT. N) THEN
     A(I, I+l)= (-4.00*P2 (K, KT,T (I+l), I, NUMK (I)) *DT)/
    $ (( (DX (I-1) *P (I-1) *P2 (C, CTT, T(I+1), I-1, NUMC (I-1)))$)+ (DX (I) *P(I) *P2 (C, CTT, T (I+l), I, NUMC (I)) ) )
    $*(DX(I-1)+DX(I)))
```
 $\hspace{0.05cm}$ 

**ELSE END IF**

155 **CONTINUE**

RETURN END

```
20
]0
        SUBROUTINE TRIDIAG (A, S, N, X)
        REAL A(N,N) ,S(N) ,X(N)
        INTEGER I,N
        DO 20 I=I,N-I
        A (I+l, I+l)=A (I+l, I+l)-( (A (I+l, I)*A (I, I+l) )/A (I, I) )
        S (I+l)=S (I+l)- ( (A(I+I, I) *S (I))/A(I, I) )
        CONTINUE
        X(N)=S(N)/A(N, N)DO 30 I=N-l,l,-1
        X (I) = (S (I) -A(I, I+l) *X (I+l))/A(I, I)
        CONTINUE
        RETURN
        END
```
J\*\*\*\*\*\*\*\*\*\*\*\*\*\*\*External Source Code Files\*\*\*\*\*\*\*

INCLUDE 'DBOX.F INCLUDE 'GETSTRNG. INCLUDE 'GETS80.]

include 'isub.f

INCLUDE 'REPEAT.

include 'oscreen.

include 'post.f

```
subroutine post(filename)
 include 'fgraph.fd'
 integer*2 d2,udpos,udinc,oldud
 character*30 filename
 character*27 option(4)
 character*50 narr(4)
 record/rccoord/curpos
 common/narr/option
 option(1)='Quick Summary of Results'
 option(2)='View Analysis Results'
 option(3)='Review a Previous Analysis'
 option(4) = 'Exit Program'narr(1)='Max/min temperatures, model composition, etc.'
 narr(2)='View temperature vs. time graph of analysis'
 narr(3)='(Reserved for future use)'
 narr(4)='Exit ASTC and return to DOS'
d2=setactivepage(1)
d2=settextcursor(#2000)
d2=setbkcolor(1)
 d2=settextcolor(3)
 call settextwindow(1,1,25,80)
 call clearscreen($GWINDOW)
do 1 i=2,24
 call settextposition(i,2,curpos)
do i j=2,78
 call outtext(char(177))
continue
d2=settextcolor(14)
call settextposition(25,12,curpos)
call outtext('ASTC V4.0 - Developed by Southern Researc_ Institute
$, 1992')
d2=setbkcolor(3)
d2=settextcolor(1)
call settextwindow(3,25,5,55)
call clearscreen($GWINDOW)
call sbox(3,25,5,55)
call settextposition(2,7,curpos)
call outtext('ASTC Post-Processor')
d2=setbkcolor(1)
d2=settextcolor(14)
call settextwindow(7,18,18,62)
call clearscreen($GWINDOW)
call dbox(7,18,18,62)
call settextposition(2,6,curpos)
call outtext('Select one of the following options')
call settextposition(3,2,curpos)
call outtext(char(199))
 do 2 i=3,43
 call outtext(char
continue
call outtext(char(182))
do 3 i=1,4
```

```
call settextposition(4+i,10,curpos)
call outtext(option(i)(l:len_trim(option(i))))
continue
call settextposition(10,2,curpos)
call outtext(char(199))
do 4 i=3,43
call outtext(char(196))
continue
call
outtext(char(182))
call settextposition(11,9,0
call
outtext(char(24)//char(25)//' to move, ENTER to select')
d2=setbkcolor(3)
d2=settextcolor(1)
call settextwindow(20,12,22,68)
call clearscreen($GWINDOW)
call sbox(20,12,22,68)
call settextwindow(21,14,
call clearscreen($GWI
call settextposition(2,27-(len_trim(narr(1)))/2,c
call
outtext(narr(1) (l:len_trim(narr(1))))
d2=setbkcolor(7)
d2=settextcolor(1)
call settextwindow(11,26,11,55)
call clearscreen($GWINDOW)
call settextposition(1,2,curpos)
call outtext(option(1)(l:len_trim(option(1))))
d2 =setvisualpage (1 )
udinc=0
udpos=l
oldud=l
do while(udinc.lt.5)
call ud(udinc)
if(udinc.eq.5)then
      if(udpos.eq.l)then
      d2=setvisualpage(5)
      call summary(filename)
      udinc=0
      cycle
      else
      end if
      if(udpos.eq.2)then
      call plot(filename)
      udinc=0
      cycle
      else
      end if
      if(udpos.eq.3)then
      udinc=0
      cycle
      else
      end if
      if(udpos.eq.4)call quit()
else
```
 $\bullet$ 

 $\mathbf{3}$ 

 $\ddagger$ 

Ĵ.

 $\sim$   $\sim$   $\sim$ 

```
end if
      oldud=udpos
      udpos=udpos+udinc
      if(udpos.gt.4)udpos=l
      if(udpos.lt.l)udpos=4
      d2=setbkcolor(1)
      d2=settextcolor(14)
      call settextwindow(10+oldud,26,10+oldud,55)
      call clearscreen($GWINDOW)
      call settextposition(l,2,curpos)
     call outtext(option(oldud)(l:len_trim(option(oldud))))
     d2=setbkcolor(7)
     d2=settextcolor(1)
     call settextwindow(10+udpos,26,10+udpos,55)
     call clearscreen($GWINDOW)
     call settextposition(l,2,curpos)
     call outtext(option(udpos)(l:len_trim(option(udpos))))
     d2=setbkcolor(3)
     d2=settextcolor(1)
     call settextwindow(21,14,21,66)
     call clearscreen($GWINDOW)
     call settextposition(2,27-(len_trim(narr(udpos)))/2,curpos)
     call outtext(narr(udpos)(1:len<sup>-trim(narr(udpos)))</sup>)
: read (*, *)
     end do
     d2=setvideomode($DEFAULTMODE)
     end
****************************************************
     subroutine summary(filename)
     include 'fgraph.fd'
00
     real tmax[allocatable](:),ad
     integer*2 d2,hflag
     integer n
     character*8 strf
     character*2 stri
     character*4 hfl
     character*30 filename,opfile,matl[allocatable](:),spread
     record/rccoord/curpos
     open(14,file=filename,access='sequential',form='binary')
     read(14)n
     allocate(matl(n),tmax(n))
     do 500 i=l,n
     read(14)matl(i),tmax(i)continue
     read(14)opfile,spread
    read(14)ad,hflag
     if(hflag.eq.l)hfl='ASRM'
     if(hflag.eq.0)hfl='SSRM'
    d2=setactivepage(2)
    d2=setbkcolor(1)
    d2=settextcolor(3)
    call settextwindow(l,l,25,80)
```

```
call clearscreen($GWINDOW)
 do 1 i=2,24
 call settextposition(i,2,curpos)
 do 1 j=2,79
 call outtext(char(177))
 continue
 d2=settextcolor(14)
 call settextposition(25,12,curpos)
 call outtext('ASTC V4.0 - Developed
by Southern Research Institute
$, 1992')
 call settextwindow(4,6,
 call clearscreen($GWI
 call
dbox(4,6,22,74)
 call settextposition(2,25,curpos)
 call outtext('Summary of Results')
 call settextposition(3,2,curpos)
 call outtext(char(199))
 do 2 i=1,65
 call outtext(char(196))
 continue
 call outtext(char(182))
 call settextposition(4,4,curpos)
 call outtext(char(218))
 do 3 i=i,61
 call outtext(char(196))
 continue
call outtext(char(191))
 call settextposition(5,6,0
 call outtext('Layer Materi
STemp
_R')
call settextposition(5,4,curpos)
 call outtext(char(179))
 call settextposition(5,66,curpos)
call outtext(char(179))
call settextposition(6,4,curpos)
call outtext(char(195))
do 4 i=1,61
call outtext(char(196))
continue
call outtext(char(180))
do 5 i=1,6
call settextposition(6+i,4,curpos)
call outtext(char(179))
call settextposition(6+i,66,curpos)
call outtext(char(179))
continue
call settextposition(13,4,curpos)
call outtext(char(192))
do 6 i=1,61
call outtext(char(196))
continue
call outtext(char(217))
                                                                  Max
call settextposition(4,12,curpos)
```
**1**

 $\overline{2}$ 

3

 $\mathbf{r}$ 

į

 $\overline{5}$ 

š

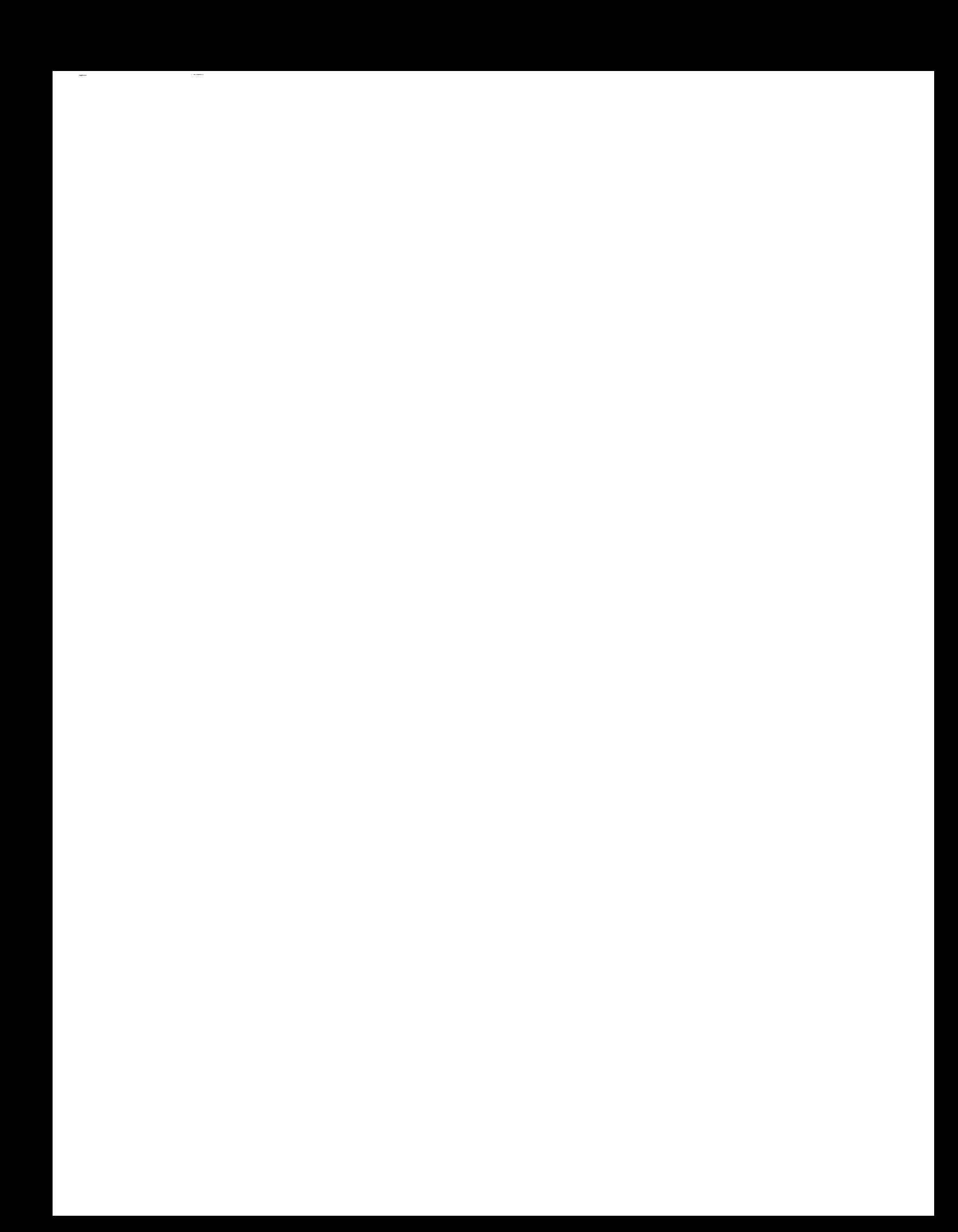

```
call outtext(char(194))
      call settextposition(5,12,curpos)
      call settextposition(6,12,curpos)
      call outtext(char(193))
      call
settextposition(4,53,curpos)
      call outtext(char
      call settextposition(5,5
      call outtext(char
      call settextposition(6,5
      call outtext(char
      call settextposition(14,
      call outtext('Areal Density (lb/ftý)
      call settextposition(15,
      call
outtext('Heat flux curves used:')
      call settextposition(16,
      call outtext('Analysis output file:
      call settextposition(17,
      call outtext('Analysis database file:
     d2=settextcolor(15)
     do 20 i=l,n
     write(stri,'(i2)')i
     write(strf, '(f7.1)') (tmax(i)+459.60)call settextposition(6+i,7,curpos)
     call outtext(stri//' \frac{1}{2}//matl(i)//'
                                                       '//strf)
     continue
     call settextposition(14,33,curpos)
     write(strf,'(f7.1)')ad
     do 25 i=l,len trim(strf)
     if(strf(i:i).ne.' ')call
outtext(strf(i:i))
     continue
     call settextposition(15,31,curpos)
     call outtext(hfl)
     call settextposition(16,30,curpos)
     call outtext(opfile)
     call settextposition(17,33,curpos)
     call outtext(spread)
     d2=setvisualpage(2)
     close(14)
     deallocate(tmax,matl)
     call letter()
     d2=setactivepage(1)
     d2=setvisualpage(1)
     return
     end
subroutine plot(filename)
     include 'fgraph.fd'
     real temp[allocatable](:,:),bs,maxtemp
```
:0

 $.5^{\circ}$ 

 $\mathcal{L}(\mathcal{F}^{\text{int}}_{\mathcal{F}}(\mathcal{F}^{\text{int}}_{\mathcal{F}}(\mathcal{F}^{\text{int}}_{\mathcal{F}}(\mathcal{F}^{\text{int}}_{\mathcal{F}}(\mathcal{F}^{\text{int}}_{\mathcal{F}})))$  $\sim$ <u>e se estados de la provincia de la provincia de la provincia de la provincia de la provincia de la provincia d</u>  $\sim$
```
integer*2 d2,char_flag,hflag,yinc,color(8),xstep,ntemp
 integer n
 character*50 str
 character*30 filename,bstring,dfile,list,matl[allocatable](:)
 character*3 xstring
 character*5 ystring
 record/xycoord/xy
 record/rccoord/curpos
 if(setvideomode($ERESCOLOR).eq.0)then
       call clearscreen($GCLEARSCREEN)
       print*,'Unable to set EGA graphics
mode'
       print*,'Press a key to continue'
else
end if
if(registerfonts('*.FON').it.0)then
d2=setvideomode($DEFAULTMODE)
 print*,' '
 print*,'Could not locate font file
 print*,' ''.FON'' extension from the
 print*,'the worki
 print*,'Press a key
call letter()
call reset_screen()
return
else
end if
                                         Copy all files with a'
                                        distribution disk into'
                      directory for this program.'
                      to continue...'
color(1)=2color (2) =4
col or (3 )=5
color (4 )=6
color (5) =9
color (6) =10
color (7 )=3
color (8) =I
open(6,file=filename,access='sequential', form='binary')
read(6)n
allocate (matl (n))
do 1 i=l,n
if (i. eq. 1) then.
read(6) matl(i), maxtemp
else
read(6) matl(i), bsend if
continue
read(6)bstring,dfile
read(6)x,hflag
maxtemp=maxtemp+459.60
d2=setactivepage(1)
list="t'helv'"//'hl5wl2b'
d2=setfont(list)
call moveto(240,10,xy)
str='Temperature vs. Time'
```
 $\sim$ 

```
d2=setcolor(4)
 d2=settextcolor(4)
 call settextposltion(2,40-1en_trim(str)/2,curpos)
 call outgtext(str)
 d2=setbkcolor($WHITE)
 d2=setcolor(1)
 d2=settextcolor(12)
 call moveto(60,30,xy)
 d2=lineto(610,30)
 d2=lineto(610,320)
 d2=lineto(60,320)
 d2=lineto(60,30)
 d2=settextcolor(1)
 call settextposition(25,35,curpos)
 call outtext('Time (sec)')
 call settextposition(1,2,curpos)
 call outtext('Temp (_R)')
 list="t'helv'"//'hlOw8b'
d2=setfont(list)
 if(hflag.eq.1) then
tmax=450
xstep=int2(550/45)
icount=45
call moveto(60,325,xy)
call outgtext('0')
       do 2 i=1,9
       call moveto(50+(61*i) ,325,xy)
       \text{write}(\text{xstring}, \text{ '}(i3) \text{ '}) \text{ int}(\text{50*}i)call outgtext(xstring)
       continue
else if(hflag.eq.0)then
tmax=400
xstep=int2(550/40)
icount=40
call moveto(60,325,xy)
call outgtext('0')
call moveto(50,325,xy)
       do 3 i=1,8
       call moveto(50+(69*i),325,xy)
       write(xstring,'(i3)')in
      call outgtext(xstring)
      continue
else
end if
yinc=int2(maxtemp/10)
call moveto(40,315,xy)
call outgtext('0')
do 4 i=l,10
write(ystring,'(i5)')int
call moveto(20,315-(i*29),_l)
call outgtext(ystring)
continue
nt emp= int2 (tmax/10 )
```
 $\hat{\mathbf{v}}$ 

```
allocate (temp (ntemp, n) )
      do 7 i=l,ntemp
      ao 5 j=1,
      read(6)temp
      temp(i,j) = temp(i,j) + 459.605
      continue
\overline{7}continue
      close(6)
      do 10 i=1.nd2=setcolor(color(i))
      call moveto(450,250+(i-l)*lS,xy)
      call outgtext(matl(i)(l:len_trim(matl(i))))
      call moveto(60,int2(320-((70+459.6)/maxtemp)*290),xy)
     do 9 j=l,icount
     d2=lineto(60+int2(xstep*)),int2(320-(temp(j,i)/maxtemp)*290))\overline{z}read(*,*)
\overline{z}continue
I0
      continue
     d2=setvisualpage(1)
     call letter()
     deallocate(temp,matl)
     call unregisterfonts()
     call reset_screen()
     return
     end
subroutine reset_screen()
     include 'fgraph.fd'
     integer*2 d2
     character*27 option(4)
     character*50 narr(4)
     character*50 nar
     record/rccoord/curpos
     common/narr/option
     nar='View temperature vs. time
graph of analysis'
     d2=setvideomode($DEFAULTMODE)
     d2=setactivepage(1)
     d2=settextcursor(#2000)
     d2=setbkcolor(1)
     d2=settextcolor(3)
     call settextwindow(l,l,25,80)
     call clearscreen($GWINDOW)
     do 1 i=2,
     call settextposition(i,
     do 1 j=2,
     call outtext(char
```

```
continue
```

```
d2=settextcolor(14)
call settextposition(25,12,curpos)
 call outtext('ASTC V4.0 - Developed
by Southern Research Institute
$, 1992')
d2=setbkcolor(3)
d2=settextcolor(1)
call settextwindow(3,25,5,55)
call clearscreen($GWINDOW)
call sbox(3,25,5,55)
call settextposition(2,7,curpos)
call outtext('ASTC Post-Processor')
d2=setbkcolor(1)
d2=settextcolor(14)
call settextwindow(7,18,18,62)
call clearscreen($GWINDOW)
call dbox(7,18,18,62)
call settextposition(2,6,curpos)
call outtext('Select one of the
following options')
call settextposition(3,2,curpos)
call outtext(char(199))
do 2 i=3,43
call outtext(char(196))
continue
call outtext(char(182))
do 3 i=1,4
call settextposition(4+i,10,curpos)
call outtext(option(i)(l:len_trim(option(i))))
continue
call settextposition(10,2,curpos)
call outtext(char(199))
do 4 i=3,43
call outtext(char(196))
continue
call outtext(char(182))
call settextposition(11,9,curpos)
call outtext(char(24)//char(25)//, to move, ENTER
to select')
d2=setbkcolor(3)
d2=settextcolor(1)
call settextwindow(20,12,22,68)
call clearscreen($GWINDOW)
call sbox(20,12,22,68)
call
settextwindow(21,14,21,66)
call clearscreen($GWI
call
settextposition(l,27-(len trim(nar))/2,curpos)
\verb|call| \verb|outtext(nar(1:len_trin)|)d2=setbkcolor(7)
d2=settextcolor(1)
call settextwindow(12,26,12,55)
call clearscreen($GWINDOW)
call settextposition(1,2,curpos)
call outtext(option(2)(l:len_trim(option(2))))
d2=setvisualpage(1)
```
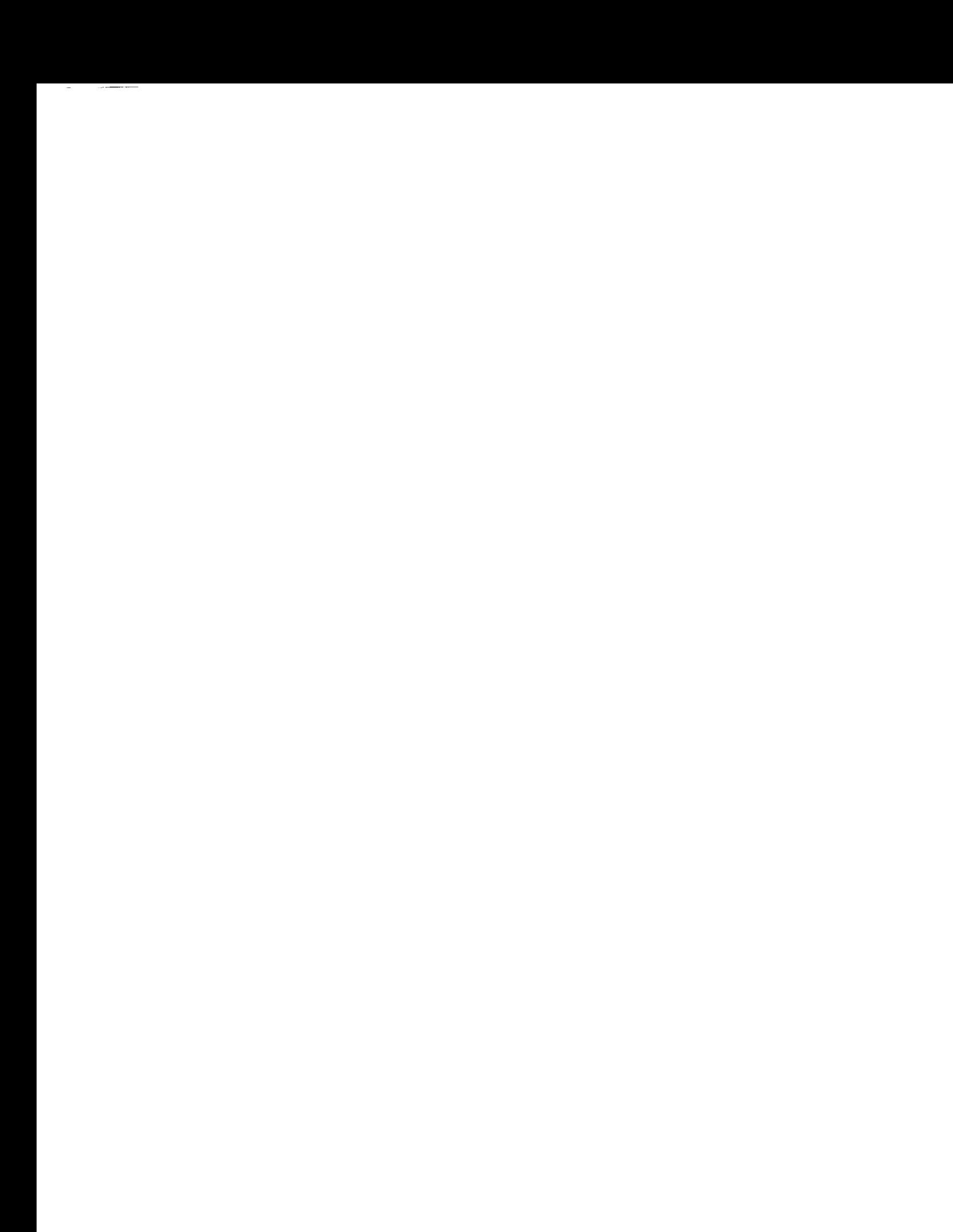

return end

 $\sim$   $\omega$ 

 $\sim$   $\sim$ 

 $\sim 10^{-11}$ 

 $\ddot{\phantom{a}}$ 

 $\sim$   $\sim$ 

 $\hat{\mathbf{r}}$ 

 $\mathcal{L}_{\mathcal{A}}$ 

 $\bar{\mathbf{v}}$ 

```
SUBROUTINE INTRO()
INCLUDE 'FGRAPH.FD'
INTEGER*2 D2,I,J
CHARACTER*30 LIST
RECORD/RCCOORD/CURPOS
RECORD/XYCOORD/XY
IF(SETVIDEOMODE($ERESCOLOR).EQ.0)RETURN
IF(REGISTERFONTS('*.FON').LT.0)RETURN
d2=setactivepage(1)
D2=SETTEXTCOLOR(14)
CALL DBOX(I,1,25,80)
CALL SETTEXTPOSITION(3,2,CURPOS)
CALL OUTTEXT(CHAR(199))
DO 5 I=1,76
CALL OUTTEXT(CHAR(196))
CONTINUE
CALL OUTTEXT(CHAR(182))
CALL SETTEXTPOSITION(23,2,CURPOS)
CALL OUTTEXT(CHAR(199))
DO 10 I=I,76
CALL OUTTEXT(CHAR(196))
CONTINUE
CALL OUTTEXT(CHAR(182))
D2=SETCOLOR(7)
D2=RECTANGLE($GFILLINTERIOR,71,270,79,282)
D2=SETCOLOR (8)
D2=RECTANGLE($GFILLINTERIOR, 67,250,102,266)
D2=RECTANGLE($GFILLINTERIOR,84,270,102,285)
D2=RECTANGLE($GFILLINTERIOR,47,267,67,282)
D2=RECTANGLE($GFILLINTERIOR,47,285,84,301)
D2=PIE($GFILLINTERIOR, 47,250,87,282, 67,246,47,266)
D2=PIE($GFILLINTERIOR, 66,269,102,301, 84,301 ,102,284)
LIST="t'helv'"//'hl5wl2b'
D2=SETFONT(LIST)
d2=setcolor(7)
CALL MOVETO(120,265,XY)
CALL OUTGTEXT('Southern Research Institute')
CALL MOVETO(120,280,XY)
CALL OUTGTEXT('I992')
LIST="t'tms rmn'"//'h30w24b'
D2=SETFONT(LIST)
CALL MOVETO(250,80,XY)
D2 =SETCOLOR (4 )
CALL OUTGTEXT('A S T C')
LIST="t'helv'"//'h20wl2b'
D2=SETFONT(LIST)
d2=SETCOLOR(14)
```
L0

**CALL** MOVETO (100,110, XY) CALL OUTGTEXT('Aft **Skirt Thermal** Curtain **Analysis** Program') CALL SETTEXTPOSITION (12,34, CURPOS) CALL OUTTEXT( 'Version 4.0' )  $\ddot{\phantom{a}}$ d2 =setact ivepage **(**0 **)**  $\ddot{ }$ **d2=setcolor** (**3 )**  $\ddot{\phantom{a}}$ DO **15** I=I,175,2 D2 =RECTANGLE (\$GFILLINTERIOR, **320-1.8,I,** 175-I, **320+1.8.I,** 175+7 ) .'15 CONTINUE D2=SETBKCOLOR(\$BLUE) d2=setvisualpage(1)  $\mathbf{C}$ D2=SETACTIVEPAGE(1) call delay(int2(300))  $\overline{z}$ CALL SETTEXTPOSITION(15,30,CURPOS) CALL OUTTEXT('Press a key to begin') call letter () call unregisterfonts() D2=SETVIDEOMODE(\$DEFAULTMODE) RETURN END

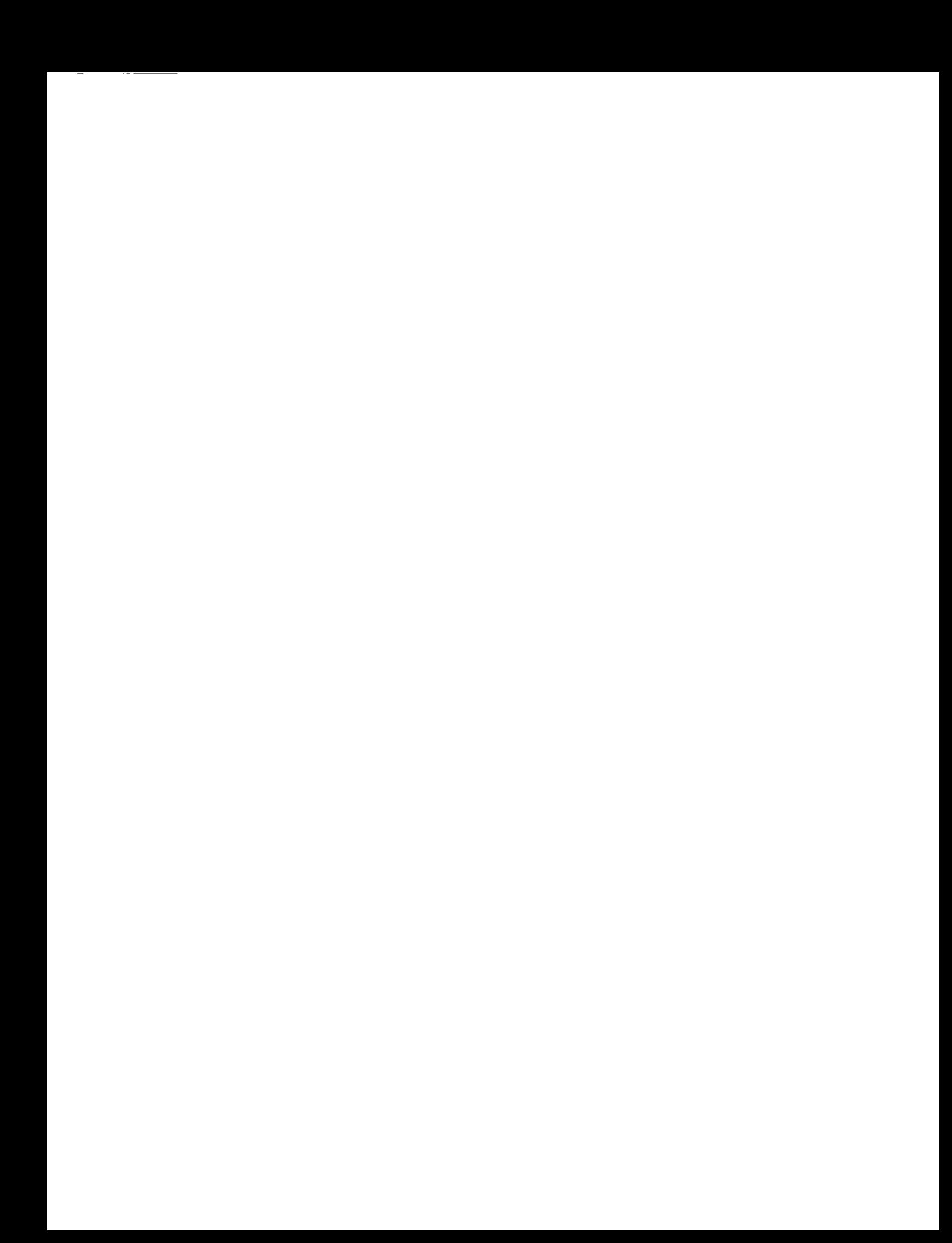

**SUBROUTINE REPEAT\_\_MATL (I,** N, MATL, KT, AK, **CTT,** C, P, DX) INCLUDE 'FGRAPH. FD' INTEGER N,I REAL  $KT(N,5)$ , AK $(N,5)$ , CTT $(N,5)$ , C $(N,5)$ , P $(N)$ , DX $(N)$ **CHARACTER\*30 MATL(N) INTEGER\*2 D2,ARPOS,OLDARROW,ARINC CHARACTER\*2 \$2 CHARACTER YN RECORD/RCCOORD/CURPOS D2=SETACTIVEPAGE(1) D2=SETVISUALPAGE(1) D2=SETBKCOLOR(1)** D2=SETTEXTCOLOR(15) CALL SETTEXTWINDOW(I,I,25,80) CALL CLEARSCREEN(\$GCLEARSCREEN) CALL DBOX(I,I,25,80) CALL SETTEXTPOSITION(4,18,CURPOS) **WRITE(S2,'(I2)** ')I **CALL OUTTEXT('Select material for blanket** layer **number '//\$2) CALL SETTEXTPOSITION(5,18,curpos) CALL OUTTEXT('Use arrow keys to move cursor, ENTER to select')** D2=SETBKCOLOR(7) **D2=SETTEXTCOLOR(4)** CALL **SETTEXTWINDOW(8,20,11+I,60) CALL CLEARSCREEN(\$GWINDOW) CALL DBOX(8,20,12+I,60)** D2 **=SETTEXTCOLOR (1 ) DO** 10 **J=l,I-i CALL SETTEXTPOSITION(2+J,6,CURPOS) CALL OUTTEXT(MATL(J)) CONTINUE D2=SETBKCOLOR(1) D2=SETTEXTCOLOR(15) CALL** SETTEXTWINDOW(10,24,10,26+LEN\_TRIM(MATL(1))) CALL **CLEARSCREEN(\$GWINDOW)** CALL SETTEXTPOSITION(1,2, CURPOS) CALL OUTTEXT (MATL(1)(1:LEN\_TRIM(MATL(1)))) **ARPOS=I ARINC=0** DO **WHILE(ARINC.LT.5) D2=SETBKCOLOR(1)** D2=SETTEXTCOLOR(15) **OLDARROW=ARPOS CALL SETTEXTWINDOW(9+ARPOS,24,9+ARPOS,26+LEN TRIM(MATL(ARPOS))) CALL CLEARSCREEN(\$G CALL SETTEXTPOSITION(1, CALL OUTTEXT(MATL(ARPOS)(I:LEN\_TRIM(MATL(ARPOS))))** CALL **UD(ARINC)** IF(ARINC.EQ.5)EXIT ARPOS=ARPOS+ARINC IF(ARPOS.GT.I-I)ARPOS=I IF(ARPOS.LT.I)ARPOS=I-I D2=SETBKCOLOR(7) **D2=SETTEXTCOLOR(1)**

```
CALL SETTEXTWINDOW(9+OLDARROW, 24, 9+OLDARROW, 26+LEN_TRIM(MATL(OLDAR
$ROW)))
 CALL CLEARSCREEN($GWINDOW)
 CALL SETTEXTPOSITION(I,2,CURPOS)
 CALL OUTTEXT(MATL(OLDARROW)(I:LEN_TRIM(MATL(OLDARROW))))
END DO
D2 =SETBKCOLOR (4 )
 CALL SETTEXTWINDOW(18,1
 CALL CLEARSCREEN($G
 CALL DBOX(18,15,2
 CALL SETTEXTPOSITION(2,
 CALL OUTTEXT('Selected material for layer '//s2//' is')
 CALL SETTEXTPOSITION(3,
 CALL OUTTEXT(MATL(ARPOS)(1:LEN_TRIM(MATL)
 CALL SETTEXTPOSITION(4,
 CALL OUTTEXT('Is this correct (Y/N):
 CALL
Y OR_N (YN)
 IF(YN.\overline{EQ}.\overline{Y}N') GOTO 1
MATL (I )=MATL (ARPOS)
DX (I )=DX (ARPOS)
P(I) =P (ARPOS)
DO 50 JJ=l,5
 CTT(I,JJ)=CTT(ARPOS,JJ)
 C(I,JJ)=C(ARPOS,JJ)KT(I,JJ)=KT(ARPOS,JJ)AK(I,JJ)=AK(ARPOS,JJ)CONTINUE
D2 =SETACTIVEPAGE (0 )
D2=SETVISUALPAGE (0 )
RETURN
END
```
 $\mathbf{0}$ 

```
subroutine OSCREEN(n,e,filel,file2,hflag,file3)
include 'fgraph.fd'
 integer*2 d2,ct,hflag
 integer n
double precision xx
real e
character*30 filel,file2,file3
 character*l a s
record/rccoor_/curpos
d2=setactivepage(1)
d2=setbkcolor(1)
d2=settextcolor(3)
call clearscreen($GCLEARSCREEN)
do 1 i=2,24
call settextposition(i,2,curpos)
do 1 j=2,79
call outtext(char(177))
continue
d2=settextcolor(14)
call settextposition(25,12,curpos)
call outtext('ASTC V4.0 - Developed by Southern Research Institute
$, 1992')
d2=setbkcolor(3)
d2=settextcolor(1)
call settextwindow(4,15,6,65)
call clearscreen($GWINDOW)
call sbox(4,15,6,65)
call settextposition(2,10,curpos)
call outtext('Input the following information')
d2=setbkcolor(1)
d2=settextcolor(15)
call settextwindow(9,15,19,65)
call clearscreen($GWINDOW)
d2=settextcolor(14)
call dbox(9,15,19,65)
call settextposition(3,5,curpos)
call outtext('Name of output file: ')
call settextposition(5,5,curpos)
call outtext('Number of blanket layers: ')
call settextposition(7,5,curpos)
call outtext('Emittance (0 < e < 1): ')
call settextposition(9,5,curpos)
call outtext('Heat Flux (ASRM/SSRM): ')
d2=settextcolor(15)
call settextposition(9,16,curpos)
call outtext('A')
call settextposition(9,21,curpos)
call outtext('S')
d2=settextcolor(14)
call settextposition(9,26,curpos)
call outtext(':')
d2=setvisualpage(1)
d2=settextcolor(15)
call settextposition(3,26,curpos)
```
 $\overline{\phantom{a}}$ --

```
\overline{a}L2
5
     call getstrng(filel,ct)
     call settextposition(5,31,curpos)
     if(curpos.col.eq.26)then
            write(*,*)char(07)
            goto 5
     else
     end if
     call getnumf(xx,ct)
     n=int2(xx)if(n.eq.0)then
            write(*,*)char(07)goto I0
     else
     end if
     call settextposition(7,28,curpos)
      if(curpos.col.eq.31.and.n.eq.0)then
            write(*,*)char(07)
            goto i0
     else
     end if
     call getnumf(xx,ct)
     e=xx
     if(e.lt.0.00.or.e.gt.l.00)then
            write(*,*)char(07)goto 12
     else
     end if
     call settextposition(9,29,curpos)
     if(curpos.col.eq.28)then
            write(*,*)char(07)goto 12
     else
     end if
     call settextposition(9,30,curpos)
     if(curpos.col.eq.28)then
            write(*,*)char(07)
            goto 15
     else
     end if
     call getstrng(a_s,ct)
     if(a_s.eq.'a'.or.a_s.eq.'A')then
     hflag=l
     else if(a s.eq.'s'.or.a_s.eq.'S')then
     hflag=0
     else
     write(*,*)char(07)
     goto 15
     end if
0
     k=0do 20 i=1, len_trim(file1)
     if(filel(i:i),eq.'')then
     k=i
     exit
     else
     end if
     continue
     if(k.eq.0)then
```
 $\frac{1}{1-\frac{1}{1-\frac{1$ 

```
file2=file1(1:len_trim(file1))//'.dbs'
file3=filel(l:len_trim(filel))//'.db$'
else
file2=file1(1:k
file3=filel(1:k)end if
```
 $\ddot{\phantom{a}}$ 

 $\mathcal{L}^{\pm}$ 

```
read(*,*)
\mathbb{C}\mathbb{C}d2=setvideomode($DEFAULTMODE)
```

```
\mathbb{C}print*,filel,n,e,a
\bar{z}print*,file2
```
return

end

include 'sbox.for'

 $\sim$  $\mathcal{C}^{\text{max}}_{\text{max}}$  , and  $\mathcal{C}^{\text{max}}_{\text{max}}$ 

```
SUBROUTINE GETS80 (NAME, CTRL)
INCLUDE 'FGRAPH. FD '
CHARACTER*I X
CHARACTER*80 NAME
INTEGER*2 CTRL,ROW,COL
RECORD/RCCOORD/CURPOS
CTRL=0
I=0
DO WHILE(CTRL.NE. 100)
CALL GETKEYF (X, CTRL)
IF (CTRL. EQ. 0) THEN
I=I+l
NAME (I :I )=X
CALL OUTTEXT (X)
ELSE
END IF
       I F (CTRL. EQ. - 25 )THEN
       IF (I.GT. 0) THEN
      NAME (I :I) =' '
       I=I-i
       CALL GETTEXTPOSITION (CURPOS)
   \ddot{\phantom{a}}COL=CURPOS .COL- 1
      ROW=CURPOS. ROW
       CALL SETTEXTPOSITION (ROW, COL, CURPOS )
       CALL OUTTEXT(' ')
       CALL SETTEXTPOSITION (ROW, COL, CURPOS)
       ELSE
      END IF
      ELSE
      END IF
IF(CTRL.EQ.-50.OR.CTRL.EQ.5)RETURN
END DO
DO 20 K=1+1
```
\_0

**RETURN END**

**CONTINUE**

NAME(K:K)=' **'**

 $\begin{array}{c} \begin{array}{c} \text{if } \mathbf{a} \in \mathbb{R} \text{ and } \mathbf{a} \neq \mathbf{a} \text{ and } \mathbf{a} \neq \mathbf{a} \end{array} \end{array}$ 

```
SUBROUTINE GETSTRNG(NAME, CTRL)
INCLUDE 'FGRAPH.FD'
CHARACTER*I X
CHARACTER*50 NAME
INTEGER*2 CTRL,ROW,COL
RECORD/RCCOORD/CURPOS
CTRL=0
I=0
DO WHILE(CTRL.NE. I00)
CALL GETKEYF (X, CTRL)
IF (CTRL. EQ. 5) RETURN
IF (CTRL. EQ. 0) THEN
I=1+1NAME (I:I) = XCALL OUTTEXT (X)
ELSE
END IF
      IF (CTRL. EQ. -25) THEN
      IF(I.GT. 0) THENNAME (I:I) =' '
      I=I-1CALL GETTEXTPOS ITION (CURPOS)
      COL=CURPOS .COL-I
      ROW=CURPOS. ROW
       CALL SETTEXTPOS ITION (ROW, COL, CURPOS )
       CALL OUTTEXT(' ')
       CALL SETTEXTPOSITION (ROW, COL, CURPOS)
      ELSE
      END IF
      ELSE
      END IF
IF(CTRL.EQ.-50)RETURN
END DO
DO 20 K=I+I,50
NAME(K:K) =<sup>\bullet</sup>
CONTINUE
RETURN
END
```

```
SUBROUTINEDBOX(XII,YII,X22,Y22)
XI,X2,YI,Y2 ARE THE CORNERS OF THE CURRENT TEXTWINDOW
INCLUDE 'FGRAPH.FD'
INTEGER XII,X22,YII,Y22
INTEGER*2 Xl,X2,YI,Y2
RECORD/RCCOORD/CURPOS
XI=INT2 (XlI)
X2=INT2 (X22)
YI=INT2 (YII)
Y2=INT2 (Y22)
CALL SETTEXTPOSITION(I,2,CURPOS)
CALL OUTTEXT (CHAR(201))
DO 5 I=1, (Y2-Y1)-3CALL OUTTEXT (CHAR (205))
CONTINUE
CALL OUTTEXT(CHAR(187))
DO 10 I=1,(X2-X
CALL SETTEXTPOSITION(1+1,
CALL OUTTEXT (CHAR (186.) )
CALL SETTEXTPOSITION(1+I, (Y2-Y1), CURPOS)
CALL OUTTEXT(CHAR(186))
CONTINUE
CALL SETTEXTPOSITION((X2-XI)+I,2,CURPOS)
CALL OUTTEXT(CHAR(200))
DO 15 I=I,(Y2-YI)-3
CALL OUTTEXT(CHAR(205))
CONTINUE
CALL OUTTEXT(CHAR(188))
```
**RETURN** END

0

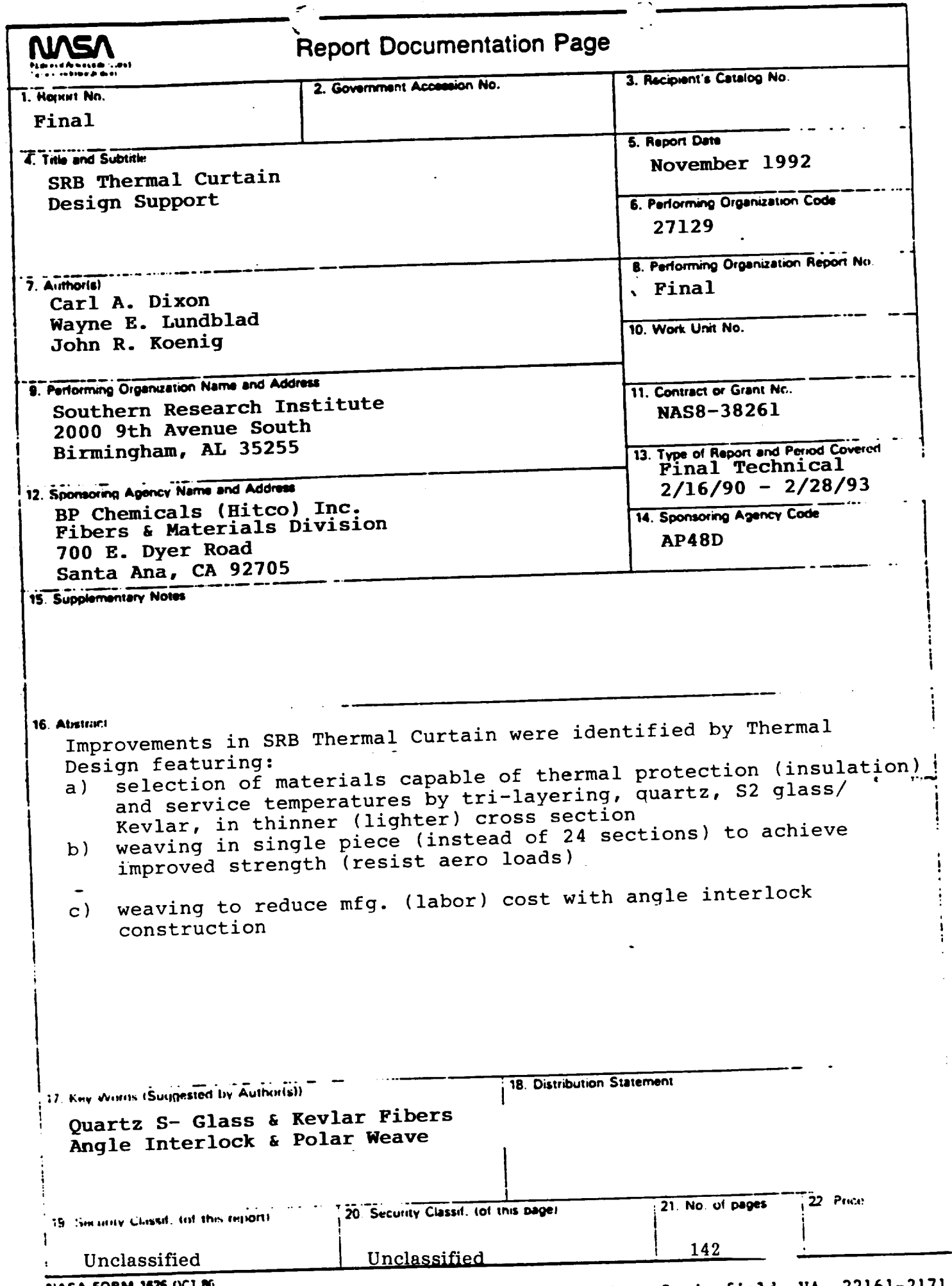

For sale by the National Technical Information Service, Springfield, VA 22161-2171 NASA FORM 1626 OCT NO

÷.

 $\sim$ \_\_\_\_\_\_\_\_  $\label{eq:2.1} \frac{1}{\sqrt{2}}\int_{0}^{\infty}\frac{1}{\sqrt{2\pi}}\left(\frac{1}{\sqrt{2\pi}}\right)^{2\alpha} \frac{1}{\sqrt{2\pi}}\int_{0}^{\infty}\frac{1}{\sqrt{2\pi}}\left(\frac{1}{\sqrt{2\pi}}\right)^{\alpha} \frac{1}{\sqrt{2\pi}}\frac{1}{\sqrt{2\pi}}\int_{0}^{\infty}\frac{1}{\sqrt{2\pi}}\frac{1}{\sqrt{2\pi}}\frac{1}{\sqrt{2\pi}}\frac{1}{\sqrt{2\pi}}\frac{1}{\sqrt{2\pi}}\frac{1}{\sqrt{2\pi}}$ 

Ception ARAIT CAPITOLICATION  $Q_{\omega}$  $23$ فيمز ò. Έ ALLEY AND AR CHANGES SAS À. 00066244)

 $\begin{array}{c} \bar{x} \\ \bar{y} \end{array}$ 

÷.

 $\hat{\theta}$  $\frac{1}{\sqrt{2}}$ 

## $\label{eq:2.1} \mathcal{N} = \mathcal{N} \left( \mathcal{N} \right)$  $\mathcal{A}^{(1)}$  and  $\mathcal{A}^{(2)}$

- 
- -
- 
- 
- 
- 
- 
- 
- 
- 
- 
- 
- 
- 
- 
- 
- 
- 
- - - - - - - - -
								-
								-
								-
								-
								-
								-
							-
							- -
								- -
								- - - - - - -
										- -
										-
- 
- 
- 
- 
- 
- 
- 
- 
- 
- -
- 
- -
	-
- - - - - -
				-
		-
	-
	-
- 
- 
- 
- 
- 
- 
- 
- 
- 
- 
- -
- 
- - -
	-
- 
- -